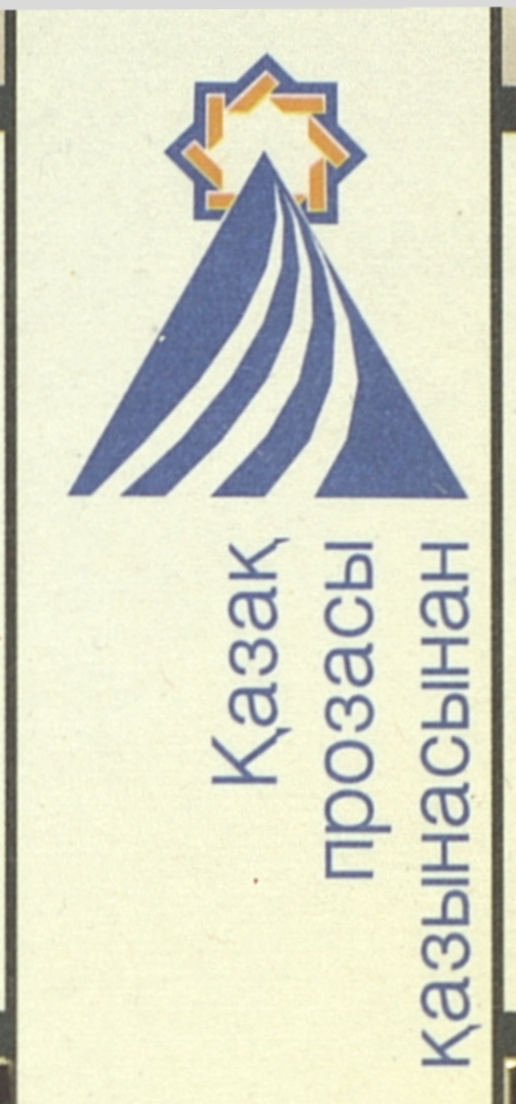

# Әлібек **ACKAPOB** Ор Алтай, мен қайтейін биігінді...

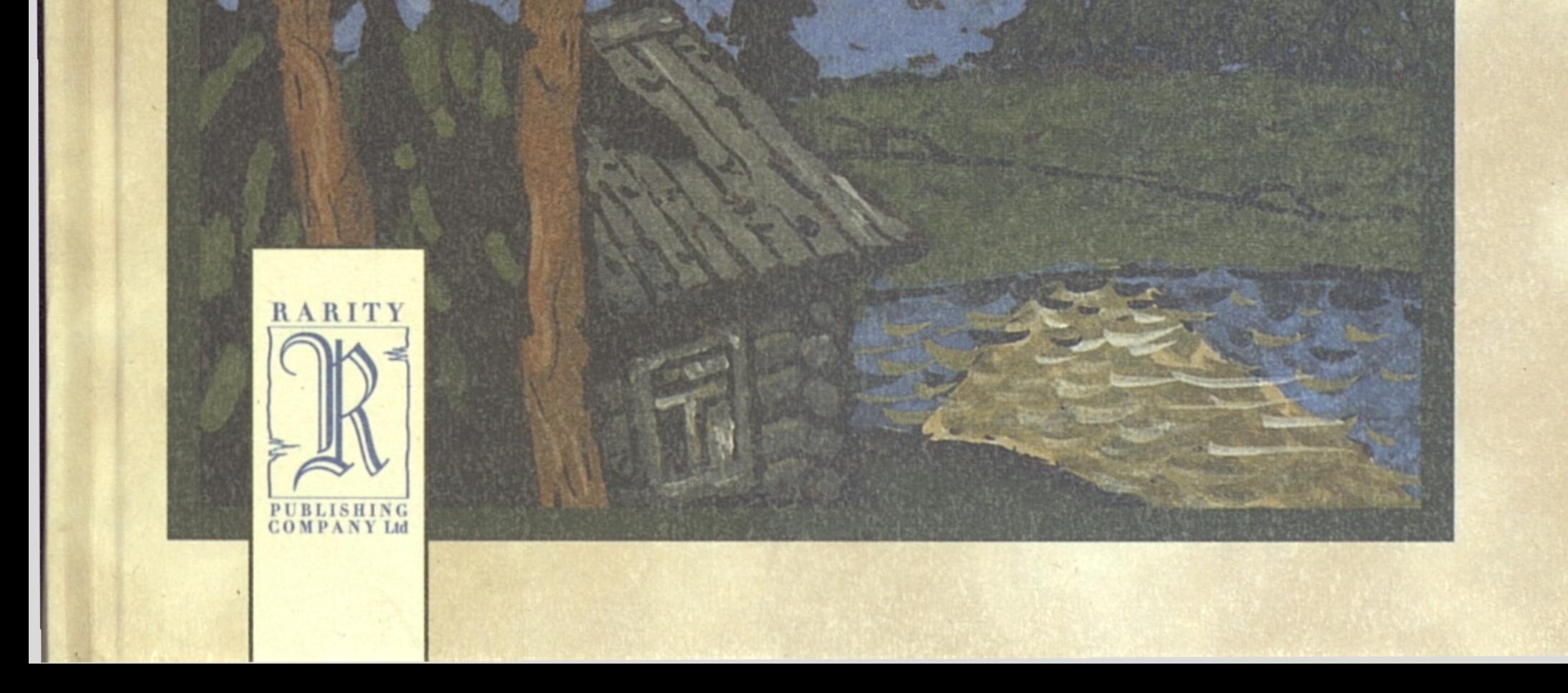

## Әлібек Асқаров

# Өр Ллтай, мен қайтейін биігінді...

Хикаят

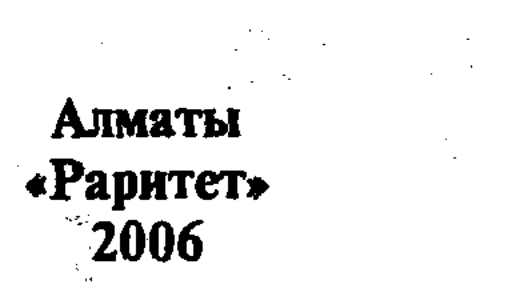

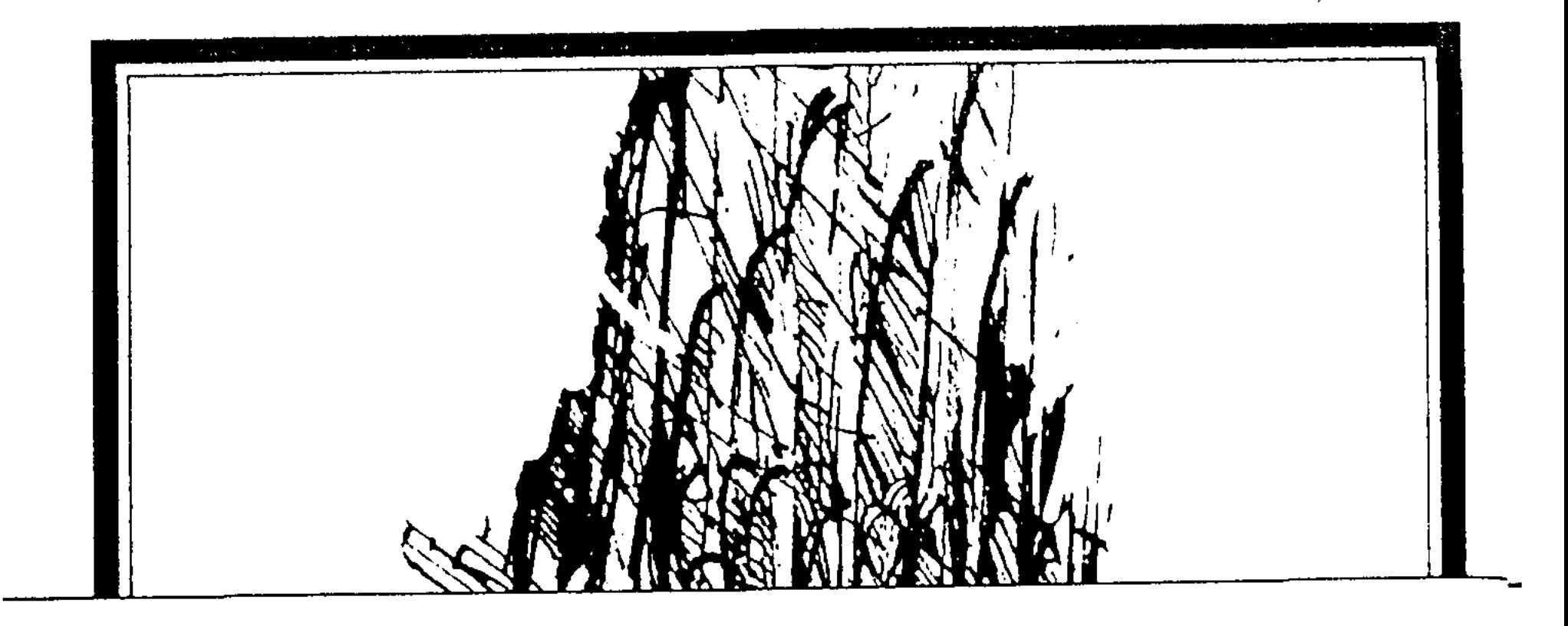

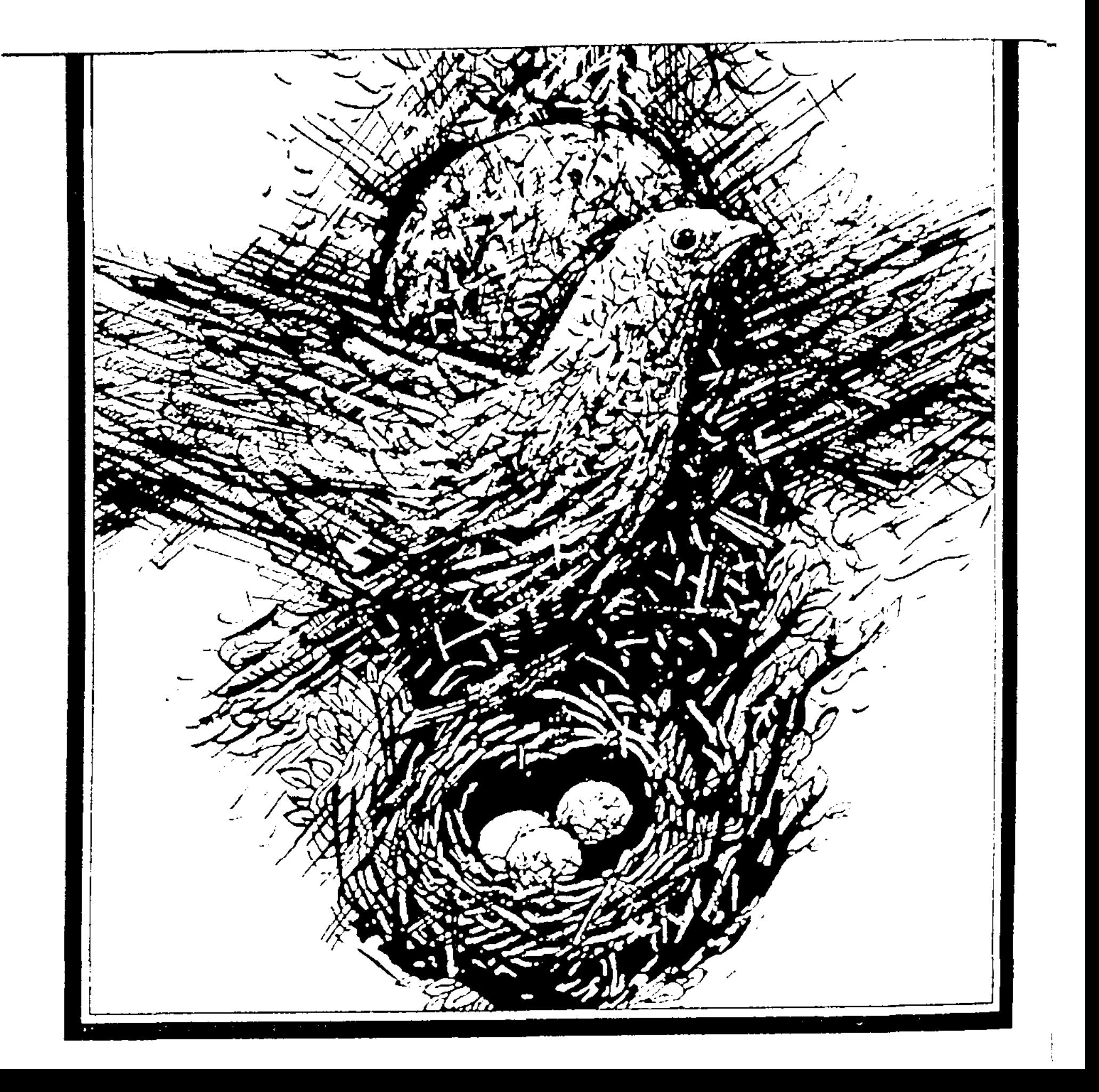

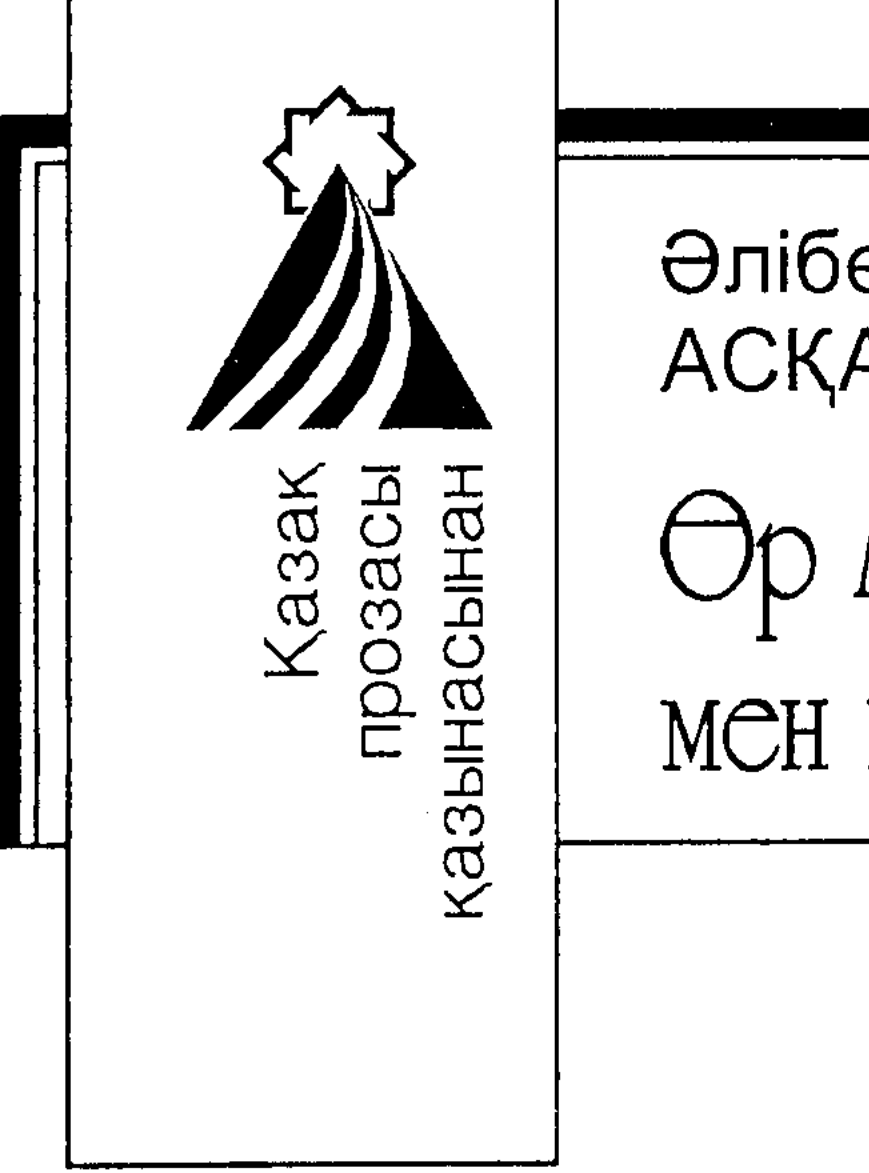

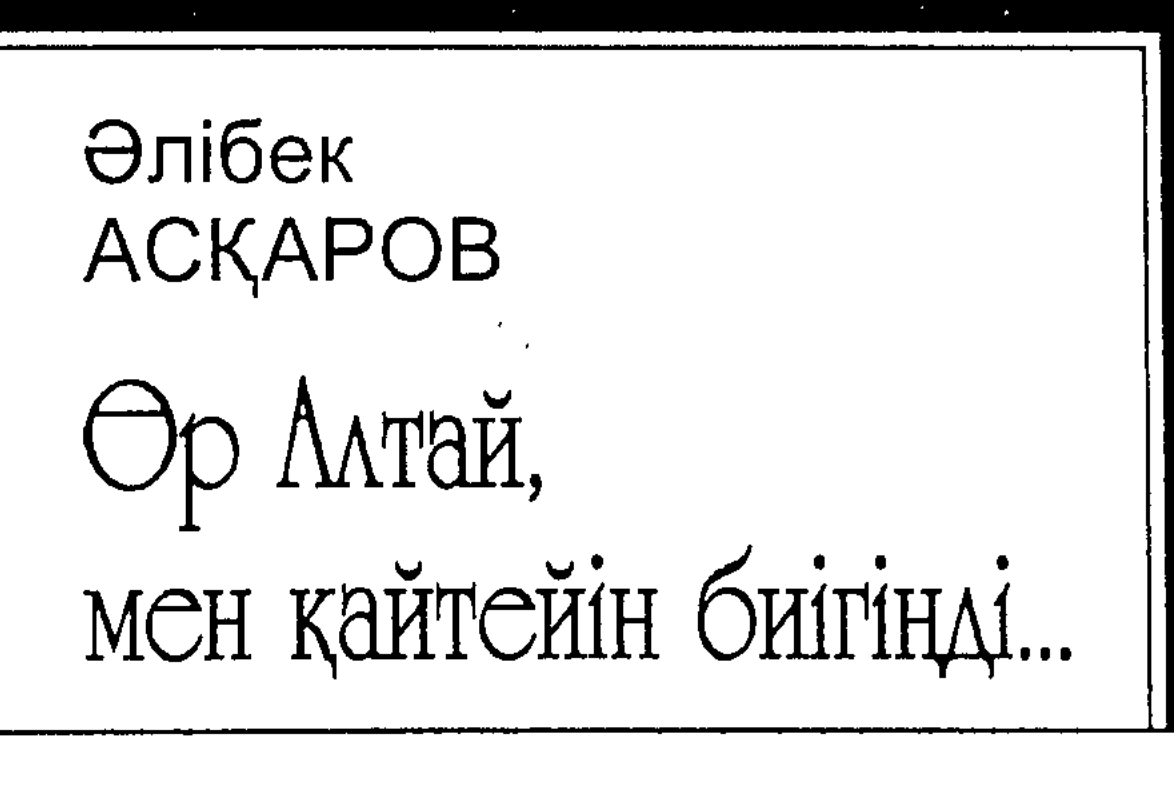

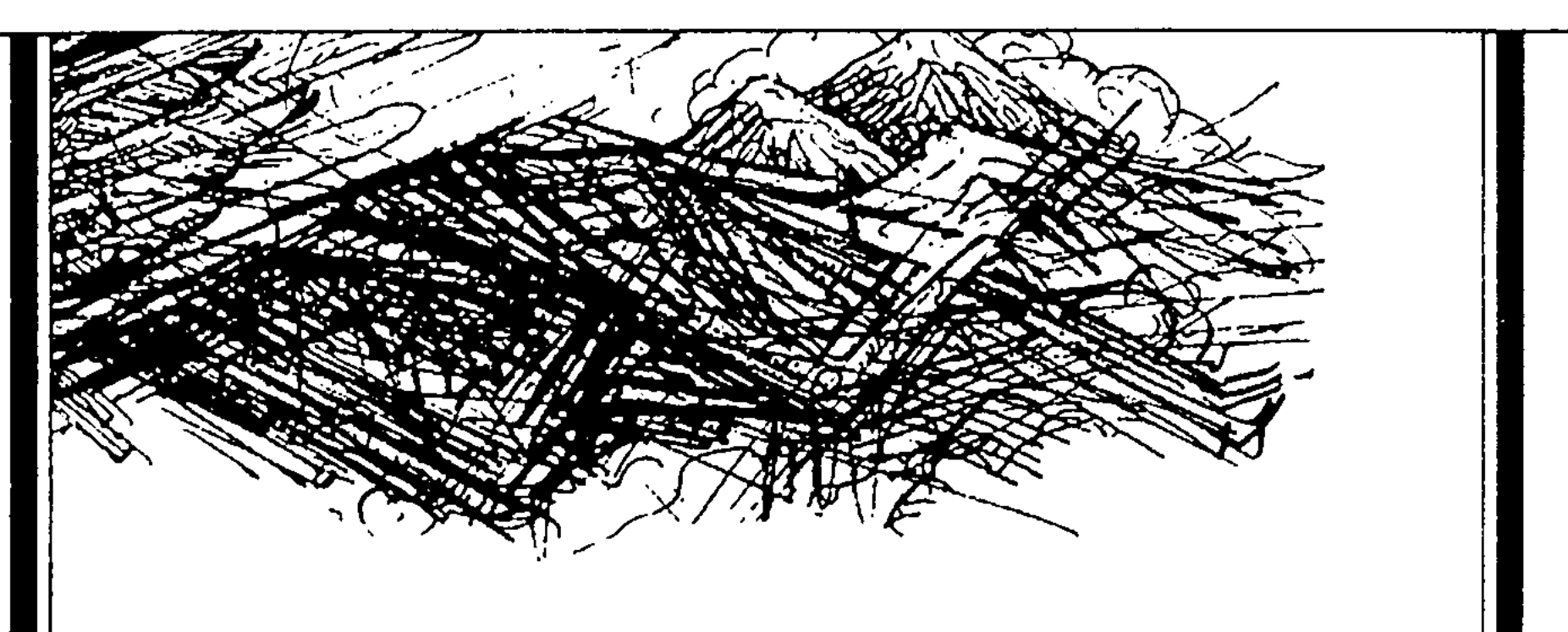

Хикаят

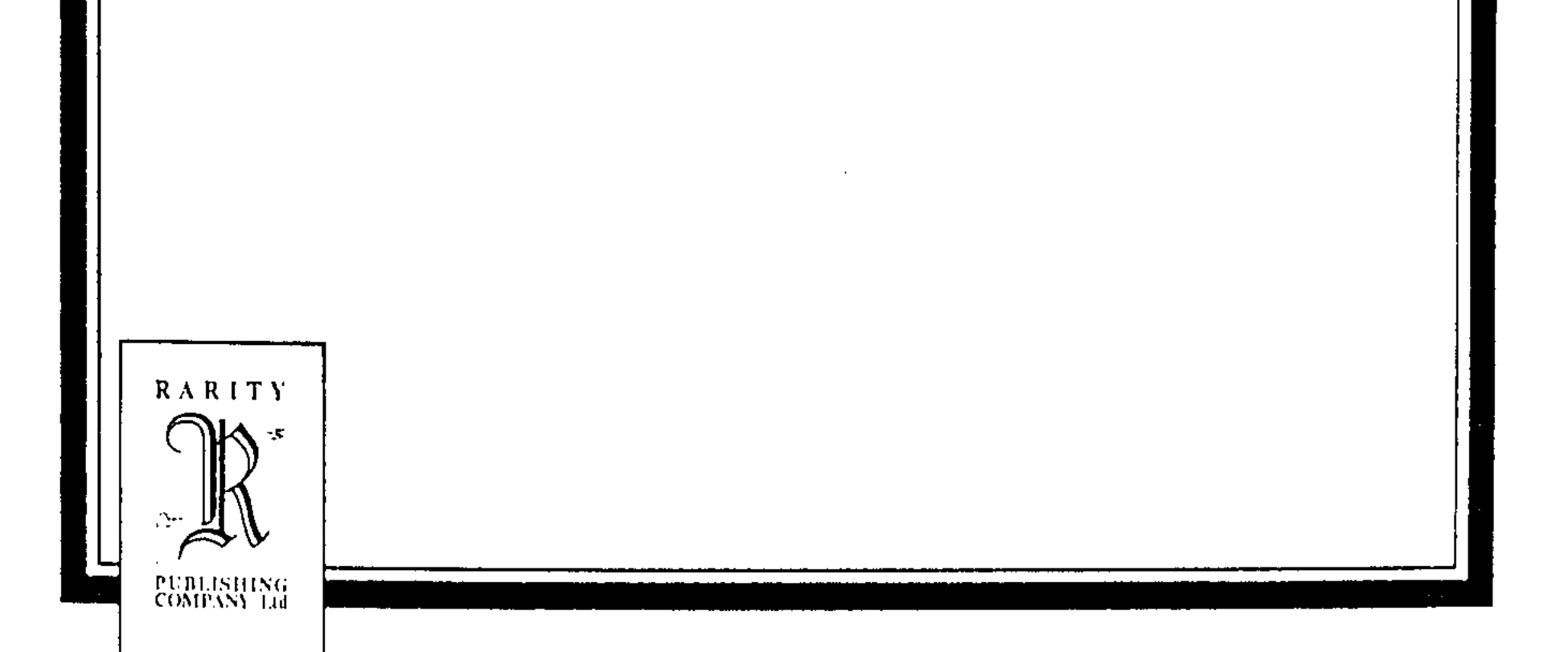

### ББК 84Қаз7-6 A88

### Казақстан Республикасы Мәдениет және акпарат министрлігі

#### Ақпарат және мұрағат комитеті бағдарламасы бойынша шығарылды

Серия 2002 жылдан бастап шығарылып келеді

Серияның негізін салған З. Серікқалиұлы Көркем безендірмесі негізін салған А. Тіленшиев

#### Аскаров Э.

### A88

«Өр Алтай, мен қайтейін биігінді...». Хикаят. -Алматы: Раритет, 2006. — 312 бет. — «Алтын қор» кітапханасы.

### ISBN 9965-770-08-5

Мемлекеттік сыйлықтың лауреаты, жазушы Әлібек Асқаровтың «Өр Алтай, мен қайтейін биігінді...» хикаяты - оқырман қауым жылы қабылдаған шығармалардың бірі.

Хикаят откен ғасырдың сонындағы «қайта құру» деп аталған реформалық өзгерістердің қазақ ауылына әкелген қилы-қилы әсерін онгіме етеді. Әдемі әзіл, үтқыр юмор арқылы жазушы ауыл адамдарының алуан түрлі характерлерін ашады. Жеке адамның басындағы қызық та күлкілі оқиғалар арқылы жалпы қоғамды жайлаған трагедиялық ахуалдарды астармен нусқап отырады.

Хикаят 2005 жылы Пекиндегі «Ұлттар» баспасынан жеке кітап болып жарық корді.

ББК 84Қаз7-6

$$
A\frac{4702250201-05}{413(05)-06}
$$

#### **ISBN 9965-770-08-5**

© Аскаров Ә., 2006 © «Раритет» БК, 2006 • Безендірген Святослав Ким, 2006

## POMAHFA BEPFICI3 XUKAЯT

Бәріміз де ауылда туып, ауылда өстік. Әсіресе, қолына қалам ұстап, жазушы, журналист атанған ағайындардың көбі ауылдан шыққан.

Ал Ана тілінсіз жазушы да, журналист те жоқ. Өйткені ауыл — ана тілінің мәйегі. Ауыл болмаса, осы күндері ана тілі де болмас еді. Ана тілінсіз Қазақ әдебиеті, Қазақ өнері, жалпы Қазақ халқы деген ұғым да ұмытылар еді.

Қасиетіңнен айналайын ауыл аман болсын!

Ал кейбір басшылар, оқымыстылар, саясаткерлер: ауыл адамдары қалаға көшпейінше, пісіп-жетілмейді, мына заманға лайық азамат бола алмайды деп уағыз айтып, көріпкел болысып жүр. Алаш көсемі Әлихан Бөкейханов сонау 1910 жылдың өзінде қазақ жері бүліне берсе, қазақтар амалсыздан қалаға көшіп, пролетариат қамытын киіп, қаңғырып кетеді деген жоқ па?

Айтқаны келгендей болды. Қазір ауылдан адамдар безіп, қалаға қарай лап қойып еді, не болды? Қайыршы, ұры-қары, маскүнем, нашақорлар көбейді. Түрме толы қазақ жастары.

Қазақ демографиясының кеніші ауыл еді. Он баладан

дүниеге келтіріп, «Батыр Ана» атанған асыл аналар көп еді. Қайда солар қазір? Бесік тербеткен ауыл сиреп қалды. Мыңдаған жылдар бойы сан-сапалақ зұлматтан көп жапа шексе де, феникс құс сияқты, өртенген күлден қайта тіріліп, қайта қанат қаға бастаған қазақ XXI ғасырдың табалдырығын аттады. Шүкір, шүкір! Бірақ ұлттың ұйытқысы ауыл азаппен аттады. Ұлттың ұйытқысы іріп кете жаздады.

– 5 –

Лев Толстойдың Қажымұратындағы соқа жырып кеткен түйежапырақтың тамырындай ауылдың да жаны сірі, тамыры тереңде. Осы көріністі көркем әдебиеттен көремдеген кісі «Өр Алтай, мен қайтейін биігіңді...» атты туындыны оқысын. Авторы — Әлібек Асқаров.

Өр Алтай — Түрік әлемінің алтын бесігі.

Әлібек суреттеген кішкентай ауылдың жанынан осы таяуда гана археологтар адамзаттың көне мекенін тапты. Алтай Алтай болғалы оның асыл құрсағынан кімдер туып, кімдер өтпеді. Ұрпақтар, әйтеуір, үзіліп қалмай, жалғасып келе жатыр. Үзіліп қалса — сол қайғы.

Алтайдың ірі ақыны, толағай суреткері Оралхан Бөкей де өтіп кетті дүниеден. Бірақ жалғассыз емес екен. «Өр Алтай, мен қайтейін биігіңді...» атты шығармасының соңғы парағын жауып отырып, Оралхан өлмеген екен, Алтай жыры үзіліп қалмаған екен деп ойладым.

\* \* \*

Алдымен жүз үйлі «Төртінші бригада» тарап кетті. Жүз үйден жеті-ақ үй қалды. «Раздольное» дейтін совхоздың орталығы Мұқыр еді. Мұқырға да тықыр таянды...

Кітаптың мазмұнын тізіп шығайын деп отырғам жоқ. Мәселе сол жеті-ақ үйде, «Төртінші бригада» арқылы жазушының бүкіл республикадағы қазақ ауылдарының айнасын жасай алуында. Жасай білу шеберлігінде. Мен ел аралап жүріп, сонау Атыраудағы Тайсойған құмына барсам да, Сарысу мен Таласқа барсам да, алдымнан Алтайдағы «Төртінші бригада» шығады. Әрине, жер бедері, табиғат көрінісі әрқилы. Бірақ адамдар...

Әлібек Асқаров қалам ұшындағы бір нүктеден шартарапқа күн сәулесінің кірпіктеріндей сызық тартып, бүкіл

#### қазақ даласын қамтыған.

Ауылда жадауға жақын жадағай мектеп бар. Өзі де бір жабылайын деп тұрған дүние. Сөйтсе де, оның осы уақытқа дейін аты да жоқ екен. Кітапханашы Дәулетхан кенет осы мәселені көтеріп-ақ жібергені. Аз ауылдың «энциклопедиясын» үш томдық етіп жазып жүрген осы Дәулетхан мектептің аты жоқ, аты бәленше болсын деп аудандық газетке жариялап-ақ жіберсін. Сол сол екен,

 $-6-$ 

Құдай салмасын, азғантай ғана Мұқыр ауылы екіге қақ жарылып шыға келсін.

Камай мен Каргалдақ екі ата ел екен. Сол мектептің атына бола екі ру ал кеп айтыссын. Сойқан соғыс бола жаздады. Ақыры мектептің аты Калинин болып тынды. «Екі үйрек таласса – тауықтарға тамаша» дейтін татардың мақалы келді де қойды.

Бұл қазіргі қазақ ауылдарындағы жалпы көрініс.

Екі қазақ дауласқан жерден бір Калинин шыға келеді. Ол ерте-ертеден келе жатқан кесел. Сүтке аузы күйген кісі суық судың өзін үрлеп ішеді деуші еді, біздің казақтың рушылдық кеселі аузымызды қарып кетсе де қырсықтан тыйылар емеспіз.

Әлібектің сөз кестесі зерлі жіппен өрнектелген. Осы прозасынан алтайлық қаламдас бауырлары Қалихан мен Оралханның өрнегі сезіледі. Бірақ оларды қайталау жоқ. Мүлде басқа суреттер... Астанадағы үйлердің терезелеріне қазір түнгі қырық градустық аязда қыраудан суреттер салынады. Терезе шынылары бірдей болса да, ою-өрнектері әртүрлі.

Сол өзі гана салған ою-өрнек арқылы Әлібек сені күлдіреді де жылатады. Тұнып тұрған әдемі юмор. Сөйте тұра, азынаган азап пен қасыреттен жүрегің сыздайды. Әдемі әзіл, жеңіл юмор арқылы ауыр трагедиямызды ашып көрсетіпті автор.

Шын жазушы оқырманын осылай баурап алса керекті. Бұл менің өз әсерім. Әлдекім басқаша ойлап қалар. Жағымпаздық маған жақпаған әдет. Құдай солай жаратқан.

Әлібек Асқаров — ірі шенеунік. Сөйте тұра, өз кітабын бар болғаны 2000 данамен ғана шығарыпты. Сын ретінде айтарым: құнды кітаптарды миллиондаған оқырманы бар қазаққа соқыр көздің тамшысындай гана етіп таратсаң, халқыңды әлі-ақ қараңғы қалдырасың.

Әңгіме кітаптан шығып кетті гой. Мәдениеттің мәйегі – кітап. Адам баласы әріпті ойлап тапқаннан бері солай.

Кітапты ортағасырлық инквизиторлар мен жиырмасыншы гасырдың соңындағы имансыздар гана өртеген. Өртегені емей немене, бір дуайпат премьер-министр кезінде кітапханаларды жаппай жабыңдар деп бұйрық берді гой.

 $-7-$ 

Кітапты қысқарту, бұқаралық ақпарат құралдарындағы қазақша хабарларды қысқарту, газет-журналдардың тиражын қысқарту — мұның бәрі қазақ ұлтының тамырына астыртын балта шабумен бірдей.

\* \* \*

Мен 60-қа толғанда, Оралхан Бөкейдің: «Төменге қараңызшы, аға, мен көрінер ме екем...» дегені бар еді аса бір кішіпейілділікпен. Ізетіңнен айналайын, сол інімнің айтқаны жиі-жиі есіме түседі. Кейінгі інілерімнің жетістігін көрсем, кәдімгідей марқайып қалам. Жазушы Әлібек Асқаровтың «Өр Алтай, мен қайтейін биігіңді...» хикаятын оқып шыққаннан кейін көңілім жорғаға мінгендей өсіп-ақ қалды. Енді Әлібекке келесі кітабы екі-ақ мыңмен емес, баяғыдай елу мыңмен, жүз мыңмен шығуын тілер едім.

Шерхан МҰРТАЗА

# **БІРІНШІ БӨЛІМ**

Өр Алтайдың төріндегі Төртінші ауыл қазақтың құт дарыған қасиетті қонысының бірі еді.

Осы өңірдің базарлы шағында бұл ауылда үш көше бар болатын, үш көшенің үш түрлі аты бар болатын.

Бүгінде сол көшелерден жұрнақ та қалмапты.

Ел-жұрттың әлі есінде, көшенің біреуі - «Алмалы» деп, келесісі «Орталық», ал үшіншісі «Заречный» аталушы еді... Соңғысына орысшалап айдар тағып жүрген — Метрей атай. Басқаша айтқанда, жабағы бет Дмитрий шал. Өйткені Дмитрий шал ежелден сол «Заречный» кошесінде тұратын да, «Заречный» - ауылды қақ жарып ағып жатқан Талдыбұлақтың арғы бетінде еді.

Бір кездері ортаңғы көшенің бойында бөлімше кеңсесі, дүкен, бастауыш мектеп, медициналық пункт, клуб секілді осы ауылдың мәдени және әкімшілік мекемелері бірінен соң бірі қатар түзеп, қаздай тізіліп тұратын. Сонысы үшін де бұл көшені Метрей атай ауыз толтырып «Центральный» деп, былайғы жұрт «Орталық көше» десетін.

Ал бергі шеткі көшенің «Алмалы» атануына

тікелей ауылдың жалғыз мұғалімі Мелс кінәлі... Бұл өзі аңыздай болған қызық әңгіме. Кысқасы, ол кісі педучилищені ойдағыдай бітіріп, үкіметтің жолдамасымен шалғай шеттегі осы ауылға келеді ғой... Келгенімен, ұзақ уақыт бойы жерсіне алмай, алғашқы жылдары қатты зерігіп жүреді. Сонау жер жаннаты Жетісуда қалған елі мен жерін, туған үйін жиі-

 $-9-$ 

жиі сағына береді. Сөйтіп жүргенде, бірде көктемгі бір каникулда жолы түсіп, алыс Қапалдағы үйіне барып қайтады. Қапалдан қайтқан сол жолда өзімен бірге алма ағашының бір түп көк өскінін орап-шымқап ауылға ала келеді.

Ол кезде Мелс мұғалім қазіргі тегенедей төңкерілген Зайрасына әлі үйлене қоймаған, Қасиман ақсақалдың үйінде пәтерде тұратын сүр бойдақ кезі екен. Алыстан ат арытып әкелген алманың кошетін Қасекеңнің көше жақ терезесінің алдына егеді. Арада жылдар жылжып өтіп жатады. Алманың кошеті бой көтеріп көктеп осіп, жапырақ жайған ағашқа айналады. Жапырақ жайғанымен көрші-қолаңның үмітін ақтамайды, тәтті алмасын бермейді. Өстіп жылдар бойы қысыр қалған қырсық ағаш ақыр соңында қатты бір қыстың суығында үсікке шалынып, қурап тынады.

Калай болған күнде де, әлгі ағаш — осы оңірде көктеп өскен тұңғыш алма ағашы ғой. Соны ескерген ауыл тұрғындары осынау тосын құбылысты тарихқа мәңгі қалдырғысы келеді. Келеді де, алма ағашының құрметіне бір кошенің атын «Алмалы» деп қояды.

Қазір сол айтқан алма ағашы ақсоңке болып қурап, Қасиман оны отынға турап тастағанына да көп жылдар orti.

Баяғы үш кошенің бойында жүз қаралы үй бар еді, қазір өрт тиген қамыстай селдіреп, одан да жетеу-ақ қалған.

Қарайып жұртта қалған жетеуінен басқасы бұрнағы жылдан бастап етектегі Мұқыр жаққа үздік-создық көшіп кетіскен. Ең соңғысы былтыр еңкейді. Көшкеннің бәрі бөренесін таңбалап, мұндағы үйлерін біртіндеп тасып алысқан. Қазір ауыл іші қотыр тайдың жон арқасына ұқсайды, ойдым-шұңқыр, қағылған қада, күйген бөрене. Осы жазда қышыма мен кендір өрескел қаптап кетті... Оны шауып алатын адам да жоқ, жеп

 $-10-$ 

құртатын мал да жоқ бұл маңайда. Ескі көздің айтуына қарағанда, осы ауылдың ежелгі аты «Айдарлы» екен. Болса болар, бұл ауылдың Алтай жарықтықтың айдарындай тынысты ортада, ырысты жерде тұрғаны рас. Түстік қанатында сыңсыған қара орман, қара орманның төрінде ұшар басы күмісше жалтырап Ақшоқы қасқаяды. Бір бүйірінде текшеленген жартасты жон. Текшеленген жартастардың биігінде желмен шулап самырсын мен балқарағай жайқалады. Ақшоқының алқымынан домалаған Талдыбұлақ ауылға жете арынын басып, бұраңдай аққанымен, төменірек тұста жартастан өкіре құлап, гүрілдеп жатыр. Гүрілдеген осы сарқыраманың арғы жағында, сонау майсалы машақтың төсінде суы шәрбат Құндызды көлі жатыр айнадай жарқырап.

Айтары жоқ, ауылдың «Айдарлы» деген асқақ атқа лайық жерде тұрғаны әбден рас.

Тағы да сол қариялардың айтуынша, ақ қашып, қызыл қуған анау жылғы аласапыраннан кейін бұл ауыл «Коммуна» атаныпты. Кейінгі аты — «Төртінші бригада». Турасында, «Тортінші бригада» — ауылдың ресми аты. Қалың қазақ бұл атты өз ыңғайларына бұрмалап, «Төртінші ауыл» деп кетіскен. Ал, «Төртінші бригада» деп кім атап жүр, қай кезде атап жүр, онысын ешкім білмейді. Балташы Байғоныстың есебінше, осы соңғысы ауылға аса ұрымтал, дәл тауып қойылған атау секілді.

— Мысалы, — дейді Байекең саусақтарын бірінен соң бірін бүгіп. — Мұқыр ауылы — совхоз орталығы, яки бірінші біргәді, оның іргесіндегі Берел — екінші біргәді, Өрел — үшінші біргәді, біз — төртінші біргәдіміз. Бәрі де ақылға қонады, бәрі заңды... Бұл жерде ешқандай талас болмауы тиіс.

— Біз неге төртіншісі боламыз? Неге біз ең соңғысы боламыз? Неге біз үшінші немесе екінші біргәді емеспіз? — деп ондайда Қасиман түсінбестік танытып, Байғоныспен таласа кетеді.

— Себебі, біздің ауыл орталықтан алыста, қиыр шетте

орналасқан, — дейді Байекең дымды білмес құрдасының арандатуына ерік бермей, сабырмен ғана. — Біз неге өйтіп шетте қалғанбыз? — Қасекең бұндай жаңалыққа кәдімгідей таңданып, сенбестік танытады. - Қартаға қара, сонда бәрін түсінесің! — деп, Байекең ендігі жерде құрдасының мылжың сөзінен қашқақтай бастайды. Бірақ Қасекең де қадалған жерден қан алмай қоймайтын кәззәптің бірі ғой, одан сайын ентелей түседі.

— Сен, Қасиман, көзіңді ашып, былай қартаға қарасаңшы, біздің ауыл Қазақстанның ең шетінде жатқан жоқ на! Бізден ары қазақта ел жоқ — бір жағымызда Кытай, бір жағымыз Монғолия, бір жағымыз Ресей. Ұқтың ба? — дейді Байғоныс.

— Бәрібір, бастықтардың бұлары дүрыс емес, — деп Касекең қыңырайып көнбейді. - Номірді ауылдың алыс-жақындығына қарай үлестіріп, бүйтіп алалауға болмайды ғой.

— Онда несіне қарап үлестіру керек дейсің? — Байекең шынымен ашу шақырып, шаңқ ете қалады.

- Енді... мисалы, берген өніміне қарап...

- Ал сенің ауылың алға түсетіндей қандай өнім беріп қарық қып жатыр?

- Не болушы ед... Қой бағамыз, сиыр сауамыз дегендей...

Құрдасының аузына қапелімде оңды сөз түспегеніне Байғоныс одан бетер шамданып қалады.

— Әй, Қасеке-ай! — дейді басын шайқап. — Сенің аузына қой мен сиырдан өзге не түсуші еді?.. Шана жасайды, арба жасайды, қамыт-сайман жасайды... Олар сен үшін немене... өнім емес пе?

— Әнеки, өзің айтып отырсың... құдая тәуба, өнім дегенің бізде жетеді екен ғой? Нағып мен ұмыта қалғам! - деп Қасиман жоғын тапқандай жадырап сала береді.

Байғоныс әңгіме ауанының ауытқып бара жатқанын дер кезінде аңғарып:

— Жок, Қасеке, басқалармен салыстырғанда бұларың мардымды шаруа емес, — дейді дәлелдеп. — Біздің

сапқоз негізінен марал өсіретін шаруашылық. Сондықтан марал шаруашылығы үшін сенің үш-төрт отар қойыңның, екі табын сиырыңның құны көк тиын. Білдің бе? Текшеленген мынау тау мен тасыңды сатымен қоршап тастаса — өрісің тарылып, мал асырар жерің жоқ, ертеңгі күні қой мен сиырыңды өзің де тастай қашар-CbIH...

— Байеке, асылық етпеңіз!

 $-12-$ 

- Бұл асылық емес... Менің ойымша, түбінде осы таудың бәрін айқыш-ұйқыш сатымен қоршап, бірыңғай марал асырауға бет бұратын шығар бұл сапқоз. Айтпады деме, Қасеке, тірі болсақ екеуіміз оны да көреміз.

Бұндай әңгіменің болғанына да, мінеки, ширек ғасыр уақыт өтіпті. «Сен әулие екенсің! — дейді бүгінгі Байгонысқа құрдастары. — Әттең, қара танымай қор боп жүрсің-ау, әйтпесе мынадай зеректігіңмен баяғыда Алматыда отыратын адамсың ғой».

Құрдастары Байекеңді «әулие» дейтіні — баяғыда Касиманға айтқан сәуегейлік сөзі айнымай келген. Бұғы мен маралдың басы жыл санап көбейіп, совхоз тау-тастың бәрін сатылап қоршаумен болды. Ақыр соңында «Төртінші бригаданың» да мал жаяр өрісі тарылып, егер егісі, шабар шабындығы саты ішінде қалып қойған. Сөйтіп мұндағы қой мен сиыр басқа совхозға таратылып берілген еді. Қоймен бірге еріп қойшылар, сиырмен бірге еріп сиыршылар көрші шаруашылықтарға кетіп қалысты.

Жер тарылып, жұмыс азайған сайын мұндағы жұрттың да көңілдері бұзылып, табандарының бүрі кетіп, тайғанақтай бастады. Соңынан бригада ресми түрде жабылды. Бригаданың кеңсесі қағаз-мүлкімен қоса етектегі Мұқырға көшіп кетті.

Алғашында Төртінші ауылда бұғышылардың бір звеносы жасақталады деп еді, ойласа келе ол шаруа да тиімсіз болған сияқты. Өйткені бастықтардың берген бұл уәдесі сөз жүзінде ғана қала берген. Звеноға қарайлап, әліптің артын баққан кейбір ер-азаматтардың үміті ақталмады. Күте-күте, ақырында олар да орталыққа қарай ойысты.

Кеңседен кейін ауылдың мектебі жабылды. Мелс мұғалім шыр-пыр болып, мектеп үшін ауданға дейін барып қайтты. Бәрібір онысынан дәнеңе де шығара алмады. Амалы құрыған ол оқушылардың соңғы екеуін қолдарынан өзі жетектеп Мұқырдағы интернатқа орналастырып қайтты. Мектептен соң дүкен жабылды. Оғанға дейін ауылдың дүкені арақтың есебінен айлық жоспарын ойдағыдай орындап тұратын. Жұрттың көпшілігі көшіп, ауылда

 $-13-$ 

бірөңкей кемпір-шал қалған соң, дүкенші қыз да әлгіндей майшелпектен қағылып қалған... «Дүкен жабылады» дегенді алдын-ала естіген де ешкім болмады. Жабылған кезде елең еткен де ешкім жоқ. Солай болуы тиіс сияқты қабылдасқан. Әйтеуір бар білетіндері аудан жақтан қияқ мұртты жылмиған бір жігіт келді де, дүкенге екі күн бойы ревизия жасады. Ревизиясы біткен бойда дүкенді сатушы қызымен қоса қопарып, бір-ақ күнде көшіріп алып кетті.

— Бұлары дұрыс емес!

Секендеген машинаның соңынан телміріп шығарып салып тұрған Мелс мұғалім ғана бұл жағдайға қатты наразылық білдірген.

— Мен ауданға барып, дүкенді бәрібір қайтартам! деп муғалім тісін қышырлатты. — Мейлі бесеу болайық, он кісі болайық, біз де тірі жан, тісті бақа емеспіз бе! Біз де бір елміз ғой!

- Керегі жоқ! - деді мұны естіген Байғоныс Мелс муғалімге. — Әуре болып қайтесің?.. Дүкенсіз де бірдеңе етіп күнімізді көрерміз.

Соңынан қудалған өзінің мектеп екеш мектебін де қайтара алмай сандалып бос қайтқан мұғалімге балташы ағасы бұл жолы сенімсіздік танытқан сыңайда еді.

Дукеннең соң, арада бір ай өтпей жатып дәрігерлік пункт жабылды.

— Жо-жоқ, ағайындар, мені енді ұстамаңдар! — деді Мелс мұғалім бұл жолы. — Мен енді барар жерге барамын. Конституция бойынша әрбір азамат денсаулығын сақтауға қақылы. Сондай-ақ, әнеу бір жылғы Совминнің қаулысы бойынша олар медициналық көмекті барынша жақсарта түсуі тиіс. Жақсартқандары сол, бұлар бар дүниені құртып, тасып жатыр етекке. Бұл — барып тұрған бассыздық! Бұның бәрін берідегі шолақ белсенділер жасап жүр. Алып та жығып, шалып та жығып білгендерін істеп жүрген солар. Мен бәрін сезіп отырмын. Сондықтан мен әріге, үлкен жерге барам. Мені жолымнан қалдырып, енді ұстаушы болмаңдар! Жұртта қалған азғантай ауылдастары мұғалімнің бұл жолғы тілегін орындап, ұстаған жоқ. Ұстамағанға лып етіп кете қалған Мелс те болмады. Әне барам, міне

 $-14-$ 

барам деп жүргенде қылышын сүйреп қыс келді. Даяр тұрған көлік жоқ, қысты күні жол жүру бұл жақта кияметтен бетер. Не де болса артын күтіп, арызданар алысқа көктем шыға кетпек болып бекінді.

— Бәлем, күн жылынсын. Алдымен облысқа барам. Олардың қолынан дым келмесе, Алматы түсем, — деп кіжінді мұғалім қаңтар түсе.

— Апырай! — деп мүғалімнің мұншалықты қайратына саңырау Кәрімге дейін бастарын шайқасқан. — Ендеше, босқа әуре болмай, неге бірден Алматы түспейді екен?

— Мәскеу түсіп, мектепті де, дүкенді де, дәрігер қызды да бірден қайтарып алсаңшы! — деп Қасиман да күйеу баласына кеңес берді.

Үлкендердің ақыл-кеңесін Мелс мұғалім құлағына да ілмеді:

- Жо-жоқ, ағайындар, бұған этикет қажет! - деді сук саусағын шошайтып. — Сатылап, инстанция сақтап бару керек, әйтпесе ұят болады!

— Онысы не нәрсе? — деп Қасекең Байғонысқа жаутаңдай қарады. — Ондай дүние сенде жоқ па еді?

Шанаға шабақ шауып жатқан Байғоныс иығын котеріп, басын шайқады.

Қар еріп, көк тебіндеп коптен күткен көктем де жеткен. Коктем келіп, күн жылынғанымен, Мелс мұғалім қалаға жиналардай сыңай танытпады. Кәрім шал мұғалімнің мұнысын «тегі, жер кеуіп, жолдың ашылуын күтіп жүр ғой» деп жорамалдады. Сөйтіп жүргенде жадырап жаз да шықты. Мелс мұғалім тобық жұтқандай бәрібір үнсіз. Қарашаның қары түсе тепсінген баяғы екпін, темір үзгендей болған тегеурін қайда кеткені белгісіз, қойдан жуас, жылқыдан торы боп қапты.

Маусым туа ауылдағы жалғыз басты Сәлима қыз қалаға барады екен деген әңгіме шықты. Ол әңгімені естіген бойда саңырау Кәрім қолын арқасына артып, тәйтіктеп мұғалімнің үйін бетке алған. — Мелс шырағым, байқаймын, шаруабасты боп қолың тимей жүрген секілді. Әлгі айтар дүниенді Сәлимадан айтып жіберсеңші, сол қыз бәрін тындырып бірақ қайтсын! — деп мұғалімге ақыл қосты.

 $-15-$ 

Муғалім «болмайды» дегендей басын шайқады. Неге болмайды, ол жағын мұғалім айтпады. Кәрім қайыра сұрамады.

— Жөн, шырағым, еркің білсін! — деді де, келген ізімен тәйтіктеп қайтып кетті.

Уақыт өте көшкен әңгіме де, боскен әңгіме де біртіндеп ұмытыла берді.

Жұртта қалған жеті үй тағдырдың жазуына мойынсұнып, шама-шарқынша жаңа жағдайға икемделіп, өз тіршіліктерін жалғап жатты.

#### \* \* \*

Бір кездері азан-қазан болып жататын берекелі ауылдан небәрі жеті үй қалғанымен, осы жеті үйде сегіз отбасы тұратын.

Жұртта қалған жеті үй жеті тұста жетімсіреп қадауқадау қараяды.

Кезіндегі «Алмалы», «Заречный», «Орталық» көшелердің бойында қазір бірден-екіден ғана үйлер қалған.

Солардың ішіндегі адасқан қудай болып, бергі шетте қуарып тұрған анау біреуісі — Сәлиманың үйі.

Иә, баяғыда қалаға жиналып, мұғалімнің аманатын жүктесек қайтеді деп Кәрім шал міндет артпақ Сәлима. Қызық, Сәлима сол жазда қалаға ұзақ жиналып, ақыры бармай қалды... «Қаладан бір нағашы туысы табылыпты, әжептәуір қызметте екен», - деп естіген мұндағылар. «Барса жолы болсын, бағы ашылсын қайран баланың!» — деп бір ауыздан бас шұлғысып, ризашылықтарын білдірісіп еді ауылдастары. Риза болмай қайтеді, білген жанға ер-азаматтың қолынан келе бермейтін кісілік жасады бұл Сәлима. Сәлиманың ондай азаматтығына, оның жүрек тебірентер адамгершілігіне қазір жеті үй ғана емес, бұрынғы Төртінші ауылға дейін түгел куә. Шешесі Нұрбикеш еңбегін емген шаруақор, бөтеннің ала жібін аттамаған адал жан еді жарықтық. Бұл жалғанның қызығына жете алмай арманда кеткен бір адам болса — ол Нұрбикеш шығар, сірә. Тұрмысқа шығып, жар қызығын көрдім бе дегенде күйеуі бертінгі жапон соғысына кете барды. Көп өтпей-ақ, қырық бестің жа-

$$
-16-
$$

зында майданнан «қара қағаз» алды. Содан Нұрбикеш қайтіп тұрмысқа шыққан жоқ. Күйеуінен құрсақ көтеріп үлгермесе керек, бірақ елуінші жылдардың орта тұсында дүниеге осы Сәлима келген. Жолдан тапқан бұл нәресте қайдан келді, әкесі кім, ол жағы ел-жұртқа әлі күнге жұмбақ. Неге екенін кім білсін, жеңіл жүрісің бар екен ғой деп, онысын Нұрбикештің бетіне басқан да ешкім болмады. Нұрекең бұрынғыша өзінің қоңырқай шаруасын күйттеп, кішкентай қызын мәпелеп өсіріп жатты. Жұмбақтың сырына құмартқан ауылдың қайсыбір әйелдері Нұрбикешті бірер жыл бақылауға да алған. Алғанымен қия басып, күдік келтірер Нұрбикештен мінез байқай алмаған соң, ақыры олардың да үміті адыра қалды.

Сол Нұрбикеш жалғыз қызы тоғызыншы класс оқып жүрген қыста төсек тартып жатып қалған. Соңынан ауруы асқынып, аудандағы ауруханаға түсті. Содан жаз шыға бір жақ аяқ-қолы сал мүгедек болып, зембілмен үйіне қайтқан.

Шешесінің жағдайына байланысты Сәлима оныншы класты оқи алмай, жұмысқа кірді. Фермаға сауыншы боп орналасты.

Нұрбикеш сол жатқаннан табандатқан он жыл бойы тосектен тұрған жоқ.

Осының бәрін көріп-біліп жүрген ауылдастары Сәлиманың азаматтығына сүйсінетін, қаршадай қыздың қайратына қайран қалысатын. Құрбылары секілді біруақ бой түзеп, клубқа барып би билеп, жастармен қолтықтасып көше қыдырған кезін бір көрмеді ғой ауылдастары. «Бағыңды байламайын, жолыңнан қалма, қызым!» деп, шеше байқұс талай рет ақ батасын берген екен, ондайға Сәлиманың өзі көнбепті. Әйелдердің піш-піш әңгімесіне қарағанда, анау бір жылдары осы ауылға жұмысқа келген жас зоотехникпен Сәлима сөз байласқан көрінеді. «Екі жылдық отработкам біткен соң сені қалаға алып кетем!» — депті жас жігіт. Зоотехниктің өзі айтқан кесімді уақыты біткен кезде Нұрбикеш қызына: «Барсаң бара ғой», - деген екен. Бірақ Сәлима еңірегенде етегі жасқа толып, шешесін құшақтап үйден шықпай жатып алыпты. Амал қанша,

 $-17-$ 

екі көзі боталап, соңына жаутаңдай қарап, жас зоотехник келген жағына кете барған сияқты.

Өтірік-шыны белгісіз, осы Мелс мұғалімнің де бір кезде Сәлимада көңілі болған деген қауесет бар.

- Бетім-ау, әкесіндей кісі емес пе? - деп, бұны естіген әйелдер беттерін шымшыласса керек.

— Несі бар? — десіпті еркектер жағы. — Небары он бес-ақ жас үлкен екен, ер-азаматқа үлкендік жараса береді.

Бұл жағдай, тегі, әлгі айтқан зоотехникке дейін болған тәрізді. Ұзақ жылдар бойы үйленбей, ауылдың әйгілі сур бойдағы атанған Мелекеңнің көзі күндердің күнінде осы Сәлимаға түссе керек. Үй жұмысын да, түз жұмысын да дөңгелентіп тындырып жүрген тал шыбықтай талдырмаш қызға құмартпай қайтсін! Құмартқанымен, жас айырмасынан жасқанып, жүзбе-жүз сөйлесуге жүрегі дауаламай жүреді. Басы толы идея Мелекең бір күні бұның да амалын табады ғой... Алдап-сулап, сыйсияпат жасап жүріп көрші бір әйелді жеңгетайлыққа жумсайды. Жеңгетайы Мелстің сәлемін Сәлимаға жеткізгенге дейін ауылдағы әйел атаулыны адақтап, ақылдасып шығады. Сол-ақ екен, ауыл іші қораға оқыста ит-құс түсіп кеткендей шулап қоя беріседі. Әрине, заты қыз болған соң, Сәлима да әлгі шудан шошып, мұғалімнің маңынан ат-тонын ала қашады.

Жарықтық Нұрбикеш көзі тірісінде атақты наубайшы еді. Нұрбикештің пісірген нанын сыйлы қонақтар келген кезде анау Мұқырдағы бастықтарға дейін арнайы шаналы атпен алдыртатын. «Нұрбикештің үйінен нан иісі күншіліктен аңқып тұрушы еді», — дейді бүгінгі қариялар. Аңқыған иістің өзіне үлпілдек нан жегендей марқайып, былайғы жолаушыға дейін тамсанып өтеді екен.

Шеше өнері Сәлимаға да жұғыпты. Бірақ баяғыдай

емес, жалғыз басты қыз баланың үйіне адамдар көп

бара бермейді. Бұрынғыдай емес, Сәлима да таңдырды

сирек жағады, нанды сирек пісіреді. Бригада тарап, сиырды басқа совхозға ауыстырғаннан кейін, Сәлима сауыншылығын тастаған. Арада бір ай шамасындай жұмыссыз жүрді де, соңынан поштабай болып орналасты.

 $-18-$ 

Жалпы бұл ауыл болғалы «Пошта» деген мекеме бул жерде атымен болған емес. Сонау жылғы «Коммуна» кезінде де, кейінгі «Төртінші бригада» дәуірінде де хат-хабар, газет-журнал күншіліктегі Мұқырдан атпен тасылатын. Бригада жабылып, жұрт үдере көшіп жатқанда бұрынғы поштабай келіншек те күйеуін қолтықтап, етекке түсіп кеткен. Оның кеткені жөн болып, бос орын Сэлимаға бұйыра салды.

— Әгәрки поштабайды да құртар болса — қауым болып хат жазамыз! - деп тепсінген бірде Мелс муғалім. - Біз де газет-журнал окып, күнделікті саясаттан хабардар боп отыруға тиіспіз. Біздің ондай құқымызға біреудің қол сұғуына, тыйым салуына жол бермейміз. Біздің бұл құқымыз заңмен қорғалады.

Мелстің бұл айдынды ұранын құлағы шалып қалған әйелі Зайра:

— Өзгесін қайдам, поштабайды жібермеуге сен бар жаныңды салатыныңа сенемін! - деп сөзбен түйреп өтті.

— Айналайын Зайраш! — деп оған Мелекең азар да безер болды. — Бұл дегенің принципиальный әңгіме. Мұның арғы жағында саясат жатыр, сондықтан саяси әңгімеге әйел баласының араласпағаны жөн!

Сөйтіп, ауылдың поштабайы өзге мекемелердің кебін киіп қысқармай, аман қалған. Бұл игілікті шаруада Мелс мұғалімнің қаншалықты үлесі болғанын жұрт оншалықты біліңкіремейді. Осы сұрақ көкейін тесіп, бірде саңырау Кәрім мұғалімнен сыр суыртпақтаған елі:

— Мелс шырағым, — деді. — Әлгі поштабай туралы хатты айтамын да... Тегі бізді әурелемей өзің-ақ тындырған екенсің ғой? Менің ішім бірдеңені сезеді... Арызды бірден жоғарыға жазып, дымдарын шығармай тұншықтырдың білем?

— Кәреке, мен жалобщик емеспін! — деді мұғалім. Кәрім ести алмай құлағын тосты.

— Мен жалобщик емеспін! — деді мұғалім қайталап. - Оның рас... Сен ондай емессің. Сен мықтысың ғой, мықтысың! — деп, Кәрекең осы жолы мұғалімге қатты сүйсінді.

$$
-99-
$$

Поштабайдың өзі қысқармай аман қалғанымен, кесімді айлығы қысқарыпты. Сәлима қазір бұрынғы келіншектің айлығының жарымын ғана алады екен. Зайраның айтуынша, Мелстікі бос мылжың, поштабайды қысқартпай алып қалған Сәлиманың өзі. Бастықтармен әлгі жарты ақыға да келіскен көрінеді.

Бригада жабылып, ел-жүрт етекке көшіп кеткен соң, жұртта қалған жеті үй түгелімен газет-журналға жазылғыш, шеттерінен радио тыңдағыш болып алды. Тіпті, ғұмыры газет бетін ашып көрмеген, қағаз атаулыны бірыңғай өзге мұқтаж үшін ғана пайдаланатын Кәрім шалға дейін жазылған. Алып жүргені — аудандық газет пен «Мода» деген журнал. Соңғысы кілең қыз бен жігіті бар, түрлі-түсті, көз тұндырған әлеміш дүние екен. Кәрекең қазірде қимас туысын тосқандай бұл журналдың әр нөмірін тағатсыздана күтіп жүреді... Осының бәрін ұйымдастырып, жаздырып жүрген Сәлиманың өзі.

Поштабайдың астында бастықтар бекітіп берген бір ат бар, өзін «Захар торы» деп атайды. Олай дейтіні, баяғыда осы атты құнан күнінде Захар деген кержақтың шалы үйретіп, ұзақ жыл мініпті деседі.

«Захар торыны» таң қараңғысынан ерттеп, Сәлима аптасына екі рет жолға шығады. Содан Мұқырға барып поштаны алып, қас қарая шаршап-шалдығып ауылға оралады. Биыл қыста қамсаулы шана жегіп, патронсыз ескі он алтыншы мылтықты бауырына басып, тұлыпқа оранып барып-келіп жүрді. Боранды күндері жұрт поштасыз да қалатын еді. Түнеу күндері, ақпан туа екі апта бойы дамылсыз боран соққан. Сәлима екі апта бойы үйде жатып, Мұқырға барса — газет-журнал тау-төбе боп үйіліп қапты. Ішінде тілдей бір хат жүр. Қабден ақсақалға Алматыдағы ұлынан екен. Сол күні кеште Қабден мен Нұржамал шешейдің үйіне бір топ адам жиналды. Дөңгелене отырып, дауыстап бәрі әлгі хатты оқысты. Хатта Қабекеңнің ұлы оқуға биыл түсе алмағанын, бірақ келесі жылы сөзсіз тусетінін, әзірше құрылысшы боп үй салып жүргенін, табысы жаман емес екенін жазыпты. Хат соңында жазда сатқан малдың ақшасынан аздаған тиын-тебен аударып жіберсендер деген өтініш айтыпты.

$$
-20-
$$

— Әлгі күзде келген хатта «оқуға түстім» дегені қайда, бәтіреке? — деп Қабекең бұрқан-талқан болды.

— Оқуын қайтейін, құлыным аман жүрсе бопты! деп Нұржамал шешей көзіне қуаныштан жас алды.

- Оқуға түсе алмаған соң ұялған ғой, шамасы, деді Сәлима.

- Бәтір-ау, несіне ұялады? Әке-шешесінен ұялғаны несі, тағы?

- Жігіт емес пе, намыстанғаны да.

— Өйтіп бөтен ел, бөтен жерге кіріптар болғанша қайтып келгені жөн еді.

— Осылар ауылдан неге қашады екен? — деп Қасиман таңқалғандай басын шайқады.

- Жалғыз Қанат па... кеткеннің бәрі қайтпай жатыр емес пе? — деп Метрей де гүж етті.

— Бір есептен жастардың қалада жүргені де дұрыс, деді Мелс мұғалім терең ойға батып. — Қайткенмен де Алматы үлкен мәдени орталық қой... Бардан ауысады, балдан жұғысады деген. Қайрат қайтып келген күнде дайын тұрған жұмысың қайсы?.. Бәрібір Мұқырға жіберер едіңіздер!

— Мұқырда туыстары бар ғой... Анау Алматы дегенің құлақ естіп, көз көрмеген қиян емес пе... жетімсіреп жүр-ау, құлыным! — деп Нұржамал ендігі сәтте дауыс шығарып, сұңқылдап қоя берді.

- Тәйт әрі! - деді Қабекең жекіп. - Сенің ұлың басқаның ұлынан әулие ме екен? Қайтеді ей, жаманатқа бастап!

— Менің де ұлдарым, мына Метрейдің де балалары қалада жүр ғой, — деді Қасиман.

- Байғоныс атамның да бір баласы Өскеменде окиды, - деп Сәлима Қасекеңнің тізімін толықтыра

түсті.

— Қайта сендердің балаларың хат жазады. Біздікі совсем забыли, черти! - деп Метрей сақалын салалады. - Үлкен ұлымды көрмегелі, міне, он үш жыл болды. Мен қайтып шыдап жүрмін осы?

- Әндрейді айтасың ба?
- Иә, соны айтам.
- Ол анау Мурман деген жерде емес пе еді?

$$
-21-
$$

— Иә, сол Мурманскіде...

- Ол жақ суық болады деуші еді. Боран-шашын боп келе алмай жүрген шығар, — деді бір бүйірден Нұржамал.

- Әндірейдің әскери шені қандай еді? - деп сұрады Мелс.

- Прапорщик!

- А-а? - деп Кәрім естімей құлағын тосты.

- Прапорщик деймін!

- Апырмай, ә! - деп Кәрім басын шайқап, Метрей құрдасына бұрылды. - Ол әлгі генарал дегеннен үлкен бе еді, қалай еді? — деп тағы да жаутаңдап қалды.

- Соның ар жақ, бер жағындағы үлкен бастық, деді Қасиман білгішсініп.

Бағанадан әңгімеге араласпай, тісін шұқып, тыңдап қана отырған Байғоныс миығынан жымиып жөткірініп қойды. Ендігісі отырғандардың бәрі мойын бұрып, Байғонысқа аңтарыла назар тікті.

— Жөн-ақ! — деді Байекең тағы да жөткірініп. — Сейтсе де, біздің Қанатжан қолымызда өскен бала ғой, қалайша құрылысшы боп жүр екен, а?

— Иә, «құрылысшымын» деп жазыпты, Байеке!

— Қызық екен. Қолынан балта ұстау келмейтін, жазу-сызуға ғана бейім бала емес пе еді! Қалайша құрылысшы боп жүр екен, а?

— Байеке, оған несін таңданасыз? — деді Мелс.

- Таңданбай қайтейін, егер алматылықтар біздің Қанатжанға өздерінің тұрар үйін, қара шаңырағын сеніп тапсырып жүрсе - олардың жағдайы мәз болмағаны. Апырмай, қолы іс білетін, балта ұстай білетін біреулер табылмады ма екен?

Байгоныстың сөзіне Метрей кеңк-кеңк күлді.

Канатжан зерек еді ғой, бірдеңе етіп үйренген

$$
-22 -
$$

...Аптасына болмаса да, айына бір осындай хат бұл ауылға келіп тұрады. Хатты ең жиі жазатын Байғоныс пен Қасиманның әскердегі ұлдары. Біреуі Германияда, біреуі Камчаткада. Көрдіңіз бе, жетім қалған жеті үйдің ұрпағының қайда-қайда жүргенін! Содан кейінгі алыс-

шығар, — деп Қабекең ұлы үшін ақталғандай болып, қипақтап қалды.

тағылар — Метрей атайдың балалары. Біреуі Мурманскіде, ол кісінің әкесіне хат жазғанын әлі көрген жоқ. Сәлима поштабай болғалы жалғыз рет тілдей ғана жеделхат келген. Әкесін жетпіс жасқа толуымен құттықтапты. «Жүз жаса» деген тілек айтыпты.

- На кой хрен мне сто лет! Мне и восемьдесят тошно жить! - деп, жеделхатты оқыған кезде Метрей атай кемсең-кемсең жылап алды.

Ол атайдың бір қызы Таганрог деген қалада тұрады. Тұрмыста. Осыдан үш жыл бұрын күйеуін ертіп, ауылға келіп қайтқан. Құдайға шүкір, атай осы қызына дән риза, жылына екі-үш мәрте хат алғанына мәз.

Алматы мен Өскемен жақта да осы ауылдың бір топ жастары бар. Аудан орталығында, облыста тұратын үйлібаранды жұрағаттар да баршылық. Бірақ олардың әкешешелеріне сәлем жолдағандарын Сәлима әлі көрген жоқ. «Шаруадан қолдары босамайтын шығар, төрде отырған төрелер емес пе» деп ойлайтын Сәлима. Қалай болған жағдайда да тамырын тереңге жайған мәуелі ағаштай, ауылдастарының құлақ естіп, көз көрмеген алыс-алыс жерлерде жүргені поштабай Сәлиманың көңіліне мақтаныш сезімін ұялататын.

\* \* \*

Бұрынғы «Алмалы» көшесінде көшпей қалған келесі бір үй — Қабден ақсақалдікі еді. Қабекең жасы ұлғайыңқырап қалса да, өңін бермеген қызыл шырайлы, кесек бітімді мол кісі. Кезінде осы ауылдың балуаны атанып, сабан тойда неше дүркін бәйге алыпты. Бәйбішесі Нұржамал екеуі өмір бойы сиыр бағып, сыртта жүрді де, зейнетке шыққаннан кейін ғана зәйімкеден ауылға көшіп келген. Қазір кемпір-шалдың қолында Әсия деген алты жасар немерелері бар. Мұқырдағы кенже ұлдың тұңғышы. Осы ауылда Қабекең туралы алыпқашпа аңыз көп. Соның бәріне мұрындық болатын Қабекеңнің ақкөңіл аңғалдығы тәрізді. Қабекең табиғатынан жуас, қой аузынан шөп алмайтын момын кісі. Бозбала жасында соғысқа бара жатып, поездан қалайша қалып қойғанын өзінен сұрасаңыз да айтып береді... Насыбайы тау-

 $-23-$ 

сылып, нешеме тәулік бойы вагонда ырғатылып, Қабекең өлердей қаңсып келе жатса керек. Күндердің күнінде поезд Қызылорда деген қан базарлы бір қалаға тоқтапты. Мынадай үлкен базардан насыбай табылмас па екен деген үмітпен Қабекең командирден сұранып, жылыстап теплушкадан түседі. Түссе, расында да, кемсеңдеген ешкі сақал арық шал бұйра насыбайды бұрқыратып сатып отыр екен. Қабекең асығыс мұрынына екі атымын тартып жіберіп:

- Бұдан гөрі күштірегі жоқ па? - деп сұрайды.

- Бар, дейді шал бас бармағын шошайтып.
- Қайда?

- Менімен жүріңіз!

Шал Қабекеңді қолынан алып жетелей жөнеледі. Сонына караса, пойызы әлі орнында екен, «не де болса куштісін сатып алайын» деп, Қабекең шалға еріп жүріп кетеді. Шал базардың арғы бетіндегі бір бұрылыстағы жапырайған тамға ертіп апарады. Келсе, бұндағы насыбай да пәлендей оңып түрған жоқ, шамасы әлгі базардағы насыбайдай ғана екен. Саудаласып жатар уақыт қайда, бір дорбасын сатып алады да, қолтығына қысып елпең қағып вокзалға қарай жүгіреді. Сөйтсе, келген жолымен емес, құдай атып теріс бағытқа қарай лағып кетіпті. Қайдан келіп, қайда тұрғанын білмей қалада жарты күн адасады. Біреулердің сілтеуімен азар дегенде жол тауып, вокзалға келсе, әрине, поезд түгіл сайтан да жоқ, баяғы заманда кетіп қалған...

Дөл осы сәттен бастап Қабекен адам айтса сенгісіз қиқыметті бастан өткереді ғой... Өзінің кім екенін растайтын куәлік құжаттың бәрі теплушкадағы қоржында кеткен, қолтығына қысқан насыбайдан басқа дәнеңесі жоқ Қабекенді комендатура тергеуге алады. Қандай

поезд, қандай бөлімше - қараңғы Қабекең ол жағын қайдан білсін, жұмған аузын аша алмай қор болады. Ақыры, Қабекеңді бірден-бірге ауыстырып көп тергеп, әлдебір үлкен қалаға жеткізеді. Сол жерде бұны «дезертир» деп тауып, атуға бұйырады. Абырой болғанда, Қабекеңді өзінің жоғалтқан баяғы пойызының бір офицері танып, жөн сөзін айтып, өлімнен арашалап қалыпты.

$$
-24-
$$

Содан Қабекең майданның орнына он жыл Магаданда айдауда, қара жұмыста болып қайтыпты.

Қабекеңнің қайбір қылығын айта берерсің. Оның баз бірін жұрт ойдан да шығарып алады екен. Бастарына күлдіргі бір қызық дүние келе қалса — «Қабекең сойтіпті» деп, оп-оңай осы кісіге аудара салатын сияқты. Былтыр жазда шөп шауып жүргенде Байзақ деген тракторшы жігіт Қабекеңнің айды аспанға шығарғанын айтып, жұртты қыран-топан күлкіге батырғаны бар. Бірақ Мелс мұғалім тракторшы жігітті табан аузында тамам елдің көзінше әшкере етіп, Қабекеңнің абыройын арашалап қалған.

- Өтірік! - деп мұғалім шар ете қалды. - Бұл айтып тұрғаның Қожанасырдың әңгімесі! Сенбесең, біздің үйде «Өлген қазан» деген кітап бар, соны қара!

— Қожанасырдікі болса қайтеді? — деді тракторшы Байзак.

— Онда неге Қабекеңе таңасың?

- Мен әшейін жұртты күлдіру үшін айта салдым...

— Елді бұлай күлдіруге болмайды, — деді мұғалім айтар ақылын салмақтап. — Болмаған әңгімені болды деп, Қабекеңе таңуға тағы да болмайды. Біле білсеңіздер — Қабекең әулие кісі.

— Қандай кісі дейді?

— Әулие дейді...

- Пішту... оттапты мұғалім.

Жалғыз мұғалім ауылдағы қай еркектің аузына қақпақ болсын, бәрібір айылын жинап жатқан ел жоқ. Тұздықтап, пісіріп, әсірелеп, Қабекеңді әр жерде әзілге қосып жүреді. Сондай әңгіменің біреуі осы өткен қыста ғана пайда болды.

Әлдебір шаруа бабымен Қабекең Мұқырдағы туыс-

тарына барып, кештетіп үйіне қайтып келе жатады ғой. Ол жақта не жегенін, не бәле ішкенін кім білген, әйтеуір жол ортаға жеткенде, Қабекеңнің іші бұрап ала жөнеліпті. Амал жоқ, атын тоқтатып шанадан түседі. Жол үстіне жалпая салуға ұялады да, қарды омбылап самырсынның қалың ортасына бойлап кіреді. Шаруасы тынған соң, көңілі жайланып, мұртына қатқан мұзды тарап, ағаш арасынан шыға келсе — аты да, шанасы да орнында жоқ... Қабекеңнің жолға киген тұлып тоны, тіпті түлкі тымағына дейін әлгі шана үстінде кете барыпты деседі.

- Әй, Қабеке, айдалада түлкі тымағыңа дейін шешіп, неғып соншалықты жайланып жүрсің? — деп, Байғоные бул әңгімеге кәдімгідей таң қалады.

- Өтірік айтады... Тымағымды шешкем жоқ, тонымды ғана шешкем! — дейді ондайда Қабекең ақталып.

- Байқұс-ау, тоныңмен жалпая кетпедің бе... Өліп қала жаздадың ғой! — деп бәйбішесі Нұржамал бәйек болады.

- Ыңғайсыз болар деп едім? - дейді Қабекең қателігін кеш болса да мойындап.

Расында да сол жолы Қабекең суыққа қатты тоңып, өлім аузынан қалыпты. Жол ортасы дегеннің өзі он бесжиырма шақырым шамасында, қаңтардың қақаған аязы жеңіл киіммен оңдырсын ба! Түн жарымында шалы есіктен кіріп келгенде, Нұржамал баж етіп, косеуге ұмтылыпты.

- Әдірағалды, кісікиік екен деп қалдым! - дейді шешей шындығын айтып. — Үсті-басы аппақ қырау, көзі ғана жылтырайды. Қайдан білейін, бұл ботуасыздың бұрқасында бүйтіп жаяу қалғанын!

- Аты қайда, бос қайтқан шана мен аттан бірдеңе сезбедіңіз бе? — дейді Мелс мұғалім.

- Аты құрғыр үйге келмей, ауыл сыртындағы әйдөңкеге бұрылып кетіпті ғой.

Жұрттың айтуынша, сол оқиғадан кейін Қабден қыс баласында алысқа ұзап шықпайтын болыпты.

Қабекең туралы шындық әңгіменің бірі — ол кісінің Мәмбет қойшыға барғаны. Ол кезде Қабекең өкірген мықты бақташы екен. Бірақ сол жылы қолындағы жеке меншік қойының бәрі еркек туып, күз түсе әлдебір үмітпен таныс қойшысы Мәмбетке барады ғой. Екіүш еркек тоқтыны ұрғашыға аударып берсеңші деп, қойшыға базынасын айтады. Мұны естіген Мәмбет жатып кеп ашуланады. Бастықтарға айтып, көкеңе танытам, көз бояушылық қара ниетінді сотқа жазып, айдатам сені деп зәре-құтын алады. Қабекең қатты сасып, салы суға кетіп, мініп барған атына шейін тарс ұмытып, сол жолы үйіне тағы да жаяу қайтыпты.

 $-26-$ 

Қабекең туралы жұрт қалай десе де өз еркінде, бірақ ол кісінің әдебиетке деген құмарлығы солардың қайқайсысынан ерекше болатын. Әдебиет болғанда, Қабекеңнің оқитыны — «Батырлар жыры». Өзі оқымайды, кеш түсіп, шам жанысымен балаларына оқытады.

Кішкене күндерінде балалары көкесіне жалықпайақ дастандарды бірінен соң бірін жырлап беруші еді. Ондайда Қабекең «паһ, паһ» деп тамсанып қойып, рақаттана ұйып тыңдайтын. Өсе келе балалары батырлардың жырынан жалығып, кеш түссе киноға, клуб жаққа қашқақтауды шығарды.

Балалардың кенжесі — Қайша. Сол Қайшасы бесінші кластан бастап каникул сайын көкесіне кітап оқып беріп жүр. Қазір — тоғызыншыда. Баяғыдағы «Батырлар жырының» мұқабасы жүндей түтіліп, беттері сарғайып, бүгінде әбден ескірген. Тегі, Қамбар болар, сыртыңда бүркіт ұстап, сауыт киген бір батырдың әлеміш әдемі суреті бар еді. Соның батыры жоқ, бүркіттің бір қанаты, аттың бір құлағы ғана қалыпты қалқиып. Мейлі, кітап ескіре берсін, бәрібір Қабекең үшін бұдан ардақты, бұдан мықты кітап жоқ. Қайшасы кезекті каникулға шыққанша кітапты ақ матаға қаттап орап, сандықтың түбіне сақтап қояды.

Былтырғы жылы жұрт жапа-тармағай Мұқырға көшіп жатқанда біреудің үйінен сырты жұлым-жұлым, шетін тышқан кемірген «Рүстем-дастанды» қолға түсіргені бар. Дәл сол күнге дейін Қабекең іштей өзін батырлар қиссаларының асқан білгірі санап жүретін. Көлемі күректей кере қарыс мына кітапты көргеңде таң-тамаша қалған.

— Әкіри, мынауың қиссаға ұқсайды ғой? — деп іші құрғыры қылп ете қалды.

Қабекең өзін қисса-жырдың білгірі санаса санағандай-ақ еді. Кіндігінен тараған балалардың бесеуі де осы «Батырлар жырын» көкесіне жырлап берумен ержетісті. Оның үстіне кейде қонақ болып осы үйге әлдебір балашаға келе қалса, Қабекең оларға да жантая жатып кітап оқытып жіберетін. Бар-жоғы жалғыз-ақ кітап, бұл ғұмырында кем дегенде өзін жүз рет парақтап төңкерген шығар. Бәрібір құлақ құрышы қанып, көңілі бір сусын-

 $-27-$ 

дап көрген емес. Бабына жеткен бал қымыздай дәмді. ішкен сайын іше түскісі келе береді шіркінді, бәрібір қанағат тұтып тойып бермейді. Арып-шаршап тау мен таста мал соңында жүрген кезде де үйіндегі кітабын сағынумен болады. Осы кітабы қыстың қырауында да жүрегін шабақтап, бойын жылытып жүреді.

Сойткен Қабекеннің қолына ойда-жоқта «Рүстем дастан» тисін...

- Бәтіреке, мына біреу қандай кітап өзі? - деп жұлма-жұлма кітапты Мелс мұғалімге апарып көрсетті.

— «Рустем-дастан» гой! — деді муғалім.

— Оның кім еді?

- Батыр ғой, батыр...

— Ой әкіри, ондай да батыр бар ма еді? — деп Қабекең қатты өкініш білдірді.

— Бар, Қабеке, бар!

— Пошымына қарап, өзім де тегін кітап емес екенін сезіп едім. Қап-п-п!

Жаңа кітапқа құмартқан Қабекең сол күні Сәлиманы қонаққа шақырып, қатарымен екі кеш оқытыпты. Соңынан Қайша каникулаға шығып, үйге келіп, ол да бірнеше күн бойы жырлап беріпті. Өзі де сүбесі бес елі семіздеу дүние екен, қазір Қабекең бітіруге таяу. Немересі Әсия екеуі енді Қайшаның көктемгі каникулын асыға күтіп жүр. Қалған беттері, Қабекеңнің есебінше, балалардың бір каникулынан аспайды.

#### \* \* \*

Касиманның төрт бөлмелі қаңылтыр шатырлы қызыл үйі де көшенің Қабден тұратын жағында болатын.

Бұрын бұл үйдің есігі күншығыс жаққа қараған біреу еді, қазір күнбатыстан да есік шығарып, екеу болған. Көшенің, «Алмалы» атануы да осы үйге қатысты дедік қой. Мелс мұғалімнің ұзақ жылдар бойы пәтерде тұрып, ұстаздық еткен мекені де осы үй болады. Алғаш оқу бітіріп, бұл үйдің табалдырығын аттағанда — қазіргі әйелі Зайра бесінші класта оқушы еді. Абырой болғанда, Мелс мұғалім Зайраға сабақ берген жоқ. Әйтпесе, оқушысына үйленді деп жаман атқа қала-

 $-28-$ 

ры анық еді. Мелс келген жылы Зайра Мұқырдағы интернатқа барып орналасқан. Соңынан сол Мұқырдан оныншыны бітіріп бір-ақ қайтты. Үш жыл қатарынан оқуға түсе алмай, ауылда сауыншы болды. Болашақ басқа өмірді, басқадай жолды көре алмаған соң екеуі бас қосып, отау тікті.

Үйленгеннен кейін, арада бір ай өтпей жатып, Қасиман екі жасты бөлектеп, үйін екіге бөліп тастаған. Үйдің қарсы бүйірінен тағы бір есік ойып, алдына шағын қалқа салып берді... Сойтіп, жас жұбайлар жеке үйге шыққандай болысты.

Қасекеңнің қаймалысқан ғұмырының көп бөлігі леспромхозда өткен-ді. Денсаулығына байланысты зейнетке ертерек шығып, содан кейін осы ауылға біржола көшіп келген.

- Біз, қалқам, сыған сияқты көшіп-қонып үйренгеміз. Ділекең «әйда» деген күні айтқан жағына тартып отырамыз! — деп Қабекең кейде мақтанып та қояды.

Ділекең дегені — Ділбар шешей, Қасекеңнің қырық жыл отасқан қосағы. Ұл өсіріп, қыз өсіріп, бәрін де қанаттандырып, жан-жаққа ұшырып жіберісті. Қазір сол жан-жақтағы балаларына айына-жылына қонаққа барып қайтуға қолдары тимейді. Қолдары тимейді емес, қыста жол азабынан қорғалайды, жаз шыға шөп деп шапқыласады. Өстіп күнде «ертеңмен» жүргенде уақыт та зымырап өте береді.

Қасекең соғысқа бармаған кісі. Тегі, соғысқа да ағаштың керек болғаны ғой, Қасекеңді ағаш кесуші қалың әйелдің бригадирі етіп броньмен алып қалған. Әйел біткенді ағаш кесу шаруасына үйретіп болған соң, өзі сал ағызушы боп, ең қиын әрі қауіпті үчаскеге ауысты. Ақ көбігін аспанға атқан Бұқтырманың бойымен қаншама миллион текшеметр ағашты Зеранға дейін айдап апарды десеңші! Есіне алса, бүгінде соның бәрі ертек сияқты, өзі де әзер сенгендей. Соғысқа бармай қалған жалғыз Қасекең дейсіз бе? Басқаны қойғанда, іргедегі анау Кәрім де барған жоқ. Бірақ соғысқа бармадым-ау деген ой Кәрекеңнің қаперіне де кіріп шықпайды. Не үшін соғысқа бармағанын сұрасаң: «Шақырған жоқ, шақырмағасын мен

 $-29-$ 

барғам жоқ, қойымды бағып жүре бердім», — дейді ол күмілжіп.

Ал Касекең болса военкоматтың бронімен қалған бөлекше кісі. Майдан үшін жан аямай тылда еңбек еткен жауынгер. Қасекеңе салсаңыз, арқыраған ақөркеш асау өзенмен сал ағызу — атойлап жауға шапқаннан оңай дей алмайды. Ендеше тылдағы ауыртпалықтың осындай астарын Байғоныс ағасы неге түсінбейді? Қасекең соған күйінеді.

Бұл ауылда мектеп төрт жылдық болып, оның муғалімі өзінің қазіргі күйеу баласы Мелс болып тұрған кезде оқушылар бір игілікті бастама көтерген. Соғысқа қатысқан азаматы бар үйдің қақпасына қып-қызыл бесбұрыш жапсырып, сенбі-жексенбі күндері әлгі үйдің қорасын тазалап, отынын кесіп, әжептәуір қолғабыс көрсетіп тұрды. Бірақ Қасекенді елеген ешкім болмады. Мелске жағдайын түсіндіріп, қақпаның маңдайына жұлдыз жапсыруын өтініп еді, болашақ күйеу баласы табансыздық танытып, тайқып шықты:

— Бәрі де дұрыс қой, — деді ол. — Мен бәрін де түсінемін. Дегенмен қолыңызда арнайы билетіңіз болмаған соң, бұл мәселені мен шеше алмаймын. Әрі өзім сіздің үйде тұрам. Сосын жұрт мен туралы не ойлайды.

Мұғалімнен қайран болмаған соң, Қасекең ертеңінде салып ұрып балташы Байғонысқа барды. Байекеңнің Қасиманнан бес-он жас үлкендігі бар еді, ізетпен сәлем беріп:

— Байеке, біз де Жеңіс үшін бір адамдай тер төккен кісіміз. Оның шет жағасын өзіңіз де білесіз, — деп сөзін салмақтап, әріден қозғады. — Қар жастанып, мұз төсеніп дегендей, тау басынан ағаш кесіп арпалыстық. Қала берді қақтығысқан қалың бөренеге жол салып, белшемізден су кешіп, сал ағыздық. Кәрім сияқты емес, мен өкіметтің арнайы бронімен қалдым. Ендеше мен де өзімді тылдың жауынгері санаймын...

- Санасаң санай бер, - деп балта шауып отырған Байғоныс Қасекеңнің сөзін оқыс бөліп жіберді. - Маған салсаң, мен олай деп санамаймын.

Бұндай жауаптан гөрі Байғоныстың анау балтасының дүмімен көк желкеден қойып қалғаны Қасекеңе

$$
-30-
$$

жеңілдеу тиер еді. Таңдайы кеуіп, тілі тұтықса да, Қасекең шырылдаған шындықтың түбіне жетпек болып бекінді:

— Ендеше сіз қалай санайсыз? — деді Қасекең екі жақты келісім, ортақ мәміле іздеп.

— Мен ештеңе деп те санамаймын! — деп Байғоныс шорт кесті.

— Жо-жоқ, Байеке, — деп Қасекең шыр-пыр болды. — Олай болуы мүмкін емес. Не ақ, не қара деп бір жағына шығу керек. Яки сіз де бірдеңе деп санауға тиіссіз?

— Санасам — айтайын, — деді Байғоныс бар денесімен Қасиманға бұрылып. — Сен қолыңа мылтық ұстап көрген жоқсың — бұны бір де, дәрі иісін иіскеп көрген жоқсың — мұны екі де, окопта жатып биттеп көрмедің — мұны үш де, бірге жүріп, бірге тұрған достарыңның қазасының қандай екенін білген жоқсың мұны торт де, значит, бұлардың бәрін көрмеген соң сен соғысқа қатысқан жоқсың — бұны бес де! Міне, осы бес пакті саған жете ме?

— Биттеп дейді... бит деген бізде де болды ғой, деп Қасиман мүдірді. — Бәрібір сіздің бұларыңыз оділетсіздік!

Ардақ тұтқан ақсақал ағасынан да қолдау таппаған Қасекең ендігі жерде жұлдызшаны жұқа тақтайдан әдемілеп кесіп, егеп-жонып өз бетінше жасап алады. Қырсыққанда жұлдызшаны бояйтын қызыл бояу Байғоныстан өзге бұл ауылда ешкімде жоқ боп шығады. Шарасы таусылған Қасекең басын иіп Байекеңе қайта барады ғой.

- Қызыл бояуды не істегелі жүрсің? - дейді Байғоныс күдіктеніп.

Жұртқа өтірік айтып көрмеген Қасекең біраз кібіртіктеп, күмілжіп, ақыры шындығын айтады. Сол-ақ екен, Байекең ерін мойнына алған атша тулапты. Қасиманның тірлігі барып тұрған жүгенсіздік екенін, соғысқа қатысқандардың тізімі қатаң түрде мектептің тізімінде тұрғанын, ол тізімді өзгертуге Қорғаныс министрінен басқа ешкімнің де қақысы жоқ екенін дәлелдейді. Егерде Қасиман ұяты жетіп, шыны-

 $-31-$ 

мен ондай ауыр қылмысқа барар болса — масқара етіп газетке мақала жазып жіберетінін, немесе осы өңірдегі барша соғыс ардагерлерін жинап, мәселені қатаң түрде жиналыста қарайтынын, шындық жолында жеңіске жеткенше ештеңеден де аянбайтынын қатты ескертеді.

Бәледен машайық қашып құтылыпты дегендей, Қасекең не үшін келгенін де ұмытып, алды-артына қарамай безіп беріпті.

Сөйтіп, Қасиманның асыл арманы орындалмаған. Бар өнерін салып, әдемілеп өзі жасаған жұлдызшаны қақпасының маңдайшасына жапсыра алмады, тіпті оны қызылға бояп та үлгерген жоқ. Арманы аяқсыз қалған соң, жұлдызшаны аппақ шүберекке әдіптеп орап, «ұрпағыма аманат» деп сандықтың түбіне қаттап салып тастады.

Жұлдызшамен болған ыңғайсыз жағдай Қасекеңнің көңіліне қара колеңке тастап, өмірінің мәнін өзгертіп жібергендей болған... Мұз жастанып, қар төсеніп, белшесінен су кешіп, өмір мен өлімнің арасында өткізген қиын-қыстау жылдары, енді қараса, ешқандай да есепке кірмей қалыпты. Басқалар алып жатқан атақ, көріп жатқан құрмет бұл үшін жоқ екен. Неге олай болды? Кімнен сұрайды? Бұл сұрақтың жауабын кім береді?

Қасиман жанын қинаған осы тұңғиықтан үлкен ұлы әскерге кеткенде бір серпілгендей болған.

Ұлы әскерге кеткенде Қасекең бұл ауыл бұрын-соңды көрмеген ұлан-асыр той жасады... Совхоздың шаруасы ыңғайланып, мал семіріп, арқаны кеңге салған жайма-шуақ кез еді, содан ба, тойға ауылдың тайлытаяғына шейін жиналды. Жұрттан жырылып жалғыз қалғанға ұялды білем, бәйбішесіне ілесіп бұл тойға Байғоныс та келген.

«Көрсін Қасиманның қандай екенін! — деп шалқыды іштей Қасекең. — Біздің де әулеттен әскер шыққанын білсін бұл ел!»

Іңірде басталған той ұзақ таңға ұласты. Бала-шаға болмаса, Қасекең ересек адамдардың бір де біреуін қайтарған жоқ, ән айтқызып, би билетіп дегендей, таң атқанша сауық құрғызды. Таң сібірлеп атқан мезетте

 $-32-$ 

пар аттан жегілген қамсаулы үш шана есік алдына сырғып келіп тоқтай қалған.

— Ал, қанеки, Мұратжанды шығарып салам дегендерің шаналарға отырыңдар! — деді Қасекең ұрандап.

Кызып алған жастар жағы шаналарға лап қойысты. Шығарып салушылардың коптігі сондай, әскерге кетіп бара жатқан Мұраттың өзіне орын әзер табылды.

Сонымен не керек, үш шанаға тиелген сауыққой жастар Мұратты сонау Мұқырға дейін шығарып салысқан. Мұқырды бастарына котерісіп өлең айтып, улапшулап жүріп Мұратты ауданнан қатынайтын автобусқа отырғызған.

Ұлын автобусқа отырғызып, қоштасып жатқан кезде Қасекең шыдай алмай солқылдап жылап жіберсе керек. Әкелік сезім ғана емес, құрғыры, ащы судың да қызуы ма, қай-жайдағы окпе-назы есіне түсіп, ұлын кушақтап, оксігін баса алмайды. Еңкілдеген әкесін көріп, Мұрат та жылайды. Еріп келген қалың жұрт әке мен ұлдың қоштасуының куәсі болып, бәрі де елжірей тебіреніп қарап қалысады.

- Әке, қателігім болса кеш мені! - дейді ұлы солқылдап.

— Кештім, құлыным, кештім, — дейді әкесі еңкілдеп.

- Әке, темекі тарттың деп ұрсушы едің, енді тартпаймын, қоямын, әке! — дейді ұлы мұрнын қорс еткізіп.

— Тарта бер, құлыным, сен енді әскер болдың, үлкен азамат болдың, енді саған бәрі де рұқсат! — дейді әкесі ұлының маңдайынан сүйіп.

- Әке, тірі жүрсем ендігәрі сені ешқашан ренжітпеуге тырысамын, — дейді ұлы.

- Сен онсыз да жаман әкеңнің езілген еңсесін бір котеріп тастадың, құлыным! — дейді әкесі мейірленіп.-Сенің әскер болғаның, әкеңді ұрайын... достарымды

қуантып, жауларымды жер етті! - Қош, сүйікті әкем менің! — дейді ұлы басын тіктеп.

- Әскерге лайық бол, ұлым. Сенің әскер болғаныңды көре алмаған жауларымның іші күйсін, жаным! дейді әкесі кеудесін керіп.

- Қош, аяулы әкем менің! - деп ұл солқылдайды.

$$
-33-
$$

- Әулетіңнің намысын таптатпа, балам! - деп әке жігерленеді.

— Қош, қайран әке!

- Қош, намысым менің!

Бұндай қимас қоштасуға тірідей куә болып, бақырайысып қарап тұрған қыздар жағы шыдай алмай беттерін басып, сұңқылдап бәрі жылап қоя берісіпті.

Сөйтіп, екі көзі бұлаудай, ботадай боздап Мұрат автобуспен бораңдатып әскерге кете барады. Қасқыр шапқан қоралы қойдай шуласып, қолдарын бұлғай-бұлғай зар илеп, ауылдастары соңында қала береді.

Әттең, бар әңгіме осымен тамамдалса жақсы ғой шіркін, онда құда да тыныш, құдағи да тыныш болар еді-ау. Амал нешік, екі күн өтіп, үшінші күн жеткенде улап-шулап шығарып салған баяғы Мұратжан сүйретіліп үйге қайтып келіпті. Ұлын көргенде әкесінің шығарға жаны қалмай:

- Ойбай-ау, не болды, айт шыныңды?! - дейді сасқалақтап.

- Көктемге қалдырды, - дейді ұлы ұртын томпайтып.

- Құдай-ау, военкомның аяғына жығылып жалбарынсаң да неге кетіп қалмадың?

— «Қайта бер» деді, мен бұрылдым да қайтып кеттім, дейді ұлы иығын қиқаң еткізіп.

Әскерге жарамай қайтып келгенін Мұраттың өзі қалай қабылдағанын кім білсін, әкесі Қасиман кірерге тесік таппай қиналған. Бір теуіп, жердің астына түсіпақ кеткісі келді. Барар жер, басар тауы тарылып, бір ай бойы кісі бетіне қарай алмай жүрді.

Арада шаруаның арпалысқан тірлігімен қытымыр қыс өтті. Ақыры көптен күткен көктем де шығып, военкоматтан тағы бір шақыру қағазы келген. Бұл жолы Мұрат тезегін жасырған мысықша ел-жұрттан ұрланып, қараңғы түнді жамылып, әскерге үн-түнсіз зытып отырды. ... Қасиман үйінің жартысын жастарға бөліп, қарсы беттен бөлек етіп есік шығарып бергенімен, қазандары әлі күнге ортақ. Бүгінде Зайра ғана емес, күйеу баласы Мелс те Қасекең мен Ділбар шешейге баласындай ба-

 $-34-$ 

уыр басып кеткен. Қасекең күйеу баласының бойындағы көп білетін, көп оқыған білімділігін сыйлайды. Талай жыл қатарынан осы ауылдың бала-шағасын жалғыз өзі оқытып, білім нәрімен сусындатқанын мақтан тұтады. Мелс болса атасының ақ жарқын адалдығын, бөтеннің көңілін жықпас жібектей мінезін құрметтейді.

Зайраға үйленген жылы Төлеужан деген қызыл мұрын бір жігіттің Мелспен байланысқаны бар. Алдымен тілін безеп, қалжыңмен қажаған болды. Соңынан, оқыған мұғалімді қара сөзбен жеңе алмасын сезді ме:

- Күшік күйеу! - деп көзін қысып қулана күңк етті. Сосын бұл «тапқырлығына» өзі риза болып, шиқшиқ күлді.

Мелс те жұрттың осындай оспадар сөзінен қауіптеніп, қарадай қуыстанып жүретін. Мынаны естігенде оқыс қақпанға түскендей, ішкі әлемі аласапыран болды да кетті. Шиқылдап күлген қызыл мұрынға не дерін білмей тілі тұтығып, мелшиді де қалды.

Арадағы өресіз әңгімені үнсіз ғана тыңдап отырған Байгоныс дәл осы мезетте келіп арашаға түскен. Байғоныс арашаға түспегенде, Мелекеңнің сол күні шұғыл бір шешімді жасары даусыз болатын. Жаман айтпай, жақсы жоқ деп, ондай шешімге іштей дайындалып та жүретін: атасынан іргесін аулақ салып, көзге күйік болмай «Заречный» көшесіне көшіп кетсем деп ойлайтын. Егер оған Зайра көнбей жатса, азаматтық намыс үшін ажырасуға да дайын еді бұл Мелс... Шабаданын арқалайды да, жалғыз өзі қайқайып отырады.

Бағына орай бұл жолғы кикілжің ондай оқыс жағдайға жеткізбей, әйтеуір бейбіт шешімін тапты:

— Шырағым Төлеужан, — деді Байғоныс әлгі қызыл мұрын жігітке бұрылып. - Сен, біріншіден, қызара бөртіп тойып отырсың, сондықтан да аузыңа келгенді көкіп отырсың. Мен оның бәрін де естіп отырмын. Мұның ұят нәрсе! Екіншіден, сөзден ұтылғаныңды мойындамайтын білместік таныттың. Мұның, сайып келгенде, білместік емес, жетесіздік болды. Үшіншіден, «күшік күйеу» деп ауылың ардақтаған жалғыз мұғалімді қорлағың келді. Мұның өрескел ұят нәрсе... Білген адам бұл балаға рақмет айту керек. Елін тастап, жерін тас-

 $-35-$
тап, сонау Талдықорғандағы әке-шешесіне де қарайламай, бізге келіп бала оқытып жүр. Сендер болсаңдар түзден тоят іздеп, ауылды менсінбейсіңдер. Оқу бітіргендерің қайтып оралмай, қалада қаласыңдар...

Байекең осы арада тамағын кенеп, көзін Мелске төңкерген:

- Алыс ауылдың қиындығына қарамай тыраштанып адалынан еңбек етіп, Мелс шырағым, сен өз баламыздай бізге бауыр басып кеттің. Сол үшін де саған біз екі дүниеде дән ризамыз! Ал «күшік күйеу» дегені -Төлеужанның сандалғаны. Сен күшік күйеу емессің, шырағым. Өйткені, сен Зайраға үйленгенге дейін Қасиманның үйінде пәлен жыл пәтерде тұрдың. Қасиман мен Ділбарға туғандай болдың. Сенің еңбегің артығымен сіңді бізге. Сайда саны, құмда ізі жоқ қаңғырған біреу демедік, маңдайынан шертіп қай қызымызды таңдасаң да еркіңде еді. Зайраны алып, Қасиманға күйеу болдың, оны да жөн деп таптық. Мынау Төлеужан сияқты құрдастарың жырқылдай берсе — шаңырағыңның бөлек, есігіңнің түзден екенін көздеріне шұқып тұрып көрсеткейсің. Мүмкін, сонда ғана иланып, ендігәрі ауыздарына уақап болар бұл жетесіздер.

- М... м... мен... мен причем? - деді Толеужан сасқалақтап. — Мен ауылды менсінемін... Мен осы ауылдың маңдай алды механизаторымын.

— Сөздің рәсімі де, Төлеужан, — деді Байекең. — Нақты сені емес, сенің кейбір құрдастарыңды мысалға айтып отырмын.

Мелс үстінен үлкен жүк түскендей жеңілейіп қалған. Жайшылықта көп сөйлемейтін тұйық кісінің ойда жоқта ағыл-тегіл ақтарылып, өзін жер-көкке сыйғызбай мақтағанына бір түрлі шамырқанып, көңіл құрғыры көлдей толқып кетті.

Расында, педучилищені бітіріп, жиырманың бесіне шыққан жас жігіт жолдамамен осы ауданға келгенде, бұл жақта мүлдем қаламын деген ой үш ұйықтаса түсіне кірмеген. Алғашында мектепте екі мұғалім болатын. Арада жыл өтпей жатып бұрынғы ағай аяқ астынан жүрек дертінен қайтыс болды да, Мелс мектепте сопайып жалғыз қалды. Сөйтіп бастауыш төрт класқа да жалғыз өзіне

 $-36-$ 

сабақ беруге тура келді... Төрт класс деген аты болмаса, әр класта бес-алтыдан ғана бала бар-тын. Бұрынғы қалыптасқан дәстүр бойынша, Мелс те екі-екі кластан біріктіріп оқытты... Түске дейін бірінші мен үшінші, түстен кейін екінші мен төртіншіге сабақ берді.

Алдымен жұмысты икемдеп, бір ретке келтіріп алайыншы, сосынғысын көре жатармын деп ойлады. Жұмысқа бойлап бір кірген соң байлана берді, қызметінің қызығынан шыға алмады. Қызығынан шыға алмаған соң қиып кете алмады. Оның үстіне жалғыз ғана мұғалім, ол — өзі. Сөйтіп жылдар бірінің артынан бірі жылжып өтіп жатты. Мұғалімнің сүр бойдақ жүргені көпшіліктің көзіне түрткі болып, ақыры үйленіп тынды. Ал, үйленген, бас құраған басыбайлы еркектің жағдайы қай жерде де белгілі ғой...

Шүкіршілік, жазғы каникулға шығысымен жыл сайын Талдықорғанға барып, Қапалда тұратын туғантуысқандарын аралап қайтады. Соңғы жылдары балашағасымен түгел шұбап жүр. Бір қызығы, қазір ол жаққа бара қалса — бір апта өтпей жатып Алтайдағы ауылын сағынатынды шығарды.

- Мен туғаннан интеллигент боп туғам, - дейді Мелс өзі жайында сұрай қалсаңыз. — Әкем — мұғалім, шешем — мұғалима, менен үлкен екі ағамның екеуі де мұғалім, қарындасым — дәрігер, кіші інім — ол да мұғалім. Менің затым түгілі, атымның өзі тұнған интеллигенция: М дегенің — Маркс, Э дегенің — Энгельс, Л дегенің - Ленин, С дегенің - Сталин. Бәрін қосқанда МЭЛС шығады. Жалпы мені Мелс деп қате айтып жүр, паспортымда да дұрыс жазылмаған. Мені оборотный Э-мен айту керек!

— Бәрі де жөн, Мелс шырағым, — дейді ондайда мұғалімге Байғоныс ақсақал. — Сенің ақсүйек, білімді екеніңе күмәніміз жоқ. Әттең, сен Шәкіріпті көрмедің ғой... Міне, білімді деп сол кісіні айт! Мінбеден саңқылдап сөйлеп бергенде жылаған бала уанушы еді. Сол кісімен бір кездессең — көп нәрсе үйренер едің... Ғұлама еді ғой, ғұлама болатын біздің Шәкіріп! — Ол кісі қазір қайда еді? — дейді Мелс шынымен

құмартып.

 $-37-$ 

- Өрел мен Мұқырда ұзақ жыл бойы селсебет боп істеді. Пенсияға шыққан соң Катонға көшіп кеткен.

- Рас айтасың, Шакировтай білімді кісіні мен де көргем жоқ, — деп ондайда Метрей атай да құрдасын қостап қояды.

Байғоныстың сөзі негізсіз де емес еді. Бұл ауданда бір кезде Абдолла Шәкіровты білмейтін пенде жоқ болатын. Ауылдық кеңестің төрағасы болып әр жерде істеген қадірменді, елге сыйлы азамат-ты. Шәкіров келе жатыр дегенде сиыр мөңіреуін, қой маңырауын қояды екен деседі. Өйткені, төраға жұрттың артық малын жылма-жыл жиып алатынын былай қойғанда, әр үйде қанша қаз, қанша тауық барына дейін жатқа біледі екен. Ел мен жұрты ол кісіні кереметтей құрмет тұтып, «Селсебет» деп атап кетіпті.

- Алпысыншы жылдардың басы еді, - дейді балташы Байғоныс алыста қалған бір жайтты есіне түсіріп. — Шәкіріп біздің үйге келіп, биыл қанша мал тапсыратынымды тіркеп, уәдемді алды. «Жалғыз тайыншамды соғымға жығуға рұқсат ет», — деп жата кеп жабыстым. Көнбей-ақ қойғаны. «Сіз жеке басыңыздың пайдасын ғана көздейсіз, ал үкіметтің жоспарын неге орындамайсыз?» — деп, қолындағы газетті шошаңдатып, өзіме бәле салды. Амал жоқ, соғымға деп арнайы бордақылаған тайыншамды алдына салып қоя бердім. Кетіп бара жатып: «Жолдас Байғоныс, биыл мына ала сиыр егіз бұзаулайтын секілді. Жасырмай, екеуін де селсебетке тіркетіңіз», — деп бұйыра тапсырып кетті. Алла-ай десеңші, Селсебетім мұншалықты көріпкел бола ма, ала сиырым сол жылы расында да егіз бұзаулады.

Жалпы ол кісі жайында бұл өңірде әңгіме көп. Шәкіровті көзі көрген қайсыбір қариядан сұрамаңыз — «қызметіне өлердей адал кісі еді» деп сүйсіне сөз етеді. Жас болсын, жасамыс болсын, бәрімен де «жолдас пәленше», «жолдас түгенше» деп аса ресми мәнерде сөйлеседі екен. Шәкіровтың әсіресе жиналыстарда көсіліп сөйлегені кереметтей әсерлі еді деседі. Ол кісі мінбеге шыққанда міндетті түрде стақанмен су сұратады екен. Мінбеде

 $-38-$ 

тұрып, тамағын қырнап жөткірініп, судан бір ұрттап қойып:

- Қымбатты азаматтар мен азаматшалар! - деп бастайды екен баяндамасын. Содан кейінгі сөзі әрдайым:

— Совминнің пәленшесінші жылғы пәленше нөмірлі қаулысы бойынша, — деп жалғасатын секілді. Шәкіров дәл осы тұста сөзін кілт үзіп, жайлап көзілдірігін шешіп, залда отырғандарды бір шолып шығады екен.

Сосын:

- «Совмин» дегеніміз, қымбатты азаматтар мен азаматшалар, «Совет Министров» деген болады! - деп, стақандағы судан тағы бір жұтып жібереді екен.

Қайдағы бір қиын сөздің мағынасын осылайша опоңай тарқатып бере салған «селсебеттің» білімпаздығына әсіресе шал-кемпірлер жағы қайран қалып, бастарын шайқасатын көрінеді.

Боле шықса осы жастардан шығады. Кезекті сондай жиналыстың біреуінде «Селсебетке су дайындаңдар» деген тапсырманы алған сайқымазақ біреу судың орнына стақанға толтыра арақ құйып, лып еткізіп ұсына қойыпты. Шәкіров ұсынған ыдысты қолына алып, әдетінше ұрттай бере сәтке ғана бөгеліп қалады. Сосын сабазың стақанды тамсана тұрып көмейіне төңкере салыпты. Артынша әдеткідей «Қымбатты азаматтар мен азаматшалардан» бастап, түк болмағандай сөзін жалғай жөнеліпті.

Мелс мұғалім Төртінші ауылға келгелі бергі өзінің ширек ғасырға жуық ғұмырында Шәкіров туралы әңгіменің талайын естіген. Әдемі әзілге толы, іш тарта айтылған осы әңгіменің қай-қайсысы да мұғалімге ұнайтын. Аты аңызға айналған ауылдық кеңестің бұрынғы төрағасына деген құрметі ме, әлде ұзын сөзді толық айтқаннан гөрі ыңғайлырақ санады ма, Мелекең де әңгіме арасында Министрлер Кеңесін «Совмин» деп қысқартып айтуды шығарған. Мектеп жабылғаннан кейін Мелс мұғалім мүлде жұмыссыз бос қалған еді. Зайраның түртпегімен, оңтайлы бір жұмыс сұрап етектегі Мұқырға барып қайтқан. Совхоз директоры Түсіпбеков мұғалімді жылы

 $-39-$ 

қабылдағанымен, «әзірге ештеңе жоқ» деп, шарасыздық танытып, қолын жайған.

- Пажалыста, осы Мұқырға көшіп келіңіз, бірдеңесін қарастырайын, — деді мұғалімнің ұзақ жыл бойы сіңірген адал еңбегін ескеріп. — Әйтпесе «Төртіншіден» сіздің ыңғайға келетін жұмыс табамын деп айта алмаймын... Кстати, анау сіздер жақтағы Ақшоқының сатысына келешекте марал кіргізсек қарауылдық орын болып қалуы мүмкін. Оған қалай қарайсыз?

- Біз қандай жұмыс болса да тартынбаймыз! - деді муғалім жігерленіп.

- Ендеше күтіңіз сол орынды.

 $-$  Kyremin!

Сол «кутемінмен» арада біраз уақыт өтті. Ақшоқының ар жақ, бер жағы баяғыда-ақ сатымен айқышұйқыш қоршалып біткен. Біткенімен, саты ішіне әлі бұғы-маралды кіргізген жоқ. Яғни, бұғысы жоқ, маралы жоқ сатыға күні бұрын қарауылдың қандай қажеті бола қойсын.

— Жұртта қалған жұрындай қашанғы селтиіп жүре бермексің? - деп ренжиді кейде Зайра. - Еңсеңді көтеріп, есінді бір жинасаңшы... Өстіп омалып үйде отыра бергенше — кетейікші бас ауған жаққа!

— «Бас ауған жаққа» дейді... Қызық екен! — деп, Мелс әйелінің сөзіне кәдімгідей ойланады. - Мәселенки, менің өмір бойғы арманым — «Франс Иосиф жерін» бір көру еді. Егер солай қарай тартып отырсам, соңымнан еріп барар ма едің?

Мелс муғалім осыншалық қиын сұрақты қоюын қойса да, «сынағандай менің мұным не, ұят-ау» деп, әйеліне мейірлене қарайды. Іштей толқып кеткендіктен

аздап кеудесі де алқынып, оның соңы күркілдеген көк жөтелге ұласады.

- Дуниенің шетіне кетсең де етегіңнен ұстап қалмаймын! — дейді Зайра ақ ниетімен, солай деп еркелеп күйеуінің шашын салалайды.

- «Франс Иосиф жері» - шынында да дүниенің meri...

**ЕКШеті болса бола берсін...** 

 $-40-$ 

— Шеті емес-ау, оның да арғы жағы... Жыл он екі ай кыс, алты ай бойы қара түнек басып жататын Қиыр солтүстіктегі арал... Екі арада Мұзды мұхит жатыр.

— Мейлі, — деп Зайра оған да келіседі. — Әйтеуір саған жұмыс табылған жаққа қарай кетейікші!

— Әйқайдам? — деп осы арада Мелстің өзі де күмәнданады. — Ол аралда маған оңтайлы жұмыс табыла қояр ма екен?!

Осындай құрғақ қиял, бос әңгімемен әзірге уақыт отіп жатыр. Зайра «кошейік» деп күнде құлақ етін жейді. «Сәл күтейік, бастық айтқан әлгі қарауылдың орны болып қалар» деп Мелс Мүқыр жаққа жаутаңдап қояды.

Колы бос муғалім түнеу күні үлкендердің бас қосқан бір жиынында ортаға ғаламат идея тастаған.

- Дача салуымыз керек!--деді мәселені төтесінен койып. - Біз осы кімнен кембіз, ағайын? Қазір окіметтің өзі қала мен ауылдың арасындағы айырмашылықты жоюға ұмтылуда. Ендеше жоғарыдан жарлық күтпей, инициативаны өз қолымызға алғанымыз жөн... Студент кезімізде қаланың жайына біз де біршама қаныққамыз. Рақат солардікі... Сенбі күні бала-шағасымен дачаға тартады. Таза ауа жұтып, демалып, жексенбі күні кешкісін сіп-сібежи боп қайтып келеді. Міне, өмір деп соларды айт. Олай болса, ағайын, біз қалалықтардан кембіз бе? Біз олардай демалуға қақымыз жоқ па? Әлде дача салу қолымыздан келмей ме?

— Даша дейді... Әлгі Мұқырдағы тракторшы Сэмөшкөннің қатынын айтып отыр ма? — деп саңырау Кәрім құлағын тосты.

- Айтып отырғаным Сәмөшкөннің әйелі емес, де-

# $-41-$

— Қабеке, бүгін ұйқыңыз біртүрлі шала ғой? Түз жортып, түсіңіз қашып жүрген жоқсыз ба өзі! — деді құрдасына Қасиман.

— Бәтіреке, таза ауа дейтіндер қайта бізге келмей ме? - деп немқұрай пішінде пікір қосып қойды.

малыс үйі жайында! — деді мұғалім түсіндіріп. Құрыстанған маңдайын сипап, көзі кіртиіп есінепқұсынап әзер отырған Қабден:

- Таздан тарақ қалғалы қашан, - деп Қабден тағы да есінеді. - Үйден қандала деген бәле шығып, екі күн болды, мазамды алып, ұйықтатпай жүргені.

- Қандалаға мазаң кетсе, әлі де қытығыңның басылмағаны-ау, сайтан?

- Ағайындар, байыпты әңгімеге қысыр сөзді қыстырмалап қайтесіздер! - Мұғалім үлкендерге реніш білдірді.

- Таза ауаны айтам, - деді Қабден өз ойын тағы қайталап. — Таза ауа дегенің осы бізде емес пе? Алтай ғой бұл, Алтай... Суы бал, көдесі майса Алтай, қасиетіңнен айналайын!

— Сөзіңіздің жаны бар, Қабеке. Таза ауа іздеп бас қатырудың қажеті шамалы. Сондықтан біз өзімізше демалатын, күнге қыздырынып, спортпен айналысатындай саяжайлар салуға тиіспіз. Ауылдың сыртына, алысырақ тұстан дегенім ғой...

— «Саяжай» дегенің үй ме?

— Комплекс... Ол жерде жеміс-жидек, бау-бақша да өсіруге болады.

— Значит, огороды да бар ғой? — деді Метрей атай.  $-$  Бар.

— Ол жерге картоп егуге бола ма?

- Болғанда қандай!

- Онда ауылдағы огородты кімге тастаймыз?

Мұғалім күмілжіп қалды:

— Картопты ауылда егіп, қалған жемісті дачада өсіруге болады ғой....

- Значит, мен картопты түптеп үйде қалам, Глаша жемісін өсіріп дачада тұратын болады.

— Бәсе, бұндай жағдай Метрейге майдай жақса керек еді.

– Жаққаңда қаңдай! — деп Метрей атай қулана көзін

қысып, қаба сақалын қапсыра сипалап қойды. - Метрей өзі білсін, Мелс шырағым, бірақ мына әңгімең менің көңіліме қоныңқырамай отыр, — деді бағанадан бері үнсіз отырған Байғоныс. - Байеке, сіз әзірге дача дегеннің мағынасын түсінбей айтып отырсыз. Түсінген кезде шаруаға бел шешіп кірісетініңізге менің күмәнім жоқ.

 $-42-$ 

— Мәнін түсіндім-ау, қажетін түсінбедім?

— Қажетін дейді... Қалайша қажетін түсінбейсіз? деп, Мелс қолын жайып қайран қалды. — Біз осы жерде қоғам болып, қала мен ауыл арасындағы айырмашылықты тездетіп жоюдың ең ұрымтал, ең төте жолын талқылап отырмыз. Ал, қала мен ауылдың айырмашылығын жою — партия мен өкіметтің алдымызға қойып отырған сындарлы саясаты. Сіз, Байеке, соның да қажеттілігін түсінбей отырсыз ба?

Байғоныс мүдірді. Оның мүдіргенін пайдаланып, Қасиман қатты өкініш білдіргендей басын шайқапшайқап жіберді:

- Сіз немене, өкіметтің саясатына қарсы шығып, алжиын дедіңіз бе? Әлде, баяғы отыз жетіні ұмыттыныз ба?

- Құдай сақтасын, неге ұмытайын... Мен саясатқа қарсы емеспін, бірақ көкейге қонбайды.

- Өкімет қана емес, партияның да саясаты деген жок па?

— Олар ғана емес, «сындарлы» дегенді де айтты ғой?

- Онысы не бәле тағы?

— Ит біліп пе...

Мұрнын шұқып былайғы бір шетте отырған Қабден:

— Бұл шаруаларың менің де көкейіме қонып отырған жоқ, — деп гүж ете түсті.

- Мелс шырағым, біз өкіметтің ондай саясатына қарсы емес екенімізді өзің де жақсы білесің, — деді Байғоныс Қабден өзін қолдағанға қабағы ашылып. — Алдымен сол жақсылық шаруаны Метрей екеуің бастап, бізге жол көрсетсендер етті. Сендерден көріп, соңынан біз де қозғалар едік.

— Мені де әурелемей, сол дачаны алдымен өзің бастасаңшы! - деп, Метрей Байғонысқа қарай жылжың-

— Жарайды, оған де келістік, — деді ақыры амалы таусылғанын ұғып. — Олай болса дачаны алдымен өзім бастап салып, сіздерге үлгі көрсетейін. Сіздер сосын кірісерсіздер.

 $-43-$ 

қырап отырды. Мықты идеясы үлендерден қолдау таппағанына киналып, Мелс сөзден тосылды.

- Мелс шырақ, асарға шақырғандай болсаң, біз көптеп көмек етіп жібереміз.

/ - Жо-жоқ, ақысыз еңбек күшін пайдалануға менің қақым жоқ... Өзім саламын.

- Патша көңілің білсін, қарағым, - деп, ақсақалдар осы шешімге тоқтап, сүйектерін сықырлатып орындарынан тұрған.

#### \* \* \*

Ертеректе, «Төртінші бригада» атанып тұрған шағында бул ауылда жалғыз ғана телефон бар еді. Бригада кеңсесінде тұратын сол жалғыз қара телефонмен дауысы шамалы былайғы адамның сөйлесуі екіталай-ды. Өйткені телефонның құлағындағы қиқулаған, ысқырған, пысқырған айқай-шудың ар жағынан, жер түбінен шыққандай адам дауысы еміс-еміс, үзіп-талып жететін. Бар дауысқа салып арғы жақтағы кісі айқайлап сөйлейді, боранды түнде мал қайырған малшыдай бергі жақтағы адам да тамағын жыртып, бар өнерін салып айқайға басады. Соның өзінде бірін-бірі дұрыс түсініп жатқаны шамалы. Кейде, тіпті түк ұқпаған кездері бастықтар ұғып қайту үшін Мұқырға ат шаптырып жатады...

Телефонмен ең көп сөйлесетін бөлімше басқарушысы Қақантай еді. Ол кісі Мұқырмен күніне екі мәрте сөйлескеннен кейін тамағы қырылдап, көкірегі сырылдап, дауысы сыбырлап қалатын.

Бірде Қабден қаңғалақтап жүріп, Қақантай жоқта кеңсеге кіріп кетсе керек. Кіріп келсе, үстел үстіндегі қара телефон қолды-аяққа тұрмай безектеп шырылдап жатыр екен. Қабекең «мынау қайтеді-ей» дегендей аңтаң күйде біраз бақылап тұрады. Телефон шырылдай берген соң асқан сақтықпен жайлап құлағын көтереді.

- Әлеу, — дейді арғы жақтағы үн айқайлап, — бұл «Төртінші бригада» ма?

- «Төртінші біргәді» емес, Қабденмін, - дейді Қабекең ақырын ғана.

- Әлеу, - дейді арғы жақтан үн айқайға басып, бул «Төртінші бригада» ма екен?

- Жоқ дедім ғой, «Төртінші біргәді» емес, Қабденмін! дейді Қабекең дауысын сәл қатайтып.

$$
-44-
$$

— Әлеу, — дейді арғы жақтағы үн тамағын жыртып. — Бул «Төртінші бригада» ма деймін?

- «Төртінші біргәді» емес, Қабденмін... Мен Кабденмін ғой! — дейді Қабекең де барынша дауыс көтеріп.

— Әлеу, — дейді арғы жақтағы үн түк естімей, қышкырғандай боп. — Аузыңа су жұтып алдың ба, неге мелшиіп жауап бермейсің?

Сол кезде Қабекеңнің басына қан шапшиды ғой. Басы бөркіне сыймай бара жатқан соң, бөркін жұлып алып, үстел үстіне атып ұрады:

- Әй, атаңа нәлет, Оралғазы! - дейді телефонның құлағына айқай салып. — Сен әлгі біздің Мәуіт құрдастың үлкен ұлы Оралғазы боласың ба?

- Солмын, солмын! - дейді ар жақтағы Оралғазы ақыры өзінің дауысын естігенге қатты қуанып.

- Сол болсаң - тақ әкеңнің аузын... - деп, Қабекең Оралғазыны әкесі Мәуіттен сыбап бір түсіпті де, телефонның құлағын ашулана тарс еткізіпті.

Бригада жабылғаннан кейін сол қара телефон да қоса құрыған. Өзі телефонмен сирек сөйлессе де, ауылдан телефонның жоғалуы Мелстің жанына аяздай батты.

— Үлкен өмірге шығатын байланысымыздың бір тармағы мәңгіге үзілді, — деп Байғонысқа барып мұңын шақты.

— Қауымдасып, күнімізді көрерміз, ұсақ-түйекке бола мойыма! - деп Байекең басу айтқан болды.

- Ұсақ-түйек емес, бұл кесек проблема! - деді мұғалім.

— Кесек болсын, ұсақ болсын, қолдан келер қайраның қайсы?

— Сөзіңіз орынды. Бірақ қарекетсіз қарап отыруға тағы болмайды.

Балта шауып отырған Байғоныс елең етіп, мұғалімге бетін бұрды.

- Сонда қалай... Тағы да ауданға барып арызданасың ба?
- Барғанмен пайда жоқ, деді мұғалім. Біз телефонның орнын телевизормен толтыруымыз керек.

- Неменемен дейді?

$$
-45-
$$

- Телевизормен...

- Мейлің, шырағым...

- Міне, бұл табылған ақыл, тамаша идея... Біз сөйтеміз, Байеке.

- Мейлің, шырағым!

Осындай оқыс шешімге бекінген Мелс мұғалім үш күннен соң Сәлиманың атын сұрап мініп, Мұқыр түсіп кеткен. Сол кеткеннен ауданға дейін барып, араға екі күн салып, алдына өңгерген абажадай жәшігі бар, үйіне оралған. Өңгерген жәшігі телевизор екен.

Кешкісін мұғалімнің тауық қорадай ғана тар үйіне ауылдағы жан біткеннің бәрі жиналды.

Мұндай жиын-тойға көп ұмтыла бермейтін Сәрсен мен Әлипа да қолтықтасып жетіпті.

- Телевизор үшін мен таң атқанша свет жағуға дайынмын! - деп моторист Сэрсен үйге жігер көрсете кірді.

Журтшылық тегіс жиналып біткен кезде Мелс салтанатты жағдайда телевизорды қосып еді, ештеңе көрсетпеді. Көрсетпеген соң, техникадан хабары бар Сәрсен де білегін сыбанып тастап, көмекке араласты. Біреуі шатырға шығып, самырсын сырықтың басындағы антеннаны ары-бері қозғады. Біреуі үйдегі телевизордың құлағын сыртылдатып айналдырды. Бәрібір, телевизор селт еткен жоқ, суретсіз, әншейін құр жарқырап тұрып алды. Келген жұрт телевизорға телміріп түннің бір уағына дейін отырды.

- Мүмкін бұзылған телевизор шығар? - десті жиналған көпшілік таң алдында, жарқырап Шолпан туған шақта үміттері үзіліп.

- Жо-жоқ, дүкенде тексеріп алғам! - деп Мелс оларға дес бермеді.

- Мүмкін автобустың ішінде, немесе атқа өңгерген кезде бір жерін бүлдіріп алған шығарсың?

– Жо-жоқ, өзіме жайсыз болса да осының жайын ойлап, ұрмай-соқпай әкелдім. Оллаһи бүлдіргем  $XOK!$ 

- Онда несіне қырсығады бұл құрғыры?
- Бізге келгенде бәрі де қырсығып тұр ғой!
- Адамша бір кино көрсем деп армандап ем... Қап!

$$
-46-
$$

— Бұл телевизор кеше менің түсіме кіріп жүр...Жалғыз өзім Шәмшінің әнін тыңдап отыр екем деймін... Қызық!

— Үмітсіз — шайтан деген. Ақырын күтейік.

— Общым былай, — деп, бұл күнгі жиынды Сәрсен қорытындылады. — Мен бірдеңе білсем — бар бәле антеннадан. Антеннаны анау жартастың басына орнату керек. Былқ етпеңіздер, менде соған дейін жететін кабель бар. Ертең осы телевизор сайрап тұрмаса мұрнымды кесіп берейін. Тоқ етері, ертең кешке осы үйде тағы кездесеміз! Келістік пе?

Жұрт келіспей қайда барсын, бастарын шұлғысып, күбір-күбір күңкілдесіп үйді-үйіне тарқасты.

Ертеңінде бүкіл ауылдың көзінше жартас басына құрықтай ұзын антенна орнаған. Антенна Сәрсеннің кабелі арқылы телевизорға жалғасты. Жалғасқанмен, телевизор бәрібір көрсетпеді. Телевизор көрсетпегенге кешегі уәдесін ескеріп, Сәрсен де мұрынын уайымдап жатпады.

— Отражательсіз болмайды екен, — деді ақталып. — Мұқырдағы отражательдің күші бізге жетпейді білем. Біз бүгін соны дәлелдедік.

— Кітап керек, — деді Мелс. — Антеннаны кітапқа қарап қайта жасауымыз керек.

Ондай кітапты Сәлимаға тапсырып еді, Мұқырдан екі күн іздеп, таба алмай қайтты.

— Ауданнан іздеу керек, — деді Мелс сонда да үмітін үзбей.

— Сол жаққа телевизорымызбен бірге көшіп кетсек кайтеді? — деп мұны естіген Зайра күйеуіне қиыла қарады.

— Жо-жоқ, Зайражан, олай болмайды... Бастаған істі аяқтау парыз. Жұрт маған сенім жүктеп, нәтиже күтіп

отыр! - деді Мелс азаматтық мінез танытып. Өзі айтқандай, мұғалімнен ел-жұрты пәлендей нәтиже күте қойған жоқ-ты. Әншейін, көрмеген көлде естімеген құстың үні бардай көңілдерінде болымсыз сағыныш қалған. Арада бір апта уақыт өткен кезде көңіл тербеген әлгі мұң да тарқай бастады. Сәрсен кабелін дөңгеленте орап, қайыра жинап алды. Жартас басында

 $-47-$ 

сорайған құрықтай антенна ғана оқта-текте Мелс муғалімнің үйінде телевизор барын еске салатын. Сөйтіп жургенде муғалімнің басына аяқ астынан саяжай туралы пәрменді бір идея келді де, «телевизор проблемасы» екінші кезекке ысырылып, көмескіленіп қала берді.

Ойдан ой туады деген рас екен, бірде терең ой үстінде жүрген Мелс мұғалім саяжайдың да, телевизордың да мәселесін бір-ақ сәтте шешіп тастасын:

- Біздің ауыл қойнауда тұр, - деді өзгеше шабыттанып. - Яки, біз болашақта дачамызды таудың басына салуға тиіспіз. Сонда ғана телевизор толқынын ұстап, күнде кешке Алматыны тамашалайтын боламыз.

«Таудың басы» дегенге саңырау Кәрім күн сала сығырайып, Ақшоқының қарлы шыңдарына көз жүгіртті.

— Ол жақ суық емес пе? — деді тітіркене бүрісіп. — Сол телевизор құрғырды кормей-ақ қойсақ қайтеді?

— Олай десеңіз, сіз қатты қателесесіз! — деді мұғалім Кәрекеңнің құлағына дауыстап. — Өркениетті әр елдің әрбір азаматы, соның ішінде сіздің де телевизор көрүге, ақпарат алып отыруға қақыңыз бар!

«Қақыңыз бар» дегенге Кәрім кәдімгідей кеудесін тіктеп, үйіне біртүрлі күпиіп қайтты.

Мелс мұғалім алдымен құрылыс материалдарын жинауға кірісті.

Етектегі Құндызды көлінің жағасындағы ағаш өңдейтін «пилорамның» төңірегінде гәрбіл тақтайлар жеткілікті екен. Көбісі белуардан батпаққа батып, шіри бастапты. Құрылысқа жарайды дегендерін Мелс бір шетке бақшалап жинап, күн көзіне кептіріп қойды.

Кезекте тұрған келесі міндет — саяжайлық ыңғайлы жер таңдау болатын. Бұл да ә дегеннен шеше салатын оңай шаруа емес екен. Жақын маңда Мұқыр ауылы көріне қоятындай биік жер табылмады. Алысырақ тұстағы таулардың желкесін барлап еді, азынаған жел, ызғары сай-сүйекті сырқыратқандай. Ешқандай ықтасыны жоқ ондай тұл жалаңаш, тайдың терісіндей тақыр тазда күнге қыздырынып, спортпен шұғылданудың

 $-48-$ 

мүмкіндігін мұғалім көре алмады. Жер аралаған күннің ертеңінде Мелс мұғалім суық тиіп күркілдеп, төсек тартып жатып қалды. Ыстығы көтеріліп, маңдайынан шып-шып тер шықты. Күйеуінің сырқатына Зайраның зәресі кетті. Мұқырға дәрігерге шапқыламақ болып еді, шешесі тоқтатты. Байғоныстың бәйбішесі — Гүлжамал шешейдің аздаған тәуіпшілігі бар болатын, сол кісіні шақыртып, екі кештің арасында ұшықтатты. Гүлекең әлдебір шөпті қайнатып, нілін ішкізіп, маңдайына спіртке шыланған орамал басты. Сәлима да бір уыс дәрі-дәрмек әкеліп берді.

Сәлима мен Гүлжамал шешейдің ем-домының әсері ме, әлде Зайраның құйрық май, ыстық сорпасының борша-борша терлеткенінен бе, төрт күннен соң Мелс қалқиып далаға шықты.

- Дашасы да құрысын, телевизоры да құрысын, денсаулығыңды ойласаңшы! — деді Зайра жаны шығып. — Жотелің бір жазылмады, мен осы жөтелден қауіп қылам. Дәрігерге қаралып, курортқа барып, емделіп қайтсаң қайтеді?

— Екеуіміз де жұмыссыз жүрміз, курортқа қаражатты қайдан табамыз? — деді Мелс мұңайып.

- Телевизорды сатамыз... Кок тайыншаны өткіземіз... Сенің жолыңа сол жетеді!

- Басқасына тиіссең де телевизорға тимеші, Зайражан! — деді күйеуі жалынғандай болып. — Көрсетпесе де үйінде телевизордың болғанына не жетсін!

Ақшалары таусылып, шай-шақпыт, жіп-суанға қаражат керек болған соң, Зайра расында да көк тайыншаны сатып жіберген. Телевизорға тиіскен жоқ. Қайта, сандықтың түбінен төгілген қызыл бүліш бір матаны шығарып, матаның жиегін шашақпен әдіптеп, телевизорға әсемдеп жауып қойды.

Мелс мұғалім ақыры курортқа бара алмады. Дәрігерге қаралып, курортқа бармаған соң денсаулығы да мәз емес, күркілдеп жөтеле береді. Бұрын да бойына шыр жұқпаған ілмиген арық еді, қазір тіпті солып кетті. Мұрны сорайып, көзі шүңірейіп, кемпір бет боп қалған. Құр сүйек. Өзінің айтуынша, соңғы үш жылда он килограмға арықтапты.

 $-49-$ 

- Онысы бекер сөз, - деп мұны естіген кезде Байғоныс сенімсіздік білдірді. — Мелс он келеграмға арықтаса — орнында түк те қалмас еді. Менің шамалауымша ол бес келеграмға арықтаған.

Қанша арықтаса да мейлі ғой, бірақ денсаулығының нашарлап бара жатқаны жалғыз Зайраны ғана емес, ауылдастарын да алаңдата бастады.

- Дачаны салып, сендерге телевизорды қосып беремін, сосын айлатып жатып емделемін, - дейді муғалім ауылдастарына.

Әйтсе де Мелс мұғалім айтқанында тұратын табанды кісі екен. Саяжайлық ыңғайлы орынды ақыры іздеп тапқан. Қазір Сәлиманың «Захар торысын» жалдап, көл жағасындағы тақтайларды біртіндеп тау басына қарай тасып жатыр.

#### \* \* \*

Журтта қалған жеті үйдің жоні түзу тәуірі де, корер көзге көрнектісі де балташы Байғоныстың алты қанат ақшаңқан отауы болатын.

Байекең осы ауылдың жетпісті алқымдап қалған ақылман үлкені. Бәйбішесі Гүлжамал екеуі алты бала тәрбиелеп, ұлын ұяға, қызын қияға қондырған бүл аймақтың қадірменді қариялары.

Тегінде, Байғоныс — ағаштан түйін түйген ісмер кісі. Бұл кісінің балташылық шеберлігі кезінде ауданнан асып, анау Нарынның еліне шейін мәшһүр бопты. Осы өңірдегі екі шананың бірі Байекеңнің қолынан шықты десек, артық мақтағандық емес. Баяғыда Бәйғоныстың балдай бармағынан шана мен доға да, ер-тоқым мен қамыт-сайман, тіпті арба мен тарантас та доңгеленіп шыға беретін. Қазір арба мен тарантастың дәурені өтіп, Байекең шанамен ғана шектеліп қалды. Әйтпесе, бұл жақтың елі Байғоныстың үйінен қазақы ер мен қалмақы ерді, құранды ер мен қозықұйрықты қасынан шертіп жүріп таңдап әкетуші еді. Ер іздейтін бүгінде адам да сирексіді, дүкендегі «кавалерийский» дейтін темір құраманы малданып, аттарының арқасын жауыр ғып езіп жүргендері. おとり こう

 $-50-$ 

Байғоныс қолынан келген өнерін әсте бұлдаған жан емес. Керек затынды сұрасаң, сөзінді жерге тастамай жасап береді. Сұрамасаң да жасар затын тоңқаңдап жасай береді, әйтеуір, дүние бар болса оған ие табылады деп сенеді... Доғаларын ешкім алмай соңғы бірер жылдың ішінде тау болып үйіліп қалып еді, біреуден естіп, көрші «Жамбыл» совхозының директоры бір-ақ күнде бәрін жинап алып кеткен. Ендігі жерде Байекеңнің шаналары тау-төбе болып бақшаланып жиналып қалды әнеки. Бригада тарамай тұрған кезде жасағанын жасаған бойда талап әкетуші еді, қазір анау Мұқырдағы бастықтардың аяғы жетпей жатқан сияқты бұл жаққа. Жетпесе жетпей-ақ қойсын, бәрібір күнделікті балташылық кәсібін Байғоныс тоқтатқан да емес, тастаған да емес.

— Құдая тоба, зейнетке шыққан адам денсаулығын бағып, тып-тыныш үйде отырушы еді. Біздің шал жердің тесігін бітердей күйбеңдеп, жұмыстан әсте қалсашы! Дауа жоқ бұл шалға, дауа жоқ! — деп бәйбішесі Гүлжамал бәйек болады.

— Тып-тыныш отырған адамда денсаулық болушы ма еді? — дейді Байекең қарсыласып. — Бойдағы қан секілді, адам да уздіксіз қарекет етуі керек.

Байгоныс көп тыңдап, аз сөйлейтін сырбаз кісі. Сосын да Мелс мұғалім басына келген күрделі ойларын алдымен осы кісіге айтып, кеңінен ақылдасып алады. Тіпті, саңырау Кәрім мен туған бажасы Қабден де әр нәрсені Байғоныспен кеңесіп шешіп жүр. Кейде қолын арқасына артып, арғы көшедегі Метрей де мамырлап келіп, ұзақты күн кәукілдесіп кетеді.

Байгонысты шалдардың қысыр әңгіме, бос сөзінен гөрі су жағасындағы қайың мен талдың тағдыры көбірек толғантатын еді. Шана жасау да, доға жасау да жұрт ойлағандай оңай шаруа емес. Алдымен соған лайық ағаш таңдау қажет. Соңғы жылдары жұмыр тал, бұтақсыз қайың табудың өзі қиындап барады. Нешеме қыс қатарынан таудан көшкін түсіп, көктемде атқы жүріп, көл жағасындағы тоғайды жусатып кетті. Етектегі өзен бойындағы тоғайлы жалды анау жылғы қатты қыста шөп жетпей, совхоз жаппай отап, малға берген. Одан

 $-51-$ 

қалғанын жазғытұрым жүрген сең арнасынан тасып жайылып, жырымдап, жаралап, іске алғысыз етіпті. Сонау Бұқтырманың бойынан ағаш іздемесе, Байекеңнің де барар жер, басар тауы бүгінде айқындалып қалды.

Ағашты да мезгілінде, бабы жеткен дер кезінде кеспесен - икеміңе көне қоюы неғайбыл... Көктемгі ағаш жарамайды. Жаз шығып, жапырақ жайған кездегі ағаш тағы да жарамсыз: өзегінде нілі бар ағаш иілмейді. Иілсе де морт сынғыш келеді. Ал тамыздың аяғы, қыркүйектің басында, жапырағы сарғайып, өзегіндегі нілі суалған кезде ғана балтаңды беліңе байлап, тоғай тентіреуіңе болады.

Байғоныс өзіне тапсырылған қай шаруаны болмасын қашанда ықыласпен жасайтын. «Жамбылдың» директоры тапсырған кәшәуаға да бар зейінін, бар өнерін салған еді. Асықпай, баппен ұзақ жасады, жаз бойы тек сонымен ғана айналысты. Темірден табан салып, оюлап, қара түске сырлап, жарқыратып далаға шығарған кезде — бәйбішесінің көзінен жас тамып кетті:

— Шал! — деді орамалмен бетін басып. — Мен мына дүниеңнен тіксініп қалдым... Мен білгенде, бұл сенің өнеріңнің жеткен биігі секілді... Қорқамын сенен шал! Несіне осыншалық жаныңды салып едің?

— Тәйт әрі, жаманатқа бастамай! — деді Байғоныс зілсіз ғана. - Жаман шалыңның өле қоятын түрі жоқ. Азандық болса бұдан да тәуірін жасармыз әлі!

Кәшәуаны көруге бірінші болып бажасы Қабден келді.

— Байеке, сірә бұдан артық дүниені сен енді қайтып жасай алмассың! — деді басын шайқап.

Бажасының бұл сөзінен Байекең шынымен-ақ сескеніп қалған.

- Әй, Қабден, аузыңа Табанбайдың қалың қызы түкіріп қойғаннан сау ма? — деді қызарақтап.

Сосын Мелс мұғалім келді. Келді де, кәшәуаны үш айналды. Сығырайып алдынан қарады, еңкейіп артынан қарады. Былайырақ барып етпеттей жатып, бүйірінен сығалады.

$$
-152 -
$$

— Мынауыныз нағыз өнер туындысы! — деп, соңынан өзінің тұжырымды бағасын берді. — Мынадай дүниені Эрмитажға немесе Луврға өткізу керек!

- Мелс шырағым, ғафу ет, мен мұны «Жамбылдын» деректірі үшін жасап едім, - деді Байекең ыңғайсызданып.

- Жо-жоқ. Бұл қайталанбас өнер туындысы! Шын онер дегенің, мінеки, осындай-ақ болсын!

— Мен бүл кәшәуәні «Жамбылдың» деректірі үшін жасап едім.

— Кімге дейсіз?

- «Жамбыл» совхозының деректіріне... Баяғы өзіміздің Мұқтарбайдың Толқын деген баласына.

- М... м... м!.. - муғалім үндемеді.

- Сондықтан ғафу ет, шырағым! Алдын ала уәде беріп қойып ем... Әйтпесе сенен немді аяйын!

Жұрт тамашалап біткен соң, Байғоныс кәшәуаны майлап, қораға кіргізіп, бетін кенеппен жасырып жауып қойды. Содан бері де жылдан асты. «Жамбылдың» директоры әлі келген жоқ. Елеңдеп күнде күтумен Байекең жүр.

Байғоныс — төрт жыл соғыстың үш жылын бастанаяқ басынан өткерген жан. Осы ауылда шын соғыстың кандай екенін білетін бір адам болса — ол осы Байғоныс шығар. Сұм соғысты Сталинградтан бастап, Прагамен аяқтаған кісі. Сондықтан да соғыс жайында артық айтылған, кем айтылған әңгімені жаны жақтырмайды. Бұл кісі отырған жерде жұрт та ондай өтірік әңгімеге баспайды.

Соғыс демекші, соғыс ардагерлерін оқушылар тізімге алып, ауық-ауық мектепке кездесулерге шақырып тұрушы еді. Мектеп жабылғалы жүрекке жылы сол бір шаруа да жайына қалды. Қабден мен Метрейдің қақпасындағы жұлдызшалардың шеттері сынып, бояулары оңып кетіпті. Екеуінің осыншалық салақтығына жаны ауырады: қасиетті дүниені қашанда қастер тұтқан жөн ғой! Байекеңнің өзі болса жұлдызшаны қаңылтырмен қаптап қойған, аптасына болмаса да айына бір мәрте бояп, жарқырата жаңартып отырады. Айшықты алқызыл бояуды да сол жұлдызша үшін аудандағы қызы әкеліп берген.

### $= 53 -$

Бөлімшенің «Құрмет тақтасы», мектептің «Класс бұрышы» секілді бәкүн-шүкін ұсақ шаруаларды былай қойғанда, Байғоныстың баяғыда адамның мүсінін де ағаштан шауып жасағаны бар.

Куні кешегідей бәрі де есінде... Сонау алпысыншы жылдардың басы болатын. «Аспанға адам ұшыпты, Гагарин үшыпты» деп жер-дүниенің шулап жатқан кезі. «Ұшқан адам ұша берсін, мейлі ғой» деп, алғашында әлгі жаңалыққа оншалықты мән бермеген. Бірақ ел-жұрттың бәрі де Гагарин деген жігітті қайта-қайта сөз ете берген соң, Байекең де аздап алаңдайын деді. Тіпті, тау басында қой жайып жүрген саңырау Кәрімге дейін таяғын сүйреп, бірде аталақтап жеткенін қайтерсің:

- Мен Гагаринді көрдім, - деді көзі шырадай жанып. — Оллаһи, көрдім! Артынан шұбырған аппақ із тастап, Ақшоқыны асып жөнелді.

- Артында шұбырған ізі бар дейсің бе?

— Иә, аппақ із қалды... Әлгі, алдында кетіп бара жатқан Гагариннің өзін көрмегенде, ирелеңдеген ізін айдаћар екен деп қала жаздадым.

— Ендеше ол Гагарин емес. Оны «райактивный сәмөлөт» дейді.

— Не дейсің?

— «Райактивный сәмөлөт» деймін...

Кәрім дауласқан жоқ, қабағы түсіп, тауы шағылып, таяғын сүйретіп қайтадан таудағы қойына кетті.

Ауылды дүрліктірген осындай әңгіме Байғоныстың да делебесін қоздырайын деген. Ұмытпаса, Бірінші май күні шығар... Жұрт улап-шулап, үй-үйді қыдырып тойлап жүргенде, Байекең газеттен Гагариннің суретін қиып алды да, балтасы мен шотын беліне қыстырып тауға қарай тартып отырды. Ақшоқының етегіндегі жартастың желкесінде көптен бері состиып балқарағайдың бір молағы тұратын. Балқарағайды бел ортадан жасын осып түскенімен, өзегі аман екен. Байғоныс барған бойда әлгі ағашты шапқылап өз жөніне ыңғайлап, шаруаға кірісіп кетті. Содан нешеме күн ақ тер-көк тер болып арпалысқан. Таң атпай кетеді, ел жатқанда келеді. Тіпті Гүлжамал шешей де күйеуінің қайда

 $-54-$ 

жүргенін көпке дейін сезбепті. Байекеңнің бұл құпиясы тоғызыншы май күні ғана ашылса керек...

Жеңіс күніне орай Байғонысты шабарман жігіт клубтағы кездесуге шақыра келеді. Шақыра келсе, Байекең таң атпай бір жаққа балтасы мен шотын, балғасы мен қашауын қолтықтап кетіп қалған. Қайда кетіп қалған? Ақшоқы жаққа қарай кетіп қалған. Ол кезде бөлімше басқарушысы Қақантайдың дүрілдеп тұрған кезі. «Қап тауын асып кетсе де табыңдар» деп жарлық береді. Жарлық қатты, жан тәтті, шабарман жігіт атына міне салып, Ақшоқыға қарай шабады ғой... Атының қан сорпасын шығарып, Ақшоқының етегіне жетсе - Байекең жартас басында бүкеңдеп мүсін қашап жатыр екен. Мүсінге әрі қарап, бері қарап, шабарман:

- Мынау Қақантай аға ғой! - дейді қуана алақайлап. Содан бул жерге не үшін келгенін де ұмытып, «сүйіншілеп» ауылға қарай атын борбайлата жөнеледі.

«Балташы Байғоныс Ақшоқының басына Қақантайдың ескерткішін орнатып жатыр екен» — деген әңгіме ауыл арасына тез-ақ тарайды. Құдай айдап сол күні жиналысқа «селсебет» Шәкіровтың келе қалмасы бар ма! Төңірегінде болып жатқан құбылысқа қашанда салқын зерде, сабырлы көзбен сынай қарап жүретін Шәкіров жолдас та мынадай жаңалыққа жайбарақат қала алмапты. Жиналысты қоя тұрып, клубқа жиналған халықты соңынан шұбыртып, Ақшоқыға қарай өрмелейді.

Байекең мүсінді әсемдеп-ақ жасаған екен: басында шлем, шлемде «СССР» деген жазу бар, көк жүзіне көз тігіп қимылсыз қалған жансыз бейне. Әттең, қолынан бал тамған шебер балташы болса да, Байекеңнің мусіншілік өнері олқылау түскен сияқты... Гагаринге қаншалықты ұқсатам деп тыраштанғанымен, ол кісінің пошымына оншалықты келтіре алмаса керек, тегі. - Аумаған Қақантайдың өзі! - деп, мүсінді көрген кезде қойшы Кәрімге дейін қуана қол шапалақтап жібереді. - Рас, маған ұқсайды екен! - деп Қақантайдың өзі де мойындайды.

 $-55-$ 

Шәкіров мүсінді ұзақ зерттейді: етектен қарайды, өрден қарайды, жартасқа шығып қолымен де сипалап көреді. Бұл кезде Жеңіс құрметіне арналған жиналыс осы жерде отердей-ақ, жартас түбіне бірқауым ел жиналып қалады. Сілтідей тынып, бәрі де Шәкіровтың көсемдік сөзін күтіп тұра береді.

- Жолдас Байғоныс! - дейді аздан соң жартас басындағы төраға. — Сіз өрескел саяси қателік жібергенсіз. Сіз бүйтіп управляющий Қақантайдан космонавт жасауға кімнен лұқсат алдыңыз? Мұқыр селсебеті ондай указаниені сізге берген жоқ. Яғни, сіз ешкімнің лұқсатынсыз өз бетіңізше ескерткіш жасауға кіріскенсіз. Нәтижесінде саяси қателікке ұрынғансыз! Қақантайдан үшқыш-космонавт жасауыңыз — майор Юрий Алексеевич Гагариннің атына кір келтіргендігіңіз. «Космонавт» деген қасиетті атақты қорлағаныңыз. Немесе оның мағынасын тереңдей түсіне алмағаныңыз. Сіз осыны мойындайсыз ба?

Жеңіс мерекесіне орай бірер ауыз жылы соз күтіп тұрған Байғоныс мұндайды естігенде жағы қарысып, сілейіп тұрып қалады.

— Әне, үндемейсіз! — дейді Шәкіров сұқ саусағын шошайтып. - Значит, бұны біз кінәңізді мойындағаныңыз деп түсінеміз!

— Құрметті азаматтар мен азаматшалар! — дейді селсебет ендігі сәтте етектегі көпішілікке сөз арнап. -Бәріңіз де коріп тұрсыздар, қашанда указаниясыз жұмыс, өзімшілдік мінез осындай білместікке, анархияға әкеліп соқтырады. Партия сызып берген сара жолдан тайдырып, зор қателіктерге ұрындырады. Осыны мықтап естеріңізге сақтаңыздар! Ал, жолдас Байғоныспен болған бүгінгі жағдай сіздерге де үлкен сабақ болсын, ендігәрі мұндай саяси қателіктерді әсте қайталамайтын болайық!

## $-56-$

- Меніңше, үлкен бастықтардың көзіне түсірмей өртеп жіберген дұрыс, — дейді Шәкіров. - Өртеуге лүқсат жоқ, оқыста орманды өртеп алып жүрерміз! — дейді топ ішінде тұрған орманшы жігіт.

- Қайталамауға тырысамыз-ау, бірақ мына ескерткішті қайтеміз? — дейді топ ішінен біреу.

— Ендеше трактор әкеліп жұлып тастаңдар! — дейді селсебет.

— Рақмет! — депті осы кезде шетте тұрған Байғоныс ернін тістеп, шүберектей бозарып.

- Рақметті маған айтпаңыз, жолдас Байғоныс, дейді селсебет оған түсін сәл жылытып. - Рақметті сіздің қателігіңізді дер кезінде көрсете білген шабарман жолдасқа айтыңыз!

Осымен шағын жиналыс аяқталып, жұрт Шәкіровтың соңынан шұбырып ауылға қайтып кетеді. Байекең болса өзіне-өзі келе алмай, бір апта бойы сенделіп қалады. Ақыры, «осы менің қателескенім, тегі, рас шығар» деп кінәсін іштей мойындапты.

Кейінірек Шәкіровтың бұйрығымен мүсінді тросқа іліп, трактормен сүйреп, тамырымен қопарып жұлып тастайды. Құлаған мүсін жартас түбінде қарашаның қары түскенше жатты деседі. Сосын бірде үшті-күйлі жоғалып тынған сияқты... Әлдекім дәл түбінен арамен кесіп, тамырын тастап, мүсінін ұрлап кетіпті.

Біреулердің сөзіне қарағанда, оны істеген Қақантайдың озі екен. «Өзекті жанға бір өлім, кейін басыма қояр бір белгі осы болсын», — деп бір сырлас досына аманат еткен екен деседі.

\* \* \*

Моторист Сәрсен — Байғоныс ақсақалдың құдайы көршісі, біреуі кошенің арғы бетінде, біреуі бергі бетінде. Бул туста көше дейтін көше де жоқ, екеуінің де үйі тұйық түкпірде, таудың етегінде тұр. Ауылдың әйгілі «Орталық көшесі» бұрын осы тұстан басталатын, қазір көше қайда, біреу қайда... Ойдым-шұңқыр, қотыр жазык, қоқсыған дала. Шүкіршілік, көше өзгерсе де, көрші екі үйдің қыбыласы әзірге өзгере қойған жоқ. Сәрсен негізінен Мұқырдың жігіті еді. Мұқырдағы осы өңірге аты мәшһүр семіз Қанапияның үлкен ұлы болатын. Қабденнің ортаншы қызы — Әлипаға үйленгеннен кейін Мұқырда бір жыл тұрды ма, тұрмады ма, іле-шала осы ауылға отбасымен көшіп келген. — Ол кезде «Төртінші бригаданың» неперспективный болатынын қайдан білейін, — деп Сәрсен қазір

 $-57-$ 

басын шайқап, өкініп те қояды. - Шөбі қасында, шабындығы іргеде, мыңғыртып мал ұстап, мамыр асып бай боламыз деген соң, лып ете түсіп едім... Жалғанда әйелдің үгітіне көнуге болмайды екен. Бүгінде соған көзім қатты жетті.

Мұқырда тұрғанда Сәрсен мен Әлипа кішкентайлы болып, көп ұзамай балалары шетінеп кетіпті. Содан бері, мінеки, бірге тұрғандарына жиырма жылдан асты — Әлипа кайтып құрсақ көтермеді. Бармаған жері, көрінбеген дәрігері жоқ, бәрібір ешқандай пайда болмады. Тіпті сонау жылдары Алматыға да екі рет барып, емделіп қайтты, одан да түк шықпады.

- Бедеусің! - дейтін Сәрсен қызара бөртіп қызып алған кезде әйеліне.

Күйеуінің бедеулікті бетіне басқанын Әлипа бұрын үнсіз ғана қабылдайтын, ішіндегі қайнаған қасірет-наласын көз жасымен жүатын. Кейінгі жылдары оған да көндігіп, қара тастай қатып алды. Баяғыша сұңқылдап жылауды да мүлдем қойды.

- Сенің өзің бедеусің! - деп, енді күйеуін өзі беттен алатын болды. — Дәрігерлер қанша іздесе де менен дәнеңе таппады. Осы сенің өзіңде бір пәле бар. Бар да, өзіңді тексерт, білдің бе?

Ондайда Сәрсен дау айта алмай, аузын ашып, аңтарылып қалатын. «Осының сөзінде шындық боп жүрмесе неғылсын!» — деп қауіптенетін кейде. Бірақ, дәрігерге қаралып, тексеруден өтуге біртүрлі ұялып жүрді. Біреу болмаса біреу көріп, ел-жұрттың алдында масқарамды шығарар деп қорғалады.

Ана бір жылы Арасан санаторийінің бір дәрігерін тракторына отырғызып, автобусқа дейін шығарып салғаны бар. Жол-жөнекей екеуі жақсылап танысып, біраз әңгіменің басын қайырып тастаған. Сөз арасында Сәрсен:

- Осы сіздер көп дүниеден хабардарсыздар ғой... Айтыңызшы, еркектің бедеу болуы мүмкін бе? - деп сұраған.

— Болғанда қандай! — деді дәрігер. — Бір түн бойы муз үстіне отырып шықшы, бедеу болмағанда қайда барар екенсің!  $1.5041$ 

$$
-58-
$$

- Тегі, суық тигеннен екен ғой?..

— Суық, тигеннен де, микроб түскеннен де, қысқасы оның көптеген себебі бар. Туғаннан функциясы бұзылған бедеулер де болады.

«Осы кісі көпке жая қоймас» деп, Сәрсен енді әңгіменің ашығына бассын.

— Көп жыл бойы бізде бала болмай жүр. Дәрігерлер әйелімнен түк таба алмапты. Ендеше менің де қаралғаным жөн бе?

— Әрине, ондай жағдайда тексерілгеннің артығы жоқ.

— Ендеше, алғашқы баламыз қайдан пайда болды деп ойлайсыз?

— Қайдағы «алғашқы бала»?

- Үйленген жылы біздің бір баламыз болған. Атын Болат деп қойып едік. Үш айдан соң өліп қалды.

 $\sim$  Ә, солай де... Мүмкін ол сенің балаң емес шығар? Дәрігер қарқылдап күліп жіберді.

— Қалжың ғой, інім, — деп ізінше Сәрсеңді арқадан қағып, күлкісін жия қойды. — Адамның жүре келе де ондай дертке шалдығуы әбден мүмкін. Шыныңды айтшы, солақай жүрісің бар ма еді?

— Біздікі әншейін ауызбен орақ орғанымыз болмаса...

— Ендеше суық тигізген боларсың... Қайдан білейін мен... Анализінді көргем жоқ, уролог емеспін, — деді дәрігер иығын көтеріп.

Бул әңгімені өрескел ыңғайсыз санаса да, Сәрсен соңынан қатты ойға қалған.

Ол кезде арақ-шараптың да ел ішіде молдау уағы. Сәрсеннің де ішімдікпен әуестеніп жүрген кезі. Бір қызығы, ішкен сайын дәрігердің әлгі бір әңгімесі құлағында ызыңдап тұрып алатын болды.

Удай мас, есі кіресілі-шығасылы, бірде сүйретіліп түн ортасында есікті айқара ашып үйге кірген. Кірген бойда әйеліне:

— Сен, Әлипа, басымды қатырмай турасын айтшы, деді тілін шайнап. — Болаттың әкесі мен бе едім, әлде басқа біреу болды ма?

Әлипа жақ ашып сөз қатқан жоқ, пештің үстінде жатқан табаданды жұлып алды да, күйеуін қақ маңдайдан сылқита соқты. Сосын шалқалай жығылған

 $-59-$ 

күйеуін табалдырықтан асыра домалатып, есікті тарс жауып алды.

Басы мең-зең, Сәрсен ертесінде ояна келсе - жүні жидіп алжып жүрген Жолдыаяқ деген төбетті тас құшақтап, бауырында бүрісіп жатқанын көрді.

Бұл өңірде ішімдік жоғалғаннан бері, шүкіршілік, Сәрсеннің де беті бермен қарай бастаған-ды. Сәрсен ішуін доғарғанмен, ерлі-зайыптылар арасындағы ұрыскеріс, дау-жанжал бәрібір толастай қоймады. Ауықауық тұтанып-басылып, мінеки күні бүгінге дейін жалғасып келеді.

Бригада жабылған соң Сәрсен де көк «Беларусін» өткізіп жіберген. Мұқыр жаққа көшкісі келіп оқталыпақ еді, Әлипа табандап көнбей қойды.

— Көшем десең өзің көше бер! — деді ернін сылп еткізіп. — Ол жаққа барып, ата-енейдің көзіне түрткі болар жайым жоқ. «Баласы жоқ, бедеу» деп, онсыз да Мұқырды шулатып жүрген көрінеді ғой!.. Тырп етпеймін осы жерден. Өзімнің де денсаулығым мәз емес, тыныштық керек маған.

— Мейлің, — деді Сәрсен мойны салбырап. — Мейлің, Әлипа. Бірақ мені ұстама, мен бәрібір бұл жерден кетемін.

- Кетсең - жолың әне! Ұстамадым сені! - деп Әлипа қолымен есікті көрсетті.

Бірақ оған елп етіп Мұқыр жаққа кете қойған Сәрсен болмады. Біреу көшіп, біреу қалып жатқан кезде мотористің орны босап, сонда барып орналасты. Моторист деген даңғарадай аты болмаса, айлығы мардымсыз. Әйтеуір, екі қолға бір жұмыс деп, лекерлеп жүрген жай баяғы.

Жасыратыны жоқ, Сәрсеннің қазір жетісіп жүргені шамалы. Сырты бүтін көрінгенімен — іші түтін. Ішін ала мысық тырнап жатса да, сырт көзден жасыруға тырысады. Таз ашуын тырнадан алады дегендей, баяғыда дүниені тәрк етіп, араққа салынатын, ішімдіктен қанағат іздейтін. Қазір арақ түгілі, бұл ауылдан іркіттің ащы суын да таба алмайсың. Арақ жоғалғанға Сәрсен қуанбаса қиналған жоқ, оп-оңай-ақ қойып кетті. Бірақ бұрынғыдай ашық-жарқын бауырмалдығы жоғалған,

 $-60-$ 

сырын ішіне бүгіп, тұнжырап алды. Айналдырған жеті үйдің анда-санда бас қосқан жиын-тоғысына да екеуі сирек барысады.

«Апырмай, - деп, кейде Сэрсен өз ойынан өзі тіксінетін. — Қырықтың қырқасына енді ғана ілінсем де, өмірім батуға айналғандай көрінетіні несі?»

Расында да, Сәрсен бұл ғұмырында денсаулығына шағынып, қыңқ деп дәрігерге көрінген жан емес-ті. Тепсе темір үзердей қайраты әлі де мол. Бедеулікке келсе — кінә Әлипадан ба, өзінен бе — әзірге анығы белгісіз. Мұның білетіні — өзінің құйған шойындай балуан денесінде екі ғана кемшілік бары. Оның біреуісі жағындағы оймақтай тыртық, екінші кемшілігі - күрек тісінің жоқтығы. Ашуланған кезде айтқан сөзінің ысылдап шығатыны да осы күрек тістің кесірі.

Ішіп алған кісіге Бұқтырманың суы балтырдан емес пе! Осыдан біраз жыл бұрын бір шаруамен Сәрсен көк тракторын күркілдетіп етектегі Мұқырға түскені бар. Сол кеткеннен мол кетіп, бір аптадан соң ғана ауылға оралған. Арақта әкесінің құны қалғандай-ақ сол жолы суша сіміріпті ғой... Бір күн ішсе бір сәрі, екі күн ішсе тағы кешірімді-ау, шым батып бір жұма жоғалған адамға не дауа айтарсың! Қысқасы не керек, ішер «сусыны» сарқылып, ақшасы таусылған кезде ғана ұяты оянып, бұл жаққа әләулей үшін келмегені, бастықтың жауапты тапсырмамен жібергені, ол жақтағы жұрттың мұны елеңдеп күтіп отырғаны есіне түседі.

— Мен осында қашан келіп ем? — деп сұрайды «бөтелкелес» досынан. «Бөтелкелесі» ежіктеп саусағын санап:

— Бес күн болды, — деп күнді айырады.

— Масқара! — дейді бұл бетін басып. — Бастыққа не деп жауап берем енді.

- Былқ етпе, дейді «бөтелкелесі». Дәрігерге
- бар да, справка жаздырып ал.
	- Қандай справка?
	- «Ауырдым» деген...
	- Мен ауырғам жоқ, ішіп жаттым ғой?
- Сол да сөз боп па... Жақсылап сұрасаң олар да ет пен сүйектен жаралған пенде емес пе, жазып бере салады.

$$
-61-
$$

 $-$  Kim?

- «Кім-кімдеп» қайтеді-ей? Кім болушы еді дәрігер де!

— Қай дәрігер?

— Мысалы, тіс дәрігері...

— Мен ешқандай тіс дәрігерін танымаймын.

- Оны тану-танымаудың қажеті жоқ...

- Сонда қалай?

- Барасың да, «тісім қақсап, шыдатпай барады» дейсің.

— Ау, тісім ауырмаса ше?

- Тфу!.. Сен түк ұқпайтын кеще екенсің ғой... Ауырмасан да ауырды де. Өтірік соқ!

— Біліп қойса ұят қой?

- Дәнеңе де білмейді. Ол да сені мен мен секілді пенде дедім ғой. Тісіңнің қай жері ауырып тұрғанын, қалай ауырып тұрғанын ол жазған қайдан білсін. Дәрігерді жаңылдыру үшін сен әдейі тісіңнің көрінбейтін түп жағын нұсқа.

— Жұлып тастаса қайтемін?

— Жұлса жұла берсін, есесіне қолыңда справкаң болады.

Өлімнен ұят күшті дейтіні рас екен, сегіз ойланып, тоғыз толғанып, ақыр соңыңда Сәрсен орамалмен жағын таңып қинала басып дәрігерге барған.

— Тісіңіз маржандай екен, — деді дәрігер қыз тамсанып. — Қалайша ауырып жүр, бәрі де сап-сау секілді ғой?

- Түбі, - деп ыңырсыды Сәрсен. - Мына тісімнің түбі.

Қыз көрсеткен тісті олай қарап, былай қарап, ештене таба алмады.

— Мүмкін басқа тісіңіз шығар? — деді сенімсіздік білдіріп.

— Жоқ, тура осы тісім...

— Сап-сау сияқты, не істерімді білмей тұрмын? деп, дәрігер қыз әлгі тісті қысқышпен ырғап-ырғап қойды.

- Қарындас, мені қинамай-ақ жұлып тастаңызшы соны! - деді Сәрсен ыңырсып.

 $-62-$ 

- Амал жоқ, сөйтуге тура келеді.

Сау тісті жұлу оңай болсын ба, Сәрсеннің қиналғаны соншалық, шыбын жаны шырқырап мұрнының үшына келді. Оның үстіне сарт еткізіп жұла салуға дәрігер қыздың да шамасы жетпеді. Шықырлатып, қышырлатып жартысын сындырып жүріп әзер дегенде суырған. Сәрсеннің маңдайынан шып-шып тер шықты. Бекер-ақ келген екем деп, кеңес берген досын жеті атадан сыбап та алды.

Дәрігер қыз суырған тісті табаққа тастай берді де, артынша қысқышымен қайта көтеріп, айналдырып ұзақ үңілді. Суға шайқап, қаннан тазалап, лупамен тесіле зерттеді. Сосын көзі алақандай болып Сәрсенге бұрылды:

— Тісіңіз сап-сау ғой? — деді.

Сәрсенде тіл қатуға шама жоқ, «мүмкін емес» дегендей басын шайқады. Аузын шайып, жағына дәрі басып, орнынан тұрған соң да сөйлей алмай қор болған. Ақыры үстел үстіндегі қағазға «Справка жазып беріңізші!» деген жазу жазды.

Жазуды оқыған дәрігер қыз одан сайын таңданып, ақыры шыдай алмай күліп жіберді.

— Ағай, уникально! — деді сықылықтап, Сәрсен ыржиып басын изеді.

— Жалпы, тісі ауырған адамға справка беріп көргеміз жоқ, — деді қыз. — Сіздің мақсатыңыз тек справка болса, оныңызға көнейік, жазып берейін.

Ауылға келсе, бөлімше басқарушысы Қақантайдың атарға оғы жоқ, тықыршып күтіп отыр екен. Кеңсеге кірген бетте:

— Қарағым, тракторынды өткіз де, шабаданыңды арқалап, келген жағыңа қайқая бер! — деді сызданып.

- Ағай, ауырып... Міне, справка бар! Бастық «справканы» әрі аударып, бері аударып, ештеңе түсінбеді ме — үстелдің шетіне тарс еткізіп атып ұрды.

- Бұл не қағаз? Немене, ішің өтіп тұралап қалып па ең? — деді айқайлап.

- Ағай, үш күн бойы тісім ауырып... Ес-ақылымнан айрылып тұра алмай жаттым.

 $-63-$ 

- Соқпа өтірікті! - деді бастық жекіп. - Тіс ауырғанға адам сөйтүші ме еді? Ішіп мас болып жаттым лесенші?

— Сенбесеңіз, міне тісімді көріңіз... Жұлып тастады.

- Жұлып тастады дейсің бе? Кәне, аш аузыңды!

 $- A... a-a-a!$ 

- М-м-м... Бәрібір тексертем, білдің бе?

- Тексертіңіз, ағай.

Айтқанындай-ақ ол кісі сөзінде тұрып, Мұқырға барған бір жолында әдейілеп тіс дәрігеріне кіре кетіпті. Кіруін кіргенімен, дәрігерден ішек сілесі қатып, ішін басып домалап шығыпты деседі.

Содан ауылға қайтып келгеннен кейін Сәрсенді шақырып, қолына бір түйіншекті ұстатқан:

— Мынауынды өзің ал! — деді қатуланып. — Бүйте берсең аузындағы отыз тістен түгел айрыласың, тегінде.

Сәрсен түйіншегін алған бойда зып беріп тайып тұрған. Ашып қараса — өзінің баяғы тісі екен. Орамалға қайыра орап, үйге апарып сандықтың түбіне жасырып қойды. Сол тісі әлі күнге ораулы күйінде сол орнында жатыр.

Сәрсеннің жағындағы тыртықтың да осы тіске ұқсас азғантай хикаясы бар болатын. Ол жағдай тым әріде, ұмытпаса бесінші класта оқып жүрген кезде болған оқиға еді.

Кай бала мақтан сүймейді, суға шомылып, ауылдың бір топ қара домалақтары даурыға сөйлесіп, өзен жағасынан қайтып келе жатқан болатын.

Сол жазда қаладан келген Қалибек деген ересектеу бала бұларға қарсы жолықты.

— Қане, қайсың мықтысыңдар? Мына күшікпен кім ырылдаса алады? — деді Қалибек өзімен еріп келе жат-

- Кәдімгі ит құсап ырылдасып, жұлқысу керек. -

- Біз ондай ойынды білмейміз, - деді балалардың bipi. — Бұл ойын емес, жігіттің нағыз мықтылығын, ержүректігін сынайтын психологиялық шайқас.

 $-64-$ 

қан күшікті көрсетіп. - Ырылдасқаны қалай?

Балалар үндемей қалды.

- Қызық екен!

- Несі қызық?.. Мықтыларың қане, ортаға шығыңдар!

Балалар қозғалар емес.

- Мен білсем, араларыңда Сәрсеннен мықтыларың жоқ секілді. Қане, Сәрсен, шықшы ортаға!

Қалалық жігіттің қолпаштау сөзі Сәрсеннің қолтығына су бүріккен. Суырылып алға шықты. Тізерлеп отыра қалып, тортаяқтап күшікке қарай жылжыды. Алдымен ырылдады, сосын «аф-аф» деп итше үрді. Күшік болса бұған жәудіреп қарады да, «мынау қайтедіей» дегендей бұрылып, оз жоніне кетті. «Қарсыласының» жеңіліс табуы Сәрсенді одан сайын қанаттандырып, күшік бұрыла берген кезде атылып барып, жүндес желкесінен қапсыра тістеді. Тістеді де, сілкіп-сілкіп былай қарай лақтырып жіберді.

Балалар алақайлап, ду қол шапалақтасып жатыр. Сәрсен де тісіне жабысқан жүнді түкіріп, тізесін қағып, мықтымсынып орнынан тұра берді. Тұра бергені сол еді, күшік үн-түнсіз атылып келіп, мұның алқымынан жармасты-ай дерсің! Әйтеуір, құдай сақтапты, пышақтай откір тістері кеңірдекке емес, жағына қадалған.

Осылай Сорсен бала күнгі «мықтылығының» бір белгісін өмір бойы өзімен әкеле жатыр.

Әлипа Сәрсеннен үш жастай кіші. Сегізіншіні бітіргесін, одан әрі оқыған жоқ, жазда шөпшілерге аспазшы, қыста МТМ-да су жылытушы боп жүрді. Сәрсенмен де осы МТМ-да жүрген кезде танысқан.

— Мұқырдан келген әнеу бір тракторшы жас жігіт сенің аты-жөніңді сұрайды, — деді бірде Агафия деген орыс құрбысы.

- Сураса, сурай берсін.

- Әдемі екен... бәлсінбей, былай танысып алсаңшы!
- $-$  Ұят қой...
- $-$  Несі ұят?
- Қалай танысамын деймін де...
- Клубқа шақыр, үйге шақыр...
- Кетші әрі, үйге шақырғаны несі?
- Несі бар? деп Агафия ойланып қалды. Сосын:
- Осы сенің туған күнің қашан еді? деп сұрады.

$$
-65- \nonumber\\
$$

- Менің бе, менің туған күнім осы айда болады... Осы айда деймін-ау, ертең! — Әлипа жоғын тапқандай қуанып кетті.

- Шын айтасың ба? - Агафия қулана қарады. -Әлде әдейі бұрып отырсың ба?

- Шын айтам!.. - Әлипа шкафтан паспортын әкеліп, бетін ашып көрсетті. - Міне, «1949 жылғы 16 апрель» деп жазылған.

- Чудо! - деді Агафияның көзі жайнап. - Ана жігіт сенің ақ құсың екен. Әйтпесе, мұндай совпадение болуы мүмкін емес. Уверяю тебя! Айрылып қалма анадан, етегіне жармас! Сендер кереметтей бақытты семья боласыңдар!

Құрбысының үгіті Әлипаның жүрегін елжіретіп жіберген. «МТМ-да бақытың жүр» дегесін қалайша шыдасын! Ғұмырында атап көрмеген туған күніне дайындалып, үйге үш-төрт құрбысымен қоса әлгі тракторшы жігітті де шақырды. Екі арада жеңгетай боп шапқылап Агафия жүр. Тракторшының есімі Сәрсен екен. Кесек тұлғалы, қою қара шаш, доңгелек көз әдеміше жігіт... Әлипаға бірден ұнаған.

Туған күнге жиналған жастар дуылдасып ұзақ отырысты. Тойдың нағыз қызған шағында үйге Әлипаның шешесі Нұржамал келді.

Әке-шешесі ол кезде отгонда сиыр бағатын, ауылдағы үйде Әлипа бір апайымен, мектепте оқитын екі бауырымен ғана тұрып жатқан-ды.

— Бұл не думан? — деді сырт киімін шешіп жатқан Нұржамал шешей.

- Той боп жатыр, тәтетай, той боп жатыр!

Агафия құрақ ұшып шешейді шешіндіріп, қолынан жетектеп үстел басына алып келді.

- Ал, тәте, қызыңызға арнап бір ауыз тілек айты-

$$
-66-
$$

— Қай қыздың туған қүні? - Әлипаштың да... Бүгін Әлипаштың туған күні, тәтетай!

жіберіңіз!

— Қызыңыздың туған күніне арнап, бірдеңе деп

— Не тілек ол?

ныз! - деп қиылды жастар.

— Қай Әлипаштың?

— Өзіңіздің қызыңыз, мына Әлипаны айтамыз?

- Әдірағал, не дейді мыналар? — Нұржамал шешей екі қолын кезек сілтеді. — Мен көктемде бала туғам жоқ... Оны қайдан шығарып жүрсіңдер тағы?

Отырған жұрт бір-біріне қарасып жым болысты. Достарының алдында қысылғаны сонша, Әлипа не істерін білмей, шкафтағы паспортына ұмтылды.

— Тәте, міне, паспортта «16 апрель» деп жазылған! — Бул отырыста ешқандай қателіктің жоқ екенін дәлелдеп жатыр.

— Бұл кімнің пашмұрты? Сенікі ме?

— Иә, менікі...

— Е, құдай сол, пашмұртта жаза береді де...

— Қалайша «жаза береді?» — деп Әлипа бұртия қалды.

- Жаза береді... Әйтпесе мен көктемде бала тапкам жок.

- Тауыпсың ғой, тәте, көктемде мені тауыпсың!

— Әдірағал! — деді тағы да шешей. — Баланы тапқан мен білем бе, жоқ сен білемісің? Сені тапқанда жаз бітіп, жапырақ сарғая бастаған. Қатындармен шөп жинауға бара алмай, бүктетіліп үйде жатқам мен. Үш күннен кейін балалар мектепке барған. Бәрі есімде... «Әпрел, әпрел» деп, адамды шатастырғаны несі!

Жастар жамырай күліп жіберді.

- Значит, 27 август болды! - деді Агафия.

- Жоқ, олай емес... Август отыз бірінен бітеді, яғни, Әлипа, сен 28 август күні туғансың.

- Ендеше паспортта неге қате жазылған? - деді Әлипа жыларман болып.

— Ит біліп пе онысын... Метрикенді кеш алып едік, тегі, әкеңнің былықтырып жүргені де... Жастар мәз, көздерінен жас аққанша күлісіп жатыр. Достарының күлкісін Әлипа басқаша қабылдап, екі беті оттай өртенді.

- Мен бәрібір мұны ауыстырамын! - деп, паспортын шкафқа қайыра атып ұрды.

Намысқа тырысар болса — Әлипа керемет өжеттеніп кетеді екен. Сол жазда ауданға әуреленіп төрт рет бар-

 $-67-$ 

ған. Ақыры дегеніне жетіп, туған күнін өзгертіп, паспортын жаңартып алды.

Сәрсен аузын ашса жүрегі көрінген ақ көңіл жігіт боп шықты. Кеш болса жастар жағы ауыл клубына жиналады. Ауыл клубындағы ойын-сауықтың ұйткысы - Сәрсен, гармонь тартады, ән айтады, тіпті «Частушка» мен «Лезгинканы» да билеп жөнеледі. Аздап олең жазатын да өнері бар екен. Агафияның айтқаны келіп, махаббат дегеннің, бақыт дегеннің не екенін сол жазда Әлипа да ұққандай болған. Сәрсенін іштей мақтан ететін, көлденең көздің сұғынан кызғанатын.

Кузде Сәрсенді әскерге әкетті. Әлипа Мұқырға дейін барып, қош айтысып шығарып салды. Содан Сәрсен Мұзды мұхиттан бір-ақ шыққан... Североморскіде екі жыл жағадағы теңізші болды. «Теңізші» деген жалғыз сөздің өзі Әлипаның жүрегіне жылы шуақ құятын. «Менің сүйгенім көптің бірі секілді жай солдат емес, матрос!» — деп мақтанатын іштей.

Арада бір жарым айдан соң Сәрсеннің әскерден жазған алғашқы хатын алған. Хат ішіне бір ауыз қара өлең де қосып жіберіпті:

> «Ақ тісім, аузымдағы маржан тісім, Өзіңсің душар болып сүйген кісім. Сағынып нүр жүзінді ойлағанда, Шыдатпай, от жаққандай қайнайды ішім».

Әлипа кеудесін кернеген бақыт пен қуаныштың әсерінен етбетінен төсекке құлап, жастықты құшақтап, таң атқанша жылап еді сол жолы.

Әйтеуір, Сәрсеннің әр хатында бір шумақ өлең жүретін. Баяғыда сол өлең жолдарын түгелдей жатқа білуші еді, қазір ілуде біреуі ғана есінде сақталыпты.

> «Акша қарда жорытқан қояндайсың, Мен Қозы, сен ару Баяндайсың. Екі козің түңғиық, ақыл ескен, Өмірлік менің мәңгі саямдайсың».

Дариға-ай десеңші, таңғы ауадай сол бір мөлдір сезім, асқақ махаббат қайда кеткен деп сағынады қазір.

$$
-68-
$$

Кай жерде жоғалтып алды? Ол жағын бүгінде Сәрсен де, өзі де біле бермейді. Сәрсен әскерден қайтып, екеуі бас құраған кезде де ештеңені аңғармаған. Барлық қасірет ұлдары өлген күннен басталған секілді. Әлде содан кейін бойына бала бітпеген соң тағдырдың осындай тауқыметін тартып жүр ме? Ол жағы да белгісіз. Әйтеуір, өмірінің ең әдемі кезеңі сонау Мұқырда қалғандай сезінеді де тұрады. Ол жаққа қайта көшіп барғандарымен баяғы күннің енді қайтып келмесін, коңілден ұшқан көкала құстың қайта оралып кеудесіне қонбасын да біледі. Ендеше, қамшының сабындай келте ғұмырда жол ортада сергелдеңге түсіріп, тұйыққа тіреген не нәрсе? Осындай күйге түскендеріне кінәлі өздері ме, жоқ әлде өзге біреу ме? Оған да өресі жетпейді.

Бүгінде ерлі-зайыпты екеуі де бойларында жан болғанымен, кеуделері бос, әншейін қыбырлаған тірі көлеңкелер секілді сезінеді өздерін. Былайғы жұрт сияқты емес, қонаққа да аса сирек барысады. Кеш түссе Әлипа үйден шықпай жатып алады. Сәрсен болса табалдырыққа жайғасып, түн жарымына дейін гармонымен ыңылдап ән айтады. Айтар әні де қазір өзгеріп кеткен... Баяғыша бар дауысымен шырқап салар биік әуен емес, өзгеше жуас әрі сазды. Жүрек қылын тербегендей муңға толы.

> «Өр Алтай, мен қайтейін биігіңді, Мерген боп бір атпадым киігінді. Жас омір отіп жатыр оксуменен, Кім түсінер іштегі күйігімді...»

Бул ауыл «Төртінші бригада» атанып, тасы өрге до-

малап тұрған заманда әр көшеде бірді-екілі орыс семьясы бар болатын. Олардың да балалары төрт класқа дейін осы ауылда қазақша бастап, соңынан біреуі Мұқырда, келесі біреуі аудан жақта оқуларын әрмен қарай жалғастырысып жататын. Орыстардың балалары ғана емес, әке-шешелері де қазақшаға судай еді. Ел жаппай Мұқыр жаққа еңкейген кезде мұндағы азғантай орыстар қоса-қабат кетісті. Елмен қоса «мен

 $-69-$ 

де көшем» деп дүрліккенімен, ақыр соңында көшпей жұртта қалған жалғыз орыс Дмитрийшал, яғни «Метрей атай» ғана.

- Господи, Мұқырда қай туғаның күтіп отыр сені? леп Пелагея шешей шалының «көшем» дегеніне шатшәлекей болған.

Әдетте, Метрей атайда, Пелагея шешейде орысша-қазақшаны араластырып сөйлей беретін. Әсіресе, Метрей атай шалдардың арасында таза қазақша сөйлеп отырып, оқта-текте орысшалап, шәлкем-шалыс сөзді тұздыққа араластырып қоюшы еді. Ауылдастарының құлағы Метрейдің ондай шұбар тіліне әбден үйренген.

— Осы Метрей, сен орыссың ғой, бірақ орысша білесің бе? — деп бірде саңырау Кәрім шын пейілімен сурағаны бар.

- Саған қарағанда тілім сынық, қалаға барсам нан сурап жеуге шамам жетеді, — деп Метрей кеңкілдеп кулген.

Метрей атай сөз арасында «значит» дегенді көбірек қосушы еді. Бірде, осы кісімен шүйіркелесіп көше бойлап қатар келе жатқан Мелс мұғалім:

— Сізге бір ескерту жасайын... «Значит» деген орыстың сөзі. Сіз ол сөзді бұдан былай «демек» деп алмастырыңызшы! - дейді өтініп.

Мұғалімнің өтінішіне шал шалқасынан түседі.

- «Демегі» несі мынаның? Бізде жоқ сөзді қайдан ойлап таптың? «Значит» сөзі «Коммунадан» да бұрын, бұл ауыл «Айдарлы» боп тұрған кезде де бар болатын. Вот так, шырағым!

- Бәрібір, «значит» орыстың сөзі.

- Кім айтты орыстікі деп?.. Бұл сөз орысқа да, қазаққа да ортақ, шырағым. Мысалы... әлгі... «космонавт»... немесе «бригада» деген сияқты. - Жо-жоқ, атай, бұл ондай сөзге жатпайды. - Неге жатпайды? - Шамданған шалдың ендігі жерде шеке тамыры көгеріп шыға келеді. — Оның жатар-жатпасын бұл ауылда ғұмыр бойы тұрып жатқан мен білем бе, жоқ әнеу күні ғана келген кірме бала сен білесің бе? Вот так, шырағым!

 $-70-$ 

— Мен «әнеу күні ғана» келгем жоқ. Кірме де емеспін... Мен келгелі, мінеки, он алты жыл болды, атай! Сосын мен қазақ тілін оқыған кісімін ғой!

— Сен қазақ тілін оқыған жерінде мен мұғалім боп сабақ бергем, білдің бе! Сондықтан шалмен босқа дауласпа, шырағым!

— Ой, атай, сіз өзі біртүрлі қиын кісі екенсіз... Сенбесеңіз анау келе жатқан Кәрекеңнен сұраңызшы. Кайткенмен де діні қазақ қой, қазылығын сол айтсын, дейді Мелс амалы таусылып.

Екеуі қалбаң қағып, көше бойлап кетіп бара жатқан Кәрімді дауыстап тоқтатады.

— Кәреке, айтыңызшы, «значит» деген кімнің сөзі? дейді дауға қызған Мелс мұғалім салған жерден айқайға басып.

Кәрім сасқалақтап, иығын қиқаңдатып, қос қолын жая береді.

— Білмеймін... — дейді азар да безер болып. — Оллахи шыным, менде ондай ит болған жоқ, — дейді де, даукестердің қасынан алды-артына қарамай безіп береді.

Жалтара қашқан Кәрімнің соңынан Метрей:

— Жоқ, ол сенің итің болатын, мойындатамыз саған! — деп барқ етіп, қолын сілтеп, айдындап қала беріпті. Сөйтіп екеуі ішектерін басып мәз болысыпты.

Қармақ салып, балық аулау — Метрей атайдың жыл сайынғы рақат ермегінің бірі. Жаз шығып, су мөлдірлене ол кісіні үйде ұстау қиын, өзен жағалап, күні бойы жоғалып кетеді.

Осыдан біраз жыл бұрын ауылдың бір топ жасөспірім тентектері өзенге ау салып, су бұрып, ойларына келгенді істеп, балықты үркіте бастапты. Оны көрген Метрей де өзен жағалауын ала жаздай қойып кетіпті.

— Үйбай, Талдыбұлақтың басындағы сарқырамада аю бар екен. Біздің жақтың қоңыр аюы емес, Алатаудың ақтөс аюы деседі. Бұл жаққа қайдан, қалайша келіп жүргені бір құдайға аян, әйтеуір адам аңдитын көрінеді. Таудағы бір геологқа шауып, әйелін тартып алып кетіпті деген әңгіме бар. Енді өзен жағалаған балықшыларды андуға кірісіпті. Ана жолы Метрей сарқырамаға дейін

 $-71-$
қармақ салса керек. Ту сыртынан біреудің баспалап бағып жүргенін байқап қалып, қармағын да, құрығын да тастай салып, қаша жөнеледі. Аю тырағайлатып қуып береді. Аюдың алдыңғы аяқтары қысқа ғой, еңіске қарай жүгіре алмай, тоңқаңдап қапты байғұс. Метрей болса өлдім-талдым дегенде қуғыннан құтылып, үсті-басын далба-дүлба жыртып, диуанадай селтиіп үйіне жетіпті.

- Астапыралла! - десті мұндай сұмдықты естіген ауылдастары жағаларын ұстап. - Аюдың адамға шапқаны жақсылық болмады!

- Біздің аю емес, бөтен аю болғасын Метрейді танымай жүрген шығар?

— Бәрінен бұрын әлгі әйелдің жағдайы не болды екен? Әйел өзі жас па екен, кәрі ме екен?

- Пәлі, кәрі әйелді аю не қылсын?

Кысқасы, не керек, ауыл ішін кеулеген осындай әңгімеден соң балалар балық аулауды сап тыйған. Кейбір өжеттерін шешелері желкелерінен түйгіштеп, үйлеріне қамап қойды. Керісінше, Метрей атай құрығын сүйретіп, таң қараңғысынан ұрланып, сарқырама жаққа аттанып жүрді.

Кезінде атай ішімдік жағын теріс көрмепті. Бірақ сол құрғырдың адамға абырой әперген кезін тағы да көрмесе керек. «Үйде береке, жұмыста беделің кетіп, өз алдыңа мәңгіріп қалады екенсің», — дейді атай басын шайқап.

Дегенмен, осынау ұзақ ғұмырында «сен сойттің» деп Пелагеясы бетіне тіктеп қарамаған жан екен. Қазір ішімдікті онсыз да қойып кетті ғой, бірақ баяғыда, төрт аяқтап сенделіп жүрген кезінде құсығын жуып, киімін шешіп, ақ төсекке орап жүрген Пелагеясына екі дүниеде дән риза. Кемпірінің бұлайша кешірімді болуының өзіндік сыры да бар еді. Турасында, Метрей атай — Пелагеяның екінші күйеуі болатын. Бірінші күйеуінен Пелагея жастай, жиырманың бесіне жетпей айрылып қалыпты. Шынын айтса, өз қолымен өлтіріп алыпты. Сорлы басы, олай боларын қайдан білсін, әшейін жәй қорқытам да қоям деп ойлаған ғой. Оның ақыры әлгіндей қасіретпен тынарын кім болжапты!

$$
-72-
$$

Оның аты Григорий екен, өзі Пелагеядан он жастай үлкен бопты. Бұйра шашты, кең иықты, мұрынды келген еңгезердей жігіт еді деседі.

- Шіркіннің көзін айтсаңшы, тотияйындай көкпеңбек еді ғой! — деп Пелагея кейде бұрынғы күйеуін есіне алады. - Қадалған жанның кокірегін қаритындай өткір болатын. Қайтейін енді... жазған бейшара ішуші еді. Ішкенде түбін түсіріп безбожно ішетін. Кейіннен ішімдікке салынып кеткені соншалық, үйге келмей, далада қонып, домалап қалып жүрді. Сөйтіп берекеміз кетіп, ырың-жырың күйде тұрып жаттық. Қыс түсе аяқ астынан суық тиіп кішкентай Дусямыз шетінеп кетті. Осының бор-бәрі жас та болсам менің көкірегіме шемен боп жиналып, жүрегіме қан боп қатып қалса керек. Бірде Григорий сүйретіліп, түн жарымында төрт аяқтап үйге келді, — дейді Пелагея шешей әңгімесін әрмен сабақтап. — Еміс-еміс есі бар. Боркін жоғалтқан, үстібасы қар аралас топырақ, шашы мен мұрты сауыс-сауыс қатқан мұз. Бейшараның түрінен адам шошығандай! Шыдай алмадым, айғайға басып ұрыстым, шыңғырып жер тепкілеп жыладым. Айтпаған сөзім, қарғамаған қарғысым қалмады. Бірақ оған селт еткен күйеу болмады. Менің жан айқайым, байбалам сөзім құлағына да кірмеді.

- Осымен бәрі бітті, Гриша! - дедім ақыры айлашарғым таусылған соң. — Бүйтіп жас өмірімді сендей сумелекке қор еткенше, мен сені балтамен шауып өлтірейін!

Сойттім де, пеш түбінде жатқан бір қара пиманы көтере бере, төр алдында алшысынан сұлаған күйеуіме тұра ұмтылдым.

- Глаша, Глаша! - деп бағанадан тілсіз жатқан күйеуіме жан бітіп, қолымен басын қорғалай берді.

 $-73-$ 

- Бітті, Гриша, мә, сыбағаңды ал! - дедім де қара пимамен тоңқ еткізіп кеудесінен қойып қалдым. Пима

рынып. Бағанадан жауап бермей қасарысқан күйеуімнің аяқ астынан безек қағып, бұлайша қорқуы — мені одан сайын елірте түсті.

- Өлтірмеші! Қойдым мен, қойдым! — деді жалба-

оншалықты қатты да тиген жоқ еді, тимесе де Гриша «ah» деп жанушыра айқай салғаны. Сосын аяқ-қолын серпи беріп, сылқ ете түсті.

- Әй, Гриша, сен шынымен қорқып қалдың ба? дедім күйеуімнің бетіне еңкейіп.

Григорий үндеген жок, көкпеңбек көзі шарасынан шыға бажырайып, қимылсыз қапты.

- Гриша, мен өтірік қорқыттым сені. Қолымдағы балта емес, пима болатын, — дедім зәрем кетіп.

Гриша кірпік қақпады. Бір сұмдықтың болғанын сезіп, баж етіп аузымды бастым. Ес-ақылым шығып, көрші үйдегі ата-енеме қарай жүгірдім.

— Қайран, Григорий! — дейді Пелагея шешей көзіне жас алып. - Менің ашумен қорқытқанымды шын көріпті ғой. Қара пиманы шынымен-ақ балта екен деп, қорқыныштан жүрегі жарылып кетіпті.

Қаншалықты қайғырғанмен, олгеннің артынан олмек жоқ әрине. Арада үш жыл өткен соң осы Дмитрийді кезіктірдім. Екеуіміз коп ойланып жатпай-ақ бас қосып, отау құрдық... Қайсыбір кісінің аузына қақпақ қоярсың, «күйеуін өлтірген дүзқара» деген жаман атақ біраз жыл бойы соңымнан қалмай, көзге шыққан сүйелдей мазалап жүрді. — Господи, ішсін, жесін! Еркектің онысына бола несіне тарыласыңдар! Ер-азамат әйелдің уанышы да, сүйеніші де. Қасымызда қалқиып тірі жүргеніне тәуба етіңдер! дейді Пелагея шешей күрсініп.

Бұл Пелагея шешейдің өмір жолынан түйген уағызына, айтар өсиетіне көбірек ұқсайды. Бірақ шешейдің ол пікіріне ауыл әйелдерінің біреуі келіссе, біреуі келіспей жатады.

Метрей атай да құдай қосқан Пелагеясын қатты құрметтейтін кісі. «Сен сөйттің» деп оған бәйбішесі жақ ашпаса да, ішкенін Пелагеяға білдірмеуге тырысады, жасырады. Сол жасырып ішкеннің салдарынан бұрнағы жылы ел-жұрттың алдында масқарасы шыққан. Тіпті оны еске түсірудің өзі ұят шаруа. - Бекер сөз, ол әңгімені Метрей ойдан шығарған ғой. Әйтпесе, біз анау жылы тура соған ұқсас грузинс-

 $-74-$ 

кий кино коргеміз, — деп сенбепті әлгі оқиғаны естіген кезде етектегі мұқырлықтар.

- Баяғыда соған ұқсас кітап оқыған сияқтымын, деп Таганрогтағы күйеу баласы да атасының ісіне күмән келтіріп хат жазыпты.

Мейлі, жұрт өйтіп сенбей жатса тіптен жақсы. Сенбей жатса - Метрей атайдың абыройы орнында деген сөз.

Ал, жасырмай турасын айтсақ — атаймен ондай жағдайдың болғаны айдай шындық еді, әрі ол оқиғаны осындағы жеті үй түгелдей жатқа білетін. Мұқырлықтар айтқан «грузинский кинода» нендей қиқыметтің болғаны бұларға белгісіз, алайда Метрей жазғанның бастан кешкен сұмдығын мұндағы ағайынның бәрі де қолмен қойғандай сайрап бере алады.

Ол оқиға осыдан бес-алты жыл бұрын, қазіргі «қайта құру» бұлғағының бастауында болған жағдай екен.

Ол заман — ауылда ішімдік атаулы жоғалып, еразамат есін жинап, отбасына әр бітіп, өмірге нәр біте бастаған кез еді ғой. Метрей атай да мемлекеттің саясатын қолдап, тентек судан нәр татпай, бір жылға дейін шыдап бағады. Шыдамайын десе де лаж жоқ, ондай дүниені қайдан тапсын! Таба алмай діңкелеген атай ендігі жерде айлаға көшеді... Өзінің жорамалы бойынша жамап-жасқап, ілекерлеп, самогон аппаратын жасап алады. Онысын кемпірінен жасырып, бақша бұрышындағы картоп салатын погребтің ішіне сақтайды. Тамшылатып, жартылықтың көлеміндей жинаған соң, оны ішу салтанатына дайындалады. Киімін дұрыстап, басытқысын ыңғайлап, су-суанын көтеріп, жұрттың көзіне түспестей моншаға барып тығылады.

Көкіректе аңсай күткен сағыныш бар, ұлы шөл бар, алғашқы стақанды көзін тарс жұмып тартып жібермек болады. Тартып жібермек болып оқтала бере, жүрегі дауаламай іркіліп қалады. Самогонның түсіне қарап, ары-бері айналдырып көреді де, біртүрлі күдік келтіреді. — Самогон дегенді бұрын да байқап жүрміз ғой, бірақ менің самогоным өзгеше лай көрінді, — дейді атай мұртын шиырып. — Әрі көңіл құрғыр өзім жасаған жаман аппаратқа да сеніңкіремеді...

 $-75-$ 

Сонымен не керек, атайдың ақкіске ұқсас созалаңдаған тік құлақ Манька деген қаншығы бар-ды. Атай алдымен самогонды сол сүйкімсіздеу тіміскі итіне ішкізіп көргісі келеді. Аулада алаңсыз шапқылап жүрген Маньканы желкесінен қапсыра ұстап, төгіп-шашып оның аузына бір стақанды тоғытып жібереді. Қайтер екен деп соңынан итті біраз бақылайды. Манька құрғыр түкті сезер емес, құйрығын бұлғаңдатып, көбелек қуып, көшені кезіп кете барады.

Көңілі жайланған атай да стақанның біреуін сылқылдатып салып алып, қызара бортіп көшеге шығады ғой. Ыңылдап олең айтып, көпірден өтіп Кәрімнің шарбағын айнала берсе - төрт аяғы коктен келіп серейіп, бағанағы Манькасы өліп жатыр екен дейді. Өз көзіне өзі сенбей, итті аяғымен түрткілеп, аударып-төңкеріп көреді. Жан жоқ, көрінген төбеттің жетегінде жүретін жетесіз қаншық былқ-сылқ, бағана қатып қалған...

Шал болса да жан бермек оңай ма, мына сұмдықты көргенде атайдың жүрегі тас тобесіне шығады. Сасқан жерде іргедегі саңырау Кәрімнің үйіне ұмтылады. Түс әлеті екен, кіріп барса Кәрім алшыдан түсіп төр алдында борсып ұйықтап жатады.

— Мен үзіліп барам, көмектес. Тездет, ойбай! — деп құрдасын сирағынан сүйреп оятады.

- Бісмілла, не боп қалды?

- Тезірек, мені көтеріп медпунктке жеткіз, үзіліп барам...

Дабыр-дұбырды естіп, ауыз үйде құрт қайнатып жатқан Нарша жетеді бақырын бұлғап.

- Байқаусызда у ішіп... үзіліп барам, Нарша, мені тезірек дәрігерге жеткізіңдер! — дейді атай көзі қылилана ақшырайып.

 $-76-$ 

Бұл ауылдың медпункті қашан ашық тұрған, Нарша екі өкпесін қолына алып, дәрігер қызды іздеп үйіне жүгіреді. Барса — дәрігер қыз дәрі іздеп сол күні таңертең ауданға кетіп қалыпты. Бұл хабарды естіген кезде

Мұндайда әрбір минут қымбат, Кәрім мен Нарша сөзге келмейді, екеуі атайды қолтығынан көтерген бойда дәрігерлік пунктке қарай дедектете жөнеледі.

атайдың ақырғы үміті үзіліп, тағдырдың жазуына еріксіз мойынсұнады:

— Енді мені үйге апарындар, кемпіріме жетіп өлейін! дейді өтініп.

«Метрей атай әл үстінде, өлгелі жатыр екен!» деген хабар ауыл ішіне лезде тарап кетеді. Бұл хабарды үйде отырып естіген Пелагея шешей аңырап-боздап шалын көшеден қарсы алады. Шалында үн жоқ, тілі кәлимаға келер емес, көзі қылиып ықылық атады.

- У ішіпті! - дейді Нарша түйеден түскендей. Пелагея одан сайын ойбайға басады. Пелагеяның ойбайын естіп, тау басында шоп жинап жүрген жұмысшылар да ауылға қарай шапқылайды.

Атайды көтеріп апарып, төргі үйдегі төсекке шалқасынан салып қояды. Бурыл сақалы түштиіп, екі қолын айқастырып кеудесіне жинаған атай тосекте жатып халқымен қоштаса бастайды. Алдыңғы үй толы сұңқылдаған әйел, жылаған бала. Атай оның бәрін де естіп жатады. Соңынан өзінің Пелагеясын шақырып, ақшам алдыңда ағынан жарылып, онымен де қош айтысады.

- Глаша, - дейді кемсеңдеп. - Глаша, ренжіткен болсам, кеш мені!

— Кештім, Митя, кештім! — дейді Пелагея шешей де орамалымен көзін басып.

- Глаша, тентектік жасаған болсам, оны да кешкейсің, — дейді атай көзін жұмып.

— Оны да кештім, — дейді шешей.

Жиналған жұрттың көзінше кемпір мен шал өстіп ұзақ арыздасады.

- Глаша, мен сені жанымдай жақсы көріп, аялап еттім, — дейді атай.

- Білемін, Митя, мен бәрін де білемін, - дейді

шешей.

# — Глаша, мен сенің көзіңе шөп салмауға тырыстым. - Оны да білемін, Митя, адалдығыңа сеніп өттім ғой.

- Жо-жоқ, Глаша, мен сен ойлағандай адал да емес едім.

— Ештеңе етпейді, Митя, ер жігіттің басында не болмайды дейсің.

$$
-77-
$$

- Глаша, мен сені жалғыз рет қана алдадым. Сол үшін кеш мені!

- Кештім, Митя, кештім!

- Есіңде ме, ақсақ Матвейдің қалада тұратын қызы бар еді ғой?

- Есімде жоқ, Митя.

- Жо-жоқ, сен есіңе түсірші... Ел-жұрттың тың көтеріп шуласып жатқан кезі еді ғой?

- Есімде жоқ, Митя. Матвейдің қай қызын таниын.

- Қаладағы қызы ше, Глаша?

- Мейлі, солай-ақ болсын...

- Кеше алсаң кеш, Глаша. Мас болып, бірде сол кызбен далада қонып қаппын.

 $-12$ 

- Неге ундемейсің, Глаша?

 $-$ !?

- Глаша, кешпегенің бе? Анау дүниеде күнәм жеңілдесін деп... өзіңе өлер алдында бар шынымды айтканым еді. Кеш, Глаша, кеш мені! Рас айтам, содан кейін әйел атаулыға көз тігіп көргем жоқ.

— Қайтем енді, Митя, кешсем кешейін... Мен де саған қыздай тигем жоқ қой.

— Сенің заңды күйеуің болды ғой... Заңды некеде тұрдың.

— Оның рас. Бірақ Гриша өлген соң да, Степан деген бір жігіт келіп жүретін...

 $-1$ ?

- Сен ол Степанды білуші ме едің?

- Танымаймын, Глаша.

- Жоқ, сен тануға тиіссің, Ботап сайындағы омарташыны айтам. Колмогоров Степан ше?

— Танымаймын дедім ғой, Глаша. Мен ешқандай Колмогоровты білмеймін, білгім де келмейді. Апырмай, тынысым тарылып барады. Басымды көтеріндерші! Жұрт құрақ ұшып жастық салып, атайдың басын көтереді. Бәрібір ауа жетпегендей сезініп, тынысы тарылып атай шыдай алмайды. - Үзіліп бара жатырмын білем, сыртқа шығарыңдаршы, жарық жалғанға соңғы рет көз салып өлейін! дейді атай сырылдап.

$$
-78-
$$

Еркектер атайды төсегімен көтеріп, есіктен сыймаған соң, бір теуіп терезені сындырып, далаға алып шығады. Таза ауаға шыққан атай енді, өзі айтқандай, жарық жалғанға соңғы рет көз тастап, қош айтысып төңірегін шолады ғой. Шолып тұрса — сонадай жерде құйрығын шаншып шапқылап өзінің бағанағы Манькасы жүр екен дейді. Атайдың қуанып кеткені соншалық:

— Вот... с-сука! — деп орысшалап сылқита бір сыбапты да, төсектен атып тұрып, итті тырағайлатып қуалай жөнеліпті.

Сөйткен атай бүгінде судың арғы бетіндегі өзі атын қойған «Заречный» көшесінің бойында, жұртта қалған жеті үйдің біреуі боп тұрып жатыр.

### \* \* \*

Осыдан біраз жыл бұрын Мелс мұғалім соғыс және еңбек ардагерлерін мектепке оқушылармен кездесуге шақырғаны бар. Кездесуге шақырылған ата-апалардың әрқайсысының өмір жолына тоқтала келіп, Мелекең оқушыларына саңырау Кәрімді:

- Бұл кісі үзіліссіз қырық жыл шопан болған ардагер ақсақалымыз! — деп таныстырыпты.

Үзіліссіз қырық жыл қой бағудың қиындығын оқушылар да сезді ме, ду қол шапалақтап жіберіседі. Ғұмыры мұндай қошеметті кормеген, өмір бойы «саңырау» атанып келген Кәрекеңнің бұған біртүрлі көңілі босап, қарадай масайып қалады. Соның әсері ме екен, орнынан ұшып тұрып:

— Мелс шырағым, мен елу екі жыл қой баққам! деп мұғалімнің сөзіне түзету енгізіп жіберіпті.

Сөйлеп тұрған Мелс те ондай «түзетуге» оңайлықпен көнгісі келмейді:

- Жо-жоқ, ақсақал, сіз қырық жыл бойы қой бақ-

тыңыз! — дейді қарсыласып. — Шырағым, елу екі жыл! — дейді Кәрім. - Жо-жоқ, қырық жыл, қымбатты оқушылар! - Елу екі жыл деймін... — Мейлі, солай-ақ болсын! Мелс муғалім кездесуден шыққан бойда «сөзімді неге бөлдіңіз» деп Кәрекеңе реніш білдіреді.

$$
-\ 79\ -
$$

- Мен әлгі «қырық» дегенді түзетем деп... - Кәрекең кінәсін мойындап, кешірім өтінеді.

- Шынымды айтайын, - депті Мелс мұғалім де көңілі жайланған соң. — Сөйлеп тұрғанда сіздің «елу екіңізді» түсінбей қалыппын. Елу екі — қырықтан аз секілді көрінді.

- Елу екісі не, қырқы не? Бәрібір емес пе? - дейді Байғоныс бұл даудың төркінін түсіне алмай.

- Бәрібір емес, Байеке, - дейді мұғалім. - Сан түрінде қарасақ, әрине, елу екі қырықтан он екі жыл көп. Ал, дыбыстың естілуі, аудиторияға әсері жағынан — қырық басым. Өйткені «елу екі» ерін ұшымен ғана айтылады, ал «қырық» - қырылдап тереңнен шығады, сол себепті де елу екіге қарағанда салмақты, әсерлі естіледі.

Окушылармен болған осы кездесуден соң, мүғалімнің «қырық салмақты сан» деген байламы саңырау Кәрімнің де көкейіне қона кеткен сыңайлы. Өйткені бүгінде біреу Кәрекеңнен: «Неше жыл қой бақтыңыз?» деп сұрай қалса:

- Қыр-р-рық жыл, шырағым! - деп қырылдай жауап беріп жүр.

Сол саңырау Кәрім қарайып жүртта қалған жеті үйдің біреуі. Үйі бұрынғы «Орталық» кошенің аяғында, су жырған жарқабақтың жиегінде жалбиып түр. Сығырайған жыртық терезесі бар мыжырайған мешел там. Алдында дәлізі жоқ, табалдырықтан аттаған адам төтелеп үйдің төрінен бірақ шығады.

- Ынжықсың-ау, Кәрім, барып тұрған ынжықсың! дейді балташы Байғоныс Кәрекеңнің үйін көрген сайын. - Қолыңнан қой жығу келмейтін ынжықсың сен!

Жұрт айта берсін, бірақ бәйбішесі Нарша екеуіне осы екі бөлме молынан жетіп жатыр. Ұрпаққа мұра

## $-80-$

- Сен үйге әсте жарымайтын болдың, - деп биыл көктемде су жүріп, жарқабақ құлап жатқан кезде Метрей де миын мүжіп кеткен. - Мына моншаң бір жағына шөгіп барады екен, аяқтарың көктен келіп, тоңқалаң асып жүрмеңдер, тегінде!

етер арттарында алаңдайтын бала жоқ, хан сарайындай кең үйді кемпір-шал не қылады дейсің.

Метрей атайдың «үйге жарымайсың» дегені негізсіз де емес-ті.

Осыдан көп жыл бұрын бұл Кәрім совхоздың бойдақ қойын бағып, Ботап сайындағы зәйімкеде жападан-жалғыз тұрушы еді. Қысы-жазы желі азынаған өзі де бір құдай атқан мекен болатын. Азынаған желі жетпегендей, бұл сұрықсыз сай оспадар мінез танытып, көктемнің бір әдемі күнінде Кәрекеңді қу тақырға отырғызып кетті емес пе!

Бәрін де басынан бастайықшы...

Кәрімнің әкесі өмір бойы қой баққан кісі еді. Жарықтық әкесінің айтуынша, оның әкесі де өмір бақи қой бағып өтіпті. Әкесі туралы әкесінің айтқан әңгімесіне қарағанда, арғы әкесі де өмір бақи қой баққан секілді. Одан арғы бабаларының қандай қарекетпен айналысқанын Кәрімнің өзі де, өзге жан да біле бермейді. Білмесе де, Кәрекең кейде үнсіз ойға батып, тегі, жер жаралғалы бері біздің ұрпақтың маңдайына қой бағу жазылған шығар деп жорамал жасап қояды.

Өзі он жасынан қой соңына ерді...

Көлденең дерттен кенеттен қайтыс болған әкесінің орнын басып, о баста осы Айдарлыдағы Өтесін байға жалшылыққа кірген. Кейін Кеңес өкіметі келіп, Өтесін кірән асып Қытайға қашып кетті. Байдың малы тәркіленіп, жаңа өкіметке өткізілді. Байдың малымен қоса Кәрім де жаңа өкіметке өтті. Бұрын қойшы еді, жаңа өкімет келгенде де қойшы болып қала берді. Қыс қыстауда, жаз жайлауда мал соңында салпақтап жүрген кезде уақыт та атқан оқтай зымырап өте беріпті. Алаңы көп аласапыран жылдары уақыттың зымырап өтіп жатқанын аңғармапты да. Аңғарған кезде өзін бәрінен кешіккендей сезінді. Үйленіп, бас құрауға да тәуекелі жетпей, қорғалай берді. Сөйтіп жүргенде бурыл тартып, самайын ақ шалды. Зейнетке шыққаннан кейін де бұл дүниеден қу тізесін құшақтап өте шығар ма еді, кім білген, Ботап сайындағы зәйімкесін су шайып кетпегенде... Ботап сайында Кәрім жарты ғұмырын өткізсе де, бір қатердің барын байқамаған секілді.

 $-81-$ 

Алдымен шың биігіндегі мың жыл қозғалмаған жартас жарылып, етекке құлап түскен.

Кәрекең таң алдындағы тәтті ұйқының құшағында маужырап жатыр еді, тау қақырап, жер айрылып кеткендей зулмат үннен шошып оянды.

Ышқырын қолына ұстап, далаға атып шықса - дәл іргеде үйдей жартас жатыр екен шаңы бұрқырап.

Таудан құлаған жартасты көрген бастықтар: «Қырға қарай орын ауыстырсаңыз қайтеді?» - деп ақыл айтқансыды. «Құдай сақтар», — деп, бұл бастықтарға иіліп рахметін айтып, сай табанынан тырп еткен жоқ. Тырп етер еді-ау, егер бастықтардың «қырдағы үйі» даяр тұрса. Үй түгілі дәнеңе жоқ, шығарып салма жалған сөз, жайдақ кеңес баяғы. Үй түгілі малдың жыртық қорасын жылына бір рет жамай алмай жүргенде, бастықтар Кәрімге қыр басына үй салып береді дегенге кім нанады?

Құдай сақтар деп тілеп еді, Кәрекеңнің Ботап сайындағы қараша үйін құдай бәрібір сақтай алмады...

Сол жылы қыс аязды, қар қалың түсіп, есесіне көктем ертерек шыққан. Көктем шыққасын қыстағы қалың қардың көбесі күрт сөгіліп, қар суы сай-саладан бұлақ болып сарқырап, атқы болып жөңкілген еді. Сондай жойқын атқының бірі Ботап сайынан да арқырап өте шыққан. Соның бәрін Кәрім көзімен көріп, құлағымен естіген болатын.

Күнгей қыраттағы шұбардың ішіне малын тебіндетіп, күннің шуағына қыздырынып, жалпақ тастың үстінде ұйқылы-ояу жантайып жатыр еді... Бір заматта жер астынан алапат гүріл естілді. Тағы бір жартас таудан құлап келе ме деп, орнынан атып түрған. Алақтап Алтайдың мұзарт биігіне қарады. Қанша қарағанмен тау биігінен ондай қауіпті байқай алмады. Ал, гүріл болса барған сайын құлақ тұндырғандай үдеп бара жатты. Тіпті жер дірілдеп, жерде тұрған Кәрімнің табаны да алапаттың қуатын сезгендей болған. Келесі бір мезетте сай табанында төңкеріле дөңбекшіген қап-қара тажал көзіне шалынды дерсің... Өкіре гүрілдеп, көбік шашып, шаң боратып, арпалыса домалаған алып диюға ұқсаған. - Атқы! - деді Кәрім шошына айқайлап.

$$
-82-
$$

Айтып үлгергенше болмады, ағаш пен тас, қар мен су аралас қарала түсті қоймалжың тажал сай табанындағы Кәрімнің мал қорасы мен қараша қосын көмді де kerri.

Көрген адамның жүзі шыдамас, жүрек шайлықтырған қорқынышты көрініс еді бұл.

Су сарқылған кезде малын үйіріп, етекке түсті. Танертең ғана сап-сау тұрған зәйімкесінің орнында енді белгі де қалмапты. Атқы ұстарамен қырғандай сыдырып, жып-жылмағай жоқ қылыпты.

Жаманшылық хабар жерде жатпайды ғой. «Кәрім уйсіз қалыпты» деген сөз әп-сәтте ауылға жеткен.

Әлде Кәрекеңе жаны ашып, қиын-қыстау кезде қол ұшын бергені ме, әлде бұрыннан ниеті болды ма, Нарша апай ертеңінде белін орамалмен шарт буып, Ботап сайына қарай тартқан. Келсе — сай бойында бастықтар да, басқалар да толып жүр екен.

— Әй, Қақантай! — деп Нарша апай барған бетте бөлімше басқарушысына кіжіне тиісті. — Сен мал амандығын ғана ойлап, жаның шығып барады. Ал, малшының жағдайын неге ойламайсың? Малыңды адал бағып, жыртық үйде қаншама жыл тұрып келді, адам екен деп елеп-ескердің бе Кәрім бейбақты? Ескерген жоқсың! Мұны — бір де. Ал Көрекең кешегі сумен бірге ағып, мерт болса қайтер едің? Кәрім өлді екен деп сенің қылшығың да қисаймас еді, білдің бе! Мұны — екі де. Ендеше, бастық шырағым, саңырау болса да далада бос жатқан еркек жоқ, тегінде... Бүгіннен бастап мынау малынды санап ал!

— Наршеке, сабыр ет, сабыр... — деді Қақантай түкке түсінбей.

- Сабыр етер түгі де жоқ! - Нарша апай ентігін

баса алмай екпіндеді. — Бүгіннен бастап мен Кәрімді қолыма аламын, білдің бе?

Наршаның айғайына жиналған жұрт аң-таң. Апайдың олармен шаруасы жоқ, келесі мезетте былайғы бір тас үстінде шоқиған Кәрімді шақырды:

— Әй, Кәрім, бері кел! — деді қолын бұлғап. — Сен ел ойлағандай бейшара емессің. Әйтпесе, қай қазақ сен құсап сапқоздың қойын шашау шығармай қырық жыл

$$
-83-
$$

бағып берді? Айтшы кәне? Бұлар сенің жуастығынды басынып, саңыраулығыңды сылтауратып, мазақ етіседі. Сен жарты жан, мен жарты жан. Қалған ғұмырымызда бір-бірімізге сүйеу болып, ілекерлеп өмір сүреміз. Ер соңымнан!

Наршаның сөзін естігенде Кәрекең кемсеңдеп жылап жіберіпті. Кәрім жылағанға Нарша да жылайды. Үлкен адамдардың балаша боздағанын көргенде жиналған жұрт күлкі үйірілген езулерін жия қойыпты.

Сөйтіп, Кәрекең алпыс үшке шыққан пайғамбар жасында малын өкіметке аман-есен өткізіп, Наршаның уйіне біржола көшіп алады. Нарша апай бастықтармен айқайласып жүріп, шалға тиісті пенсиясын өндіріп береді. Содан бері де, мінеки, он жылдан асты, өздері айтқандай, кемпір-шал бір-біріне сүйеу болып, жар басындағы жыртық үйде тұрып жатыр.

Кол жұмысына епсіздеу болса да, мал жайына келгенде Кәрім алдына жан салмайтын. «Жалғыз басты кісі ғой» деп жанашырлық танытып, бастықтар кейінгі он бес-жиырма жыл көлемінде Кәрекеңе ылғи да бойдақ қой баққызатын. Сонда Кәрекең күзде қабылдап алған бес жүзден астам тоқты-торымды айналасы бірекі айдың ішінде түстеп танып алушы еді...

— Әлгі «Ешкі мінез» секеңшілді айтамын да...

- Анау «Қабден қоңыр» кеше тұяғын сындырып...

- «Метрей мінез» ше...

— «Қасиман көк» сөйткені...

— Әлгі «Әртіс» неме билеймін деп тастан домалап... деп малсақ Кәрекең өзінше әңгіме айтып отыратын. Бір қызығы, Кәрекең отарын ауыстырғанмен, қойға қоятын аттарды ауыстырмаушы еді. Мінезі мен түріне, тұяғы мен мүйізіне, маңыраған даусына қарай өзі білетін аттарды бөліп-бөліп, жаңа отарына да таратып беретін. Бар өмірін қой соңында еріп, тау басында өткізген Кәрім шал ауылға келген алғашқы жылы үйге сыймай біраз уақыт қиналып жүрді. Безек қағып, көше кезіп кетеді, көше жалықтырған кезде қыр басына шығып алып, ауылды төбесінен болжап ұзақты күн отырып алады. Бірде қыр басында осылайша күн шуақтап отырғанда қасына аяңдап Мелс мұғалім келген.

 $-84-$ 

— Кәреке, сұмдық-ай десеңізші! — деп аузын Көрімнің құлағына тақап айқайлады. — Мен кеше сіз туралы адам сенбестей бір әңгіме естіп — қайран қалдым. Тегі, құрдастарыңыздың қалжыңы қатты ма деймін!

— Қырқылжың шалдар айта берет те...

- Түні бойы сіз туралы ойлап, мазам кетті. Бәрібір олардың сөзіне сенбей қойдым. Сосын рас-өтірігін өз құлағыммен естиін деп, бүгін әдейі іздеп келдім өзіңізді.

- Соншалықты бүлінетіндей ол не нәрсе?

— Құрдастарыңыз сізді «осы жерден қарға адым ұзап шықпаған ынжық шал, тіпті мына тұрған Мұқырды да өмірі көрген жоқ» деп ғайбаттады.

- Жандары шықсын, өтірік соғады...

- Бәсе, өзім де қалжың шығар деп шамалап едім.

- Баяғыда Ақшоқының басында қой жайып жүргенде Мұқырды талай көргем, тәйірі. Үйлері жыбыржыбыр етіп етекте көсіліп жататын...

Кәрімнен мұндай жауап естіген Мелс мұғалім сол түні де терең ойға батып, қатты мазасызданып шығыпты.

Жалғызілік өмір Кәрімді түн қатып, түс қашып түзде жүре беруге обден үйреткен болатын. Үй іздемей, күй таңдамай етегін төсек, жеңін жастық етіп көрінген жерге қисая салатын. Сөйтіп жүрген Кәрекең бірде отарын жартастың түбіне иіріп, өзі жол шетіндегі зират ішіне түней салады ғой.

Ұйқысын әбден қандырып, ертеңінде керіліп-созылып зираттан аппақ дамбалшаң шығып келе жатқан Кәрекенді сол тұстан өтіп бара жатқан Қабден байқап қалады. Таң алдында аруақтай ағараңдап зират ішінде жүрген кісінің Кәрім екенін қайдан білсін: «Бісмілла!» деп иманын үйіріп, тырағайлатып қаша жөнеледі.

— Қабден... Ай, Қабден! — деп айқайлап, далбаңдап оның соңынан Кәрім жүгіреді. «Аруақтың» айқайға басып қуып келе жатқанын көрген Қабденде жан қалмайды, құйын-перін зымыраған бойы үйге атымен коса кіріп кете жаздапты деседі. Әрине, бұл аңызда аздаған «тұздық» та болуы мүмкін, бірақ Қабекеңнің келесі күні көрші-қолаңның басын косып, бір қойын сойып, құдайы садақа бергені рас екен.

 $-85-$ 

— Аруақ атымды атап шақырды ғой... Әй, осы мен көпке ұзамаспын! — деп, біраз уақыт мұңайып жүріпті.

Бөйбішесі Нұржамал:

- Ешқандай да аруақ емес, саңырау Кәрім екен ғой. Журт солай деп сені мазақтап жүр, — десе:

- Садаға кетсін Кәрімнен... Көрмеген олар біле ме, көрген мен білем бе?! — деп бет бақтырмай қойыпты.

Өзін қоярға жер таппай, ауылға сыймай жүрген Кәрім шал соңғы жылдары тоғай кезген аңшы болып алған. Омалып үйде отырғаннан гөрі аңшылық деген көңіл алдайтын тәп-тәуір ермек екен. Баяғыда ауданнан үш милиционер келіп, ауылдағы мылтықтың бәрін бір-ақ күнде сыпырып әкетіскен. Кәрімнің де баяғы қойшы кезіндегі он алтыншы мылтығы қолды болып кете барды. Мылтығынан айрылған соң, Кәрім аңшының қазіргі қаруы тұзақ пен қақпан боп қалған.

Су жағалап, қоянға құрған тұзағына былтыр қыста, қызық болғанда, бір құндыз түсіпті. Оқыс олжаға балаша қуанған Кәрекең екі өкпесін қолына алып, үйдегі Наршасына жетеді асығып.

— Жақсылап илеп, саған жаға жасап беремін! — дейді кемпіріне.

— Құндыз жаға менің қай теңім! — дейді Нарша. — Оданда мен бұл теріден әдемілеп тымақ тігіп берейін cara<sub>H!</sub>

— Жаман да болса менде тымақ бар ғой, Наршажан. Одан да саған жаға жасайық?

— Құндыз жағамен мен қайда барып жатырмын... Оданда саған тымақ тіккенім жөн... Ер-азаматсың ғой, жұрт қазір ер-азаматтың басына қарайды.

— Жоқ, Наршажан, жалғыз тері тымақ жасауға жетпейді, жаға жасаған дұрыс!

- Жетпесе - астарына боялған суыр терісін қосармыз...

— Болмайды, Наршажан... — Сөйтейік, Кәрімжан!.. Шал мен кемпір осылайша мәмілеге келе алмай, ақырында құндыздың терісін сатпақ болып шешеді. - Ақшасына ақша қосып Мелс мұғалім секілді телевизор сатып алайық! — дейді Нарша.

$$
-86-
$$

- Ақшаны қайдан қосамыз? - дейді Кәрім.

- Ешкіні сатамыз.

- Муғалімнің телевизоры істемейді ғой?

- Істейді... Мұғалім істетеді, әйтпесе сатып алмас еді.

Кәрім шал қылшығына қан тигізбей құндызды сойып, терісін баптап илейді. Тері дайын болған кезде кімге сатарын, қалай сатарларын білмей тағы бастары қатады. Сөйтіп жүргенде ауылға бір уәкіл жігіт келе қалады. Кәрекең сол жігітпен келісіп, теріні орап-шымқап қолтықтатып жібереді.

— Шырағым, мына теріні қалаға апарып сатып, ақшасын маған аударып жіберші, — дейді өтініп.

- Қатырамыз, ақсақал! - дейді уәкіл де нық уәде беріп.

— Өркенің өссін, шырағым! — деп риза болып, қол бұлғап Кәрім қала береді.

Былтыр кеткен сол теріден әлі күнге хабар жоқ. Кәрекең қазір де аптасына екі уақ Сәлиманың поштасын торып, үмітін үзбей күтіп жүр.

#### \* \* \*

Жұртта қалған жеті үй, жеті үйде тұратын сегіз отбасы өздерінше қыбыр-жыбыр қарекетін жасап, былайғы әлемнен жырақта жетім тірлігін кешіп жатты.

Былайғы әлем жеті үйді мүлдем ұмытқандай еді.

Ауылдың күнбатысындағы ирелеңдеген сыңар аяқ соқпақ қана іргедегі үлкен әлеммен жалғастырып жатқан жіңішке жіпке ұқсайтын.

Жеті үйдің арасындағы ендігі қалған заңды жұмыскерлер - Сәлима мен Сәрсен ғана еді. Мелс муғалім жұмысқа әлі орналаса қойған жоқ-ты, сатыға бұғы-маралды осы жазда енгізеді деген сөзге сеніп, алаңсыз таудағы саяжайдың құрылысымен әбігер-ді. Келіншек атаулыдан Зайра мен Әлипа бар, олар екеуі де үй шаруасында. Қалған жұртшылық — шал мен кемпір — бәрі де зейнетақы алады. Мелс мұғалімге қарағанда олардың жағдайы көш ілгері, әйтеуір кешіктірсе де зейнетақыларын поштадан алып тұрады. Жұмыс іздеп, мұғалім құсап қиналып жатқан олар жоқ.  $\mathbb{R}^2 \times \mathbb{R}^2$ 

 $-87-$ 

Түнеу күні сегіз отбасы кеңес құрып, қолдағы азынаулақ малды осы көктемде екі адамға жинап тапсыруды ақылдасқан. Қабден жекенің қойын бағуға, Метрей атай сиыр бағуға келіскен. Келісім бойынша мал басына шағып, ай сайын малшыларға ақша төлейтін болысты. Сөйтіп, қосымша тағы екі адамның жұмысқа қолдары ілікті.

Байғоныс соңғы кезде намаз үстауға кіріскен болатын. Намаз устаса да балта мен шотын тықылдатып, шана жасауын тастаған жоқ. Осы айдың басында қақпадағы жұлдызшаны бояп, жарқырата жаңартып қойған. Әлгі «Жамбыл» совхозының директоры шаруадан шыға алмады ма, тым кешігіп кетті. Иесін күте-күте кәшәуаның жалтыраған қара бояуы да әр жерінен қаңсып жарылып, әжімденіп, түсі оңа бастапты.

Саңырау Кәрім тоғай аралап, су жағалап анда-санда қақпан мен тұзақ құрып қояды. Тыраштанған еңбегі кейде бекерге де кетпейді, осы қыста екі қоян ұстап, жеті үйдің адамдарын түгел шақырып, ақ сорпаға кәні erri.

Былтырғы жылғы құндыз терісінен әлі хабар жоқ, умітсіз шайтан деп Кәрекең де поштаға елеңдеумен жүріп жатыр.

Сәрсен осылан төрт күн бұрын Қабденнің тор биесін мініп, жанармай мәселесін реттеу үшін Мұқырға кеткен еді, содан кеше түнде ғана қайтып оралды. Сегіз отбасы төрт күн бойы электр жарығынсыз қалып, балауыз шаммен отырысты. Білтелі шам Байғоныс пен Метрей атайдың үйінде ғана бар боп шықты.

- Электр сібетке сеніп әбден еркелеп кетіппіз, деді жұрттың шам іздеп шапқылап жүргенін көрген кезде Байғоныс шырт түкіріп. — Әйтпесе осы баяғыда май шаммен-ақ талай істі тындырып тастаушы едік қой! Осы төрт күннің ішінде ауылда біршама жаңалықөзгерістер де болып үлгергендей еді. Алдымен арадағы Талдыбұлақ тасыған, сөйтіп, «Заречный» көшесімен жалғастыратын жалғыз көпірді қызыл су алып кетті. Соның кесірінен Метрей атайдың үйі елден бөлініп жырақ қалды. Келесі күні - ауыл шетіндегі әйдөңкеде тұрған жерінде Сәлиманың «Захар торысын» қас-

 $-88-$ 

қыр тартып кетті. Әсіресе, осы соңғы оқиға естіген жұрттың қабырғасын қайыстырды.

— Апырмай, енді не болар екен? — десті әйелдер жағы Сәлимаға жандары ашып.

— Қорада ұстамай, екі кештің арасында далаға жібергені несі екен?

— Жазған бала-ай, жаза басқанын қарашы!

— Үйде ақыл айтар үлкеннің болмағаны осы да!

— Аттың құнын мойынына салады-ау енді?

- Әлде жасын ескеріп кешірім жасар ма екен?

Еркектер де Байғоныстың шана жасайтын шеберханасында бас қосып, осынау тосын жағдайды талқыға салған болатын.

- Ит-құс басынайын деді, бұл жақсылық емес! деп, сөзді Байғоныс бастады.

Қалған еркектер кәукілдесіп, оның сөзін бірінен соң бірі іліп әкетісті.

— Ауылдың іргесінде тұрған малға тиіскені несі?

— Мылтық жоғын сезген де...

- Одан да емес... Әшейін, бұрынғыдай арқа-жарқа ауыл жоқ, селдірен қалған бес-алты үйді, Байекең айтқандай, ит-құсқа дейін басынайын деген ғой...

— Меніцше, сібет барда олар жоламайтын секілді.

- Рас айтады, дарылдап ауыл сыртында тұрған Сарсеннің моторы да сес болады-ау деймін?

- Сібет дегенің қасқырға сес, адамға ес қой.

- Айналайын моторымыз аман болса екен!

- Сорсенге гумыр берсін!

Ертеңінде төсекке бас қояр мезгілде «Сәрсен келді» деген хабарды естіп, Байғоныс түнделетіп мотористің үйіне барды. Сәрсен атын жайғап, жуынып-шайынып, енді ғана үстел басына шайға отырыпты.

- Шырағым, ат-көлік аман жеттің бе? - деді Байғоныс, бұрынғыдай емес, моториске деген көңілі өзгеше елжіреп.

— Амандык, Байеке! — деді Сәрсен. — Біз аман жеттік-ау, сіздерде аманшылық емес қой?.. Мініс көлігін қасқырға жегізіп...

- Солай болды... Сібет жоқ болса ит-құс та басынады екен

$$
-89-
$$

— Міне, мұныңыз жөн сөз, ақсақал, — деп Сәрсен жадырай түсті. - Электр дегенің өркениеттің белгісі ғой... Электр жарығы, радио мен газет-журналымыз барда біз ешкімнен кем болмаймыз.

- Оның рас, Сәрсен шырағым.

— Бірақ... соны біреулер түсінбейді ғой... — деп Сәрсен тұнжырай басылып, күмілжи сөйледі.

- Көкейіңде күдік бар, жолың болмай, жанармайсыз қайтқансың-ау, шамасы?

— Жағдай одан да бетер қиындады, Байеке. Солярка бермек түгілі, моторды алып кетеміз, жабамыз деп дікілдеп жатыр.

— Жапқаны қалай?..

— Жанармай үнемдеу керек. Жеті үйге бола жеке мотор, бір моторист ұстайтын жайымыз жоқ дейді бастықтар.

- Бұлар бізбенен итпісің, кісімісің деп санасуды қояйын деген екен ғой, тегі?

— Шаруашылық толығымен хозрасчетке көшіп жатыр. Сендерді мойнымызға масыл етіп, шығынданар жайымыз жоқ дейді.

— Жағдай онда қиындаған екен, — деп, Байғоныс қынжылып орнынан тұрды. — Мұғалімді шақырып, қалған шаруаны көппен бірге ертең кеңесейік.

Байғонысты ертеңінде айқайлаған дауыс оятқан. Сыртқа шықса өзеннің ар жағында қолын бұлғап, дауыстап Метрей тұр екен. Өзеннің бергі бетінде — бүкшиген Кәрім.

— Сәрсен келіпті ғой, свет бола ма? — дейді Метрей.

— А-а? — дейді Кәрім.

- Свет бола ма деймін?

— Естімедім, Метрей, қаттырақ айтшы!

- Әй, Кәрім, Сәрсен келіпті ғой?

- 
- А-а? Не дейсің?..
- Сәрсен келіпті деймін.
- Қаттырақ айтшы, естілмей жатыр.
- Сәрсен... Сәрсен деймін.
- Жо-жоқ, мен Кәріммін, Метрей, танымай тұрсың ба?
	- Сәрсен келіпті деймін. Бүгін свет бола ма?

$$
-90-
$$

— Тағы да естілмей қалды, қаттырақ сөйлеші!

«Саңырауға сәлем берсең — атаңның басы деген осы екен-ау, — деп ойлады Байғоныс, — Мына Кәрімде саңылау жоқ, мүлдем мақау боп қапты ғой өзі!»

Даусы қарлығып, әбден шаршаған Метрей қолын бір сілтеп, бұрылып кетті. Дұрыстап сөйлесе алмағанына ыңғайсызданды ма, енді бергі беттегі Кәрім айқайға басты.

— Әй, Метрей! — деді арғы жағадағы құрдасын тоқтатып. — Сэлиманың атын қасқыр жарып кетті.

Метрей «не дейсің» дегендей иегін көтеріп, аңырып тұрып қалды.

- Сәлиманың атын қасқыр жарып кетті деймін.

— Қашан?

— Поштабай Сәлима ше, соның атын қасқыр жарып кетті.

— Қашан?

- Поштабайдың атын. Әлгі өкімет берген «Захар торы» ше, соны қасқыр жарып кетіпті.

— Қа-аша-а-ан? — Метрей ашу шақырды білем, басындағы бөркін жерге атып ұрды.

— Мынау қайтеді-ей? — деді бергі беттегі Кәрім Метрейдің онысына таңырқап. — Поштабайдың жалғыз атын ұмытып қалғаны несі?

Метрей қайтып үндемеді, жердегі бөркін көтеріп тізесіне қақты да, сүйретіліп үйіне кетті.

— Мені саңырау деседі, барып тұрған саңырау Метрейдің өзі? — деп, Кәрім арғы жағадағы құрдасына реніш білдірді.

Екі көзі былаудай болған Сәлима кеше Байғоныстың атын сұрап, Мұқырға кетіп еді, бүгін түс әлетінде мал дәрігерін ертіп қайтып оралыпты. Мал дәрігері жанадан оқу бітіріп келген жап-жас бала екен, өлген атқа акті жасап, Байғоныс пен Мелс мұғалімге қол қойдырды да, бір кесе шайды ішер-ішпестен қайтып кетті. - Баланың жүзі жылы екен, төлете қоймас! - деп топшылады Ділбар шешей. - Төлетер болса - Сәлима екеуіміз бірлесіп төлейміз. Өйткені, «Захар торыны» мен де пайдаланғам, деді Мелс мұғалім.  $\frac{1}{2}$ 

 $-91-$ 

- Әрине, Сәлимаға сен қашан шаң жуытып ең! деп Зайра күйеуін бір кекетіп өтті.

Алдын-ала уағдаласпаса да, түстен кейін бергі жағалаудың адамдары Сәрсеннің үйінде бастарын қосқан. Өлген атты уайымдап, жүдеп жүрген Солима да келді. Бәрінің көңілін алаңдатқан «моторды неге жабады?» деген жалғыз сұрақ болатын. Соған жауап іздеп, бірін бірі қара тартып, демеу іздеп жиналған түрлері еді бұлары. Бұрын мұндай уақытта екі-үш еркектің, үш-төрт әйелдің басы кездейсоқ қосылғаны болмаса, үлкен кеңеске ылғи да кешқұрым жиналысатын. Бүгінгі жағдай кезек куттірмей, шұғыл шешетін шаруа болғандықтан, кешке дейін қалдыруға ешкімнің жүрегі дауаламаған секілді.

— Моторды жабатын бопты, бұл жағдайды бәріңіз естідіңіздер ғой? — деді Мелс мұғалім.

- Біз естіп жатырмыз ғой... Ана арғы жақтағы Метрей әлі хабарсыз, — деді Қасиман.

- Естімесе ести жатар... Ал, енді не істейміз? - Жиналғандар тұнжырап үнсіз қалысты.

— Ойлану керек, — деді Сәрсен.

- Ендеше, ойланыңыздар... Мотор кетсе, ток болмаса телевизор да көрсетпейді. Дача деген де адыра қалады... Общым, біздегі көп жағдай свет пен токқа байланысты. Осы жағын ескеріңіздер!

— Жаз шыға радиоточкаларды да жабады десіп жүр.

- Сәрсен шырағым, оны қайдан естідің?

— Мұқырдағы радиоузельде бір жігіт бар, сол айтты.

- Солай боларын менің де ішім сезіп еді, - деді Байғоныс күрсініп.

— Көлігі жоқ, енді біздің Сәлимаға да тықыр таянбаса неғылсын?

- Жаңадан көлік беретін шығар?

- Әй, соған күмәнім бар...

- Енді қалай?.. Сәлима поштаны жаяу тасымайды ғой?

- Жаяу тасымасы белгілі... Көлік жоқ деп сылтауратып, поштабайдың орнын қысқарта салады.

- Е-е, бәсе, солай десеңші....

Әркім әр саққа жорып, әңгіме гу-гу қыза түсті. Сөзге араласпай аузын буып үнсіз отырған саңырау Кәрім

 $-92-$ 

ғана. Сөйлеген жанның аузына телміріп, оқта-текте басын изеп қояды. Соған қарағанда бірде естіп, бірде естімей отырған тәрізді.

— Бәрі де бізді осы жерден қуудың амалы, — деді Гүлжамал шешей кіжініп.

— Бізді көшіріп, орнымызға бидай екпек пе? — деп оған апайы Нұржамал қосылды.

 $-$  Exce ereni ne...

— Өстіп қасарысып отырып алғанымыз үшін ертеңгі күні бізді заңға тартып жүрмей ме? — деп Қасиман күйеу баласына бұрылды.

- Ондайзаң жоқ! - деді мұғалім.

— Солай де... Ендеше көресісін көріп алайық...

— Несін көріп аласыз?..Светіңізді моторымен қоса қопарып алып кетсе, поштаңызды жауып, радиоңызды өшіріп тастаса — несін көріп аласыз? Кісікиік мылқау өмір кімге қажет?

— Ендеше жаптырмауға тырысу керек.

- Вот, Қасеке, әңгіме сонда. Сол мәселені шешу үшін жиналып отырмыз ғой қазір! — деді мұғалім атасына түсіндіріп.

— Осы жерге байланып қалғамыз жоқ қой, көшсек қайтеді? — деді Зайра.

- Жалпы, мұндай ұсынысқа мен қарсы емеспін, деп Сәрсен оны қостай кетті.

Жөткірініп, араға Байғоныс сөз қосты:

— Шырағым, Сәрсен, — деді моториске көзін төңкеріп. — Болтың босап, қипақтап отыр екенсің... Шынынды айтшы, осы былықтың бәріне өзің мұрындық болған жоқсың ба?

— Оллаһи, Байеке! — деп Сәрсен ыршып түсті. — Өздеріңіз куәсіздер, мен Мұқырға сәлерке іздеп кеттім емес пе? Олардан бәле тілеп шатағым қанша!.. Олай деп күмән келтірсеңіздер, жарайды... жаңағы сөзімді қайтып алдым. — Біздің Сәрсеннің оңдай мінезі жоқ! — деп, күйеуін жақтап, асхана жақтан Әлипа жетті. Байғоныс «сабыр етіңдер» дегендей қолын көтеріп: — Олай болса әліптің артын бағып, әлде де бірер күн тоса тұрсақ қайтеді? — деді. — Үйге барып, қабыр-

 $-93-$ 

ғаларынмен кеңесіп, ертең-бүрсігүні кесімді шешімдеріңді айтарсындар?.. Оғанға дейін су да қайтып, Метрейдің де ойын біле жатармыз?

- Заты орыс қой, сондықтан мұндай күрделі шаруаны Метрейсіз шешу жөнсіз болар, — деді Қасиман.

- Дурыс айтады... Қысылғанда таздың басынан да бір бит табылады деген. Көп боп кеңескеннен кенде болмаспыз.

- Кейде біздің Кәрімнің де жөн сілтер түзу сөзі бар, - деді Қасиман. - Оны неге тыңдамадық?

- Пішту! - деп Нұржамал теріс қарап, ернін шығарды. - Осылар жоқтан да жорға шығарады.

Касиман Нұржамалдың күңкіліне шамданған сыңай танытты:

— Ескерген ескісін сақтайды, ел болған естісін сақтайды демекші, сендер Кәрімді өйтіп шеттете бермеңдер, тегі!

- Ескі мен естіні жаңа таптыңыз...

Байғоныс езу тартты, Ділбар мен Нұржамал күліп жіберді. Жұртшылық тығырыққа тірелген осы бір сәтте Мелс мұғалімнің басына бір ұрымтал ой сап ете қалған:

— Қадірменді ағайындар, — деді қуанып кеткен мұғалім. Көзілдірігін шешіп қолына алды. — Біз, Байекең айтқандай, бүрсігүні де кездеспейік, бірсігүннен арғы күні біздің үйге наурыз көжеге жиналайық.

- Ибай, наурыз мейрамы да келіп қалыпты ғой! деді әйелдердің біреуі.

— Қалендар қарауды да білмейміз... Бүгін нешесі еді өзі?

— Бүгін ағайындар, он сегізінші март, — деді Мелс сөзін шегелеп. - Яғни Париж коммунасының құрылған күні. Біз енді үш күннен соң, ұлыстың ұлы күні қарсаңында, біздің үйде бас қосамыз... Келістік пе?  $-$  Келістік...

— Келіспегенде қайда барады дейсің...

- Яғни, жиырма бірінші март күні, кешкі сағат жетіде жиырма бір түрлі тағамнан жасалған Зайраның наурыз көжесі сіздерді күтетін болады.

— Жиырма бір тағам дейді?..

$$
-94-
$$

— Жиырма бір...

- Наурыз көжені жеті түрлі тағамнан жасаушы еді ғой?

- Онда көже емес, қойыртпақ болады десеңші?

- Не болса да барғасын көре жатармыз.

Жиналғандар осы шешімге тоқталып, Әлипаның сүт қатқан шайынан соң аяңдап, үйді-үйлерін бетке алды.

### \* \* \*

Көктемнің үш күні дегенің әжептәуір уақыт екен: осы үш күн аралығында қызыл су қайтып, мұздың астына түсті. Күнгей қыраттар қардан аршылып, топырақ кеберсіп, терістік жақ ойдымдалып шұбарта бастады. Қолдағы малдың аузы көкке ілініп, өрістеп далаға шығысты.

Өзеннің арғы бетіндегі Метрей атай мен Пелагея шешейдің де табандары бергі жағалауға түсіп, ағайындармен арқа-жарқа болысты.

Күллі табиғат секілді шағын ауыл да осылайша көктеммен қоса оянып, қыбырлап жазғы тіршілігіне кірісе бастады. Баяғы бір замандарда көктемге әлдебір үміт артып, жаздан жақсылық күтіп ырымдасып жатушы еді. Бұл жылы олай болмады... Жеті шаңырақтың алдағы жазға деген үміттен гөрі, күдіктері көбірек көрінді.

Үш күн бойы ауыл тағы да электр жарығынсыз, алакөлеңкеде отырды. Қашанда жаңалық атаулыдан кеш қалып жүретін саңырау Кәрім жарықтың неге жоқтығын білмекке, бірде тәйтіктеп мотор жөндеп жатқан Сэрсенге барған.

— Шырағым, көптен бері сібет жоқ қой? — деп сұрады.

— Сәлерке болмай жатыр, Кәреке!

- $A-a?$
- Сәлерке жоқ деймін?
- Сәлерке дейді... Оның кәресін бе?
- Соның бір түрі.
- $A-a?$
- Иә, кәресін деймін.
- Ол неге жок?
- Бермей қойды...

$$
-95-
$$

 $- A-a?$ 

- Бермей қойды деймін.

— Кім ол бермей жүрген?

- Бастықтар...

- Сәрсен шырағым, қаттырақ айтпасаң атаңның құлағы күннен күнге нашар еститін болып барады?

- Общым, Кәреке, былай! - деп Сәрсен кілтін тастай беріп, шыдамай орнынан тұрды. - Міне, көрдіңіз бе? — деді айқайлап бұрыштағы қарақожалақ ыдысты көрсетіп. - Осы бөшкеде жартылай ғана сәлерке бар. Наурыз тойына әдейі сақтап отырмын. Содан кейін до свидания! Жоқ!

Сәрсен ернін шығарып, алақанымен көлегейлеп, шалдың құлағына аузын тақады:

- Солерке деген коресін, Кореке? Ертең наурыз, свет болады. Енді машайт етпей үйге қайтыңыз!

- Ә, рақмет, шырағым! - деп Кәрім «свет боладыға» мәз болып, тәйтіктеп өз жөніне кетті.

Сәрсен Кәрім ағасына бүйтіп уәде бергенімен, бүл жолы уәдесінде тұра алмаған еді.

Наурыз мейрамының қарсаңында, жиырма бірінші март күні биылғы жылы алғаш рет күн күркіреген. Соңынан сібірлеп жаңбыр жауды. Жаңбыр жауып тұрған мезетте, түс әлетіне таман ауылға шана сүйретіп бір қызыл трактор келген. Трактор Мұқырдан екен, шанасына Сәрсеннің моторын тиеді де, көп аялдамай келген ізімен қайтып кетті.

Ауылды дарылдатып әлдебір трактордың жүргенін бәрі естіген, бірақ моторды тиеп, қайтып кеткенін біреу білді, біреу білген жоқ... Метрей атай сырттағы сібірлеген жаңбырдан қорғалап, бұйығып үйінде жатқан. Байғоныс әдетінше шеберханасына кіріп алып, тықылдатып балта шабумен болған. Қабден немересі Әсияны қолынан жетектеп, «Рүстем-дастанды» қолтықтап, Сәлиманың үйіне қарай кеткен. Қасиман болса қызы мен күйеу баласына қолғабыс етіп, ауыз үйден шыққан жоқ. Мелс мұғалім кешке наурыз көжеге келетін қонақтарды күтудің дайындығымен жүрді. Әйтеуір, бұрынғы МТМ жаққа өрлеп кеткен трактордың соңынан толарсақтан батпақтап, іздеп барған

 $-96-$ 

жалғыз Кәрім ғана. Келсе — іштерінде Сәрсен бар, үш жігіт үйшіктің ішіндегі двигательді арсы-гүрсі шанаға тиеп жатыр екен.

— Кәреке, бәрі бітті! — деді Сәрсен тиеп болған соң алақанын жайып. — Төртінші ауыл құрыды. Енді бұл ауылда свет мәңгі-бақи болмайды, енді бәріміз де көшеміз.

Кәрім үндеген жоқ, қайталап та сұрамады. Трактор ауылдан ұзап кеткенше кебенегі қисайып, бүкшиіп соңынан қарады да тұрды.

Куркіреп басталғанымен, жаңбырдың соңы ұзаққа созылған. Не басылмады, не үдемеді, сұп-сұр тұманды тесіп, кешке дейін сібірледі. Ел-жұрт «наурыз мейрамы» деп елеңдесіп жүргенімен, адамның еңсесін езіп жіберердей көңілсіздік жайлап кетті.

Қабден ақсақал Сәлимаға бұл күні «Рүстем-дастанды» оқыта алмаған: келген тракторшы жолай Сәлимаға бір жапырақ қағаз тастап кетінті. Қағазда өлген аттың құны Солима қыздың мойнына салынғаны жазылыпты.

Сөйтіп, кешке дейін жеті үй — сегіз отбасы мотор жайын да, Солиманың жағдайын да түгел естіп, құлақтанып үлгерген болатын. Осыдан бастап жеті үйдің берекесі шындап кеткен еді.

Алдымен, сол күні кешке «наурыз тойы» деп, арнайы шақырып отырған Мелс мұғалімнің үйіне бірер адам бармай қалды. Сәлиманың көңіл қошы болмай, «ауырдым» деп төсектен тұрмай жатып алыпты. Сәрсен гармонын тартып ыңылдап ән айтып, үйінен шықпай қойыпты. Кәрім мен Нарша әлденеге өкпелегендей, іңір түсе жатып қалыпты.

Жиналған қонақтар да көңілдері қобалжып, бірдеңе жетпей тұрғандай алаңдасып, ұзақ отырыса алмады. Мелс мұғалім:

- Қоғам болып жоғары жаққа шағым жазайық! деп еді, бәрі де бастарын изеп «жөн» дескендерімен, соншалықты елпілдей қалған ешкім болмады. Бұрынғыдай жарасты әзіл, көңіл жазар жылы әңгіме де адыра қалғандай. Әншейін кеуделері көңгірлеп бос қалғандай қуыстанып, қабақтарын да көтерместен үйдіүйлеріне тарқасты.

 $-97-$ 

Келесі күні шабаданын қолына ұстап, гармонын арқасына асып, Сәрсен жаяулатып Мұқырға кетіп қалды.

Үшінші күні Сәлима Қабден шалдың атын мініп, өзінің ең соңғы поштасын әкеліп, жеті үйге таратып берді. Осы жолы Катонқарағай жақтан келген біреулермен келіскен екен, бұзаулы сиырын, қолдағы бесалты қойын соларға сататын болыпты.

Үш күннен кейін әлгі айтқан адамдары келіп, Сәлиманың малын алдарына салып, айдап алып кетті.

Көкек туа үйінің есік-терезесін бекітіп, Сәлима елжұртымен қош айтысты да, жолға шықты. Қайда бара жатқанын өзі де білген жоқ... Көңілінде күдік пен мұң, әйтеуір жарық жалғаннан үмітін үзбей, белгісіз сапарға тәуекелмен бет алды.

Сәлиманы Қабден екі атпен Мұқырға дейін жеткізіп салды.

Май мерекесінің қарсаңында Мелс мұғалімнің үйінен үлкен жанжал шықты. Жанжалды көтерген Зайра болатын. Ата сақалы аузына түскенше қашанға дейін әке-шешесінің зейнетақысына ортақтасатынын, қашанға дейін өстіп жұмыссыз жүретінін ашына айтып, күйеуінің шаңын қақты. Арашаға Қасиман мен Ділбар түсіп еді, олардан да қайыр болмады. Май мерекесі күні Зайра күйеуінің тау басында саяжай деп салып жатқан үйшігін өртеп жіберді. Ертеңінде жұрт шырт ұйқыда жатқан кезде алты жасар Ертайын ертіп, Мұқырға жаяу тартты. Мелс мұғалім оларды шығарып салған жоқ, көп жылдан бері көзіне алғаш рет жас алып, табалдырықты құшып қалып қойды. Арада бес күн өткеннен кейін Қабден шалдың Мұқырдағы ұлы келген. Келді де, «ауылда бала жоқ» деген сылтауды көлденең тартып, әкесінің қолындағы кішкентай

Әсияны алып кетті.

Осылайша күнде бір гөй-гөймен көңілдері қабарып жүргенде, жарқырап жаз шықты. Аннан-мұннан каникулға жиналған балалар әке-шешелерін, атасы мен әжелерін бір-бір жадыратып тастаған. Артынша көңілді алаңдатып шөп науқаны киіп кетті. Сөйтіп, жаздың алғашқы бірер айы айғай-сүреңмен білінбей өте шықты. Алайда, тамыз туа тау басына бозқырау түсіп, күн

 $-98-$ 

райы күрт бұзылып жөнелді. Бірөңкей жылбыраған, сүреңсіз жаңбырлы күндер басталып кетті. Еңсені езген қорғасын тұман, миы шыға езілген топырақ, тұнжыраған боз аспан... Ызғары сүйектен өткен осындай суық күндердің соңы күзге ұласты.

Суық ерте түскен соң каникулға жиналған бала-шағаның да құмары қанбай, ойыннан ертерек қалып қойысты. Сөйтіп күз түсе жыл құсындай олар да жанжаққа тарап кетісті.

Жеті үй тағы да жетімсіреп иен тауда қала берді.

1988 ж.

## ЕКІНШІ БӨЛІМ

Шаруашылығында аздаған бұғы-маралмен айналысқаны болмаса, Мұқырдың басқа ауылдан айырмасы шамалы.

Бұл жерде де таңды атырып, тауықты шақыртқан күнделікті қарекет, қоңыртөбел тірлік баяғы. Өзгелер сияқты мұқырлық ағайынның да малы мен жанын бағып, бала-шаға өсіріп дегендей қоғамдасып, жұрт қатарлы ғұмыр кешіп жатқан жайлары бар.

Төрдегі Төртінші ауылдың төбедей көрген төркіні, жұмақтай көрген жайлы мекені осы Мұқыр болатын.

Төрдегі ауыл жылы орнынан қопарыла көшкен кезде алғашқы лекті қарсы алған, сөйтіп біреуді паналатып, біреуді сағалатқан да осы Мұқыр еді.

Мінеки, сөйткен Мұқыр жерінің де адамдарға жайлы қоныс, жайсаң мекен болғанына нелер бір ықылым заман өтсе керек. Содан да болар, жақсы мен жаманның, қуаныш пен қайғының, күйініш пен сүйініштің не екенін, шүкіршілік, мұқырлықтар да бүгінде бір кісідей біледі. Барша қазақ секілді мұқырлық ағайындар да асқан қонақжай, алақаны ашық, жомарт жандар. Обалдары нешік, ат арытып алыстан біреу келгендей болса — жатырқау деген, бөтенсу деген бұларда жоқ қасиет: мейлі кім болса да құрақ ұшып қонақ етіп, құдайдай көріп сыйлап жіберуге дайын тұрады.

 $-99-$ 

Осы жылғы сәуірдің басында әлгіндей бір сыйлы қонақтың осы ауылға ойда жоқта келе қалғаны бар... Қонақ болғанда да қаңдай қонақ десеңізші! Бұрынғы бастық Мырзахметтің бауыздау құдасы екен. Мырзекең көп жылдан бері ол кісіні әдейі шақырып бұл жаққа келтіре алмай қиналып жүріпті. Сөйткен құдасы көктен түскендей бір-ақ күнде топ ете қалсын. Тіпті Мырзекеңе алдын-ала хабар да салмай, салаң етіп соқа басы жетіп келіпті.

- Апырмай, телеграм салмадыңыз ба, көлікпен ауданнан қарсы алатын едім ғой? — деп, Мырзекең құдасының автобуспен шаршап-шалдыққанына шынымен қысылды.

— Жүдә, мен үшін әбігер болмаңыздар. Бұяқтағы құдамның елі мен жерін көріп қайтайын деп, кемпірді тастап жүріп кеттім, — деді алыстан келген сыйлы құда гүж етіп.

Алыстан келгенде — облыс орталығы Өскеменнен келсе де мұқырлықтар мұншалықты мазаланбас еді. Мырзекеңнің бұл құдасы қайдағы бір жердің шетінен, құлақ естіп көз көрмеген сонау Қызылорда дейтін шаһардан келіпті. Қияннан келген құдайы қонақтан мұқырлықтар несін аянсын: бар өнерін салысып, ол кісінің алдында жайылып жастық, иіліп төсек болысты. Қызылордалық құда да от ала жүргендей бес-ақ кунге асығыстау келген екен, сол бес күннің ішінде ол кісіні он үй қонаққа шақырысып жіберіскен. Иншалла, құданың да бір кісідей денсаулығы баршылық, бозбаласында балуан күреске түсіп, талай бәйге алған бұқа мойын, мол пішінді күжірейген кісі екен. Бәрібір, мұқырлықтардың ас та төк сый-құрметіне шыдас бере алмады. Қойдың майлы құйрығы мен қазы-қартаға мелдектеп кекіріп отырса да, кетер-кеткенше тілі кәлимаға келмей-ақ қойғаны... Тіпті туған құдасы Мырзахметті анық тани алмай, құдағиға жармасып, аздап шатақ шығара жаздады. Әйтеуір, қайтар көлікке есі кіресілі-шығасылы, төрт аяқтап өкіріп мінді деседі.

Құда болсаң шыда деген... Мұқырлықтардың қонақжай пейілі осындай. Құда ғана емес, құдайы қонақтың

 $-100 -$ 

қай-қайсысына да дәл өстіп құрмет көрсетуге мұқырлық азаматтар қашанда дайын.

Бұл ауылдың Мұқыр аталуы ауыл іргесінен сарқырап аққан Мұқыр өзеніне қатысты болса керек, тегі. Ұтқыр сөз бен бейнелі теңеуге келгенде баяғыда да от ауыз, орақ тілді кісілер баршылық болған ғой. Сол бабалар өзенге «Мұқыр» деген атауды қалай ғана дәл тауып қоя салған деп таң қаласың. Мұқыр десе дегендей-ақ... Тау кіндігінен бүктетіле домаланып, өкіре долданып, самауырдай бұрқ-сарқ қайнап жатқаны. Мінезі аузынан ақ көбігін шашыратып, жер тарпып шыр айналған мүйізсіз мұқыр бұқадан аумайды-ау, аумайды.

- Біздікі деревняның аты өзеннен емес, наборот, мынау река біздің деревняның атын алған болар, — дейді кейде Лексей білгішсініп.

- Сен шүленсімей жайыңа отыр. Кержақтан шыққан шала қазақ сен нені білуші едің! — деп ақсақ Нұрғали ондайда шыр-пыр болады. - Біздің ауыл Мұқыр деп өзеннің атымен аталған. Ұқтың ба?

Мейлі, қалай болғанда да бұл күнде өзеннің де, ауылдың да аты біреу. Өзенді қойшы, ал ауылдың Мұқыр аталуына наразы жандар мұқырлықтар арасында жетіп жатыр. Әсіресе, жандары қашанда жаңалыққа бейім жастар жағы «Мұқыр» атауына түбірімен қарсы.

— Әне, аналарды қараңдар, мұқырлықтар келе жатыр, мұқыр сиырлар келе жатыр, — деп мұқырлық жастарды әрісі ауданнан, берісі Өрелден бастап мазақ қылатын көрінеді.

— Былжырапсыңдар... Біз Мұқыр емес, Раздольное совхозынанбыз, - деп, бұлар да бой бермей, көбінде намыстарын жұдырықпен қорғасады екен.

Жастардың «Раздольное» деп қару тұтып жүргендері — сонау алпысыншы жылдардың басында құралған совхоз аты. Былайша айтқанда, Мұқыр ауылының негізіңде ірге көтерген шаруашылық бүгінде солай аталады.

— Шіркін десеңші, осыншалық ұрымтал атты қандай ғана ақылды бас ойлап тапты екен? «Раздольное» десең дегендей-ақ қой біздің ауыл! — дейді туған ауылы

 $-101-$ 

туралы семіз Қанапия ернін шүйіріп тамсанып. - Айналаның бәрі орман-тоғай, тау мен тас, жап-жасыл көкжиек. Қалай болғанда да, «Раздольное» деп кереметтей тауып қойған.

Семіз Қанапияның таңданысына лайық бұл Раздольное совхозы кезінде дәулеті асып, берекеті тасып, дәуірлеп те көрді. Бірақ дәулет те, байлық та қолда мықтап ұстап тұрмаған соң ағаш атқа мінгендей өткінші нәрсе екен. Қазір соның бәрі баяғының садағасындай әлдеқашан ұмыт болған. Әсіресе соңғы жылдары ел өміріндегі «Қайта құру» үрдісіне ереміз деп, бұлардың жағдайы күрт төмендеп кеткен болатын... Совхоз шаруашылық есеп деген бәлеге толықтай өтіп еді, ауылды доңыздың жұты тигендей жұтатып ала жаздады. Банкідегі тиын-тебені түбіне дейін түгесіліп, мұқырлықтар алты ай бойы көк тиынға зар болып, сең соққандай сенделісті. Қыстан шыққан көтеремдей совхоздың енді ғана әупірімдеп қоң жинап, тәубелерін шақырып жатқан жайлары бар. «Семьялық аренда» дей ме, «шаруа қожалығы» дей ме, әйтеуір совхоздың іргесін кертіп-бөліп, өлмес күннің қамын ойлап, бүгінде әркім өз күлшесіне күл тартумен әбігер.

Өткен жылдары төрдегі Төртінші ауылдан осы Мұқырға бір топ үй сау етіп көшіп келген. Көшіп келгендер саны алғаш бетте біршама сияқты еді, Мұқырдың да асығы алшысынан түсіп тұрмағанын байқап, көпшілігі бұл жерге де аялдамай әрмен асып жөнеліскен.

— Қоянның түрін көріп қалжасынан түңіліпті деген... Құрып біткен Төртінші ауылға дейін бізді менсінбей кетті! - деп, көшкендердің қылығына мұқырлықтар қатты қапа болысты.

Ел іші болған соң жел сөзсіз болушы ма еді, жоғарғы ауылдан келіп қоныс тепкендер туралы бұл Мұқырда да әрқилы әңгіме бар. Сол көп әңгіменің бірі мынаған саяды. Төртінші ауылдан көшіп келген біреуді шала қазақ Лексей өзінше қонаққа шақырып, Ольганың суға бөрттірген капуста көжесі — боршқа тойдырып жібереді. Борщка тойған әлгі кісі былай шыға бере қарнын сипап тұрып:  $\label{eq:2.1} \frac{\partial}{\partial t} \frac{\partial}{\partial t} \frac{\partial}{\partial x} = \frac{\partial}{\partial x} \frac{\partial}{\partial x} \frac{\partial}{\partial x} + \frac{\partial}{\partial x} \frac{\partial}{\partial x} \frac{\partial}{\partial x}$ 

$$
-102-
$$

Буынғаным беліме кемер белдік, i in princip Коңыр салқын Айдардан неге келдік? Сапырған сары қымыз ішпес басым, Шеп-шаламды ас қылған елге келдік, -

деп өлең шығарыпты.

- Галимый өтірік! Төртінші ауылдан мен ешкімді қонаққа шақырғам жоқ! — деп, Лексей бұл әңгімені жоққа шығарғысы келеді.

- Әй, Лексей, оларды қонақ етпегенің тіпті дұрыс болмаған. Қазақта «ерулік» деген жоралғы болады, дейді ондайда ақсақ Нұрғали.

- Боже мой, бұл қазақты шақырсаң да бәлеге қаласың, шақырмасаң тағы бәлеге қаласың! — деп ондайда Лексей аң-таң.

Мұқырдың өзге ауылдан бір ерекшелігі бар болса, ол сірә, ауылдың күншығыс төрінде шошайған қара жартас болар. Бұл қара жартасты мұқырлықтар Тасшоқы деп атайтын. Тасшоқының нешеме жыл, қаншама ғасыр дәл өстіп шошайып тұрғаны бір құдайға аян. Турасында, мұқырлықтар Тасшоқы туралы бас қатырып ғұмыры ойлаған емес... Баяғы жартас, бір жартас, үшы найзадай көкке шаншылып, ешкіммен жұмысы жоқ, сойдиып тұра беретін. Қысы-жазы бойына қылау жұқтырмай қап-қара боп қасқайып тұрған Тасшоқы кейде осы өңірдің сақшы сарбазына да ұқсап кететін. Мейлі ғой, ұқсаса ұқсай берсін... Бірақ, түнеу күні, әлгі қызылордалық құда кеткен күннің ертесінде, осы қара жартастан қарағайдай дау шыққан. Содан кейін Тасшоқы туралы әңгіме біраз уақыт бойы, мұқырлықтардың мұқият назарында болды.

Совхоз директоры Түсіпбеков мырза кежегесі кейін кеткен шаруашылығы үшін сол күні ауданнан сөгіс алып қайтқан-ды. Мұқырға жетіп, машинасынан түскен бойда қара жартасқа ата жауындай алая қараған. Сосын жұдырығын түйіп, қолын шошаңдатты: - Бізді құртып жүрген осы сыболыш! - деді. Басекеңнің ашуланғаны соншалық, екі езуінен түкірігі шашырап кетті. - Осы пәленің кесірінен көсегеміз көгермей-ақ қойды... Атаңа нәлетті динамит әкеліп, бірақ күнде бұрқ еткізіп қопартып тастайын ба!

 $-103-$ 

Басекеңнің тілін шайнап, түкірігін шашыратып ашуланғаны мұқырлықтарға оншалықты таңсық еместі. Сөйтсе де ауыл ағасының машинадан түспей жатып аспанға алая қарап айғайға басуы — кеңсе алдында ошарылған төрт-бес еркекті бей-жай қалдыра алмады.

— Қопартып дейді?

- Кімді қопармақ?

— О тоба! Кімге қатерін тікті тағы?

- Басеке, жүзіңіз қатулы екен, бір ашуыңызды беріңіз, — деп іштеріндегі Омаш деген механизатор директорға қарай жақындады. Онысы — бастық кәрін тіккен беймәлім байғұсқа өзінше ара түскен сыңайы болатын.

- Қопартамын дедім ғой, қопартамын! - деп бастық та зіркілдеп райынан қайтпады.

- Кімді қопарғалы жүрсіз, басеке? Тегі, бір қиын жағдай боп қалған-ау?

- Мынау жартасты...

— Кімді дейсіз?

- Тасшоқыны айтам... Осы Тасшоқыны қопартып тастамасам, Түсіпхан атым өшсін!

Кеңсенің алдында ошарылған жұрт ендігі сәтте күн салып көкке телміріп, түкке түсінбей аңтарылысты.

- Түсеке, бір ашуыңызды беріңіз! - деді механизатор Омаш тілі күрмеліңкіреп, — Тасшоқыны қопартсаңыз, ол құрғырың төңкеріліп ауылды басып қалар... Шошайған түрі сұсты екен өзінің.

— Басса баса берсін, — деді бастық бәрібір айтқанынан қайтпай. — Есесіне шаруаға ыңғайлы болады...

— Қандай шаруаны айтасыз?

— Қандай шаруа дейді... Қандай шаруа болушы еді...

Совхоздың шаруасы да...

- Оған не боп қапты, Түсеке?

— «Оған не боп қапты» дейді, ыщо... Аудан бойынша ең соңындамыз, білдің бе? Ал неліктен біздің совхоз қотыр тайдай ауданның ең соңында жүреді? Оның себебін білесің бе?

— Қайдан білейік, басеке. Ол жағы өздеріңізге мәлім болмаса, қара халық — біздерден несін сұрайсыз...

 $-104-$ 

— Вот, міне... мәселе қайда жатыр... Совхоз туралы, қоғам туралы сіздер бас қатырғыларыңыз келмейді. Бәрің де өздеріңше демократ боп алғансыңдар. Сонда, немене, совхоз тек бастықтарға ғана керек пе екен?

— Айтқаныңыздың бәрі жөн ғой, Түсеке. Бірақ мынау Тасшоқыны қопарам дегеніңіз не сөз?

- Сөзімнің жөні бар. Ісі оңалмағанның түсі қашан оңалған? Осы жартас болмағанда күн бізге бір сағат ерте түсер еді. Малымыз бір сағат ерте өріп, жұмысқа бір сағат ерте шығар едік.

— Солайма еді?

— Солай...

- Қызық екен...

- Несі қызық? Көрмейсің бе... Жан-жағың анталаған қара орман, қалың тау... Қалқалап, машайт етіп, күн жарықтықтың көзін де жөнді көрсетпейді, жылуын да жеткізбейді бұл Тасшоқы.

- Апырмай, ә?

— Осындай биік шыңның етегіне әкеп ауыл салып жүрген кім өзі? Совхоздың таңертең бір сағаты, кешке тағы бір сағаты зая кетіп жүр... Бәріне кінәлі осы Тасшоқы!

Осымен кеңсе алдында совхоз директорымен пікір таластырғандардың аузына құм құйылған болатын. Ілешала бұл әңгіме ауыл ішіне желдей жайылған. Келесі күні күн шықпай мұқырлықтар Тасшоқының келешек тағдыры жайында түгелдей құлақтанып үлгерген еді. Содан кейін-ақ ағайынның бәрі сойдақталған Тасшоқыға әлдебір күдікпен, біртүрлі секеммен қарай бастаған. Біреудің уақтылы шөбі шабылмай, біреудің отары өрілмей, енді біреудің сиыры мезгілімен табынға қосылмай жатса, бар бәлені Тасшоқыға жабуды шығарды. Ол ол ма, түнеу күні ауылға мезгілінде арақ түспей қалып еді, тентек Рахман дүкеннің алдында, дүйім жұрттың көзінше жеті атасынан тартып, жартасты жарты сағат сыбаған көрінеді. Жартастың совхоз шаруашылығына келтіріп отырған орасан зиянын мұқырлықтардың көпшілігі мойындаған. Бірақ бастықтың «бір-ақ күнде динамитпен бұрқ еткіземін» дегеніне біреу сенді, біреу сенген жоқ.

 $-105-$ 

Мұзтаудай үлкен шыңды бұрқ еткізіп қопара салу айтқанға ғана жеңіл. Әйтпесе басекең жүз жерден мықтымсыса да - Толағай емес, ондай құдірет қолынан қайдан келсін.

- Әншейін, ашумен айтып қалғаны да, - десті сенбегендер жағы. - Болмаса, Тасшоқыдай тауды қопару — құдайдың ғана қолынан келетін шаруа ғой.

- Пішту, сендер өйтіп көрсоқыр болмаңдар, - десті сенгендер жағы дабыл көтерісіп. — Атомный динамит әкеп басып қалса — Тасшоқы түгіл жарты Алтайың жоқ болады, тегінде!

Қалай десе де Тасшоқы дауы осындай қысыр сөз, қыңыр әңгімеден әріге бара қоймады. Қырдың қызыл түлкісіндей оқта-текте қылаң етіп, қызыл тілге жел бергені болмаса, арада бірер ай өтпей жатып басылып қалды.

Мұқырдың тағдырындағы мазасыз күндер әлі алда болатын...

\* \* \*

Мұқырда орыс деген ағайын әуел бастан болмаған секілді. Орыстың болмағаны кемшілік пе, жоқ әлде кеңшілік пе, ол жағына да мұқырлықтар бас қатырған емес. Бірақ көрші Аршаты мен Өрелде, қала берді анау Катонқарағайда орыс ағайын өріп жүр ғой. Сол көдеден көп орыс Мұқырға қалайша жетпей қалған, ол жағына да қиналып жатқан мұқырлықтар жоқ. Орысы болмаса да көштен қалмайық деген ниетпен мұқырлықтар анау бір жылдары ауылдағы қазақша мектепті орысшаға айналдырып жіберіскен. Сөйтіп есесі кетіп, сыбағасыз қалған Мұқырдың өзге ауылдармен терезесі оп-оңай теңеле салған болатын. Шүкіршілік, қазір Мұқырдың балалары ешкімнен кем емес, шүлдірлеп орысшаға басқан кезде — орыс ағайынның өзін жаңылдырады. Тарғақ бет шұбар Лексей осы ауылға алғаш көшіп келгенде, орысы жоқ мұқырлықтар Лексейді «тегі, орыс дегенің осы шығар» деп таң қалысқан болатын. Алғашқы жылдары Лексей де, келіншегі Ольга да қазақшаға шорқақ еді. Қалың қазақтың ортасына түскен соң жүре келе тілдері жаттығып, қазір адамша сөйлейтін дәрежеге жетті.

 $-106-$ 

Сөйтіп жүргенде Лексейдің азан шақырып қойған қазақша есімі де табылды: Алдаберген екен. Онысын мұқырлықтар бертінгі уақта, совхоздың еңбек озаттарына арналған бір жиналысында бірақ біліскен. Өмір бойы ішкі жақта, Коробиха деген ауылда, кілең қабасақал кержақтардың арасында өскендіктен Алдаберген алдымен Алешаға, есейе келе Алексейге айналып кетіпті. Келіншегі Ольганың да шын есімі Орынша боп ШЫКТЫ.

— Әй, Лексей, сен шоқынған шығарсың? — деген бұл жаңалыққа жағасын ұстаған Нұрғали.

- Сенің тәп-тәуір қазақша атың бар екен, соны бізден несіне жасырғансың?

- Қазақшасы ұзақ... Тіл сынады. Ал орысшасы жыпжинақы. Өзіме осы орысшасы ұнайды, — дейді Лексей де шындығын жасырмай.

- Айттым ғой, сен шоқынғансың деп.

— Шоқынғам жоқ. Жетім өстім. Өмірім кержақтардың ішінде өтті. Еңді не істе дейсің маған?

— О не дегенің? Бойында қазақтың қаны бар емес пе?

— Қайдағы қазақ?.. Қайдағы қан?.. Енді менен дұрыс қазақ та, оңды орыс та шықпайды. Оны өзім де жақсы білем!

— Қаның тартпаса қалың қазақтың ортасына неғып көшіп кеп жүрсің ендеше?

— Андағы бастықпен келісе алмадым. Мұндағы бастық жұмысқа шақырды... Вот и все!

Лексей көшіп келген жылдары Мұқырға Мырзахмет бастық еді. Лексей көшіп келмес бұрын екеуі алдын-ала уағдаласқан секілді, әйтеуір келген бойда Лексейге жұмыс табыла кетті ғой. Бір табын сиыр алып, бір-ақ күнде осы ауылдың айтулы бақташысы боп шыға келді. Қазіргідей тарамыстанған шал емес, ол кезде Лексей бір орнында тұра алмай ұшып-қонған мазасыз, шегіртке мінез жеңілтек кісі болатын. — Боже упаси, бұл Алешада құдай сүйер қылық жоқ! деп Ольга әлі күнге ішін тартады. Совхоздың сиырын бағып, маң далада маңып жүрген бақташының басында қандай қиял барын былайғы жұрт қайдан білсін. Сөйтсе, бұл Лексей өзін жылы

 $-107-$
ниетпен қабылдаған мұқырлық ағайынға іштей тартутаралғы ойластырып жүріпті ғой. Күндердің бір күнінде көптен толғандырған сол ойының да түйінін тапса керек.

Алдымен, Лексей совхоздың көп малының ішінен бір жас бұқаны таңдап алады.

Сосын ол бұқаны жаратып баптап, ала қыстай жалықпастан мәпелеп асырайды. Сөйтіп жүргенде бірінші мамыр мерекесі келіп, Лексейге өз өнерін көрсетудің жөні түседі.

Бірінші мамыр мерекесі күні ауылдастар тайлы-таяғына шейін Мұқыр өзенінің жағасына жиналып, жалаулатып транспаранттар көтеріп, алаулатып ұрандап, алқалы жиын өткізеді. Жиынның соңы ән айтып, би билеген, палуан күрестірген ұлан-асыр тойға жалғасады. Міне, дәл осы кезде, яғни той әбден қызған шақта «Сиыр фермада Лексей коррида көрсетеді екен» деген оқыс хабар тойшылар арасына тарап жөнеледі.

- Онысы несі тағы? - деп сұрапты кітап оқымайтын, кино көрмейтін білімсіздер жағы.

- Коррида деген - бұқамен жекпе-жекке шығу, деседі, анда-саңда кітап оқып, күнделікті кино көріп жүрген білгіштер жағы.

— Корридада адам сузеген бұқамен сайысады, дейді білгіштер жағы білетіндіктерін тағы жасыра алмай.

— Астапыралла!

— Мұндайда не бұқа өледі, не адам өледі.

— Астапыралла!

— Жалпы, көп жағдайда адам мерт болады.

- Астапыралла!

Әрине, бұрын-соңды құлақ естіп, көз көрмеген мұндай тосын хабар мұқырлықтардың делебесін қоздырмай қойсын ба! Басқа қызықтың бәрін тастай бере, ел-жұрт ендігі сәтте Лексейдің сиыр қорасына қарай ағылады. Келсе - Лексейдің қолында дастарқандай қып-қызыл пүліш мата, құрық мойнын жел сындырғандай ырғап қойып, ыржиып қора сыртында тұр дейді. Барған бетте бастықтар «сен мерекенің шырқын бұздың» деп ұрыса бастаған екен, Лексей де бет бақтырмапты:

 $-108-$ 

— Коррида да мереке! — депті қолын шошайтып. — Испан деген елде корриданы тамашалауға пәленше мың кісі келеді. Даже патша мен король да келеді. Ыщо, оған ақша төлеп кіреді. Вот, солай!

- Мына пәтшағар Коробихадан емес, Испаниядан келгендей сайрайды ғой!

- Коррида деп зарлағанша, бізге көкпар көрсетпей ме?

— Ойбу, Лексей жазған сенің көкпарыңды қайдан білсін.

Лексейдің райынан қайтпасын ұққан бастықтар:

— Еркің білсін, Лексей, — деп қолдарын сілтеп теріс айналыпты. — Осыдан бір бәлеге ұрынып, бізді істі етіп жүрсең — айтпады деме, сиырдан шығарып, шошқа бақтырамыз.

— Бір бәлеге ұрынса — шошқа бағуға жарай қояр ма екен бұл Лексей.

Болар сайысты ел-жұрт осылайша сан-саққа жүгіртіп, қызықтың басталуын тағатсыздана күтеді.

— Бәрінен бұрын қызыл пүлішім қор болды-ау, деп бір шеттегі Ольга байбалам салады. — Анау бұқаның мүйізіне іліксе, боже упаси, ол пүліштен не тамтық қалады!

- Кеме жасаушы кебіс тіккенге тамсаныпты демекші, сүзеген бұқа көрмегендей нағып бәрің дүрлігіп жүрсіңдер? — деп, құрып қойған алашасын тастай бере, бір қора әйелді соңынан шұбыртып Нұрғалидың бәйбішесі Бибіш те айдындай жетіпті.

Ауылдастары түгел жиналды-ау деген кезде Лексей белбеуін қынай тартады да, қарғып қораның ішіне түседі. Түскен бойда қызыл пүлішті жарқырата жайып, қораның арғы шетінде тұрған бұқаға қарсы жүреді. «Мынау қайтеді-ей» дегендей бұқа алғашында матаға телміріп сәл тұрыпты да, жерді тарпып, мүйізін шайқап-шайқап, Лексейге тұра ұмтылыпты. Сайысты қызықтап, қораның сыртында ұйлыққан жұрт ойбайға басып кейін серпіледі.

Осы сәтте Лексей көз ілеспес шапшаңдық көрсетіп, екпіндеп жетіп қалған бұқаны жалт беріп жанынан өткізіп жібереді. Бұқа арынын тоқтата алмай қораның

 $-109-$ 

қабырғасына барып соғылады. Қоршаған жұрт шыңғыра шуласып, тағы да кейін серпіледі. Лексейдің батылдығы мен шеберлігіне жиналған жұрт қатты риза болып, ду қол шапалақтайды.

- Вот, молодец! - депті бастыктар да сүйсініп.

—  $\Theta$ зі ер екен ғой!

- Ирелендеген түріне қарап, бұл шала қазақтан дәнеңе шықпас деп жүрсем...

- Біздің ауылға сүзеген бұқа қайдан келген?

—  $\Theta$ зі үйретіпті ғой.

— Өй, сабаз-ай десеңші!

Жұрт Лексейдің мықтылығын мақтауға сөз таппай жатқан кезде, қабырғаға соғылған бұқа есін жинап, ұрыс алаңына қайыра бет бұрады. Екі езуі екі құлағында, мақтағанға көңілі өсіп, халқына қайта-қайта иіліп тағзым етіп тұрған Лексейге бұқа қайта ұмтылады ғой. Лексей де жалма-жан қолындағы пүлішті алдына жая беріп, бір шетке ыршып түседі. Бірак, бұқаның екпініне шыдай алмай, қалпақтай ұшады. Алданып қалған бұқа бұл жолы тез қайрылып, жерден тұра алмай үйелеп жатқан Лексейге өкіре ұмтылыпты. Мұны көріп тұрған әйелдер шыңғырып беттерін басып, бала-шаға ұлардай шулап қоя береді. Жан беру оңай ма, тұрып үлгермесін сезген Лексей ышқына ұмтылып, қораның түбіне жабыса түседі. Екі көзі қорасанның дағындай қызарып алған ашулы бұқа өкіріп келіп Лексейді сүзгілейді. Қаншалықты сузгілісе де, бұрыштағы адамға мүйізі ілінбей, тұмсығымен жаныштап, илей беріпті. Әйтеуір, сыртта тұрған еркектердің біреуі есін жинап, бұқаны сойылмен ұрғылап қуалап, Лексейді әзер ажыратып алады.

Қан-сөл жоқ, қу шүберектей бозарып кеткен Лексейді көтеріп, аяқ-қолын жинап қораның сыртына шығарысады. Қауіпсіз жерге жеткен соң Лексей тілі курмеліп, әлдене деп ыңыранса керек. - Әй, қатындар, шуламаңдаршы, бірдеңе деп жатыр, — деп, жігіттердің біреуі Лексейдің аузына құлағын тосады.

- Не деп жатыр?
- «Қош», дейді.
- Кімге, ойбай?

 $-110$ 

— «Ольга, қош!» — дейді.

- Ольга қайда еді?

— Мына жақта...

— Бері алып келіңдер!

Мұндай сұмдықты көргенге жүреті шыдамай талмасы ұстап, жүресінен отырып қалған Ольганы екі әйел екі қолтығынан демеп, кескен теректей сұлап жатқан күйеуінің қасына әкеледі.

- Олечка, кош бол! - депті Лексей ерні ғана жыбырлап. Мұны естігенде Ольга:

- Родимый мой! - деп, шыңғыра дауыс салып, серейген күйеуін құшақтай құлапты деседі.

Сөйтіп, бұқамен сайысқа түсемін деп осы Лексейдің бір ажалдан қалғаны бар. Сол жолы екі қабырғасын, бір бұғанасын сындырып бірер ай ауруханада жатып ШЫҒЫПТЫ.

- Лексейдің миы да шайқалған екен, - десті ол ауруханадан келген күні былайғы жұрт.

— Кантож болды десеңші!

— Иә, Әмір шал құсап кантож боп қапты.

- Әмір жазған соғыстан кантож боп қайтты ғой.

— Мына Лексей сайтанға не көрінді десеңші, айдың- күннің аманында миын шайқап...

Қалай болған күнде де бірінші мамыр мерекесі күнгі бұқамен сайыс Лексейге сұбап болған. Содан кейін-ақ бұрынғыдай желпілдеу жоқ, жын-шайтаны басылып, сабасына түскендей еді.

Обалы қанша, Лексей де, бәйбішесі Ольга да көршілікке, ағайынгершілікке адал жандар. Орыстардың ішінде өскендіктің әсері шығар, кейде ақылға сыймайтын оғаш қылық көрсетіп қалатындары бар. Әйтпесе бұл екеуі ауылға келгелі бері тірі пендеге қарсы келіп,

шәй десіп көрген жоқ.

Осыдан біраз жыл бұрын Лексей омарташы Колмогоровқа барып, бажылдатып бір торайды алып келгенде Нұрғали:

- Мұның не сенің? - деп көршісінен қатты тіксініп калған.

— Торай ғой, торай! — деп. Лексей ойбайлаған торайдың желкесін сүйсіне сипап, танауынан шөп еткізіп

 $-111-$ 

сүйіп алды. Нұрғалидың оған қарауға жүзі шыдамай, теріс айналып кетті.

— Оны не істегелі жүрсің?

- Асыраймын.

- Қазақтың шошқа асырағанын қай атаңнан көріп едің?

- Бұл да соғымдық мал ғой.

- Соғымнан садаға кетсін!

- Қарашы, томпиған түріңнен айналдым, қандай ғана сүйкімді еді өзі!

- Қарамаймын!

Нұрғалидың қараптан-қарап неге ренжіп тұрғанын түсінбей, Лексей торайды қоя беріп, көршісінің иығына қолын салды. Қолын салғанға Нұрғали жылан шаққандай ыршып түсті.

— Біз Коробихада тұрғанда шошқамыз бір қора болатын, — деді Лексей оған да мән бермей. — Қойға қарағанда бұл шошқа малы күй талғамайды...

- Жетіскен екенсің. Шошқа асырар болсаң - сенің табалдырығыңды осыдан былай ешкім де аттамайтын болады.

 $-$  Here?

- Харам... Мұсылман жүрты шошқа асыраған үйдің тамағын харам, табағын харам, ыдыс-аяғын харам санайды.

- Чепуха! Бәрі бос сөз!

Нұрғали шариғат жолын қаншалықты уағыздағанымен, Лексейге жеткізе алмаған. Сол жолы бірін-бірі қайтып көрместей боп ажырасып еді, қайдан... үш күннен соң кәукілдесіп қайта табысты.

Әлгі кішкентай торай қазір жардай болып семірген, іркілдеген ірі мегежін. Шалпылдатып кешке дейін шалшық судан шықпайды. Баяғы Нұрғалидың әңгімесінен кейін «сен шошқа асырадың» деп көзге шұқыған да ешкім болмады. Қайта ауыл балалары жалғыз шошқаны қызық көріп, шыбықпен түрткілеп, борсаң-борсаң жүгіргеніне, қорсылдаған дауысына мәз.

— Біздің Алеша жаман кісі емес, ол ақкөңіл ғой, дейді Ольга күйеуі жайында. — Бірақ кейде ішіп қояды, сонысы өзіне де, маған да жақпайды.

$$
-112-
$$

- Саған жақпаса да маған жағады. Жағатын болған соң да ішіп қоямын, — дейді Лексей ондайда қарсы дау айтып.

Лексейдің ащы суға аздаған әуестігі бары рас. Оны ауылдастарының бәрі біледі. Қарға аунаған түлкідей тәуліктің төрт мезгілінде қызара бөртіп жүргені. Біреудің басын жарып, көзін шығарып жатқан жоқ, сондықтан ауылдастары Лексейдің онысына көңіл аудармайды. Сиырды тастап, совхоздың қара жұмысына ауысқан Лексей ауыл ішінен үй алған, сөйтіп ақсақ Нұрғалимен бір-ақ күнде құдайы көрші боп шыға келді. Шукіршілік, әзірге көршілер тату-тәтті, аралас-құралас сыйласып тұрып жатыр.

Соңғы жылдары асқазаны бүлініп, Нұрғали қышқыл сұйықтың бәрін тыйған болатын. Көршісінен қайыр болмаған соң, совхоз жұмысынан қолы босай қалса Лексей зып беріп Мырзахметке баратынды шығарыпты. Мырзахмет — бұрынғы өзінің бастығы, Коробихадан әдейі шақыртып алған уағдалас досы ғой. Өмір бойы ат үстінде жүріп, зейнетке шыққасын қу кеуектей керексіз боп қалғанын сезгесін бе, Мырзекең оқта-текте мұндай көңіл көтеруге қарсы емес. Содан екеуі өткенкеткенді әріден қозғап, беріге жалғап, шүйіркелесіп ұзақ күнді батырысады.

Бірде Нұрғали қи шашып, жер өңдеп огород жақта жүр еді, шарбақтың сыртынан Мырзахмет шақырған.

- Нұреке, келіп кетіңізші, бір қызық айтайын, деді. Ақсандай басып Нұрғали оның қасына барды.

- Иә, не боп қалды?

— Бар болғыр, кеше маған Лексей келіп кетті емес пе! — деп Мырзекең әлденеге мәз болып, басын шайқады.

- Иә, жөн екен.
- Ай, бар болғыр-ай... Сайқымазақ қой бұл Лексей.
- Сосын не болды?
- Сайқымазақ жынды екен.
- Ие, не болды соншалықты?
- Анекдот айтты... Саяси анекдот. Тіпті айтуға аузым
- бармайды. Мырзахмет қарқылдап күліп жіберді.
	- Заман өзгерді ғой, қысылмай айта беріңіз.

$$
-113-
$$

- Айтсам айтайын, Нұреке... Бір шаруа адамы Мәскеуге барыпты, съезге делегат болып. Келген соң ауылдастары жаңалық сұрайды ғой баяғы. «Шүкіршілік, көп жайды ұғып, көзім ашылып қайтты, — депті шаруа. — Біріншіден, «Маркс-Энгельс» деген бір адам емес, екі кісі екен. Екіншіден, «Слава КПСС» дегеніңіз кісі болмай шықты. Үшіншіден, «Бәрі де адам үшін, адамның игілігі үшін» деп еңбек етіп едік, мен сол адамды көріп қайттым!» — деген екен.

Мырзахмет мәз болып, тағы да қарқылдап жіберді.

- Ол ғана емес, тағы бір сібежи анекдот айтып кетті.

— Ие, не деді, айта бер?

— Айдалада тілі салақтап бір ит зытып келе жатыр екен дейді. «Апырмай, мына далада тым болмаса бұтақараған кездеспесе — қуығым жарылып өлетін шығармын» деп зытып келе жатыр екен дейді. Ха-ха-ха...

— Тауып айтқан екен. — деп Нұрғали тағы да басын изеді.

- Сіз түсінген жоқсыз... сіз бұл анекдоттың мағынасын түсінген жоқсыз, — деп Нұрғалидың қосыла күлмегеніне Мырзахмет ренішін сездіріп, қолын бір сілтеп жөніне кетті.

Нұрғали, шынында да, Мырзахметтің не үшін мәз болғанын ұққан жоқ. Лексейдің күнде айтып жүрген қиқар сөзіне ата сақалы аузына түскен үлкен кісінің осыншалық қарқылдап күлгені ерсілеу сияқты көрінген.

Лексейдің ондай-ондай қалжыңына Нұрғалидың құлағы әлдеқашан жауыр болған, әрі кетсе мырс етіп миығынан жымиып отыра береді.

Мырзахмет демекші, осы Лексейдің баяғыда Мырзахметті де бір жақсылап қатырғаны бар. Ол кезде Мырзекең совхоз жұмысшы комитетінің төрағасы, яғни «рабочком» болатын.

 $-114-$ 

Фермадан ауылға көшіп келген жылы Лексей бұл ауылда жоқ әдемі, өзінің тілімен айтқанда «культурный» әжетхана салмақшы боп бекінеді. Алдымен әжетхананың шұңқырын қазуға кіріседі. Шұңқырды да бұл ауылда теңдесі жоқ терең етіп, ерінбей-жалықпай қазуды мақсат етеді. Лекең елден озам деп тым-тым тереңдетіп жіберсе керек, бір күні қараса әлгі шұңқырынан су шығып кетіпті. Есіл еңбегі желге кетіп, шұңқырынан су шыққан соң, Лексейдің «культурный» әжетхана жасамақ арманы да адыра қалады.

Рабочком Мырзахмет бірде кеңсесінен түнделетіп шығып, үйіне қайтып бара жатқан кезде әлгі шұңқырға күмп беріп түсіп кетіпті. Содан айқайласа ешкім естімейді. Амалы жоқ, кеңірдектен келген лай суға малтығып, таң атқанша дірдектеп тұрыпты деседі. Ольга үйіндегі кір-қоқыс, жуынды-шайындыны сол шұңқырға төгіп жүреді екен. Таңертең әдетінше шылапшынын көтеріп, шұңқырға жетіп келсе — су ішінде қылтиып адамның басы тұр дейді. Баж етіп, сасқан жерде шылапшынды әлгі қылқиған бастың үстіне төңкере салыпты да, етегіне сүрініп үйге қарай қаша жөнеліпті.

— Жаны шықсын, жалған сөз! — дейді ол туралы бүгінде Мырзекеңнің өзінен сұрасаңыз. — Лексейдің жанынан қосқан өтірігі.

— Шұңқырға құлағаныңыз да өтірік қой, тегі?

— Қалай десем екен... Жалпы шұңқырға құлағаным рас. Суының да кеңірдектен келгені рас... Жан бермек оңай ма, айқайлап жүріп жұртты ояттым...

— Сізді шұңқырдан кім шығарды?

 $-$  Ольга.

- Лексей қайда еді?

— Оның қайда жүргенін мен қайдан білейін!

Міне, осыдан кейін піш-піш сөз, күдікті сұрақ бірінен соң бірі туындайды ғой...

— Апырмай, Мырзекең кеңседен нағып кеш шығып жүр екен?

- Кеш шыққанын қойшы, көшемен жүрмей, бөтен біреудің әгірөтіндегі шұңқырға қалай түсіп жүр?

— Мырзекеңнің үйі де бұл жақта емес еді ғой?

Мейлі, жұрт сыртынан қалай сөз жүгіртсе де, Мырзекен қыңқ деген жоқ. Бастық адамға пәленше жыл жинаған беделден бір-ақ күнде айрылып, ел мен жұртқа мазак болу — өліммен тең. Соңдықтан ертеңінде таптаза киініп, кеудесін тіктеп, түк болмағандай кеңсеге барады. Шұңқыр туралы ләм деп жақ ашпайды. Бастық атаулының айтқанын тыңдап, айдағанына көнетін, оларды құрмет тұтатын заман ғой. Мырзекең сыздана

 $-115-$ 

қалған соң басқаларға да жан керек, күлкі үйрілген еріндерін жия қойыпты.

Осы жағдайдан кейін Мырзекең мен Лексейдің арасы бірер жыл қырбай боп жүріпті. Өмірде өткінші емес нәрсе жоқ, бүгінде әлгі уақиғаның бәрі өткеннің садақасы боп қалған. Қазір Мырзекең зейнет демалысында. Лексей болса зейнетке жасы жетпей, ауылдың қара жұмысында, сүрлем аршиды, жер қазады, егін суғарады. Әйтеуір қай жерде жұмыс табылса, басшылар сол жерге елгезек Лексейді жұмсап жүргені. Орынша болса сиыр фермасының білдей бір сауыншысы. Мырзекең мен арадағы кірбің баяғыда ұмыт болған. Бүгінде екі азаматтың ел қатарлы араласып-құраласып аманесен тұрып жатқан жайлары бар.

\* \* \*

Ескіше Мұқыр ауылы, жаңаша айтқанда «Раздольное» совхозы әуелде аудандағы іргелі шаруашылықтардың бірінен саналатын.

Соңғы жылдары қайбір шаруашылықтың жұлдызы жанып тұр дейсің, солар сияқты Мұқырдың да біреуден ілгері, біреуден кейін әупірімдеп жүріп жатқан жайы бар бұл күнде.

Әрине, іргелі шаруашылық, үлкен ауыл болған соң бұл жерден де іздегеніңіздің бәрін табуға болады... Ел іші — өнер кеніші демекші, Мұқыр да таланттардан кенде емес. Бұл ауылдан күміс көмей әншіні де, бал бармақ күйшіні де, жұртты аузына қаратқан дуалы ауыз шешендер мен той басқарған көсемдерді де кездестіруге болады... Әйтсе де Мұқырдың ескі көз ежелгі халқы үшін бүгінгі өнерпаздардың орны бір төбе де, Жанғалидың келіншегі Дәметкеннің өнері бір тө-

бе еді.

— Пай-пай, Дәмешжан-ай! Мынадай өнеріңмен момын Жанғалиға қалайша тиіп жүрсің? — деп, баяғыда Мырзахмет бастық боп жүрген кезінде көңілдегі шындығын айтатын.

- Сен бұл өнеріңмен Алматыда отыратын жансың ғой. Сен, Дәмеш, Алланың нұры түскен ерекше жансың! - дейтін Бибіш абысыны.

$$
- 116 -
$$

— Радиодан ән шырқайтын қарағымның нағыз өзі емес пе! - дейтін біреуді әсте мақтап көрмеген, ештенеге тамсанбайтын Қанапия да таңдайын қағып.

— Радионы да естіп жүрміз ғой, — деп ондайда Нұрғали да туған келіні жөнінде пікір қосатын. — Радиодағы әншілеріңіз Дәмештен садаға кетсін!

Айтса айтқандай, Жанғалидың келіншегі Дәметкен кезінде алдына жан салмаған ғажайып әнші кісі болыпты.

Ел ішіндегі қайсыбір әңгімеге құлақ түрсеңіз — Жанғали мен Дәметкен бір-біріне өлердей ғашық болып қосылыпты деседі.

— Бозбала күнінде Өрел жаққа жиі-жиі барғыштап жүретін. Сөйтсем, осы Дәмеш келінімді ыңғайлап жүріпті ғой, — дейді Нұрғали інісі туралы.

— Дәмештің әншілігінде дау жоқ. Бірақ біздің Жанғали да өнерден кенде емес еді ғой, — дейді Мырзахмет.

— Жұрт Әмір шалды әпенді санайды. Ал нағыз әпенді менің інім Жанғали болатын баяғыда, — дейді Нұрғали тағы да. — Қызбен уағдаласып жүріп, құда түсеміз, қолдан аламыз деп отырғанда алып қашты. Сөйтіп екі ауылды үлкен дауға қалдырды. Бұл әлгі Бектемір мен Нұрпейістің құдандалық дауынан да бұрын болған уақиға болды. Бұл бір деңіз. Отау тігіп, бөлек шыққан соң, маған Дәмешімнің өнері де жетеді деп, құдай берген өз өнерін тастап кетті. Бұны екі деңіз. Дәмештің даусына ауыл тарлық етеді, Дәмешке кең сақара керек деп тракторын тастап, қойшы боп, алыс зәйімкеге көшіп кетті. Бұл үш. Осыдан кейін Жанғалиды қалайша әпенді демессін!

Нұрғалидың сөзінде бір шындықтың бары рас еді. Нұрекеңнің өзі алғашында «осы інім сырқат емес пе» деп қауіп қылатын. Кейінірек «басын дуалап қойған жоқ па» деп келіні Дәмешке күдік келтіріп жүрді. Бірақ, қаншалықты күдіктенгенімен, келіні мен інісінің тарапынан сезікті ештеңе таба алмаған. Таба алмаған соң, тағдырдың жазуына амалсыз көнген. Әлгі қиссаларда жырлап жататындай, тегі, бұлар бір-біріне шынымен ынтық, бөлекше адамдар-ау деп түйін жасады. Сөйтті де, жастарға бұрынғыдай білгішсініп ақыл айтып, ал-

 $-117-$ 

баты мазалауды қойды. Өздерінің көңіл қалауына салып, еріктеріне жіберді. Әрі осы жастардың ақыл-парасаты өзінен артық болмаса, кем емесін сезді. Турасын айтса, інісі мен келінінің өзінен гөрі біршама бақыттырақ екенін, екінің бірінің маңдайына жазылмаған өзгеше ынтымақпен ғұмыр кешіп жатқанын іштей мойындады да.

Көптің аузына қайтіп қақпақ қоярсың... Әлде мазағы, әлде шындары сол ма, ауылдың үлкендері Жанғали мен Дәметкенді «Қозы мен Баян» десетін.

Жастар жағы «Ромео мен Джульетта» деп күлісетін. Мейлі ғой, бірақ шындығында да екеуінің махаббаты бұл өңірде болмаған айрықша құбылыс еді.

Амал қанша, басқа қонған осындай бақыттың да, ас та төк нөпір қуаныштың да шегі болады екен.

Аңызға айналған тума талант, шынайы өнердің де өшетін кезі болады екен.

Соның бәрі айналасы бір-ақ жылдың ішінде болды.

Айналасы бір-ақ жылдың ішінде Жанғали мен Дәметкеннің уыздай ұйыған шаңырағы шайқалып, ортасына құлап түсті.

...Екеуі ширек ғасырға жуық досқа да, дұшпанға да үлгі болатындай тату-тәтті ғұмыр кешіп еді.

Бір ұл, екі қызды дүниеге әкеліп, ел қатарлы өсіріп жеткізді. Өздері алыстағы қыстақта тұрғандықтан, балалары Нұрғали ағасының қолында оқыды. Ұлдары Нұржан оныншыны алтын медальға бітіріп, Алматыға жоғары оқу орнына түскен. Сол жерде екі жыл оқыған соң әскерге шақыртылған болатын. Ауған соғысының қызып тұрған уағы еді. Нұржанды алты ай оқытып, алғашқы беттен-ақ сол Ауғанның қанды қасабына салып жіберіпті. Арада көп уақыт өткен жоқ, Жанғали мен Дәметкен ұлдарының қазасын естіді... Ұлының денесін ауылға темір табытпен алып келген. Сол жақтан бірге ере келген екі-үш әскерилер табытты ашуға рұқсат етпей, бітеу күйінде жерлетті. Ұлының дидарын соңғы рет көре алмай, әкесі мен шешесі ah ұрып арманда қала берді. Дәметкеннің жүрегі онсыз да дімкәс еді, ұлының қазасынан кейін жуадай солып, көпке дейін өзіне-өзі келе алмай жүрді. Баяғы жайда-

 $-118-$ 

ры күлкі, әуелеген әсем ән бұл шаңырақтан бұлбұл ұшты.

«Мүмкін, ол біздің Нұржан емес шығар. Біздің Нұржан әлі тірі, әскерде жүрген шығар?» деп өз-өзінен күбірлеп отыратын Дәметкен.

«Тым болмаса Нұржанымның жүзін бір көрсемші, арманым болмас еді!» деп күрсінуші еді Дәметкен.

«Мойныма бұршақ салып құдайдан тілеп алған жалғыз ұл еді. Ақжол тілеп, тоқымын қағып, үлкеннің батасын алған құлыншағым еді. Мен құдайға не жаздым осыншалық!» деп еңірегенде етегі жасқа толатын Дәметкеннің.

Осылайша күн артынан күндер өтіп жатты. Қылышын сүйреп қыс та келді. Қыс түскен соң бастықтар Жанғалиға көмекші етіп, Нұрғалидың ортаншы ұлы-Нұрланды жіберген. Жас бала қыстың алғашқы екі айын ілекерлеп шыдап бағып еді, ақпан туа қолын бір сілтеп ауылға тайып отырды.

— Аға, ренжімеңіз, — деді әңгіменің ашығын айтып. — Шопан болу менің қолым емес екен, бүйтіп қысы-жазы қой соңында салпаңдағанша, мен механизатордың оқуына барамын.

— Анырмау, мал төлдегенше шыдасаң етті? Мен көмекшісіз қалатын болдым ғой? — деп Жанғали састы.

— Ағатай, мені қинамаңыз! Бастықтарға жөнімді айтып, біреуді жіберткізермін мұнда! — деді Нұрлан қиылып.

Кетем деген баланы күшпен қашанғы ұстарсың. Жанғали «айнам, еркің білсін» деп Нұрланды қоя берген.

Нұрлан кеткен күні бәрі орнында секілді еді. Нағыз касірет ертеңінде басталған...

Күнде таң қараңғысынан малды жайғап, үйге қайта оралғанда Дәмеші отты жағып, шайын қайнатып, дастарқанын дайындап отыратын. Бұл күні әдеттегідей қараша тамның есігі де ашылмады, мұржадан сыздықтап түтін де шықпады. Далада жүрген Жанғали: «Тегі, тағы да сырқаттанып, төсектен басын көтере алмай жатыр-ау» деп жорыды да қойды. Малды жайғап болып, жайланып үйге кірсе — Дәмеші бүк түсіп, пештің қасына жығылып қалыпты.

 $-119-$ 

Жандәрменде ұмтылып барып, әйелін жерден көтеріп алған. Көтеріп алғаннан не пайда, аяулы Дәмеші сұпсуық, әлдеқашан жан тәсілім етіпті...

Касында қасіретіңді бөлісер адам болмағаннан кейін, көзден жас та шықпай қинайды екен. Не керек, у жеген бурыл бөрідей алас ұрды Жанғали.

Жүгіріп қора жаққа барды, ентігіп ен даланың біраз жерін кезіп қайтты. Шатырға шығып, төңірегін шолды. Жолаушылап келе жатқан біреу-міреу көрінбес пе екен деп көкжиекке телмірді. Бәрібір, бораны ұйтқыған аппақ меңіреу даладан өзге ештеңені көре алмады.

Амалы таусылып, сүйретіліп қайтадан үйге кірді. Дәмештің денесін ақ матамен қымтай орап, оң жаққа жатқызды да, пешке от жақты.

Сыртта ұлыған бұрқасын үзаққа бармай, түске қарай бәсеңсіген. Әдетте күн ашық болса түстен кейін қойды далаға шығарып, кешке дейін тебіндетіп қайтушы еді. Ендігісі байтал түгілі бас қайғы, Жанғали дүниенің бәрін тас ұмытты. Меңдуана жегендей мәңгіріп, басы дыңылдап миғұла болды да қалды. Осы күйде Дәмештің қасында отырып кешті батырды.

Қас қарайып, көз байланған кезде ғана аздап есін жинап, орнынан тұрды. Сенделектеп жүріп шам жақты. Шашпа қорада ашық қалған мал есіне түсіп, сүйретіліп сыртқа шықты. Ілбіп жүріп малды жылы қораға қамап, үйге қайтып оралды.

Түні бойы кірпік ілген жоқ. Түні бойы тағы да боран тұрып, таң ата әзер басылды. Боранның шуылы, пеште жанған оттың пышылы әлсін-әлсін елеңдетіп, шықарға құлақ түргізіп үміттендірумен болды. Жол торып, далаға жүз рет шығып, жүз рет кірген шығар. Көмекке жіберген адамы әне-міне келіп қалуға тиіс еді. Совхоз басшылары да ақылсыз емес қой, мынадай аязда, иен далада саулық қойды көмекші шопансыз қалдырмаса керек. Наурыз туа сақман басталады. Наурыз туа дейді-ау, енді бір жетіден кейін-ақ малдың алды төлдей бастайтын шығар.

 $-120-$ 

Жіберген көмекшіні мына боранда қасқыр қамап, обалды боп жүр ме екен деп те бір ойлады. Малды бұл күні ашық қораға күн көтеріле бірақ шығарған. Әлде көзі тұмаңданып көре алмады ма, әлде қидың буынан байқамады ма, қайрылып қораға кірген кезде үш-төрт жерде ағараңдап шаранасына қатып қалған қозыларды көрді.

Мұның есебінше қойдың төлдеуіне әлі ертерек сияқты еді, соған қарағанда бұлар түсік болды... Кеше малға шөп салмай күні бойы боранға қалдырып, түнде ғана қораға кіргізгені есіне түсті.

Козыларды шаранасымен қоса жинап-теріп, былай апарып адам аяғы баспас бір түкпірге көміп тастады. Қарды аршып, тоң боп қатып қалған жерді тоңқылдатып қазу да оңайға соқпады. Қара терге түсіп шаршап, жүрегі сазып, көзі қарауытып сүйретіліп тағы да үйге кірді. Кешеден бері нәр татпағанын ойлап, от жағып, пеш үстіне шәйнек қойды. Күндегідей самауыр қайнатып, Дәмештің құла шайын сораптар заман қайда! Осының бәрі өңінде емес, түсінде болып жатқандай ештеңеге сенгісі жоқ.

Шаршаған миы бір сәтке демалып, қатты бір сілкінсе мынау еңсесін езген буалдыр сағым дүр серпіліп, сейіліп кетердей елестеді. Сосын Дәмеш те үйқысынан оянып, күндегі қадетімен күйбеңдеп жүріп самауыр қайнатардай, дәмден дастарқан жасардай көрінді.

Дастарқан жасап жүріп:

«Ауылдағы балалар қайтіп жүр екен, құлындарым... Оқудағы Ризадан да көп болды хат жоқ» деп Жанғалиға мұңын шағатын тәрізді. Сосын жайлап орнынан тұрып, бұрыштағы Нұржанның әскер киіміндегі суретін алақанымен аялай сипайтын сияқты. Сипап тұрып, күбір-күбір сөйлейтін сияқты.

Дариға-ай десеңші, соның бәрі енді мәңгі орындалмайтын арман боп қалмаса жарар еді!

Оянатын шығар деп үміттенген Дәмеші ақ матаны

бүркеніп, оң жақта жатқан жерінен қозғалар емес. Иесін сарғая күткендей сары самауыр да бір шетте мелшиіп қапты. Серпілейін, мынау тұманнан айығайыншы деп, қолымен қос шықпытын қысып-қысып жіберді. Бәрібір одан да дәнеңе шықпады. Миында мың сан құмырсқа оңды-солды ағылып жатқаңдай, сағымды сұр дүниенің айығар түрі жоқ.

 $-121-$ 

Тус ауа шана жегіп, қорадағы малға сүрлем шашты. Соңынан шаналы атпен жолға шығып, біраз жерге дейін желдіртіп барып қайтты. Қаңғып жүрген ит-құс болса да жолығар ма деп еді. Қанын ішіне тартқан сұп-сұр даладан көз тоқтатар, ес боларлық қарайған таппай, босқа сандалып, шаршап қайтты.

Совхоздың жіберген көмекшісі бойында жаны болса бүгін жетуге тиіс еді. Әлде қыс ішінде бастықтар көмекшіге лайық кісі таба алмай, әркімді бір сұрап, қиналып жатыр ма екен? Олай болмаса керек-ті. Өйткені, бұл ауылда қыс айында екі азаматтың біреуі жұмыссыз. Тілін тауып жұмсар болса көмекшілікке кісі табылады. Көмекші деген өз алдына, бастықтардың да қыстауға бір келіп, Жанғалидың хал-жағдайын біліп кетер уақыты жеткен. Адамды қойшы, қоғамның малының да сұрауы болмағаны ғой сонда! Бұл ағайындар неғып осыншалық салақсып кетті?

Курсініп еді, көкірегі қақырап кеткендей болды. Жылқыны суғарып, кеш түсе жаймалап малға тағы шөп шашты. Кешегідей емес, бүгін малды суыққа ұзақ қалдырмай, қораға ертерек қамады.

Бұл түні маздап жанған пештің қасында отырып, аз-муз көз шырымын алған болды. Киініп бес-алты мәрте далаға шығып, шам алып қорада жусаған қойды аралап қайтты. Таңға жуық екі қой төлдепті, біреуі егіз, біреуі жалқы екен. Шаранасын тазалап, мұрыннан үрлеп дем салып, қозыларды енесімен қосақтап жылы үйшікке апарып қамап қойды.

Бугін келмесе бәрін тастап ауылға шабам деп тастай бекініп еді, оған тағы ұяты жетпеді. Төлдей бастаған өкіметтің малы иен қалғандай болса — жұт тигендей, мына аязда қырылып қалар. Мұның қасіреті — жеке бастың қайғысы, ал қоғамның малы қырылып қалса бүкіл совхоз, ел-жұрт қарабет болар. Осы ой тежеу болып, ашуын сабырға жеңдірді. Ауылдан ертелетіп шыққан адам бұл жерге қас қарая жетеді. Ал бокүн-шүкін шаруаға қарайлап, түс ауа жолға шыққан кісі түн ортасында келуі тиіс. Олай болса жіберген көмекшісі әлі күнге неғып жете алмай жатыр? Не болды, не көрінді бұларға?

$$
- 122 -
$$

Кораны аралап малды тексеріп, күн көтеріле үйге кірді. Кірген бойда үй ішін жайлаған бөтен иіс қолқасын қапқан. Оның не иіс екенін сезді. Күндіз-түні дамылсыз от жағып отыр, үй жылы, жылыға шыдамай мәйіт иістене бастаған-ау, сірә. Қайран Дәмеш-ай! Балаларының ардақты анасы болған, Жанғалиға аяулы жар болған Дәмеш, алтын басың қор болды-ау! Ағайынды күтіп иен үйде осынша күн жатамын деп ойлады ма екен? Шырқата салған әнімен ел-жұртты аузына тамсандырып, өзіне көпшілікті ынтық еткен өнерпаз Дәметкен! Енді, әнеки, ешкімге керегі жоқ жансыз мәйіт, жылы үйде жата-жата иістене де бастапты.

Тағдырдың жазуы бұлай боларын бұл Жанғали білмеді ғой. Баяғыда қойшы боп желігіп несі бар еді! Ауыл арасында жүре берсе осыншалық қиындық көріп, аяулы Дәмешін дәл бұлайша қорлатпас еді-ау. Енді қарашы, мұң-зарын естір құлақ, көрер көз болмай сандалып қалғанын.

Уай, дариға-ай десеңші, ширек ғасыр бірге ғұмыр кешкенде күйеуінің бетіне тіктеп қарап көрмепті ғой бұл Дәметкен. Тракторды тастап, қойшы болды. Ауыл төңірегіндегі қыстауларды менсінбей, өзінше иен табиғатты, еркіндікті аңсап, көңілі күншіліктегі Ақалақаны қалады. Алыс кеттің-ау деп Дәмеш онда да қабақ шытқан жоқ. Балаларын тәрбиелеп өсіріп, үйін мұнтаздай тазалап, малмен бірге өрісте жүрген күйеуіне ыстық пейіл, ақ дастарқанын жаюмен болды.

Жаздың жаймашуақ кештерінде, таң бозында кейде асыл Дәмеш сызылтып бастап ән шырқаушы еді. Сызылтып бастаған әні келесі бір сәтте құйқылжи шарықтап көк жүзіне көтеріліп, Алтайдың асқар биігінде қалықтап-дірілдеп тұрып алатын. Сөйтіп, Дәмеш ән айтқанда жел соғуын, су сарқырауын, құс сайрауын сап тыйғандай болушы еді. Ақалақаның кең аңғары ән сазымен манаурап, айрықша жасанып құлпырып кетуші еді.

Апырай, сол күндер енді мәңгі-бақи келмеске кетті дегенге Жанғалидың ақылы жетпейді.

Болған іске жүрегі қалайша ғана сенер екен? Тұман... ештеңені де байқап болмайтын қорғасындай сұр тұман!..

$$
- 123 -
$$

Құдай-ау, енді не істейді, қайда барады, кімге мұңын шағады?

...Мәйітті жылы үйде бұлайша ұзақ сақтауға болмасы белгілі болды. Әлде от жақпай күте тұрғаны жөн бе еді? Онда өзі қай жерді барып паналайды, ауылдан адамдар келіп қалса — оларды қайда жайғастырады?

Аруақ өзі кешсін, малды жайғап қораға қамаған соң, үйге келіп, кіре берістегі дәлізден орын сайлады. Сосын Дәмештің денесін киізге орап, көтеріп апарып, дәліздегі тақтаның үстіне жайлап жатқызып қойды.

- Жағдай осылай болды, Дәмеш, ренжіме маған! деді кемсеңдеп. — Бұлай етпесем елің мен жұртың келгенше сенің сүйегінді сақтай алатын түрім жоқ...

Үйге кіріп, қолын шайып, бірер кесе шай сораптаған болды. Дәмешін дәлізде жалғыз қалдырғанына бір түрлі алаңдап, үйге сыймай мазасы кетті. Қайыра сыртқа шықты.

Дала тастай қараңғы екен. Табалдырықта Ақтөс жусап жатыр. Орны толмас әлдебір үлкен қасіреттің болғанын ол бейшара да сезгендей: үндемейді, қыңсылап тамақ та сұраған жоқ. Иесін алыстан бақылап, маңайламай жүр. Үйге кіріп, итке бір шелек жуынды-шайынды құйылған тамақ алып шықты. Сосын дәліздің есігін ашып, шырпы жақты.

-Жатырсың ба, Дәмеш! — деді күбірлеп. — Бүгінше осында демал. Тірі болса ертен біреулер келетін шығар. Тағы бір күн күтейік... Күтейік, Дәмеш!

Қанша сарғая күткенімен ертеңінде де ауылдан кісі келмеді.

Жанғали қанын ішіне тартып, қара тастай қатып алды. Мал күндіз де, түнде де бірден-екіден төлдеп, қозының саны жиырмаға жетейін деді. Олардың бәрін ыңғайлап, бөліп-бөліп жылы үйшіктерге жайғастырлы. Ертерек туған қойдың біреуісі төлінен жеріп, қозысын аштан өлтіріпті. Енесін қайта-қайта теліп, қозыны көзден таса етпеу керек еді. Оған өзінің жайы былай болған соң, қайтеді енді!

Түнде шам жағып, суық дәлізде, қасында біразға дейін отырып Дәмешін күзетті. Күбірлеп сөйлесіп, әйеліне қайғы-мұңын шақты. Екеуінің баяғыдағы бал-

 $-124-$ 

дай тәтті бақытты күндерін еске алды. Қайдағы бір қызық жәйттерді ойлап, кеңкілдеп күліп те қойды. Құдай-ау, бұл не күлкі, тегі, осы мен жынданатын шығармын деп те ойлады іштей.

«Мүмкін Дәмеші тіпті де өлмеген шығар? Осының бәрі түс боп шықса қайтеді?»

Түнде тағы екі қой төлдеді, екеуі де егіз тапты.

Ертеңгі күн тағы да мазасыз өтті. Мәңгіріп, не істеп, не қойып жүргенін өзі де білмеді. Әйтеуір, малды жайғап, қозыларды қарап, пешке от жағып, үй мен қораның арасында күні бойы сенделіп жүрді де қойды. Бұндай азапты көргенше қораға барып аспақтала салсам ба деп те қиялдады. Дәмешінен жаны аяулы боп па... Бірақ анау балаларды қайтеді? Кімге аманат етіп тастайды? Оның үстіне қоғамның қойы иесіз қырылып қалса, артына жаман сөз ермей ме. Ондай сөз өлімнен бетер, сүйекке таңба ғой...

Қас қарая сенделектеп үйге кіріп еді, пеш қасында қарайып отырған біреулерге көзі түсті. Кісі ме, томар ма айыра алмай, жеңімен қырау басқан көзін сүртті. Орнынан тұрып, өзіне қарсы жүргенде барып Нұрланды таныды.

— Аға, бастықтар көмекші бермей қойды, әкемді ертіп өзімді қайтадан сізге жіберді, — деді Нұрлан мұңайып.

— Інім, аман-саумысыңдар!

Даусынан таныды, пеш қасында алақанын жылытып отырған екінші кісі — өзінің туғаны, жалғыз ағасы Нұрғали екен.

- Дәмеш көрінбейді ғой, шықарда жүр ме? - деп сұрады ағасы.

Жанғали үндеген жоқ. Бет-аузы бырыстанып, әлі құрып табалдырыққа шөкесінен түсіп отыра кетті. Со-

## сын екі иығы селк-селк етіп, қыстыға еңіреп қоя берді. Ер-азамат басымен алғаш рет жылауы еді.

\* \* \*

Мұқыр ауылының терістік тұсында жылап аққан жалғыз бұлақ бар. Ол бұлақты мұқырлықтар бүгінде «Жалбызды бұлақ» деп атасады. Кейбіреулер ол бұлақты «Жанға-

 $-125-$ 

лидың бұлағы» деп те айтып жүр. Ал, турасында ол бұлақтың ежелгі аты — «Әулиебұлақ» болса керек. Ертеректе, мынау іргедегі Мұқыр ғана емес, төмендегі Аршаты мен Өрелдің елі де осы бұлақты әулие тұтып, зиярат қылып, басына түнеп кетеді екен. Баяғыда осы бұлақтың қайнарында мыңжылдық мәуелі балқарағай ағашы өсіп тұрыпты. Бұлаққа келушілер оның салбыраған бұтақтарына арулап ақ байлап, балқарағайды да қасиет тұтқан көрінеді. Балқарағай ағашы бүгінде атымен жоқ: ескіліктің сарқыншағымен күрескен отызыншы жылдардың от жүректі жастары оны отынға кесіп әкетіпті. Бұлақтың бір кездері әулие саналғанын, оның қайнарында жалбыздың барын мұқырлықтар әлдеқашан ұмытқан болатын. Мұқырлықтар ұмытқан соң, бұлақтың да маңайын қамыс басып, жағалауы батпаққа айналып кеткен еді. Жұрт ұмытқан бұлақтың көзін аршып, өмірге қайта әкелген — осы Жанғали... Дәмеші дүние салған соң қойды біржола өткізіп, Ақалақадағы зәйімкесін тастап ауылға көшіп келген. Ауылдан үй алып, екі қызын өсіріп жеткізді, совхоздың қара шаруасын істеп, зейнетке шықты. Қазір үлкен қызы Ризаның қолында тұрып жатқан жайы бар.

Үндемей жүріп Жанғалидың діні қатты екен: ағасы Нұрғали «бас құрасын» деп араға ағайынның біразын салып-ақ еді, бәрібір көндіре алмады.

Шаруада жүрген кезінде Жалбызды бұлаққа қолы босағанда ғана баратын. Зейнетке шығып, жұмыстың бәрін қойған соң, күйбеңдеп күні бойы басынан шықпайтын болды. Бұлақ басына анау жылдары Жанғали отырғызған қарағай бұл күнде жапырақ жайған еңселі ағашқа айналды.

Жанғалиды қашан іздесең де сол Жалбызды бұлақ-

## тың басынан табасың...

\* \* \*

Осы Мұқырдың қарақшылы түйедей бүгінгі қарты кім десе — ауылдастың бәрі Бектемір молданы атар еді. Оның жөні де бар. Өйткені Бектемір — ауылдағы шал-шауқанның үлкені, жасы жетпістен асқан ақ сақалдысы. Әрі өзге үлкендерге қарағанда Бекеңнің ақыл-

 $-126-$ 

парасаты да, көрген-білгені де, айла-шарғысы да, қала берді қулық-сұмдығы да баршылық. Әрине, Бекең анау Әмір құсап кітап оқымайды, газет-журнал парақтамайды, жастармен бірге жағаласып күнде киноға бармайды. Бекеңнің сауаты - өзінің ұзақ ғұмырынан түйген пайым-байламы, өмір тәжірибесі ғана. Мұқырлықтар сол себепті де кино мен оқу өтіп кеткен Әмірді «әпенді» десе, Бектемірді «ақсақал», «молдеке» деп құрметтеседі.

Бектемірдің молда атанып жүргені бертінгі кез ғой. Әйтпесе тасбиық ұстан, иман жолына түсем деген ой баяғыда үш ұйықтаса түсіне кірмейтін... Көненің көзіндей, ескінің өзіндей болған Ашамай молда жүзге жетіп дүние салған соң, бұл Мұқыр молдасыз қаңырап қалған. Ел іші емес пе, өлім-жітімсіз тағы болмайды, ондай жағдайда ауылдастары Аршаты мен Берелге шапқылап, сандалып молда іздеп кететін. Соны көріпбіліп отырған соң Бектемір шыдамады. Ескіше қара танитын еді, анау үлкен Нарындағы ғұлама Сәйфи хазіретке барып, жата-жастанып дәріс алып қайтқан. Шүкіршілік, фатиха мен ықыласты дұрыстап қайыра білмейтін Аршаты мен Берелдің дүмше молдаларымен салыстырғанда — көзі қарақты, иман алдында ары таза Бекеңиің.

Жұрттың айтуынша, әзіл мен қалжыңның бәрі осы Бектемірден қалған секілді. Жастық шақ кімді еліктірмеді, кімді желіктірмеді. Бекең де жасында көксоққан перінің нағыз өзі болыпты.

— Жарықтық Нұрпейіс жазғанды ертерек көрге тыққан осы Бектемір ғой, — деп Мырзахмет өткен күндерді еске алса болды, қарқылдап күліп жібереді.

- Көрге тыққаны қалай? - деп, ондайда әр нәрсеге құлағы түрік кітапханашы Дәулетқан елең ете түседі.

- Пенсиясына да ілінбей қайтыс болды ғой... Соны айтам.

- Ал оған Бектемірдің қатысы қанша?
- Қатысы бар, шырағым.
- Сонда қалай... Біреуді біреу өлтіріп жатса сіздің кулгеніңізге жол болсын!

Әрине, Дәулетқан секілді дым білмес жастарға бұл ұзақ әңгіме. Бұл арада «Нұрпейісті өлтірген Бектемір

 $-127-$ 

еді» деп мәселені төтеден қою да жөнсіздік. Алланың елшісіндей етегіне қарап тасбиық тартқан молдекеңе оның өзі жала жапқанмен тең. Әйтсе де, бұрынғы бастық Мырзахметтің сөзі негізсіз де емес еді. Жарықтық Нұрпейістің жарық жалғаннан мойны қисайып, аяғы ақсаңдап, көкірегі сырылдап қорлық тартып өткеніне осы Бектемірдің айрықша үлесі бары рас-ты.

Тел қозыдай бірге өсіп, төс түйістірген өмірлік достар Бектемір мен Нұрпейістің қиқыметін мұқырлықтар қазір де ертегі мен жырдай ғып айтып береді.

- Нұрпейістің көкірегі бұғы мінемін деп сырылдап қалды емес пе! — дейді Нұрғали ол кісі жайында.

Анау Шұбарағаш, Берел мен Өрел бұғы-марал өсіргенімен, ол кезде Мұқыр жерінде ондай түлік болмапты. Бұғы-маралды бұл жаққа кейіндері әкелген сияқты.

Соны ескерген екі дос жаздың жаймашуақ бір күнінде қолдарына ноқта мен арқан іліп, қыр астындағы бұғы-маралы қалың Шұбарағаш жаққа жол тартады. Ондағы ойлары — бұл тірлікте жақсының да, жаманның да дәмін татысты, бірақ тірі бұғыны ерттеп мініп көрмепті ғой! Анау алыс теріскейдегі ит жеккенде бұғыларды мініс көлігі ретінде де пайдаланады екен, тіпті шанаға да жегетін тәрізді. Ендеше мүйізі шаңырақтанған Шұбарағаштың бұғысының олардан қай жері кем? Асау тайдан бетер емес шығар, жалына қол тигізбес асау тайды да үйретіп жүр ғой жігіттер! Олай болса бұғының да әуселесін бір байқайық деп серттесіпті достар.

Екеуі Шұбарағаштың ту сыртынан құлдилап, қалың қарағай ішіндегі сатыға келіп кіреді. Біреуі күргейлеп айдап, біреуі алдынан тосып аңдып, бір бұғыны әупірімдеп шалмалап ұстайды. Ұстаған бұғысын ағашқа таңып, басына ноқта салады.

— Мен мінейінші! — дейді Бектемір бәрі дайын болған кезде. — «Бұғыға алғаш рет атша ерттеп мінген Бектемір болатын» деп кейінгіге жақсы атым қалсын, мен мінейін, Нұреке!

Нұрпейіс тілі байланғандай тұнжырап үндемейді. Ол үндемегенге Бектемір одан сайын үдей түседі:

 $-128-$ 

- Әлгі ит жеккен жақта мініп жүргендерін кітаптан көрдіңіз бе, Нұреке? Келешекте біз де бұғыны солар құсап мініс көлігі жасаймыз. Ренжімесеңіз, бірінші боп мен мінейін... Ұрпаққа атым үлгі болсын, атағым өшпес өнеге болсын!

Нұрпейіс не десін, төмен қарап күмілжи беріпті.

— Жо-жоқ, Нұреке! — дейді Бекең табан астында райынан қайтып. - Аға сыйлап өскен азаматпыз, бақандай бір жас үлкендігіңіз бар... Жол сіздікі, бұғыға бірінші боп сіз мініңіз!

Нұрпейіс «шын айтып тұрсың ба» дегендей көзі алақтап Бектемірге қарайды.

- Сіздің жолыңызды орағаным ұят шығар, Нұреке. Ұрпаққа сіздің атыңыз қалсын, мініңіз, кәне!

Бектемір не айтса - соны орындап, әбден көмпіс болған Нұрпейіс «мін» дегенге бұғыға қарғып мініп алады. Басы арқанмен ағашқа таңулы тағы аңның көзі қанталап, ақшырайып, ойнақ қағады. Досы қарғып мінген бойда Бектемір арқанды ағытып, бұғыны босатып қоя береді. Босаған бұғы шу қара құйрық деп, еңіске қарай атқан оқтай зымырай жөнеледі. Мүйізінен тас қып ұстап алған Нұрпейіс шыбын жаны шырқырап, ұшар қарғадай желпілдеп бұғы үстінде кете барады.

- Ау, Нұреке, жеткен жеріңе сәлем айт! - деп айқайлап, қол бұлғап Бектемір қалады.

Бекең асықпай арқанды жинап, аяңдап басып ылдилап келе жатса - жүз жылдық алып қарағайдың көлденең бұтағында Нұрекең тұр дейді салбырап. Жан жок, тіл жоқ, кірпігі ғана әзер қимылдайды екен.

Бұғының екпіні оңдырсын ба, көлденең бұтақ кеудеден соққан кезде төс сүйегі зақымдалған тәрізді, тілге келе алмай сол жолы Нұрпейіс үйінде сілейіп үш күн

шығарыпты. Ал Нұрпейістің сап-сау аяғының сынып, ақсап қалатыны бертінірек, жетпісінші жылдардың басы екен. Қоңыр күз келіп, балқарағай қарасүйектенген шақта екі досқа бірде желік бітеді ғой. Екеуі екі атты сайлап,

 $-129-$ 

жатыпты. Тағы бұғыны тізгіндеймін деп бұтаққа соғылған сол күннен бастап Нұрпейістің көкірегі сырылдайтынды қоржындарын теңдеп тауға қарай тартады. Тауда қос тігіп, жайланып жатып, екі күн ақ тер, қара тер боп балқарағай соғыпты. Үшінші күні болғанда Бектемір:

-Нұреке, бәрі дұрыс-ау, бірақ ағаш-ағаштың ұшар басында балқарағайдың ең сүйектісі, ірісі қалып барады. Биіктен жасқанып басына шықпай, тәуіріне жете алмай қор боп жүрміз. Әттең, қол-аяғым сіз құсаған жеңіл болса, тиін секілді ең ұшына өрмелеп, есемді жібермес едім. Қайтейін, енді мынадай дөңгеленген қарынмен!.. — деп арман етеді.

— Бекесі-ау, ағаштың ұшар басына шығып әуре болғанша, жанындағы шашылып жатқан береке-байлығы да бізге молынан жетіп жатқан жоқ па? — дейді Нұрпейіс досының арманын түсінбей.

— Нағыз сөлі, нағыз шырыны басында ғой, Нұреке, деп Бектемір де тоты құстай тақылдап тұрып алады. -Әттең, шыға алмаймын, шыға алғандай болсам қапталдағы қоқысты қайтер едім, шіркін-ай десеңші!

- Ендеше мен шығып көрейін, - дейді досының тілегін екі етпейтін Нұрпейіс біртүрлі жігерсізденіп.

— Жолыңыздан жарылқасын, Нұреке! — деп Бектемір досына оң сапар тілейді.

Нұрпейіс мәуелі балқарағайға жабысып, басына қарай тиінше өрмелей жөнеледі. Шығып барады, шығып барады, балқарағай дегенің осыншама биік болар ма, таусылып болар емес дейді.

— Қалай, ұшына жеттім бе? — деп шаршаңқырап қалған Нұрпейіс жоғарыдан ентіге айқайлайды.

— Жоқ, тағы да шығыңыз, — дейді жердегі Бектемір ол кісіге бағдар сілтеп.

- Енді қалай?

- Тағы біраз...

- Енді ше?
- Тағы да аздап...
- Алендіше?
- $-$  Tar<sub>bl...</sub>
- Ойбай, сынып барады...
- Ештеңе етпейді, бекем болыңыз, тағы шыға түсіңіз!
- Ойбай, Беке, ушт-е-ем!
- Қайда, Нұреке? Қайда ұштыңыз.

$$
-130-
$$

 $-$  ?!

- Ауылға ұшсаң боқты менен бұрын жетерсің! деп, Бектемір атына міне салып, ауылға қарай тырағайлатып шаба жөнеліпті.

Аттың қан сорпасын шығарып, далақтап шауып Нурпейістің үйіне жетеді.

— Ау, Нұрғызайын, Нұрекең келді ме? — дейді дөй даладан айқайлап.

— Келгені несі? Екеуің тауға бірге кетіп едіндер ғой? дейді Нұрекеңнің әйелі түкке түсінбей.

— Айттым гой, әне! — дейді Бекең. — Ауылға бәрібір менен бұрын жетпейсің деп, айтқаным айдай келді менің.

- Немене, екеуің жарысып па едіңдер? Қоржыңдарың қайда теңдеген?

— Қоржын да, қос та тауда ғой... оларды қойшы... Нұрекенді айтам, Нұрекең ең биік бір балқарағайдың басына шығып алып, қанатын қомдап «ұштым» деп мақтанды маған. Ұшсаң да менен бұрын жетпессің деп, мен де намысқа тырысып шаба жөнелдім!

- Не дейді мына көксоққан?

— Бетім-ау, мынауың қалжыңың ба, шының ба?

- Мына кісі жынданған шығар...

Ел-жүрт Бектемірдің бұл қылығына сенер-сенбесін білмей аңтарылады. Екі-үш жігіт аттарына міне салып, тауға қарай шабысады. Барса, балқарағайдың түбінде алшысынан түсіп серейіп Нұрпейіс жатыр дейді. Бетаузы қан, киімі жұлым-жұлым жыртылған, тіл-ауыз жоқ. Зембілге салып шала-жансар күйінде көтеріп жігіттер Нұрпейісті үйіне алып келіпті.

— Ойынның да жөні бар, адаммен осылай ойнауға бола ма екен! — деп естіген жұрт Бектемірге реніш ай-

тыпты. - Өліп қалса қайтер едің!

— Бұтағы қалың балқарағайдан құлаған адам оңайлықпен өлуші ме еді, — депті Бекең де беті бүлк етпей. — Жаман айтпай жақсы жоқ, мерт болса қайтер

едіңіз?

— Мерт болса — терең қазып тепкілеп көмер едік... Нұрғызайынның әмеңгері боп өзім қалар едім, — депті Бекең міз бақпай.

$$
-131-
$$

Ұратын емес, соғатын емес, елуге келген соқталдай азаматқа жұрт не істесін... Тентекті тезге салғанмен түзелмесі белгілі. Тыжырынып жек көрісіп, күңкілдеп сыртынан сөз айтқаннан басқа қайран жасай алмапты.

Әрине, бұл оқиға Бекеңнің абыройын аспандата қойған жоқ. Өйткені балқарағайдан құлаған әлгі оқиғадан кейін Нұрпейістің аяғы сынып, бұғанасы шығып, мойны кисайып, жарымжан боп қалса керек.

Осыдан кейін екі отбасы біраз жыл бір-бірімен қырбай боп жүреді. Жылдар жылжып өтіп жатады. Нұрпейістің ақсап қалған аяғы жазылады, қисайып қалған мойны тузелмесе де тузелгендей болады. Тән жарасымен қоса жан жарасы да жазылып, өткеннің өкініші ұмытыла бастайды. Ақыры саудайы екі досты Мырзахмет бастық қайыра табыстырып, алдарына үйір-үйір жылқыны салып береді де, Арғыт тауының арғы жағына асырып жібереді. Сол жылы баққан тайыншаларын кузде етке өткізіп, сандалып бос қалған Лексейді де анау екеуіне қосып, үшеу етіп бірге қоя береді.

- Арғыттың арғы етегі жылы, жылқыларды тебіндетіп, сол жақта қыстап шығыңдар! — деп тапсырады бастык.

Бастық айтқасын жан қала ма, бір жарым күн жол жүріп жылқыны айдап, үшеуі айтқан жерге де жетеді. Қысы қатты құдай атқыр Мұқырға қарағанда, бұл жақтың ауа райы әжептәуір жылы келеді екен. Оқтыноқтын көшкі түсіп, қырат-беткейлердің қары аршылып, тілім-тілім қарайып жатады екен. Баға білген малшыға өріс жеткілікті, малды көшкі түскен шашынға тебіндетіп, алаңсыз қыстап шығуға болатындай жайлы мекен екен.

Алдымен ықтасын бір тұсқа қостарын тігіп, астыүстіне қабаттап киіз жауып қымтайды. Қостың іргесінен жылқы жусар қора ыңғайлайды. Жылқының семіздеу біреуін сол күні жайратып соғымға сойып тастайды. Қостың қасынан шатыр тігіп, оны ет сақтайтын салмаға, тамақ сақтайтын қоймаға айналдырады. Осылайша, оңаша шыққан үш еркектің өмірі жәрмеңкенің базарындай өтіп жатады. Жылқыға кезектесіп шығады, кезектесіп тамақ жасайды, тіпті аң-

 $-132-$ 

құс атуға да кезектесіп барып жүреді. Ана екеуіне қарағанда аңшылыққа аздап Бектемірдің бейімі бар екен: бір барғанда кекілік атып, келесі жолы ор қоян қанжығалап қайтады. Нұрпейіс пен Лексей күні бойы бос тентіреп, түк таппаған соң, аңшылық өнерден екеуі де мүлдем бас тартады.

Жәрмеңкенің базары да қашанғы жалғасар дейсің. Күндердің күнінде оның да қызуы басылып, қызығы қайта бастайды. Арада бір ай өткеннен кейін үш еркекті осынау саяқ тірліктері жалықтырғандай болады.

Таңертеңгілік тамағын ішіп, бірде Бектемір кезегі бойынша жылқыға кетеді. Кезегі бойынша Нұрекең орман кезіп, аң қарауы тиіс екен. Ол тірлігінен бәрібір нәтиже шықпасын білген соң дем алып Лексейдің қасында қоста қалады. Ет турап, тамақ дайындап жүрген Лексей төр алдында жамбастап, тісін шұқып ерігіп жатқан Нұрпейіске былай дейді:

— Әй, Нұреке, осы сен қашанғы Бектемірдің илеуіне көне бересің? Аңқаулығыңды пайдаланып, ол қашанда сені жас баладай алдауға түсіріп жүргені... Ақыры, әнеки, содан жарымжан боп қалдың!

— Оның рас қой, — дейді Нұрекең мойындап. — Бірақ Бекеңнің салдыры бар да, салмағы жоқ ақкөңіл кісі ғой...

- Пәлі, аяқты сындырып, мойынды қисайтса да кұрдасынды ақтағың келеді... Ол ойынға жатпайды, Нұреке? Көзіңді ашып қара! Қорғанбасаң, қарға да көзіңді шоқиды.

— Қазақтың ойыны қашанда қатты ғой.

— Ендеше сен де есеңді алсаңшы. Екеулеп қарымта қайтарсақ қайтеді өзіне?

Өстіп екеуі құпия келісіп, ұзақ жылдар бойы қордаланған Нұрпейістің кегін бір қайтармақ болысады. Жылқыдан қайтқан Бектемір кештетіп қосқа кіргенде — Нұрпейіс пен Лексей төр алдында алшыдан түсіп тырайып жата қалысады. - Оу, не болды сендерге? - дейді Бекең. Лексей көзі кілиіп, тілін шайнап, былдырлап сөйлей алмайды. Араға Нұрпейіс түседі: Уландайды Араға Нұрпейіс түседі:

$$
-133-
$$

— Лексей бір боза ашытып... соны ішіп мас боп жатырмыз,- дейді.

- Ол қандай боза? Сарқыт қалдырдыңдар ма? дейді Бекең де әуестік білдіріп.

— Әне, кәстрөлде ... сенің сыбағаң, — дейді Нұрекең.

Суықтан бойы тоңазып келген Бекең сөзге келмей кәстрөлді басына қотара салады.

- Ащы екен... Бұл қандай боза өзі? - дейді жақтырмай тыжырынып.

Ана екеуінде жауап жоқ, түк естімегендей қайтадан қорылға басады. Қашанғы отырсын, дайын тамақты ішіп болған соң, Бекең де көрпе, жастығын салып, төсекке қисаяды. Таудан шаршап қайтқан Бекең төсекке бас қойысымен-ақ қор ете қалады. Оның ұйықтағанын кутіп жатқан Нұрпейіс Лексейдің үйретуімен орнынан тұрып, үйдің есігін арқанмен шаңдып байлайды да, қайта келіп үнсіз жата қалады.

Түн ортасына қарай Бекең ыңыранады. Сосын ұйқысырап бір аунап түседі. Қатты мазасызданып, сәлден соң оянып кетеді. Ішін басып, ары-бері дөңбекшіп біраз жатады. Онымен де басылмаған соң, жайлап орнынан тұрып, иығына тұлып іліп есік жаққа барады. Қараңғыда сипалап есікті аша алмай біраз әуреге түседі. Шыны аяқты салдырлатып сіріңке іздейді. Лексей күндізден тығып тастаған сіріңкені қайдан тапсын, амалы құрып қайыра есікке ұмтылады. Шандып байланған арқанның түйінін шеше алмай ұзақ қиналады. Ана екеуінде үн жоқ, көрпемен бастарын тұмшалап, ауыздарын басып, Бекеңнің әр қимылын аңдып жата береді. Ішті бұраған дүлей күш ақыр соңында шыдатпаған болар, есікті аша алмай, әбден қиналған Бекең не заматта:

- Тақ әкеңнің... қап! - деп табалдырыққа жалпиып отыра кетіпті. Мұның бәрін естіп-біліп жатқан төрдегі екеу айыздары қанып, күлкіден іштерін басып мәз болысады. Таң да атады. Түк білмегендей Лексей мен Нұрекең де орындарынан тұрады. Бұл түнде ештеңе болмағандай-ақ Бектемір де сыр бермейді: — Ойға түсіп, шай-шақпыт, нан-сұн алып қайтайын, — дейді Бекең. — Жылқыны екеуің кезектесіп

$$
-134-
$$

баға тұрыңдар. Соңынан сендер де ойға түсіп, моншаға шомылып қайтарсыңдар.

Осылай уағдаласып, Нұрекең жылқыға кетеді, Бекең атын ерттеп, қоржын-қопсысын артып, ойға қарай тартады.

Содан суыт жүріп отырып қас қарайып, ымырт үйріле Бектемір ауылға жетіпті. Ауыл іргесіндегі қыр басынан құлдилағаннан-ақ «ой, бауырымға» басады ғой. Айдаладан айқайлап жоқтау айтып, қалың итті шулатып, барша ауылды дүрліктіріп ат басын Нұрпейістің үйіне бір-ақ тірейді. Шашын жұлып аңырап Нұрғызайын алдынан шығады. Сонымен не керек, Нұрекеңнің шаңырағына жарты ауыл жиналып, азан-қазан болысады.

«Арманда кеткен Нұрекем, қапыда кеткен Нұрекемайлап» Бекең аһ ұрып, қақырынып-түкірініп, іштегі қайғысы мен құсасын запыранмен шығарған болады.

Оқыста не болғанын әлі жете түсінбесе де, Нұрнейістің қанияда мерт болғанын ұғысып, жиналғандардың да қабырғасы қайысады.

Ел-жүрт есін жиған кезде барып, Бекең тай-құлындай тебісіп бірге өскен қайран құрдасының қалайша мерт болғанын ұзақ сонар әңгіме етеді. Сығымдап көзіне жас алып отырып айтқан Бекеңнің сондағы әңгімесі мынау екен.

Томаға-тұйық Нұрекеңді аңқау деп, момын деп былайғы ел албаты шатып жүргенге ұқсайды. Ер егесі еңісте, батырды кебенек ішінде таны деген, нағыз Нұрпейісті жылқы баққан саяқ өмір танытыпты. Сөйтсе -Нұрекең сегіз қырлы, бір сырлы сырбаз жігіт екен ғой! Былпытып тамақ пісіріп, әспеттеп әсіп жасағанын, яғни тілді таңдайға тақ еткізер дәмді дастарқан өзірлеген өнерін былай қойғанда, біздің Нұрекең құралайды көзге атқан ақырзаман аңшы боп шығыпты. Екі күннің бірінде елік атып, етке кеңірдектен мелдектеткенін санамағанда, арадағы бір айдың ішінде алты бұлғын ұстапты. Құдай кешсін, аузынан жазып Бекең қате айтыпты, өлер күні ұстаған әнебіреуісін қосқанда, жеті бұлғын екен ғой! Аңшылыққа деген осындай көзсіз құмарлық Нұрекенді ақыры алып жығып, мерт етсе керек... Ал-

 $-135-$ 

дыңғы күні терісті тентіреп, аң аулап жүрген кезінде, Нұрекең оқыста аюдың апанына құлап кетеді. Мезгілсіз оянып кеткен шатын аю оңдырсын ба, Нұрекенді екі буктеп астына салып, пәршелеп тастапты. Жоғалған Нұрекеңнің соңынан Лексей мен Бектемір іздеп шығып, аюды атып, Нұрекеңнің шашылған сүйегін жинап-теріп қапқа салып, қос басына көтеріп алып келіпті.

Нұрекеңнің басы, бір қолы мен ақсақ аяғы бөлек қалған екен, бәрін киізге арулап оран, ойға түсіруге дайындап қойысыпты. Жылқы мен қосты күзетіп, көзі бұлаудай боп Лексей қала беріпті, тездетіп ауылға хабар беру үшін бұл Бектемір ойға тартыпты.

Бар жағдай осы екен.

Мұндай қасіретті естіген елде ес қала ма, түні бойы ұйқы жоқ, сүйекті алып қайтуға төрт ат, төрт жігіт, бір зембіл дайындап, таң атпай Арғытқа аттанысады.

Ертеңінде жақын жерге ат шаптырып, алыстағы жұрағаттарға телефон шалып, телеграмма салып хабар беріседі.

Өлімге деп Нұрпейістің жарап тұрған кер биесі сойылады. Бұл күні Бектемір қатын-қалашқа бас-көз болып, ақыл-кеңесін айтып Нұрекеңнің ошағының басында жүреді. Келесі күні таңертең Мырзахметке барып:

- Бірер күнге аудан жақты жағалап, жүрегімді тексертпесем болмайтын сияқты... Мына сүмдықтан кейін жүрек жазған аздап шайқалып кетсе керек. Рұқсат ет! деп өтінеді.

- О не дегенің, Беке? Барып қайт... Құрдас деген оңай емес қой, біз сіздің жағдайыңызды жақсы түсінеміз, — деп Мырзахмет асқан түсіністік танытып, сөзге келмей рұхсатын беріпті.

Бастықтан рұқсат алған Бекең аудан қайдасың деп безіп отырады.

Арғытқа кеткен төртеу де келесі күні қалың қарды омыраулап, сүйретіліп жетеді.

- Не болды? Сүйек қайда? Зембіл қайда?

- Нұрпейіс өлмек түгіл, дәнеңе еткен жоқ, дін аман... Лексей екеуі жылқысын бағып, Бектемірді күтіп тауда жатыр, — дейді Арғыттан қайтқан шабармандар күлкіден іштерін басып.

 $-136-$ 

Мұны естігенде Мырзахмет бастық ашудан жарыла жаздапты. Нұрғызайын болса өздігінен жүруден қалып, сүйемелмен төсекке барып құлапты.

Жылқы сойылған, қой бауыздалған, қазан-ошақ асылған, алыс-жақындағы жұрағат-жекжат жиналған, не істеу керек енді?

— Мундай қорлықты көрсеткенше Нұрекемнің аман-есен өлгені жақсы еді ғой! — деп Нұрғызайын бетін басып ойбай салыпты.

Бұл бұрын-соңды ел естімеген сұмдық еді. Ауданға кісі шаптырып, Бектемірді жауапқа тартатын емес, жиналған елдің бірі күліп, бірі жылап, етті жеп, тамақты ішіп үйді-үйіне тарқасады.

- Ыңғайсыздау жағдай болған екен, неге осыншалық қатты кеткенсің? - деп кейіннен құрдастары Бекеңнен сұраса керек.

— Қос ішінде қиналып, менің масқара болғанымды білсендер — жылқы соймақ түгілі, түйе сойғызар едіндер! — депті Бекең.

— Әй, Нұреке, Бекеңді соншалықты нағып қинап, масқара етіп жүрсіңдер? — дейді құрдастары Нұрпейіске.

— Боза деп терінің иін шікізіп едік... — дейді Нұрекең күмілжіп.

— Ендеше, екеуіңнің де есептерің түгел бопты! деп құрдастары Бектемір мен Нұрпейісті бәтуаға шақырып, қол алыстырып татуластырған екен.

Мінеки, екі достың қиқыметі осындай...

Нұрпейістің дүние салғанына да қазір біраз жыл болған. Шүкіршілік, Бектемір аман-сау, Мұқырдың ақ сақалды, сары тісті көсемі, қадірлі қариясы боп жүріп жатыр.

Ел басына күн туып, күнбатыстан соғыс өрті шыққан кезде Мұқырдың да біраз ер-азаматы майданға аттанған болатын.

Содан аман-есен ауылға оралғандары алтау еді. Қазір сол алтаудың ішінен қалқиып тірі жүріп жатқандары Әмір мен Метрей, Бектемір мен Нұрғали ғана.

 $-137-$ 

Арызқой Орынбайдың денсаулығы келіспей, әскерге жарамай қалған. Мырзахмет бастық ол заманда да ат устінде жүрген шолақ белсенді-тін, тылды нығайту мақсатында военкомат ол кісіні арнайы броньмен қалдырыпты. Ұзынтұра Лексей ішкі жақта өсті ғой, соғыс жылдарында ол әлі кәмелетке тола қоймапты. Қанапия мен саңырау Кәрім соғысқа қалайша бармай қалды, ол жағын өздері де білмейді. Өзі соғыстың иісін сезбесе де, соғысқа барып қайтқандар жайында пікірді көп айтатынның бірі — тағы да сол Канапия.

- Әмір әпендіге дауым жоқ, - дейді Қанапия. -Нағыз передовойда болып, кантож боп қайтты ғой... Ал анау Нұрғали мен Бектемірге менің күдігім бар...

— Неге? — дейді ондайда қызыққа құмартқыш Рахман секілді әуесқой жастар.

- Бектемір басқалармен салыстырғанда ақылды әрі айлакер. Соған қарағанда ол штабтың маңында жүріп, жанын сақтап қалған сияқты. Бекеңнің «соғыста оқ тиіп, жараланып едім» дегенін естігендерің бар ма?

 $X$ <sup>o</sup> $K$ .

- Міне, көрдіңдер ме... Соғыс төрт жылға созылды. Осы төрт жыл ішінде қарша бораған қалың оқтың біреуі, тым болмаса саусағының үшын сызып кетпеді дегенге кім нанады.

- Рас айтасыз...

- Яғни, бұдан біз Бекең штабта, бастықтардың қасында, жылы жерде бұғып қалған деген жорамал жасаймыз.

— Нұрғали ата ше?

- Нұрекең Бектемірмен мен секілді оқығаны жоқ, қара танымайды. Мылтықты да қай жағынан атуды білмейді. Сондықтан Нұрекең отын жарып, күл шығарып, асхананың айналасында жүрді деген болжам бар. - Бір аяғы жоқ қой... протез? - Пәлі... Сендер оның аяғы соғыста жоғалған деп жүрсіңдер ме?  $-$  Әрине! Қанапия қарқ-қарқ күліп, төңкерілген қарынын риза пейілмен аялай сипап қояды.

 $-138-$ 

- Нұрғали жаман аяғын соғыста садақалаған болса хан көтеріп құрмет көрсетпес пе едік... Ол бейбақ аяғынан аймен күннің аманында айрылып қалған.

— Қайтіп?

— Көккөлде кен қазам деп желігіп, көшкіге қалып, аяғы үсіп, гангрена бопты ғой. Сосын браштар кесіп тастапты.

Кырқылжың Қанапияның ауылдағы соғыс ардагерлері туралы жастарға айтар уағызы, міне, осындай. Ал тот басқан қаңылтырдай өн бойы шұрық-тесік, беті тыртық, өзі «кантож» Әмір туралы әңгіме бола қалса сөзшең Қанапияның да аузына құм құйылатын.

Мұқырлықтардың баршасы Әмір шалды көзінше «Әужеке» дескендерімен, кейде сыртынан «әпенді» деп те атасушы еді. Ал бәйбішесі — Рәзия кемпір «кантож» дейді. Рәкеңнің «кантож» дегені - контужныйсың, байқұс, сенің миың шайқалып, есің ауысыңқырап кеткен деп шалын кемсіткені болатын.

Рәзия — Әмір шалдың құдай қосқан қосағы болғасын да бірдеңені біліп айтады...

Ол кісінің Ұлы Отан соғысынан миы шайқалып. шашы жидіп түсіп, қыли көзденіп жарымжан боп қайтқаны рас-ты.

Қырық үштің қақаған қысында қош айтысып майданға батыс жаққа кетіп еді, германымен қоса жапондардың соғысын да тамамдап, үйіне қырық алтының жазында шығыс жақтан оралған. Соғысқа он тоғыздағы қылшылдаған бозбала күйінде аттанып еді, соғыстан бет-аузы тыртық, әжім маңдай егде тартқан еркек боп қайтқан. Содан бері Әужекеңнің ел құсап жадырап күліп, жазылып сыр ашқанын ешкім әлі көрген жоқ.

— Әужекең баяғыда Рәзияға үйленгенде де тобық жұтқандай томпиып отырып алған, — дейді Бектемір

соғыстан соңғы аздаған қуаныштарды еске алып. -Тойға жиналған жұрт өлең айтып, би билеп жатыр, ал Әужекеңде үн жоқ, той біткенше отырған орнынан тыпыр етпеді.

Әужекең үндемей жүрсе де үйдей шаруа тындырып жүретін кісі. Әрі Әужекеңді мүлдем үндемейтін, жақ ашпайтын жан екен деуге тағы болмайды. Ол кісі қай-

 $-139-$ 

да жүрсе де өзімен-өзі күбірлеп сөйлесіп, қашанда тұңғиық ойға батып жүреді. Мінеки, соғыс біткелі де қырық жылдан асты, Әужекеңді содан бері түйіні қиын бір мәселе әлі күнге мазалап келеді. Миы құрғыры қаттырақ шайқалып кеткен бе, соғыстағы командирінің аты-жөнін шатастырып алыпты. Әужекеңнің ұғымында — бұл барып тұрған опасыздық, сондықтан өзінің бұл жөнсіздігін әсте кешіре алмайды. Қырық жыл бойы жатса-тұрса осы жайды ойлап, қиналумен келеді... Әй, өзі де бір от алғандай өрт жігіт еді ғой! Кіші лейтенант болатын. Алматьца оқу оқып жүргенде әскерге шақырылыпты. Гармоньда ойнаған кезде көз ілеспес виртуоз еді, әнді де әуелете шырқап беретін, әңгімеге де шешен еді сабазың. Өрімдей жас жігіттің өнері құмарыңды қандырып, қайран қалдыратын. Амал қанша, сол жігіт минаға түсіп, оқыс мерт болды. Түгі де қалған жоқ. Лағнет атқыр сұм соғыс болмаса ғой, ол жігіттен әдемі азамат, өнерпаз өрен өсіп шығар еді-ау! Он екіде бір гүлі ашылмай жатып қыршынынан қиылды да кетті әнеки! Бойындағы бұлқынған қуаты, бұлықсыған таланты, бәр-бәрі өзімен бірге кетті. мәңгі бақи келмеске кетті. «Тағдыр дегенің әділетсіз екен. Әділет болса соғыста мен өліп, ол тірі қалар еді ғой? Сөйтіп, ондай асыл азамат ел-жұртқа менен гөрі көбірек пайда тигізер еді, көбірек қуаныш әкелер еді», — деп қиналатын кейде Әужекең.

Өлер адам өлді, қанша қиналғанмен енді оны қайтып тірілте алмасын тағы біледі. Оның орнына нағып мен өлмедім деу де астамшылық шығар, тегі. Мәселе мезгілсіз шейіт болған сол азаматтарды қастерлеп есте сақтауда ғой... Әужекең болса — есте сақтағаны сол. ол жігіттің аты-жөнін де ұмытып қалыпты. Әрине, ол кісі офицер, взвод командирі, бұл болса — қатардағы солдат. Офицермен төс қағыстырып, арқа-жарқа дос бола алмасың тағы белгілі. Екі арадағы әңгіме де көбіне ресми: «Жолдас командир. жолдас пәленшеден» әріге аса алмайсың. Әскер болғасын байқұс солдатқа бастық та көп, командир де жетеді ғой. Әйтсе де ол жігіттің орны бұларға бөлекше еді. Енді, міне, сол бір әндей әдемі азаматтың Игіліков Мүсілім бе, әлде Мүсілімов

 $-140-$ 

Игілік пе - алмастырып алғаны бұл Әужекеңнің. Кырық жылдан бері есіне түсіре алмай, пұшайман хал кешіп, өстіп басы қатып жүргені.

— Рәзия, — дейді кейде бәйбішесіне баяу ғана үн қатып. — Есіме түсті, Игіліков Мүсілім болатын. Тура солай... Жарықтық, жаны жайсаң кісі еді ғой!

— Розия, — дейді келесі күні жігерсіздеу тіл қатып. — Кеше қателестім білем, ұмытпасам оның аты Мүсілімов Игілік секілді. Осындай асыл азаматтың атын неғып шатастырып алдым екен?

Рөзия апайшалының сөзіне баяғыда бұлқан-талқан ашуланушы еді. Жүре келе оған да құлағы үйреніп алды. Қазір тіпті адам екен деп шалына жауап бергенді де қойған... Мүсілімов Игілік пе, жоқ әлде Игіліков Мусілім бе, Рәзия апайдың онда қандайшаруасы бар? Жүнін түтіп, ұршығын иіріп, насыбайын атып өз жайымен отыра береді.

Көптен көңілін алаңдатқан мазасыз ойлар күндердің бір күнінде Әужекенді әлдебір шешімді шаруаға бастаған болатын.

Әужекең қолына білемдеп балтасын ұстап, беліне шотын қыстырып, бірде ауылдың шетіне қарай аттанған.

Ауыл іргесіндегі қырқаның үстінде сидиып баяғыдан балқарағай ағашының мүжілген кәрі молағы тұратын. Барған бетте Әужекең әлгі молақты шауып өңдеп, ойға алған шаруасына кірісіп берген. Содан, ол кісінің неше күн ақ тер, қара тер боп арпалысқаны белгісіз, қазан мейрамының қарсаңында жұмысын аман-есен аяқтап шыққан.

Сөйтіп, ауыл іргесіндегі қырқаның биігінде қолына автомат устаған, басына каска киіп қасқайып тұрған солдаттың ескерткіші пайда бола кетті.

«Әмір шал алжиын деген бе, қу молақты жаңқалап не істеп жүр?» — деп мүсіркеген жұртшылық жарқыраған ескерткішті көрген кезде бастарындағы бөркін шешіп, тағзым етісті.

Соңынан Әужекең ағаш мүсіннің астына көлденеңінен жалпақ тақтай шегелеп, тақтайға қызыл бояумен «Сеңдерді ешқашан ұмытпаймын!» деген ұран. жазып қойды. 

 $-141-$ 

Былайғы шаруаны санамағанның өзінде, ағаштан адам шапқан кісінің шеберлігін айтып жату артық шығар. Ендеше ағашқа қолы шебер кісі жазуды да тастай етіп әдемілеп жаза алады екен. Қол білген соң аянсын ба, Әужекең жаңағы «Сендерді ешқашан ұмытпаймын!» деген ірілеу ұран сөздің астына: «Махарадзе, Игілік Мусілім, Сегізбай Айдарбеков» деп кішілеу қаріптермен үш адамның атын маржандай етіп қосымша тізіп шыққан.

- Мұқыр ауылында Ұлы Отан соғысының құрбандарына арналған ескерткіш жоқ. Ескерткіш жасап бергеніңіз үшін, Әмір ақсақал, сізге мың да бір рақмет! деп кітапханашы Дәулетқан ескерткіш біткен күні дүкен алдындағы жұрттың көзінше Әужекеңе зор ризашылық білдірді. - Мен бастықтарға барып айтайын: жетінші ноябрь күні біз бұл ескерткішті ресми түрде ашайық. Сіз оған дейін бұл ескерткішті аппақ матамен жауып қойыңыз... Көрінгенге көрсете берсеңіз көз тиеді.

- Оның да жөн шығар... Бірақ әлгі ақ мата дегенді қайдан алам? — деп Әужекең ауыл мәдениетінің белді өкіліне шындығын айтты.

— Простыня жапсаңыз да болады.

- Ол үшін кемпірім мені үйден түріп шығады ғой?

— Жарайды, ол жағын көмектесерміз... Материалы ағаш дегені болмаса — ескерткіште мін жоқ. Тек сіз өз атыңыздан ғана арнау жазған екенсіз. «Ұмытпаймын» депсіз... Олай эгоист болуға болмайды. «Ұмытпаймыз» деп баршамыздың атымыздан жазуыңыз керек еді. Сөйтіп өзгерткеніңіз дұрыс!

- Бәсе деймін... Соғыста жалғыз сенің ғана туысың өлген жоқ қой! - деп топтың ішінен әйелдер шаптықты. - Біз де жетісіп жүрген жоқпыз... Жазар болсаң

## бәрінің атын жаз!

- Бұлар Әужекеңнің туыстары емес, — деп біреу ара түсіп, саяси сауаты шамалы әйелдерге түсіндірген болды. — Бұлар Әужекеңнің соғыста мерт болған достары. Көрдің бе, әнеу біреуісі грузин көрінеді... — Бұл шал алжиын деген бе... Соғыстан қайтпай

қалған ағасының атын неге жазбайды?

— Шорт біліп пе... Ұмытып кеткен шығар.  $\sim 10^{11}$  km s  $^{-1}$ 

$$
- 142 -
$$

- Туысын ұмытқаны несі?

Әужекең басына үйірілген даудан қашқалақтап, арнау сөзді көпше түрде жазуға бас шұлғып уәде берді.

- Күннің аптап ыстығы, жауын-шашын бар дегендей, бетін лакпен сырлап қойса жөн болар еді, — деп Әужекең ұсыныс-тілегін қосты. — Дәулет қарағым, сен осы жағына көмек етпейсің бе? Тілің өтеді ғой, запқоздан лак сұратып берсеңші?

- Қатырамыз, ақсақал! - деді Дәулетқан.

Әужекең ертеңінде ертемен жазуды өзгерту үшін қолына бояуын ұстап, сүргісін қолтықтап ескерткішке келген. Келсе, өзі жазған үш адамның қасына тағы бір кісілердің аты-жөні қосылыпты: «Шағатаев Тұрғанбек, Шағатаева Меңсұлу». Мұны оқыған кезде Әужекеңнің қолтығына қысқан сүргісі сырғып кетті.

- Ботіреке, Меңсұлу соғыста өлген жоқ еді ғой? Бұлары қай мазағы! — деп есеңгіреп, көк шөпке сылқ етіп отыра берді.

Шаруа жасайын деп шабыттанып-ақ келіп еді, сол ниетінің бәрі адыра қалды. Басының сақинасы ұстап, ештеңеге құлқы болмады. Көкейінде «кім жазды екен?» деген жалғыз ғана сұрақ тұрды. Ұлы мен келіні дейін десе, осыдан екі жыл бұрын Меңсұлудың ұлы — Айбар ауданға жұмысқа ауысып, Катонға көшіп кеткен. Олардың иен қалған үйлерінде қазір екі мұғалима қыз потерде тұрады. Ол қыздар Тұрғанбек пен Меңсұлудың жайын қайдан білсін. Бөтендер ғой...

Кім болса да жазуды маржандай тізіп, үлкен өнер салып жазыпты. Ерекше ықыласпен жазған.

Апырмай, кім болды екен?

Жарайды, Тұрғанбектің жөні бөлек делік, соғыста шейіт болған боздақ қой. Ал оның қасына Меңсұлуды қосқандары несі? Меңсұлу соғыста емес, бертіндері, ал-

пысыншы жылдардың соңында дүние салды емес пе? Сонда бұлары қалай... Әрине, Меңсұлу мұңлықтың қалайша дүние салғанын бір Әужекең ғана емес, бүкіл Мұқыр өңірі біледі. Ол уақиғаны бүгінде еске алудың өзі жүрекке ауыр. Ондай қасіреттің бетін енді аулақ қылсын де, кейінгі a matematik ұрпақ ондайды білмей-ақ қойсын де!

 $-143-$
Әй, өзі де Меңсүлу десе дегендей-ақ еді-ау!

Акку мойын, қылыш қас, боталаған жанары қараған жанның көңіліне шоқ тастайтын. Айтса айтқандайақ, жөні бөлек меңсіз сұлудың нағыз өзі еді ғой.

Меңсұлу жалғыз, жігіттер көп, сұлу қыз қайсы біреуіне жетсін. Ауылдастарын алаңдата бермей, бой жеткен соң Меңсұлу да жігіттердің біреуін қалаған. Сондағы қалағаны қандай жігіт еді десеңші! Түр десең түр бар, бой десең бой бар, ой десең ой бар, құдай тағала бар асылды бір өзіне үйіп-төге салғандай Тұрғанбек деген жігіт болатын.

— Ей, ку дүние, содан бері де көп заман өтіпті-ау!

Төбе басындағы ағаш ескерткіштің түбінде отырған Әужекең ауыр күрсініп, терең-терең ойға батты.

... Үндемей жүргенімен осы Әужекең керемет киношыл кісі-тін. Ымырт түссе болды, қиралаңдап клуб жаққа қарай аяңдайды. Әлдебір үятты қонақта болып, немесе өлім-жітімге қатысып, құран-қатымнан шыға алмай қалмаса, бұл ауылда көрсетілген кино атаулының бірде-бірін Әужекең құр жіберіп көрген емес. Қандай кино екеніне де қарап жатпайды, үнсіз барады да, бір бұрышқа жайғасып отыра қалады. Киномеханик бала көрші ауылдың жігіті еді, Әужекеңнің киношылдығын ол да әбден мойындап:

— Әмір ата көрінбейді ғой, сәл күте тұрайық! — деп кейде Әужекең кешігіп жатса киноны бастамайтын.

Әужекең кино үшін күнде ақша төлеп жатпайды. зейнет ақысы келген күні алдын ала төрт сом өткізіп қояды, сол ақшасы бір айға артығымен жетеді. Төрт сомды есептеп шығарып жүрген де сол киномеханик баланың өзі:

- Күніне 20 тиыннан, сіз 20 күн келеді деп есептесек — төрт сом болады. Оның арғы жағындағы 10 күнді сіздің актив көрермен екеніңізді ескеріп, сосын әлдебір себептермен келмей қалу мүмкіндігіңізді де ойластырып - есептен шығарып тастадық.

Шығарып тастағаны жөн-ау, бірақ кейде ол баланың бір киноны қайта-қайта, екі-үш рет қойып жіберетіні қинайды. «Бәтіреке, мынасын кеше көрген секілдімін ғой?» — деп таң қалады Әужекең ондайда.

$$
- 144 -
$$

Бірақ бәрібір үндемейді, тыпыр етпей аяғына дейін шыдап, қайталап көріп шығады.

Борсын үйде жатқан басқа шалдармен салыстырғанда, киношыл қасиеті Әужекеңнің өресін біршама кеңейтіп тастаған. Үндемейді, үндемегенге осы шал түкті білмейді деп ойлайды былайғы әлеумет. Расында олар қателеседі, қателескенде оңбай қателеседі... Жасырмай шындықты айтар болса, қыр басына соғыс құрбандарына ескерткіш жасау идеясын Әужекең сол кинодан алған болатын.

Тұрғанбек пен Меңсұлудың тағдыры Әужекеңе тағы да өзі көрген көп киноны еске салған еді. Аққудың когілдіріндей боп, бір-біріне кереметтей жарасқан, бірбіріне өлердей іңкәр болған жастар жайында талай-талай кино көрді. Озгелерге үлгі болардай ондай іңкәрлік, таңғы ауадай тазалық тек кинода ғана болатын шығар ден ойлайтын. Сойтсе, бұл адамдар өз айналасындағыларды аңдамайды екен ғой, қолда бар алтындарын бағалай алмай, асылдың бәрін шарқ ұрып алыстан іздейтіні несі екен? Әйтиесе, білген жанға Тұрғанбек пен Меңсұлудың махаббаты киноға да, дастанға да лайық тағдыр емес пе еді!

Тұрғанбек майданға — қырық екінің күзінде шақыртылды. Ол кезде Меңсұлумен жарасып, сөз байласып жүргендері болмаса, әлі үйлене қойған жоқ-ты. «Тұрғанбек пәленше күні майданға аттанады екен» деген хабарды естіген бойда, Меңсұлу сүйгеніне тұрмысқа шықпақ боп бекінеді:

— Мен соғыста мерт болсам күнің не болады? Оданда соғыс бітсін, майданнан аман оралайын, сосын отау құрармыз, — деп Түрғанбек тоқтау айтыпты. Меңсұлу борібір оған көнбесе керек. Майдандағы азаматын күтіп отырар үйде жары болса — ғайып ерен қырық шілтен қорғап-қоршап жүреді деп уәж айтыпты. Құдалас екі жақ көнгілері келмесе де, Меңсұлу көндіріпті. Ақыры аяқ астынан той жасалып, екі жастың некесі қиылады. Үш күннен соң қош айтысып Тұрғанбек майданға кете барады.

Қайран Меңсұлу, күні-түні тәңірге жалбарынып, Аллаға сыйынып, Тұрғанбегінің амандығын тілеумен бо-

$$
-145-
$$

лушы еді. Жазғанның сол ақ тілегі қабыл болмады... Сеніп тапсырған ғайып ерен, қырық шілтені сүйген жарына қорған бола алмады. Тұрғанбегі сол кеткеннен өзі жанындай жақсы көретін Алтайдағы аяулы ауылына, ол жердегі теңдессіз көркем Меңсұлуына қайтып оралған жоқ.

Өмірге іңгәләп Тұрғанбектің соңында қалған жалғыз тұяғы — Айбар келді.

Жылдар жылжып өте берді.

«Тұрғанбегім келеді» деп үмітін үзбей, Айбарды аялап өсіріп Меңсұлу жүріп жатты.

Тұрғанбектен «хабар-ошарсыз кетті» деп қаралы қағаз алған соң, ауылдастары да «жоғалған адам табылып қалар» деген ойда еді. Соғыс аяқталып, арада төртбес жыл өтісімен ағайын-туыстың Тұрғанбектен үміті үзіле бастағандай болған.

Бірақ Меңсұлу өзінің Тұрғанбегінен үмітін әсте үзбеп еді. Бүгін болмаса ертең келердей, ертең болмаса бүрсігүні келіп қалардай алаңдаумен көп жылғы өмірін өткізді.

Тұрғанбектің енді қайтып келмесін білген соң, Меңсұлудай мұңлыққа құда түсушілер көбейіп кеткен. Сұлуды көрсе еркек деген арсыздау келеді екен, Меңсулуға көз салмаған, піш-піштеп сөз айтпаған Мұқырда еркек қалмады. Ауылды былай қойғанда, алыстан ат арытып, басқа жақтан да құда түсушілер табылып жатты. Бірақ соның бәріне Меңсүлу кесімді жауабын беріп, ақылмен алдап-сулап шығарып салатын.

Өмір өтіп жатты, өтіп жатқан өмірмен қоса әкешеше, ата-ене де бұл дүниеден қайтты. Бәрібір Меңсұлу сүйгені Тұрғанбектен үмітін үзген жоқ. Көз қуанышы, жалғыз ұлы азамат бол ержеткен соң, қолда бар азын-аулақ малын сатып, Айбарын Алматыға оқуға жіберді. Әкесіне тартқан өжет болды ма, Мұқыр ауылының тағдырындағы тұңғышы болып Айбар университетке окуға түсті. Бес жыл университетте оқып, күректей дипломмен ауылға қайтты. Айбарын қарсы алған Меңсұлудың қуанышында шек болмады. Сол жылдың күзінде ұлан-асыр той жасап, Меңсұлу келін түсірді.

 $-146-$ 

— Тұрғанбектің бір арманы орындалды! — десті жұрт Меңсұлуға шын риза болып.

Тағдырға шара бар ма, ауылдастары сол жылдың қысында аяулы Меңсұлуларынан ойда жоқта айрылды да қалды...

Баласы мен келінін аяқтандырып, шаруа-жайды табыстап ыңғайлаған соң, бір күні таңсәріден өзенге барыпты да, мұздың ойығына түсіп кетіпті... Мұздың ойығына түсіп, асау Мұқырға ағып кетіпті.

— Апырмай десеңші, қырбақ бетінде суатқа бастаған ізін көрдік. Соңына бұрылып жалғыз рет қарамапты да ғой... Неткен қайсар жан еді! Тіке жүргеннен жүріп отырып, еш қиналыссыз барған да, аттап басып түсіп кеткен. Суаттың ернеуіне орамалын әдейі тастап кетіпті, — дейді Бибіш апай көзіне жас іркіп.

Елдің айтуынша, Меңсұлу өлер алдында келіні мен ұлына бір жапырақ хат пен сақтық кітапшасын қалдырған секілді. Сақтық кітапшасында ұлы мен келіні үшін өмір бойы тірнектеп жиған азын-аулақ тиынтебені бар екен. Ал жалғыз парақ қағазға: Шешелеріңнің бұл байламын сөкпеңдер, түсінуге тырысыңдар, кешіріңдер, құлындарым менің. Өмір бойы Айбарымның отау тігіп, өз қолы өзіне жеткен күнін аңсап келіп едім, оны да көрдім. Мен ризамын сендерге! Енді мені ұстамаңдар, балаларым. Тұрғанбегімді, сендердің әкелеріңді күтумен өттім, оны өлердей сағындым. Мен де ет пен сүйектен жаралған пендемін, әкелерінді күтемін деп әбден шаршадым мен, тоздым. Бұдан әріге шыдай беруге төзімім таусылды, қуатым сарқылды. Мен үшін Тұрғанбексіз мына өмір тұл екенін. Ақыры әкелерің келмеді. Енді әкелеріңе өзім барайын деп бекіндім. Қош, қос құлыным, қош болыңдар, шешелеріңді сөгежамаңдамаңдар! деп, келіні мен ұлына аманат хат тастап кетіпті.

Міне, аттары бір түннің ішінде маржандай тізіліп ескерткішке жазылып қалған Тұрғанбек пен Меңсұлудың тағдыры осындай болатын.

Ағаш ескерткіштің содан кейінгі жайы тіпті қызық болды: түбіндегі тақтаға күн сайын пәленше адамның аты тіркеліп жүрді. Әркім ұрланып барып өзінше жа-

 $-147-$ 

зып кетеді, жазудың біреуі түзу, біреуі қисық. Ақыры тақта тұтастай жазуға толған соң, Әужекең ескерткіштің табанына тағы бір тақтай жалғаған, белгіленген кесімді күні әлгі тақтай да жазуға толып қалған.

Карашаның жетісі күні совхоздың парторгі бастап, Дәулетқан қостаған ауыл белсенділері қыр басына бір топ адам жинап, салтанатты түрде ескерткішті ашты. Парторг қазан төңкерісі жайында, сосын кешегі сұрапыл соғыс туралы, ол соғыста қаза болған есіл ерлер жайында, сондай-ақ осынау ашылғалы тұрған ескерткіштің интернационалдық, патриоттық рухтағы тәрбиелік мәні төңірегінде айтып, ұзақ сонар баяндама жасады. Парторгтың баяндамасы зор ықыласпен тыңдалып, митингіге жиналғандар ду қол шапалақтасты. Соңынан мектеп көркем өнерпаздарының күшімен соғыс және еңбек ардагерлеріне арналған шағын концерт қойылды.

- Бұл ескерткіш — уақытша ескерткіш! — деді парторг концерттен соң, митингіні жабар сөзінде. — Біз болашақта дәл осы жерден соғыс құрбандарына бетон мен граниттен монумент орнатамыз! Солай, жолдастар!

Әрине, болашақта граниттен ескерткіш қоя ма, жоқ па, бастықтар ақылдасып өздері шеше жатар. Бірақ парторгтің ағаш ескерткішті өзі орнатқандай-ақ бөскені аздап Әужекеңнің көңіліне келген. Тым болмаса оны жасаған кісінің атын атап, жиналғандардың көзінше бір ауыз рақмет айтпағаны ыңғайсыздау болды.

 $\ast\Theta$ , мейлі, — деп жұбатты соңынан өзін. — Мен біреудің рақметі үшін шаруа жасағам жоқ қой».

Дәулетқан лақты ақыры таба алмады. Қара суға дейін қарай-қарай беретін завхоз «жоқ» деп көзін жыпылықтатып, қолын жайыпты. Жаны шықсын, ескерткіштей қасиетті мүлік үшін жерден қазса да бірдеңені табуға болатын еді. Жауын-шашын, қыс пен жаз дегендей, жалаңаш ағаш қырық құбылған табиғатқа қашанғы шыдасын, кейінгі кезде әр тұстан сызат пайда болып, қаңсып жарыла бастаған. Тегі, балалардың шаруасы болар, өткен жылы ескерткіштің қолыңдағы автоматты сындырып алып кетіпті.  $\mathcal{M}^2$ 

 $-148-$ 

Қазір қолындағы автоматынан айрылған ағаш солдат қыр басында қаңсып әлі тұр.

Баяғыдағы «граниттен монумент орнатамыз» деген парторгтің уәдесі мұзға жазып, күнге кептірген сөз боп қалды. Егерде парторг аудан жаққа басқа жұмысқа ауысып кетпеген күнде, бәлкім уәдесін орындап, тас ескерткішті бұл күнде орнатып та қояр ма еді, кім білген?!

Әужекеңді жақын танитындар өзге замандастарымен салыстырғанда ол кісіні әжептәуір сауат иесі санайтын. Кітапханаға барып қазір де Дәулетқаннан кітап жаздырып, парақтап тұрады. Оқыған кітаптарына күнделікті көріп жүрген кино қосылған кезде көзқарасының кеңдігі, сауатының жан-жақтылығы тұрғысынан басқа шалдар Әужекеңнің шалымына келмейді.

Сол Әужекеңе Рәзия апай қатарымен бес қыз туып берген. Қатарымен бес қыз болғанға қуанды ма, қиналды ма, ол жағын Әужекең тірі жанға сездірген жоқ. Алайда кенже қызы Қанипаның шілдеханасында ел естімеген, естіген кезде де құлақтары сенбеген бір жәйтті жария еткені бар.

- Ағайындар! - деп, үндемес Әужекең шешенсіп бұл жолы қызық мінез танытты. - Қай ел екенін ұмытып қалдым, «Гелимадоэ» деген кітап оқып едім. Оның да бес қызы болыпты. Жаңағы «Гелимадоэ» деген сол бес қызының... Гелена, Лида, Мария, Дора, Эмма деген қыздарының аттарынан құралған сөз екен. Мен де ұзақ ойланып, айналайын бес қызымның аттарын сөйтіп біріктірсем бе деп едім. Анау айтқандай менің қыздарым бір атауға сыймады. Сыймаған соң қыздарымның аттарын екі сөзге біріктірдім. Алғашқы үш қызымды «Сәкәсәли» деп атаймын, соңғы екеуін «Жақан» деп атамақпын. Сәкәсәли — Сәбира, Кәбира, Сәлима деген сөз, Жақан — Жәнипа мен Қанипадан қосылған сөз. Айтайын дегенім осы еді! Жиналған жұрт қалжыңы ма, шыны ма дегендей алғашында ауыздарын ашып, Әужекеңе бір сәт аңтарылып қалысты. Соңынан жастар жағы іштерін басып, қыран-топан күлкіге батты. Әужекеңнің оларда ісі болмады, айтарын айтты, ойын жеткізді, сонымен тынды.

 $-149-$ 

Бірақ бәйбішесі Рәзия бұл байламға көнбей, күйеуіне үзілді-кесілді қарсы шыққан:

- Сәкәсә-бәкәсәңді білмеймін. Балаларымның азан шақырып қойған атын шатастырмай, тыныш отыр былай! — деді шамданып.

Бәлкім, әйелінің сөзі тоқтау болып, Әужекең алған бетінен қайтып та қалар ма еді, кім білген. Бірақ шілдеханада сөз аңдыған сайқымазақ жастар да толып отырды ғой. Құлақтары бітеу емес, Әужекеңнің әңгімесін олар да естіді. Сол жастар жағы іліп әкеткен болу керек, ауылда ғана емес, аудан өңірінде бұрын-соңды ешкім естімеген бұл жаңалық желдей есіп жұртқа тарап кеткен. Көп уақытқа дейін Әужекеңнің қыздарын ауылдастары Сәкәсәли-Бәкәсәли, Жақан-Мақан деп мазақ етісіп жүрді.

Құдай тілеуін беріп, Әужекеңнің алтыншы баласы ұл болған. Әужекең ұлына Мақан деп ат қойды. Көршіқолаң «тегі, Әужекеңнің бұл есімді кіші қыздарының әлгі өзі қойған Жақанымен ұқсатып қойғаны ғой» деп ойлаған. Мақан ер жетіп, мектеп бітіріп, бүгінде үйлібаранды мықты азамат. Қара шаңыраққа ие болып, әкешешесімен бірге тұрып жатыр. Сол Мақанның паспорттағы шын аты «Махарадзе» екенін көргенде, кітапханашы Дәулетқан шалқасынан түскен.

- Ағай, оған несіне таңданасыз? - деді Мақан кітапханашыны сабырға шақырып. — Махарадзе әкемнің соғыста мерт болған бір досы екен. Менің атымды соның құрметіне қойыпты.

— Қызық екен... Ақылға қонбайды, — деді кітапханашы көзін сүртіп. — Бұл грузиннің аты емес, фамилиясы ғой?

— Болса бола берсін... Өткен жылы Семейге жүн өткізіп келе жатыр едім, Георгиевка деген жерде мені бір гаишник тоқтатты. Көше тәртібін бұздың деп талонымды теспек болды. Бірақ «Махарадзе» деген атымды көріп, аң-таң қалсын. Солай-да солай, оған таңданбайақ қойыңыз, әкем грузин досының құрметіне осылай деп атымды қойған дедім. Сөйтсем, әлгі қара мұртты гаишник грузин екен, жата кеп жабысып үйіне қонаққа шақырсын. «Бармаймын, асығыспын» десем көнбеді,

 $-150-$ 

ондай жағдайда машинаңды стоянкаға қойғызып, бәрібір сені жіберткізбеймін деді. Грузин дегенің қиын жұрт екен, үйіне сүйрегендей болып алып барып, түні бойы қонақ етті. Шарапты суша төгіп, грузиннің нелер бір тағамдарынан дәм татқызып, өлең айтып, би билеп, ертеңінде түсте бірақ шығарып салған. Өзі де кереметтей мәрт жігіт екен, кетерде иығыма грузиннің буркасын жауып жіберді. Азан шақырып қойған грузин текті атымнан өстіп өмірімде бір рет пайда көргенім бар.

- Атыңды өзгертіп алмаймысың? - деді Дәулетқан.

- Адамның атында тұрған дәнеңе жоқ, арғы жағы дурыс болса жетпей ме! - деді Мақан-Махарадзе.

- Арғы жағы - қай жағы?

- Жан сарайды айтам.

— Сонда сенің кішкентай Сейсен ұлың «Сейсен Махарадзеулы Әміров» болып жазыла ма?

- Дол солай етіп жаздым. Сендер интернационализм деп кеңірдектеріңді босқа созғанша — мына менен үлгі алмайсыңдар ма? Интернационализм менің өн бойымнан аңқып тұр емес пе!

Мінеки, мұқырлықтар «әпенді» атап кеткен Әмір шалдың жағдайы осындай. Қазір Әужекеңнің өмірінде полендей өзгеріс жоқ, төрт-бес жыл болды ауыл мектебін түнде күзетіп, бәкүн-шүкін шаруасын күйттеп жүріп жатыр. Соңғы кезде Қайсар сияқты Әужекеңнің де құлағы нашарлап кетті. Бұрын да былайғы дүниеге мойын бұрғаны шамалы еді, қазір ол кісі қасынан зеңбірек атсаң да былқ етпейді.

Әйтсе де, әншейінде өзімен-өзі томаға-тұйық үнсіз жүретін Әужекеңнің кейде бүйірден қойып қалатыны бар. Әнеукүні тура осы мінезіне басып:

- Мен ауылдастарымды жанымдай жақсы көремін, -

депті бәйбішесі Рәзияға.

— Пішту, оларға неғып емешегің езіле қалды? дейді Рәзия ернін сылп еткізіп.

- Өзі де қамшының сабындай қысқа ғұмырда ұрыскерістің қажеті қанша? Тату-тәтті, береке-бірлікпен де ғұмыр кешуге болады ғой.

- Сен шалға әулие тимесе неғылсын! - деп, Рәзия шалының ендігі сөзінен қауіптеніп қапты.

 $-151-$ 

— Жақсы көретінім — бәріміз де замандаспыз, жақсылыктын да, жамандықтың да дәмін бірге татып келе жатырмыз, — дейді Әужекең өзімен-өзі сөйлескендей күбірлеп. — Соңынан бәріміз де ілгерінді-кейінді бір мезгілде өлеміз, бір уақта қара жердің астына барамыз...

— Астапыралла!

- Өйтіп иманыңды үйірме... Мен шындықты айтып отырмын. Енді жүз жылдан кейін бүгінгі қыбырлап жүргендерден біреуі де қалмайды, бәрі де өледі.

- Астапыралла, не дейт мына кантож?

— Солай, солай, бәйбіше. Мың жасаған ешкім жоқ. Шыр етіп дүниеге бүгін келген нәрестеге шейін ары кетсе жүз жылдан соң жоқ болады. Сондықтан еңкейген кәріден, еңбектеген балаға дейін мен өзімнің замандасым санаймын. Бәріміздің көретініміз де, тағдырымыз да уқсас, ішкен суымыз, жұтқан ауамыз ортақ. Ендеше мен оларды неге жақсы көрмейін?

- Астапыралла!

- Бұл сөзге сен, кемпір, шошыма! Шошитындай тук те жоқ... Бұл сөзді айтқан мен емес, Экзюпери деген прансуз. Ол прансуз заманында өстіп шындықты айтып кетіпті.

- Астапыралла!

Шалының бұл сөзінен Рәзияның шошығаны сондай, көктемнің шалығы тиді ме деп күдіктеніп, сол күні Бектемір молданы шақыртып, Әужекенді ұшықтатқан көрінеді.

Бес саусақтың бәрі бірдей еместігі сияқты, ауыл болған соң ала-құласыз болушы ма еді... Мұқырда да ауылдың жақсы-жайсаңдарымен қатар ел-жұртқа аты мәшһүр бір арызқойы бар еді.

- Раздольное совхозын жоғарғы жаққа танытқанның бірі осы біздің Орекең — Орынбай Байгереев болады, — дейді бұрынғы бастық Мырзахмет.

— Ой, сатана-а! Әскермен айқасып жүрген Орекеңңің жүрегінің жүні бар шығар! — дейді қашанда таңырқап жүретін Лексей жағасын ұстап.

 $-152-$ 

— Орекең соғысқа барған жоқ, сондықтан әскер дегеннің, танкі мен зеңбірек дегеннің не екенін білмейді, — деп Әмір шал ондайда Орекеңнің қылығына ғылыми түсінік жасайды. — Әйтпесе есі түзу адам әскермен шатаса ма!

Әмірдің сөзінің жаны бар, ел іргесі бүлініп, құрдастары жаппай соғысқа аттанысып жатқанда, Орынбай жайбарақат ауылда қалған. Соғыстан қашып, бас сауғалап қалған жоқ, әскери комиссариаттың рұқсатымен «козі жарымжан» деген ақ билетпен қалды. «Жарымжан» дегені — Орынбайдың оң көзінде таған бар еді, сол себеп болыпты. Бала күнінде шапқылап ойнап жүргенде оқыста шыбықтың ұшы тиіп кеткен... Соғысқа мені ала қоймадың деп ол үшін намыстанған Орекең болмады, дорбасын иығына салды да, қайқайып ауылға қайтты.

Әрине, қан майданның жөні бөлек қой, дегенмен елде қалған Орынбайларға да оңай соққан жоқ. Бармаған жұмысы, істемеген кәсібі қалмады. Бақташы болды, ағаш кесті, жылқы бақты, охран болды, тіпті біраз уақыт қатындарға біргәдір боп та шошандағаны бар. Соғыс біткен соң, Мырзахмет секілді орманшылыққа ауысып, сол жерден зейнетке шықты. «Арызқой» деген атаққа ие болып, ел-жұртты ұлардай шулатқан Орынбайдың бар өмірі осы ғана.

Орынбайдың әскермен шатысып жүргені соғыстан көп кейін, аудан басшыларының «жаппай жүгері егіндер» деп қиғылық салатын заманында ғой... Атам қазақ қашанда көршіңмен тату бол, көрші ақысы құдай ақысы деп жатушы еді. Қайсы жақтың кінәсі екені белгісіз, тату-тәтті түрған көрші Қытаймен араздасып қалған кезде, бұл Катонқарағай ауданына жасыл фуражкалы әскерлер аяқ астынан қаптап кеткен. Папах киген, бөрік киген бір тобы наурыз туа осы Мұқырға да сау ете түсті. Бұлақтың арғы бетінде ауылдың малы жайылатын Күреңбел деген құйқалы ұзын жота бар еді. Әскерлер сол жотаға жиналып, қолдарын оңды-солды сілтесіп ұзақ-сонар кеңес құрысқан. Кеңестің соңында әр тұсқа тоңқаңдап қазық қағып, белгі сала бастады. Көктен түскендей болған сары-ала

 $-153-$ 

топтың әр қимылын Орынбай өз ауласынан қалт жібермей бағып тұрған болатын. Қайткенмен де орманшы деген аты бар емес пе, бұлардың Күреңбелді жағаттауының сырын білейінші деп, киімін, фуражкасын киіп, қолын артына салып соларға қарай аяңдады. Иықтары жалт-жұлт етіп, мұрындары көк тіреген эскерилер Орынбайды аю көргендей одырая қарсы алысты.

— Мына бөтен адам қайдан жүр? — деп папах киген бастығы мұрты дірілден, орысшалап иек қақты.

-Сен нағып жүрсің бүл жерде? — деп екінші біреуі дікілдей жөнелді.

Күнде басына шығып, мал қайырып жүрген өзінің Куреңбелі емес пе, Орынбай қыңқ деген жоқ. Қайта аналардың өздерінен үлкен адамға ешкінің текесіндей бақылдап, жөн-жосықсыз зіркілдегені қарадай намысын қайрады.

— Сіздер неғып жүрсіздер бұл жерде? — деп қарсы сұрақ қойды.

- Біз әскерилерміз.

- Болсандар қайтейін...

Үйірілген үркердей топтың арасынан бір жас офицер бөлініп, Орынбайды жайлап шығарып салмақ ниетпен қолтығынан ұстады. Орынбай оның қолын сілкіп жіберіп, топтың қасына тепеңдеп жетіп барды.

— Мен Орынбай Байгереев боламын! Осы жердің орманшысымын, әбиешікпін! — деді.

- Орманшы екеніңізді көріп тұрмыз, - деді әскерилердің біреуі.

- Саған осы не керек? - деді әскерилердің екіншісі.

Жандарына қайдағы бір көзі аларған орманшының келгеніне намазы қаза болғандай папах киген бастығы қатты реніш білдірді.

— Бұл біздің жер! — деді Орынбай да тістеніп. — Бұл мал жаятын, бүлдірген теретін Күреңбеліміз біздің. Куреңбелді сендер неғылайын деп жүрсіңдер?

Орынбайдың бұл сөзіне топ ішіндегі әскерилердің біреуі кеңкілдеп күліп жіберді. Папах киген бастықтары күлген жоқ, көзін алайтып, зілдене бірдеңе деді де, теріс айналып кетті.

$$
-154-
$$

- Сен кіммен сөйлесіп тұрғаныңды білесің бе? деді іштеріндегі біреуі Орекеңе еңкейіп қазақшалап. — Бұл кісі полковник, үлкен кісі. Көп сөйлей берсең ол кісі сені қаматып тастайды.

- Қамата берсін... Мені олай қорқыта алмайсыңдар. Бірақ сендердің табандарыңа бұл Күреңбелді таптата алмаймын.

— Бұл жерге біз застава саламыз, — деді әлгі қазақ офицер. - Жер көп қой... Сен бүйтіп ақымақ болма!

- Жер көп емес... Айналаның бәрі ағаш, орман-тоғай, тау мен тас, қала берді егіс. Жеріміздің аман тұрған ашық пұшпағы осы Күреңбел ғана. Енді оны сендер басып алмақсыңдар!

— Біз бұл жерге застава саламыз, — деді қазақ офицер сөзін қайталап.

- Оған рұқсат алып па едіңдер?

— Біз рұқсат сұрамаймыз, біз жоғарыдан түскен бұйрықты орындаймыз! Біз әскери адамдармыз, — деді қазақ. Орынбай мен қазақ офицердің шүйіркелесе қалғаны шамына тиіп кетті ме, папах киген бастығы бұлардың қасына одыраңдай жетіп келді. Дуадақтың айғырындай әкіреңдеп, қарлыға ақырып қалды.

- Уйдите! Чтоб вас... духу здесь не было! Вы поняли меня!

Даусы қандай айбатты еді бәтшағардың, мықтымсып тұрған Орынбай кәдімгідей сескеніп қалған.

Амал жоқ, папах киіп қоразданған бастыққа алая бір қарады да, бұрылып кете барды. Суға түскен тышкандай мойны салбырап, жігері жасып үйіне келді. Үйінде де көп отыра алмады, сол кезде атағы мен абыройы аспандап тұрған аузы дуалы «селсебет» Шәкіровты іздеуге шықты. Сақманмен басы қатып шапқылап жүрген Шәкіровты ферма жақтан шоқырақтап қайтып келе жатқан жерінде, көшенің басынан жолықтырды. — Әбеке, Күреңбелді тартып алғалы жатыр! — деді Орынбай салған беттен Шәкіровке.

- Күреңбелді дейсіз бе?
- Иә, Күреңбелді.
- $-$  Kimaep?
- $\Theta$ скерлер...

$$
-\,155-
$$

- Тіфу! - деп мұны естіген Шәкіров атын тебініп калды. - Оны маған несіне айтып тұрсыз, жолдас Орынбай?

- Тоқтаңыз, асықпаңыз, Әбеке... Менің білейін дегенім — олар сізден селсебет ретінде жерге рұқсат сұрап па еді, соны айтыңызшы!

- Сіз қызық адам екенсіз, жолдас Орынбай. Әскер кашан селсебеттен рұқсат сұраушы еді?

Шәкіров бұлқан-талқан ашуланып, желе-жортып жүріп кетті. Былайырақ барып, тізгін тежеп, Орынбайға мойнын бұрды:

- Осы төңіректен застава салады деп еді. Тегі, солардың жер өлшегіш комиссиясы ғой... Оларды қашан көріп жүрсіз?

— Осы әлгінде ғана... Олар меркі салып Күреңбелді белгілеп жатыр, — деді Орынбай үміттене дауыстап.

- Күреңбелді жыртып, жүгері ексек деген жоспар бар еді, қап... бұл жүгері мәселесін қиындатайын деді.

— Жеріңізді бермеңіз, Әбеке! — деді Орынбай кіжініп.

— Әскерге қалай бермессің...

— О тоба, сіз де әскерден қорқады екенсіз ғой.

- Шырағым, менің жасыма келгенде әскерден қорқатын боласың, саясатты сыйлайтын боласың, партияны құрметтейтін боласың.

- Бұныңызға келіспеймін.

— Өлетін қарға бүркітпен ойнар деген, жолдас азамат. Әскермен әуре болмаңыз. екеуімізді де ит жеккенге айдатып жүрер, білдіңіз бе!

«Әне, бұлар бірінің аузына бірі түкіріп қойғандай сөйлейді», деп кейіді Орынбай. Орынбайдың жауар бұлттай түнеріп, үндемей қалған түрінен Шәкіров әлденені сезіктенді ме, атының басын бері бұрды:

- Сіз не істегелі жүрсіз? деді жақындап келіп,
- Өзім білемін! деді Орынбай да қырысып.

— Байқа, жолдас! — деді «селсебет» қамшысын шошаңдатып. — Отпен ойнаймын деп... сайтан көбелек құсап нейбетке күйіп жүрмеңіз, тегінде!

- Өзім білем дедім ғой!
- Мейлі... өзіңіз-ақ білерсіз. Мүмкін олар райкомнан рүксат алған шығар?

$$
-356-
$$

— Ол жақтан алса ала берсін... Бізден рұқсат алған жоқ. Біз ондай рұқсатты бермейміз, білдіңіз бе!

 $\overline{b}$ iзің кім?

— Біз — мұқырлықтар... Осы ауылдың адамдары.

Шәкіров аузына оңтайлы сөз түспей, қолы қалтылдап, қамшының сабымен бөркінің маңдайын көтерді. Атын ойқастатып, Орынбайға жақындай түсті.

- Қаш... Қаш-ш-шаннан бері мәселені мұқырлықтар шешіп жүр еді?- деді тұтыға тістеніп.

— Әбеке, — деді Орынбай даусын жұмсартып. — Басқа мәселеге араласпай-ақ қоялық. Ал Күреңбел айналайынның жөні бөлек емес пе!.. Заставасын анау қырдың арғы жағына неге салмайды? Ауылдың айналасындағы азын-аулақ жерімізге ие бола алмасақ — бұл жерде бок жеп несіне отырмыз! Несіне шалбар киіп еркек атанып жүрміз! Көлденең көк аттының бәрі бүйтіп бізді басына берсе — жырымдалып жерімізден не қалады? Азып-тозып бітпейміз бе сосын...

– Әй, жолдас... ж-жолдас... сіз аузыңызға уақап болыңыз. Советтер Армиясын сіз «көлденең көк атты» дегеніңіз не сандырағыңыз? Бұл масқара ғой! — деп ат үстінде тұрған Шәкіровтың көзі алақандай болды.

— Сіз Әбеке, албаты даурықпаңыз! — деді Орынбай «селсебетті» сабырға шақырып, — Мен не айтып тұрғанымды жақсы білем... Өкіметке қарсы, саясатқа қарсы мен ештеңе дегем жоқ, білдіңіз бе!

- Жоқ, сіз саясатқа қарсы шығып тұрсыз...

- Қойсаңызшы...

- Тоқ етері былай, жолдас Байгереев... Мен ештеңе естігем жоқ, екеуіміздің арамызда ешқандай әң. іме болған жоқ, ұқтыңыз ба?

Шәкіровтың әріге тілі күрмеліп, тағы да шолақ қам-

шысын шошаңдатты. Атының басын бұрып жатып, тісінің арасынан:

— Мен сізді танымаймын, жолдас-с-с..! — деп ысылдай барқ етті де, көшенің батпағын шалпылдатып, тырағайлатып шапқылай жөнелді.

«Сенген қойым сен болсаң, күйсегенінді ұрайын!» деп «селсебетті» іштен сыбап, Орынбай орнында қала берді.

$$
-157-
$$

Былайғы бөтен сөзден сескеніп, «селсебет» Шәкіровтың қашқандай боп кеткенін Орынбай түсінді. Коғам болып бірігіп, жоғарыдан көмек сұрасақ деген ниетте еді, енді оның реті келіңкіремейтінің сезді... Жері мен еліне қамқор болатын бастықтардың сиқы жаңағы болса, қарадан қандай қайыр күтпек. Басқа жұрттан көмектің келмесін ұққан Орынбай шұғыл түрде екі бет шағым-хат жазған. Шағым-хатта әскерилер келіп Күреңбелді басып алғанын, сөйтіп ауылдың мал жаяр өрісін тарылтып жібергенін, бұл дегеніңіз үлкен қателік, әскерилер тарапынан барып тұрған бассыздық екенін, бұл жергілікті халықпен санаспау, олардың құқықтарына қол сұғушылық екенін ашына дәлелдеді. Жазған шағымын ауыл мұғаліміне қатырып тұрып орысшалатып алды. Сосын орыс тіліндегі шағымды көшіріп, үш дана етіп көбейтті де, біреуін Совет одағы коммунистік партиясының Бірінші хатшысының атына, біреуін Мәскеудегі СССР Қорғаныс министрінің атына, үшіншісін Алматыдағы шекара әскерлерінің штабына салып жіберді.

«Жалаңаш жаңбырдан жасқанбас деген. Артым таза, алдым ақ, астымда тағым жоқ жалаңашпын. Бұл әскерилер ауылдың жаман әбиешігіне не қылар дейсің» деп ойлады.

Арада жарты ай өткен жоқ, алдымен Орынбайды ауданға шақыртты. Одан аман-есен қайтқаны сол еді, біреулер екі кештің арасында ауылға жетіп келіп, Орынбайды машинаға отырғызды да, облысқа алып кетті. Сол кеткеннен Орекең мол кетіп, облыстық қалада ұзақтау жүріп қалды. Өзі де ешбір дайындықсыз асығыс кетіп еді, арада жарты ай өткенде арып-ашып, торғайдай тозып үйіне сүйретіліп жеткен. Көрші-қолаң «қайда болдың» деп бұдан сұраған жоқ, бұл да жұмған аузын ашпай, фуражкасын баса киді де, жұмысына қайта кірісті. Орынбай облыстан келген кезде Күреңбелдің айналасы тікенек сыммен қоршалып, жота үстіне жарқырап екі-үш барақ жайғасып та үлгерген болатын. Ауылдың малын бұлақтың арғы бетіне, Күреңбел жаққа жаюға қатаң тыйым салыныпты.

$$
-158-
$$

Неге екені белгісіз, мектептегі орыс тілі пәнінің мұғалімі жұмыстан шығып, басқа жаққа көшіп кетіпті. «Селсебет» Шәкіровты да ауданға шақыртқан екен, ол кісі мен ешкімді көрген жоқпын, мен ешкімді білмеймін дегенмен құтылған сияқты.

Өзі әскерге бармаса да әскер дегеннің құдіретін Орынбай осылайша байқап-сезген болатын. Жүрегі қатты шайлығып қалды ма, Күреңбел жаққа қараса көзі тайғанап, теріс бұрылып жүре береді. Орманшы боп, учаскесін аралап, орман тоғайды оңды-солды кезіп жүргенімен, әлгі жағдайдан соң бұлақтың арғы бетіне аттап басқан емес. Өмірдегі пәле-жаланың бәрі осымен кетсінші деп, Күреңбелді мәңгі садақа еткен.

Жылдар өте ол оқиғаның да тігісі жазылып, ұмытыла бастаған кезде, бірде құрдастары Орынбайдан шымшымдап сыр тартқаны бар.

- Сендер сұрамаңдар, мен айтпайын! - деп Орекең ол әңгімені де шорт кесіп тастаған. — Оны сұрап, тағы да комейлерің бүлкілдейтін болса — ағайындықтан кетеміз!

- Таяқ аюға да намаз үйретіпті деген рас екен-ау... Орекең бұлай десе — біз қойдық ендеше! — десті құрдастары. Бірақ қойдық дегенмен де қойған олар жоқ... алғашында әзіл ретінде «арызқой» деп Орынбайға ат қосқан, кейін олары шынға айналып, Орекеңе әлгі ат күйедей жабысты. Қазірге дейін Орекеңді нақақ күйдіріп, азан шақырып қойған атына қосақталып қалмай келелі.

- Ореке, сіз жеңдіңіз! - деген осыдан бес жыл бұрын, тағы да көктем кезінде Дәулетқан мұның қолын қуана қысып. — Застава көшіп жатыр.

— Қайда? — бұл хабарға Орынбайдың құлағы сенбеді.

— Ит біліп пе қайда көшіп жатқанын... Олар бізге айта ма... Әйтеуір, көрші елмен қабағымыз ашылғалы бері заставаларды да қысқартып жатқан көрінеді ғой... Арада ширек ғасыр өтсе де, заставаның көшкені, тегі, баяғы өзі жазған шағымның нәтижесі ме деп үміттеніп еді. Бұл жерде басқа жағдай әсер еткенін білген кезде Орынбайдың көңілі пәсейіп қалды. (一) 第四目的 医疗疗法的

 $-159-$ 

Застава екі-ақ күнде жоқ болды. Ажылдап-гүжілдеген, дауыстары жер жарған жиырмаға тарта машина келді де, жота басындағы барақтарды тікенек қоршауымен қоса бұзып-шағып қораптарына тиеп алысты. Сосын қаздай тізіліп келген іздерімен ырғатыла жылжып қайтып кетті. Олар кеткен бойда Күреңбел Әмір шалдың тақиясыз таз басына ұқсан қалған... Біртүрлі ұсқынсыз, жүдеу. Жотаның басы айқыш-ұйқыш асфальт жол, ат шаптырым бетон плац, ойдым-ойдым шұңқырлар. Жаз шыға жотаның үстін кендір мен қышыма, қурай мен ошаған қаптап кетті.

Бір кезде шалғыны жайқалған, гүл-шөбі көз арбаған құйқалы-күреңселі Күреңбел қотыр жон боп қожырап қала берді.

Орнында бар оңалар деуші еді, бекер екен. Содан бері де жылжып жылдар өтті, Күреңбел жазғанның оңалған дәнеңесі жоқ... Ауылдың былайғы малын қойғанда, Лексейдің тіміскі мегежіні де қазір ол жаққа аяқ баспайлы.

## \* \* \*

Мұқыр Мұқыр атанғалы бері бұл ауылға кімдер бастық болмады десеңізші... Біреуі келіп, біреуі кетіп дегендей, әлі күнге сабылысып жатқаны. Демдеріне нан піскен сол көптің ішінде осы Мұқырға өзіндік із тастап, өшпес қолтаңба қалдырып жатқандары шамалы. Салаң етіп ғайыптан келіседі де, соңынан құмға сіңгендей із-тозсыз жоғалып тынады. Жоғалып тынатыны — олардың бәрі жоғарыдан тағайындалатын, сырттан келетін бөтен кісілерді. Бастық болып бекігендері жалғыз мәшинемен, кейде тіпті жалғыз шабаданмен ғана көшіп келісетін. Содан төртбес жыл Мұқырға бастық болған соң, төрт-бес мәшинеге тиеліп келген жағына қайқайып отырысатын. Артынша жалғыз мәшинемен секеңдеп келесі бастық жетеді. Ылғи да өстіп ежелден қалыптасқан әдемі дәстүрдей қайталанып-жалғасып жататын-ды.

Әрине, бастық болған соң қолдарынан келеді, қолдарынан келген соң қоныштарынан басады. Ол жағын мұқырлықтар жақсы біледі, білген соң да үндемейді. Совхоздың қазіргі директоры Түсіпбеков мырза да осы-

 $-160-$ 

дан төрт жыл бұрын Тарбағатай деген қияннан келген болатын. Мейлі, кімді жіберіп, кімді қойып жатса да, мұқырлықтардың онда шатағы жоқ, әйтеуір қойған кісілері елге жайлы болса болғаны. Тәубешіл мұқырлықтар пәндәуи дүниені парық қылмай, «бергеніңе шүкіршілік» деп, қашанда арқаны кеңге салып жүре береді. Жайсыз бастық келсе де мұқырлықтар бір серпіліп айылын жиған емес, сол баяғы өгіз аяң, мимырт қарекеттерінен әсте танбай, күнделікті тіршіліктерін жасай береді.

Мұқырлықтар бастық атаулыны атам қазақтың салтымен «төре» деп атасады. Осы Мұқырға мұқырлықтардың өз арасынан суырылып бастық болған, яғни төре болған жалғыз азамат бар. Ол азамат - Мырзахмет еді. Иэ, осы Мырзахмет заманында итін де төрде үргізген кәдімгі төренің өзі болған. Сондықтан да болар, бұл төңіректе Мырзахметті таңымайтын жан жоқтың қасы. Мырзахметтің мысалы мұқырлықтарға тауықсыз да таңның ататындығын дәлелдеп, саясатқа көздерін ашкан. Ауылдастардан да төре сайланса — біреу тондарын шешіп алмасын, төркінге апарып салмасын ұғысты.

Мұқырлық Мырзахмет алдымен Мұқыр колхозын басқарды. Кейін колхоз «Раздольное» совхозына айналған кезде біраз жыл жұмысшы комитетінің төрағасы, яғни «рабочком» болып қызмет жасады. Тіпті арада бір жылдары ауылдық кеңестің төрағасы болып істегені де бар. Кеңестің төрағалық қызметін ол әйгілі Шәкіровтен қабылдап алған болатын.

- Шәкіртсіз ұстаз тұл деген, біздің Мырзахмет Абдолла Шәкіровке лайықты ізбасар бола білді, — дейді бұл екі азаматты жақсы танитын ағайындар бұл күнде.

Мейлі, ағайынның қолпашы жөн де шығар, әйтеуір бір нәрсе анық: қай қызметте жүрсе де Мырзекең азаматтық арына шіркеу келтірген жоқ... Халқына адалдықпен, еліне абыроймен жұмыс атқарды. Кейінгі заманда оқыған-тоқығаны мол қаратаяқ жастар көбейіп, үш кластық ескіше сауаты бар Мырзекенді «рабочкомнан» да босатып жіберіскен. Содан, орманшылық жұмысқа ауысып, бес-алты жылдан соң сол жерден аман-есен зейнет демалысына шыққан.

 $-161-$ 

Бастық боп жүргендегі Мырзекеңнің жұмыс тәсілі кызык еді. Бүгінгі бастықтардай біреулермен шаң-шұң айқайласып, жәйі келсе боқтасып, жүйкесін жұқартпайтын. Алдап-сулап, арқадан қағып, жылы-жылы сөйлеп жымия шығарып салғанда — жұмсаған жеріне жүгіріп кеткеніңді өзің де байқамай қалатынсың. Ал ол кісінің алдына әлдебір мәселемен келгендей болсаң, өз атыңа айтылған қошеметтен, әлгіндей әдемі сөздерден соң келген мәселең мүлдем шешілмей қалса да, басекеңе дән риза болып марқайып үйге қайтар едің.

Мырзекенді көрсе болды, ғұмыры күліп көрмеген Ақдәулет мұғалім де ыржиып салатын көрінеді. Ақдәулетке шейін күлдіріп жүрсе — Мырзекеңнің бойында бір сиқырдың бары рас болғаны...

Ақдәулет мұғалімнің бала кезі екен. Жаз шықса болды, бұл ауылдың тайлы-таяғына дейін тау басына шөпке кететін әдеті емес пе. Жаздың бір күні қыстың бір айын асырайды деп, ала жаздай бұрылуға шама жоқ, мұрындарынан шаншылып жүргендері мұқырлықтардың.

«Ертең шөпке шығамыз» деген күні әдетте бір үйір жылқыны айдап әкеп, қораға қамап қойысады. Сол түні шөпші балалардың қай-қайсысы да «шіркін-ай, ертең маған қандай ат бұйырар екен» деп, іштей арман етіп қобалжып шығысады. Ол түнгі ұйқы ұйқы болмай, елгезектері таң қараңғысынан білектеріне жүгендерін іліп, ат-қораға тартады. Ерте келгендеріне аттың тәуірі, кеш келгендеріне жаманы, еріншек шабаны тиеді. Ат үшін балалар қызыл кеңірдек боп ұрсысып, кейде жұдырықтасып та қалады.

Ақдәулет те «шіркін ертең қай ат тиер екен» деп қиялдап, бұлақты жағалап келе жатса:

- Әй, балам, бері келші! - деп біреу сыбырлай үн катыпты.

Ақдәулет бұрылып соңына қараса, шарбақтың бұрышына жабысып осы Мырзахмет тұр екен дейді. Қолымен аузын басып, ымдап шақырып тұр. Екі кештің арасында жасырынып бастықтың өзі әлдебір құпия айтуға шақырып тұрса, балада жан қала ма, Ақдәулет те лып етіп, Мырзекеңнің қасына жетіп барады.

 $-162-$ 

- Сен Ақдәулетсің ғой? - дейді Мырзекең құпия әңгімені біреу естіп қалмасын дегендей алақтап жанжағына қарап.

— Иө, Ақдәулетпін, аға!

- Айналайын, Акдәулет қалқам, мен өзіңді бөлекше жақсы көрем. Өзіңе бірдеңе айтсам деп едім. Тегінде, тісіңнен шығып жүрмесін! — дейді Мырзекең Акдәулеттің кекілінен сипап.

— Аға, иллаһи-биллаһи ешкімге айтпаймын, — деп Акдәулет ант-су ішеді.

- Шынымен ешкімге айтпайсың ба?

- Айтпаймын, аға!

- Айтпасаң былай... Ертең ертемен қораға бар да, алдыңғы аяғында дағы бар қасқа торыны ұста. Ұқтың ба? Тағы да ескертем, бұл туралы ешкімге айтушы болма. Көптен бері сол атты саған арнап, баптап күткізіп жүрмін.

— Ой, рақмет, аға! — дейді Ақдәулеттің қуанышы қойнына сыймай. - Ол әлгі былтырғы жылы Орынбай әбиешік мінген қасқа торы ма?

- Ие, шырағым, соның дәл өзі. Бірақ менің сені соншалықты жақсы көретінімді, қасқа торыны бергенімді бөтен біреуге білдірме, ұқтың ба? — дейді бастық қатты тапсырып.

Ұқпағанда қайда барады, жүгенін қолына іліп таң атпай ат қораға құстай ұшады ғой Ақдәулет. Келсе өзі теңдес бала-шаға қорада толып жүр екен. Жылдағыдай дау-дамай, у-шу жоқ, ләм деп тіл де қатыспайды. Барлық бала бейнебір ауыздарына су толтырып алған секілді. Бір-біріне күдікпен үрке көз тастап, үнсіз ғана бір-бір атты ұстап мініп жатыр. Бала басымен үлкен бастықтың осыншалық ыстық ықыласына кенелген Ақдәулеттің қуанышында шек жоқ. Баспалап барып, бастық айтқан қасқа торысын жүгендеп, қайқайып қорадан шыға жөнеледі. Мұндай үлкен қуаныш іште ұзақ жата алмайды ғой. Әсіресе алып-ұшқан желөкпе жасөспірімдердің кеудесіне сыйсын ба. Нұсқалап, үлгілеп бастықтың өзін кереметтей жақсы көретінің, мынау қасқа торыны өзі үшін ол кісінің арнайы асырап-күткенін Ақдәулет те

 $-163-$ 

бір күні достарына сыр қылып жеткізеді. Сол-ақ екен, балалардың бәрі мақтанып, шулап қоя беріседі.

Сөйтсе, Мырзекең шөпке шығар алдында ауылдағы бала біткенді адақтап, «құпия түрде» құлақтарына сыбырлап, әрқайсысына бір-бір аттан бөліп беріпті ғой. Ондағысы таңертең ат қораға барғанда балалар атқа таласпасын деген қулығы екен. Қорадағы әр аттың мінезі өзіне аян, әр баланың шамасына қарай, істейтін шаруасына орай ыңғайлап аттарды бөліп таратқан екен.

Жалпақ жұртқа жаратқан да жақпайды деседі ғой. Бастық болып ел басқарған соң, әрине, жұрттың бәрінің көңілін табу мүмкін емесі белгілі нәрсе. Яғни Мырзекеңді жамандап, үстінен сөз жүгіртетін кісілердің де кездесері даусыз. Солай бола тұра ол кісінің бүкпесіз ақ көңілін, принципшіл адалдығын, достарын былай қойғанда, жауларына шейін мойындасатын еді. Мырзахмет туралы ел арасында бұдан басқа да түрлі әңгімелер баршылық. Соның бірін ақсақ Нұрғали да жырдай қып айтып отырады.

- Әлдебір шаруа бабымен Өрелге барып, түнделетіп үйге қайтып келе жатсам — бастықтың кеңсесінің шамы жарқырап жанып тұр екен, — дейді Нұрғали. — Түн ортасы ауып кеткен шақ еді, жиналыс боп жатыр ма деп, аттан түсіп, баспалап терезеге жақындадым. Қарасам, бөлме ішінде қолын сермеп қойып, әлдебіреумен ұрсысып, оңды-солды сенделіп біздің Мырзекең жүр. «Сіздің бұл указанияңызға мен түбірімен қарсымын, жолдас бірінші хатшы. Мәселені бұлайша сыңар жақты шешуге болмайды!» —деп айқайлайды. «Бірінші хатшы» дегеннен соң зәрем кетті. Біріншіні бөлмесіне шақырып алып, айқайға басып ұрысқан біздің бастық жынданған шығар деп ойладым. Бірінші бір бұрышта сүмірейіп отыр-ау тегі деп, мойнымды созып едім, бөлме ішінде Мырзахметтің өзінен басқа тірі жан жоқ екен. Мырзекеңнің қолын сермеп қойып сөйлеп жүргені төрде тұрған сынық орындық боп шықты. Мұны көргенде менің төбе құйқам шымырлап кетті. Оқымаған адамға бастық болу оңайма, ел басқарам деп жүріп миына ауырлық түсіп, қайран азамат ауысыңқырап кетпесе неғылсын деген жаман ой келді. Не де болса

 $-164-$ 

сырқат адамға қол ұшын беріп, қолтығынан демеп үйіне апарып салайын деп, кеңсеге баса-көктеп кіріп бардым. Мырзекең бажырайып, аю көргендей, маған үдірейе қарады. Оның үдірейе қарағанынан мен одан сайын қауіптеніп, жайлап барып білегінен ұстадым. Есі ауысқан адамнан бәрін де күтуге болады ғой, тіпті сені жазым етіп жарып тастаса да оларға сот жоқ деп естуші едім. «Мырзеке, сабыр... сабыр етіңіз, үйге жүріңіз», деп жасқаншақтай қолынан тарттым. «Бара алмаймын, дайындығымды әлі біткем жоқ», — деп ол да тартыншақтай берді. «Ештеңе етпейді, Мырзеке, үйге жүріңіз», деп мен де күшке салып жетелей түстім. «Оу, Нұреке, нағып соншалықты бәйек бола қалдың? Үйге де барармыз. Бірақ ертең райкомның бұйрасында сөйлейін деп едім, соған дайындалып жатырмын. Менде не шаруаң бар?» — дегені. Сонда ғана басыма бірдеңе жеткен.

— Мырзекеңмен осындай да жағдай болған, — дейді Нұрғали бұрынғы бастығына деген ризашылығын жасыра алмай. - Сол жолы біздің Мырзекең бетің бар, жүзің бар демей, ешкімнен қаймықпай-ақ, өз пікірін бұйрада біріншіге дәлелдеп шығыпты. Бастық деп, мінеки, осындайды айт!

Мырзекең кейін жұмысшылар комитетінде қызмет істеп жүргенде де, орманшылыққа ауысқанда да әлгіндей бүкпесіз принципшілдігінен айнымағанға ұқсайды. Ол кісі ауылдық кеңестің төрағасы болып сайланған жылы бұл совхозда Сайранқан деген домаланған кара кісі директор екен. Директордың аты директор ғой, біздің Мырзекеңді әр нәрсеге бола қайта-қайта шақырта беріпті. Әбден мазасы кеткен жаңа төраға ақыр соңында мәселені төтесінен қояды ғой:

Карағым, Сайранқан, — депті директорға елжұрттың көзінше. — Сен совхоз директорысың. Яғни осындағы шаруашылықтың жетекшісісің. Рас па? - Рас, Мырзеке, рас, - дейді директор мойындап. - Ал мен болсам - ауылдық кеңестің депутаттар сайлаған төрағасымын. Яғни мен осы жердегі Совет өкіметімін. Рас па? — дейді Мырзекең одан сайын ны-N. ғарлап.

$$
= 165 -
$$

- Рас, Мырзеке, рас, - дейді директор бас шұлғып.

- Рас болса, Совет өкіметін мазалап, несіне қайтақайта алдыңа шақырта бересің? Егерде Совет өкіметінде шаруаң болса — селсебетке өзің кел. Осыдан былай осыған келісейік! — депті Мырзекең.

Ол заман қазіргідей демократия мен жариялылықтың дәуірі емес, «совет өкіметі келе жатыр» десе жылаған бала уанатын кез ғой. Мырзекеңнің әлгіндей ескертпесінен кейін директордың келіспеске шамасы қалмайды. Директор содан былай Мырзекеңді іздей қалса, елпілдеп ауылдық кеңес жаққа өзі баратын болыпты.

Осы принципшілдігінен орманшы боп жүрген кезінде Мырзекеңнің оңдырмай таяқ та жегені бар...

Білген адамға орманшылық дегенің де бөрікпен қағып алардай оңай шаруа емес екен. Ауыл болған соң біреуге отын, біреуге шөп керек. Енді біреу үйін жаңартып, біреулер монша салғысы келеді. Солардың бәрі де қолдарын жайып, ағаш сұрап тілемсектеніп орманшыға жаутаңдайды. Көдеден көп ағайын, олардың айтқандарына көніп, ағашты бейберекет үлестіре берсең ертеңгі күні Алтайда тіс шұқыр тал қалмасы белгілі. Соны ескерген Мырзекен орманшы боп орналасқан күннен бастап тастай қатып, таспадай түйініп алады.

- Шырақтарым, - дейді орманшы боп орналасқан алғашқы күні, — сырғауыл мен бөрене қажет болса анау леспромхозға барыңдар, ал менің ағашымда шатақтарың болмасын!

Отын сұрағандарға да бұрынғы орманшылар сияқты мәймөңкелемей, турасын айтады:

— Отын керек екен, алдымен белет сатып алыңдар, сосын заң жүзінде бөлінген деләннән барып кесіндер! -

дейді отынға деп бөлінген тоғайды нұсқап.

Әрине, Мырзекеңнің мұндай принципіне біреу көнген, біреу көнген жоқ. Көнгендері ақшасын беріп қолынан алып жатты, көнбегендері ұрланып барып жолынан алып жатты. Ұрлықтың құйрығы бір-ақ тұтам емес пе, қызметіне аса сергек Мырзекеңнің «жолынан» қашанғы ала берер дейсің. Ондайлар әредік қолға түсіп, араларында еселеп ақшалай айып тартқандары да бол-

 $-166-$ 

ды. Сөйтсе, әлгіндей алаяқтардың да өз есебі ішінде, орманшыға алакөз боп кек сақтап жүреді екен ғой.

...Жаңбырлы күнді жамылып, бірде екі-үш адам тау қойнауында жасырынып ағаш кесіп жатады. Кесіп жатқан жерінде орманшы Мырзекең олардың ұрлықтарының үстінен түседі. Плащ жамылып, беттерін күләпәрмен жасырған әлгі ағайындар орманшыны бас салып, көзін тас қып байлайды да, аузына шүберек тығып, сына қаққан томарға екі қолын қысып кетеді. Өздері ләм деп бір-бірімен тіл қатыспай, кескен ағаштарын аспай-саспай арбаға тиейді де, тайып тұрысады.

Жаңа ғана кесілген қарағайдың жас томары оңдырсын ба, қолын қысқан кезде жаны шырқырап көзіне көрініпті Мырзекеңнің. Айқайлап көмекке шақырайын десе аузы бітеу, көрейін десе көзі байлаулы, сіркіреген жаңбырдың астында тұрып таңды атырыпты. Орманшыны ертесінде сиырын жайып тауда жүрген Лексей тауып алыпты.

- Алдымен Мырзекеңнің атын көрдім, - дейді Лексей. - Ер-тоқымы үстінде, сай ішінде жайбарақат жайылып жүр екен. Көңіл жазып, әңгімелесіп қайтайыншы деп сайға түссем, томарға сүйеніп Мырзекең тұр. Алғашында дәрет сындырып тұр екен деп жақындамадым. Қайткенменде бастық болған адам ғой «болсыншы» деп ойқастап әрі тұрдым, бері тұрдым, болар емес тіпті. Жөткірініп, атын атап тіл қатып едім, ыңыранғандай болымсыз үн шықты. Иығын қиқаңдатып, басын бұлғады. Аттан қарғып түсіп жанына жетіп барсам. Мырзекеңде тіл-ауыз жоқ, көзі байлаулы, үсті-басы малмандай су, қолын томарға тіреп қалшиып қапты. Ақ тер, қара тер боп, томарға қайыра сына қағып жүріп, саусақтарын әзер шығарып алдым. Намыстана ма екен, ол жағдай туралы Мырзекеңнің өзі бүгінде жақ ашпайды. Лексейдің айтуына қарағанда, орманшыны қысып кеткендердің арасында осы күнгі Қанапия да бар сияқты. - Бәтіреке, ондай оңбағандарды неге соттамайды? деген мұны естігенде Әмір де ашу шақырып.

$$
-167-
$$

— Пакті жоқ қой, пакті, — дейді Лексей оған. — Көзі байлаулы, аузы бітеу, құлағы тығындаулы адамда қандай пакті болушы еді!

Қалай болған күнде де тау басында болған бұл қылмыс ашылмай аяқсыз қалған. Өмір үйретеді екен, сол оқиғадан кейін Мырзекең де сауысқаннан сақ болып алды. Жалаңтөс батырлықты былай қойып, ағаш ұрлаушыларды байқастап сыртынан аңдып, абайлап қолға түсіріп жүрді. Соның арқасында зейнетке шыққанға дейін әлгіндей опасыз ұры-қарыдан қайтып жәбір-жапа шеккен жоқ.

– Орманшы болған соң қиқыметсіз болмайды екен, дейді бүтіндері Мырзекең өткен күндерін еске алып. -Олай болатыны - жұмыстың реті солай: күндіз-түні ат үстіндесің, тау-тасты аралап дамылсыз түзде жүресің. Тузде жүрген пендеге, оның үстіне қалың орманның ішін тентіреген кісіге оқыс оқиға кездеспей тұрсын ба?

Ол кездегі Мырзекеңе бекітіліп берілген учаскенің көлемі жиырма мың гектарға жуық алқап екен. Мырзекең пәленше жылғы орманшылық қызметінде осынау ұлан-ғайыр алқапты оңды-солды талай шиырлапты. Тиесілі учаскесіндегі әрбір жота, әрбір сайға дейін өзіне жақсы таныс болыпты. Әуестік дегенді қойсаңызшы, бірде орман аралап келе жатып: «Осы мына таудың арғы жағында не бар екен, көріп қайтсам қайтеді?» деген әзәзіл ой түседі. Сол бойда аттың басын кері тартып, өмірі барып көрмеген биік таудың арғы жағына жол шегеді. Білмейтін жердің ой-шұңқыры көп, көп болған соң да Мырзекеңе бәрі таңсық. Көрмеген жерін қызықтап, тауды бөктерлеп келе жатқан кезде қарағайдан қиып салған жатағандау үйшікке тап болады. Мырзекеңнің сол жерде делебесі қозып, тағы да әуестігі ұстайды ғой... Адам аяғы баспаған иен жердегі бұл неғылған үйшік? Әлде біреулер осында қазына әкеліп жасырып жүр ме? Осындай күдікпен Мырзекең атынан түсіп, еңкейіп үйшіктің ішіне көз жүгіртеді. Көз жүгіртсе — ішінде қызарып бір асымдай жас ет жатыр екен. Бұл неғылған ет деп, Мырзекең еңбектеп үйшікке қойып кетеді. Сол-ақ екен, қарағайдан қиылған ауыр бөрене сарт етіп, кірген тесігі бітеліп қалады. Не бол-

 $-168-$ 

ғанын аңғара алмай, өзі тас қараңғы, өзі тап-тар үйшіктің ішін сипалап, есік іздеп біраз әуреленеді. Үйшіктің есігі жоқ, жуан-жуан жас қарағайдан қиып салған бітеу екеніне көзі жеткен кезде барып ақылы кіреді ғой.

Үйшіктің төрт қабырғасы, едені мен төбесі бөренемен мызғымастай берік жасалыпты. Есік деп еңбектеп кіргені тесік боп шықты, бұл кірген бойда ет салған тақтайды қозғатып жіберсе керек, тесік тарс етіп өзіненөзі жабылып қалыпты. Сонда ғана Мырзекең бұл ешқандай да қазына жасырған үйшік емес, аю ұстауға арналған апан екенін аңғарады. Төрт қабырғаны тепкілеп, кеудесімен итеріп те көреді, міз бағар емес. Аюға арнап жасалған дүние адамға қайдан көнсін. Айқайлайды, көмекке шақырады — адам баспаған иен тауда мұны кім естіп жатыр. Ақыры, әлі құрып тағдырдың маңдайына жазғанына үнсіз көнеді де, соңын күтеді.

Ол уақта Мырзекендердің отбасы ауыл іргесіндегі орман ішінде, шатырында «5» деген жазуы бар орманшының үйінде тұратын. Ертеңінде таңертең бәйбішесі Зылиха шелегін даңғырлатып сиырын сауып, қора жақтан қайтып келе жатса, анадай жерде Мырзекеңнің аты ауыздығымен, ер-тоқымымен машақта жайылып жүр екен дейді. Шошығанынан Зылиханың қолындағы шелегі түсіп кетіп, сауған сүті лақ етіп төгіліп қалыпты.

- Ойбай, өлтірді! - денті Зылиха аттан салып айғайға басып. - Жүліктер өлтірді біздің Мырзашты... Баяғыдай тауда жазым етті олар. Бармысың, ағайын, қолыңа қару ал, қарсы шап!..

Аттандап шыққан соң ағайынның намысы қозбай тұрсын ба, ер-азаматтар қолдарына бір-бір сойыл алып, аруақтарын шақырып тырағайлатып тауға қарай шаба

 $-169-$ 

Зылиха зар илеп үйде қала береді. Сол іздегеннен ауылдастары орманшыны күн іздейді, түн іздейді. Жердің тесігіне кіріп кеткендей Мырзекең үшті-күйлі жоқ боп шығады. Пәленше күннен бері адам жоғалғаны туралы ауданға хабарлап, іздеушілердің қатарына милиция да қосылады. Бәрібір онымен де жоғал-

жөнеліседі. — Қайтар кегін Мырзашымның, қайтарыңдар! — деп ған Мырзекең табылмайды, Зылиха болса алыс-жақындағы жұрағат-жекжатты тегіс шақырып, үміті үзіліп, Мырзекеңнің науқанына дайындала бастайды. «Сүйегің де табылмай арманда кеттің-ау, арысым!» - деп Зылиха сүңқылдап жоқтаған кезде жиналған ағайынның сайсүйегін сырқыратады.

Абырой болғанда аңшылар аюға құрған апанын тексеруге келіп, кіресілі-шығасылы есі бар орманшыны зембілге салып, төртінші күні үйіне алып келіпті.

— Апанға аю түскен екен десек, борсыған етті құшақтап, көзі шүңірейіп біреу отыр, — деп Катонның қауға сақал аңшылары Мырзекенді әлі күнге дейін мазақ етісетін көрінеді.

Жалпы, Мырзекең ғұмырында денесіне артық май жинамаған, сидиған таразы кісі. Мырзекеңнің киім киісінен, жүріс-тұрысынан әлдебір тазалық, ақсүйектік сезіліп тұратын.

- Мырзеке, осы сіз төре тұқымынан шығарсыз? деп сұраған бірде Қанапия ол кісіден.

Ру мен сүйек жағын таратуды біліңкіремейтін Мырзекең:

— Болсақ болармыз, — деп немқұрайды жауап берген. Онысын шын көріп қалған Нұрғали:

— Жо-жоқ, Мырзеке, сіздің сүйегіңіз қарғалдақ руынан, — деді жұлып алғандай. — Өйткені біздің ауданда қарғалдақтан бастықтар көп шыққан. Тіпті Байназар деген бір қарғалдақ анау Алматыда үлкен бастық екен деп те естігем.

Кәрі тарлан қартайғанда боз шығады демекші, Мырзекең зейнетке шыққан соң ақсүйектік танытып үстіне ақ жолағы бар көкпеңбек «олимпийка» сатып алған болатын. Сөйтіп спортпен айналысып кеткен. Ондай өзі әдемі, өзі сәнді, өзі жеп-жеңіл киім осы ауылдың жастарының да түсіне кірген жоқ-ты. Жұрттың айтуынша Мырзекең өзінің сәнді «олимпийкасын» үстіне ақша қосып, Өскеменнің «барахолкасынан» алдыртқан көрінеді.

Спорт киімін киіп алып, Мырзекең қазір күнде танертең ертемен ауылды айнала бүлкек-бүлкек желіп бара жатады. Жарты сағаттай жүгірген соң Мұқырдың

 $-170-$ 

жағасына барып, баяғыша, әлгі бірінші хатшыға сермегендей қолын оңды-солды сермеп, еңкейіп-тоңқайып ертеңгілік «зарядка» жасап қайтады. Күнделікті жүгіргені өзіне жағатын да секілді, құрдастарына қарағанда тың, артық еті жоқ, жасы жетпіске жетіп қалса да жараған аттай арынды.

Бірақ... бәйбішесі Зылиха айтқандай, желбегейге жел үйір деп, пәле-жаланың бәрі осы Мырзекенді айналдыратын сияқты. Алғаш сатып алған жылы бұл кісі осы «олимпийкадан» да сазайын жақсылап тартыпты ғой.

Қашанда спортты сүйетін Мырзекең бір күні көрші баланың велосипедін сұрап мінеді. Үлкен кісіге көшеде ойқастап велосипед тебу ыңғайсыз, Мырзекең кең жазықты бетке алып, ауылдың сыртына шығып кетіпті. Карсыдан соққан самалға төсін тосып, андыздап келе жатқан кезде «олимпийка» шалбарының бір балағы велосипедтің шынжырына қыстырылып қалады. Балағын шығарам дегенше болмай, велосипед жарға құлайды. Мырзекең де велосипедпен бірге қисая жығылады. Қыстырылған балақ велосипедтің астында қалады да, алайын десе қолы жетпейді. Жұлып алайын десе дар етіп қайран «олимпийкасы» жыртылатын түрі бар. Өзі зейнеткер, демалыстағы адам, мұндай ыңғайлы киімді Зылиха өліп бара жатса ендігәрі алып бере ме! Біреу келіп босатып жіберер деген үмітпен Мырзекең шыжыған күнге қақталып, қыбыр етпей шұңқырда жарты күн жатыпты. Шұңқырда жатқан Мырзекеңді суға түсіп, үйге қайтып келе жатқан балалар көріп, босатып алыпты. Шындығында балалар да көрмей өте береді екен, ертіп алған иттері шәуілдеп үріп, шұңқырда бірдеңенің жатқанын әйгілеген тәрізді.

— Біздің Мырзаш жыраға құлап, бір ажалдан аман калды! — деп Зылиха сол күні көрші-қолаңды, ауыл

- Құдая тоба, ол төңірек маңайынан адам жүрместей сасық еді ғой? Мырзекең нағып жүр ол жақта?

Нұрғали қайран болды. — Әлгі... өлген малды тастайтын шүңқыр ше?

 $-171-$ 

— Ол қайдағы жыра мұның құлап жүргені? — деп

Бұл әңгімені естіген кезде:

ақсақалдарын шақырып, қонақасы беріп, тілеу тілепті.

— Мырзекеңе бәрі бір емес пе... Иіс сезбейді, гаймаритпен ауырған.

- Апырмай десеңші, ол кісіге құдық пен шұңқыр қашан да даяр тұрады екен! — деп бұл оқиғаны естіген кезде Нұрғали құрдасына шын жаны ашыды. — Е, қасқыр қартайса итке мазақ болады деген осы да... Әйтпесе Мырзекеңдер түкірігі жерге түспеген білдей бастық емес пе еді!

Совхоздың қазіргі директоры Түсіпбеков мырза: «Тар қазандай тасқалақ осы ағамыз қайтып ел басқарып жүрген?» — деп кейде күдік келтіреді. Мейлі, күдік келтірсе келтіре берсін. Бірақ Мұқырда туып, Мұқырды басқарған жалғыз бастық әзірге осы Мырзекең екені айдай шындық.

## \* \* \*

Кудандалық-жекжаттықтың жолынан, салт-дәстүрінен мұқырлық ағайындар да кем түсіп, көштен қалып көрген емес еді. Баяғы бір ескі замандардағы қазақтың бел құда, бесік құда, аяқ құда дегендей, құдандалығының алуан түрін бұл мұқырлықтар да бастарынан өткерген. Солардың бірі Бектемір молда болатын. Сайтан қартайса сопы болар деген, бүгінде ол кісі түк көрмегендей тасбиық тартып тымпиып отыр ғой әнеки. Осы Бектемір мен ақсақ Нұрпейістің басына түскен баяғы бір бәледен соң мұқырлықтар «айттыру», «атастыру» сияқты ата жолын тарс ұмытты. Содан кейін-ақ қалыңдық іздеу, жар таңдау мәселесін олар тұтасымен жастардың өз еншісіне қалдырған.

Ол заманда Бектемір дін ұстап, иман жолына түсе қоймаған, әлекедей жаланған жас кезі екен. Қасында төс түйістірген жан досы, үзеңгілес серігі Нұрпейіс бар. Ол кезде Нұрпейістің де бұғыға әлі мінбеген, ағаштан құлап, аяғын әлі сындыра қоймаған, шолтаңдаған мүгедек ақсақ емес, дыңғыраған тың шағы болса керек. Осылайша екі дос жұбы жазылмай, айдынның егіз қазындай есен-сау жүріп жатады. Әлгі қиссалардағы аңыздардай, күндердің күнінде жұбы жазылмаған екі достың әйелдері де айлас-мұңдас болып, бір мезгілде бала көтереді ғой...

 $-172-$ 

— Әгәрки, сенің әйелің қыз тауып, менің әйелім ұл тапса — екеуіміз құда болайық! — дейді Бектемір.

- Егерде сенің әйелің қыз тауып, менің әйелім ұл тапса қайтеміз? — дейді момын Нұрпейіс.

- Олай болуы мүмкін емес, - дейді Бектемір ата кораздай айдарланып. — Бізде мүлт кету деген болған емес. Оған өзің де куәсің!

- Мен де бір азаматтай тізе жыртып, еңбектеніп жүрген жанмын ғой, менікі неге қыз болуы тиіс? — дейді Нұрпейіс мұңайып.

— Көңіліңізге келсе де айтайын, бұл жөнінде өзіңізге күмәндімін, - дейді Бектемір досын одан сайын жерлеп.

- Ал екеуімізде де ұл болса, немесе екеуімізде де кыз болса қайтеміз?

Екі дос бірін-бірі қажап мұқатқан осындай бос мылжың, қысыр әңгімемен тоғыз айды өткізеді. Тоғыз ай толып, уақыты жеткен соң екеуінің де әйелі аман-есен босанады. Нұрпейістің әйелі ұл, Бектемірдің әйелі қыз туады. Қоразданып қоқиып жүрген Бектемірдің бір-ақ күнде сағы сынып, досы Нұрпейіспен құдалыққа амалсыз келіседі. Жылдар өтіп, қыз бәлиғатқа, ұл кәмелетке толады. Енді екі дос құдалықтың мәселесін біржола шешпек ниетпен жастарды шақырып, кесімді сөздерін айтады. Оқыған қаратаяқ жастар мұндай зорлыққа қайдан көнсін: қыз бармаймын дейді, жігіт алмаймын дейді. Бекең қызына «барасың» дейді, Нұрекең ұлына «аласың» дейді. Осылайша екі жақ болып мәмілеге келе алмай айтысып жүргенде, Бекеңнің қызы үшті-күйлі жоғалып кетеді. «Қыз жоғалды» деген суық хабар мұқырлықтарды аяқтарынан тік тұрғызады. Қыз іздеу операциясына ауылдық кеңес, учаскелік милиция араласады. Милиция уақиғаның себеп-салдарын тексеріп кеп жіберіп, бәленің басы қос құда — Бектемір мен Нұрпейістен екенін анықтайды. Ол кезде қазіргідей мамыражай уақ емес, шаш ал десе бас алған қиын заман ғой... «Кертартпа феодализмнің кесірлі дәстүрін уағыздаушы, социалистік отанға жат пиғылды адамдар» ретінде екеуі де қолма-қол ұсталып, қосақталып сол күні ырдуан арбамен ауданға айдалады.

 $-173-$ 

«Қыз байқұс күйініштен тау басындағы Шәңген көліне құлап өліпті-міс», «Әкесінен түңілген қайран бала бақытын іздеп қалаға қашып кетіпті-міс» тәрізді жел сөз бес күн бойы ауыл үстін кезіп жүреді. Ескі дәстүрді жаңғыртамыз деп ауданға айдалған Бектемір мен Нұрпейістен де хабар-ошар болмайды. Қызды қойшы, тірі болса бір табылар, мұқырлықтарды бұдан былай айдалып кеткен арыстай екі азаматтың тағдыры қинайды. «Түрмеге салатын болды, ит жеккенге айдайтын болды» деп, еңіреген кезде екі әйелдің етектері жасқа толады.

Жоғалған қыз Өрелдегі нағашы атасының үйіне барып, бес күн бойы тығылып жатқан екен. Бесінші күні кешке түк болмағандай Мұқырдағы үйіне аман-есен қайтып оралады. Қыз есен-сау табылғанымен, ұсталған азаматтарды аудан оңайлықпен босата қоймайды. Қыз іздеген бес күннің үстіне тағы бес күн бойы оларды қайта-қайта тергеп, жауап алыпты. Сөйтіп қос құда он күн бойы тас қамауда отырып, көздері кілмиіп, өздері ілмиіп, үйлеріне торғайдай тозып сүйретіліп жетсе керек.

Бұл уақиға басқаларға да өнеге-сұбап болып, атастыру салтының тамырына мұқыр жерінде мәңгілік балта шабылады. Құдандалық-жекжаттықтың басқадай да салт-дәстүрі, ырым-жоралғысы мүлдем келмеске кетеді. Осы уақиғадан соң мұқырлықтар тұтастай жаңа заманның жарқын бейнесіне айналған «комсомол тойына» көшісіп кетеді.

Осылайша, феодализмнің сарқыншағы мүлдемге жойылды деп, арқаны кеңге салып жүргенде мұқырлықтар тағы бір масқараға тап болысқан... Бұл жолы Мұқырда қыз ұрланған болатын. Турасында, қыз ұрлана

## жаздаған болатын.

Жалпы мұқырлықтардың пайымында қыз ұрлау ер жігітті ұшпаққа шығара қоятындай кәсіп емес. Оларлың ойынша, қыз ұрлау екі жағдайда болады: жігіттің ынжықтығынан, сосын ата-ананың ақылсыздығынан. Бірінші жағдайда — жігіт өзі ұнатқан қызын көндіре алмайды, көндіре алмаған соң оны ұрлап қашуға бекінеді. Бұл жігіттің ынжықтығы емей немене? Неме-

 $-174-$ 

се - жігіт бетінен бөзі, аузынан сөзі түскен жетесіз. Екі сөздің басын қосып, қызға жақындай алмайтын жуас болады. Бұл да ынжықтық емей немене? Ал екінші жағдайдың жөні бөлек... Қыз бен жігіт бірін-бірі ұнатады, қосылуға ниет қылады, бірақ қыздың әке-шешесі бұл некеге қарсы. Шын сүйіскен жастар мұндай жағдайда не істеуі керек? Әрине, біреуі үйінен қашып шығады, екіншісі оны ұрлап тынады.

Мұқырдағы «қыз ұрлау» хикаясы осы аталған екі нұсқаның алғашқысына сәйкес келетін.

Бұл жолы дау-дамайға мұрындық болған — Қазтай деген қалмақ бет қара жігіт болатын. Өзі күжірейген тоңмойын, қыз-келіншекке ебі жоқ ынжықтау біреу еді. Сөйлегенде — екі ұртын томпайтып, әлдекімге өкпелеп тұрғандай қомпандап сөйлейтін. Құрдастары оның не айтып тұрғанын түсіне алмай, көбінде қайталап сұрайтын.

Әке-шешесі ертерек қайтып, жастайынан әжесі Катипа кемпірдің тәрбиесінде өскендіктен Қазтайдың аздаған шолжаң еркелігі де бар еді. Әжесіне өстіп еркелеймін деп жүріп Қазекең көп дүниеден бос қалса керек. Қазтайдың сол әжесі күндердің бір күнінде немересінің құлағын жақсылап бұрап, ақыл үйретіп жібереді ғой. «Мен қартайдым, енді сен қатын ал. Келін түсіріп қолымды босат, немере сүйіп, қуанышқа кенелейін. Отызға келгенше қашанғы өстіп сүр бойдақ жүре бермексің!» —деп ойбайға басып, жалғандағы жалғыз немересін үйден түріп шығады. Ашуланса әжесінің де мінезі шатақ екен, «қолынан жетектеп біреуді әкелмей, үйге кірмейсін» деп, есікті тарс жауып, іштен іліп алыпты.

Басына ауыр күн туған Қазтай қайда барсын, салы суға кетіп достарын паналайды баяғы. Осылай да осылай, қатын ал деп жатыр, жағдай шиеленісіп тұр дейді

достарына шағынып. «Ал» дегенге ала қояр қыз қайдан табылмақ, достары да ауыр ойға батып, жан-жақты жоспар құрысады. Ынжық Қазтай осы ауылдың қалың қызының біреуімен жүріп, тым болмаса біреуге екі ауыз тіл қатса ғой мәселе оп-оңай ақ шешіле салады екен. Ондай даяр тұрған кандидатура жоқ боп шығады. Қазекеңнің өзіне

 $-175-$ 

салсаң таңдау, талғау дегенді білмейтін секілді. Көйлек киіп көлбеңдеген көпшілік, қолынан жетектеп қайсысын алып келсең де кет әрі емес. Достары тоғыз ойланып, он толғанып, бұл ауылдың қыздары Қазекеңе мал болмасына көздері жетеді.

Осы күнгі тентек Рахман ол кезде оныншы класта оқитын оқушы екен. Оқушы болса да орта басқарып жүрген оғылан жігіт екен.

- Ұрлау керек, - депті Рахман. - Ұрламасақ, мына Қазтайға жынды біреу болмаса, есті қыз жоламайды.

— Бектемір мен Нұрпейіс құсап басымыз бәлеге қалып, істі боп жүрмейік...

— Мейлі, істі болсақ болармыз... Есесіне Қазтай қатынды боп қалады.

«Ауылдың қызын ұрлайтын болсақ — олардың әкешешесі, қала берді туған-туыстарының бәрі таныс кісілер, абыройсыздыққа ұрынып жүрерміз» деген тоқтамға келеді жігіттер. Сондықтан аудан жақтан келіп осы ауылда қонақтап жатқан Әтіркүл деген қызға барлығы бірауыздан тоқтам жасайды. Ол идеяны да алға тартқан Рахман екен.

— Ол үш күннен бері менің немере апамның үйінде қонақта. Апам екеуі техникумда бірге оқыпты. Әлі бойдақ екен. Қазтайға қатып тұр. Бұдан оңтайлы кандидатты итпен іздесендер де таппайсындар! — деп топ ортаға ұрымтал ұсыныс тастайды.

Ұрыста тұрыс жоқ, Рахманның бұлтартпас дәлелін мойындаған жігіттер қыз ұрлайтын үшеуді іріктеп былай шығарады. Қалғандары әжейді қуантып сүйінші сұрап, көрші-қолаң, туған-туыстарды шақырып, той қамына кірісу үшін Қазтайдың үйіне қарай ағылады.

Астарында уақытша біреуден сұрап алған «Жигули», ұрлыққа шыққан бұл үшеудің басшысы тағы да Рахман екен. Екіншісі — өткен жылы мектеп бітіріп, оқуға түсе алмай, ауылда есепші боп жүрген Ақан деген аласа бойлы қылдырықтай құба жігіт. Үшіншісі - Жанузақ, күжірейген күдіс жон, қайда салсаң да қайтпас қайрат иесі. Аңдап басып, ақырын жүрер мынадай алмағайып шаруаға епсіз болғанымен, жаман айтпай жақсы жоқ, жанжал шығып, жан сауғалар жағдай туса — достарын

 $-176-$ 

кеудесімен қорғап қалатын батырыңның нағыз өзі. Рахман Жанузақты осындай бақай есеппен ертіп алады.

Жағдайдың жай-жапсарын алдын-ала барламақ болып, Рахман апа-жездесінің үйіне кіреді. Тракторымен таудан ағаш тасып жүрген жездесі үйге әлі орала қоймапты, қыздар өздері ғана екен. Рахман апайының шайын ішіп, қыздардан жайлап сыр тартып, өзінше барлау жасап жағдайға қанығады.

— Құдай сәтін сап тұр, бәрін де білдім, — дейді шықкан бетте сырттағы достарына. — Жолдың арғы бетінде тұратын Әмір шал бар ғой... Соның кенже қызы Қанипамен де бірге оқыпты ғой бұлар. Қазір қонаққа сол үйге жиналып жатыр. Біз машинаны жолға қойып, оларды күре жолдың бойында, былайша айтқанда Қособаның түбінде күтейік. Олар бәрібір үлкен жолды кесіп өтеді. Сәтін салса, сол жерде қызды тырп еткізбей, қанжығаға мықтап байлайтын боламыз.

Осылай деп келісіп, «Жигулиді» күре жолдың жиегіне қойып, қыздарды күтеді. Рахман - рульде, қалған екеуі сыртта. Қызды бас салып, аяқ-қолын бүктеп машинаға салған бойда, алды-арттарына қарамай зыр ете түспекші. Сосынғысы итпен қуса табар ма бұларды. Жоспар мықты, жігіттер жігерлі, қандай да болсын ерлікке дайындалып сақадай сай тұрысады.

Не заматта Рахманның апа-жездесінің үйінің шамы сөніп, қараңғы түнде күбірлеп сөйлесіп бері беттеген екі кісінің нобайы байқалады.

— Бала көтерген алдыңғы әнебіреуісі менің апайым, оған тимендер! — дейді Рахман қос серігіне қатаң ескертіп. - Соңында келе жатқанды икемдеңдер!

Карулы жігіттер қойсын ба, соңғы әйелді бас салып, аузын басып, қолын қайырып, машинаға тыпырлатып тықпалай бастайды. Жан бермек оңай ма, мұндайда қыз екеш қыз да қарулы боп кетеді екен... Үш жігітке бой бермей табандап, машинаға кірмей тыртысады. Рульде отырған Рахман да қолы ілінген тұстан жармасып, қайсар қызды ішке қарай тартқылайды. Тартқылап жатқан кезде қыздың көйлегі басына түріліп, төменгі жақтағы үлбіреген іш киімі дар етіп жыртылып кетеді.

 $-1177-$ 

— Оңбағандар! — деп, абыройы байқалып қалған қыз дауыстап жылап жібереді.

- Ойбай, мынау менің апайым ғой! - дейді Рахман қызды даусынан танып.

Аң-таң болған жігіттер жылыстап бір шетке шыға береді. Үсті-басы жыртылған апайы Рахманды жерден ап, жерге сап ұрысады, ертеңгі күні шешесіне айтып, көкесіне танытпақ болады.

Рахман бейбақ қайтсын, бәріне де шыдап бағады.

— Әтіркүл қайда?

— Әтіркү-үл!

Бала көтерген Әтіркүл бұл сұмдықты көрген бетте алды-артына қарамай безіп отырса керек, үшті-күйлі маңайда жоқ. Рахман апайынан кешірім өтініп, ат-шапан айып төлейтін болып, азар құтылады.

Жолы болмаған үшеуі сүйретіліп Қазтайдың үйіне келеді. Үйге келсе — ел-жұрт жиналған, бәрі елеңдесіп, келін күтіп отыр екен. Келіншек алу да бір бақыт қой, әншейінде бітеу жараға ұқсайтын Қазтайдың көзіне де оқыс нұр бітіп, күлімсірей беріпті.

Ет асулы, дастарқан жаюлы, енді не істеу керек? Келін жоқ, жортуылға кеткен үшеуі сопиып сопа бастары жеткенін көргенде, Қатипа әжей сай-сүйекті сырқыратып зарлап қоя береді. Елдің ұлына қатын деген даяр тұрады, біздің ұлдың жолы бір оңғарылмаған жетімек болды-ау. Енді ел-жұрттың бетіне қалай қараймын мен қарабет деп, еңіреген кезде, үшеуі еріндерін тістеп, тастай түйініп, тағы да суыт жолға шығады ғой. Бұл жолы «Жигулисіз» жаяу аттанады.

Былай шыға бере Рахман сарбаздардың басын қосып, тағы да кеңеседі.

- Олар шошып қалды, бүгін үйге қайтпайды, сол

Қанипаның үйіне қонады, — дейді Ақан. — Басқа біреуді аңдымасақ, Әтіркүлден үміт үзілді, дейді Жанұзақ гүжілдеп. «Үмітсіз шайтан» деп, ертеңгі күнге қашанда сергек сезіммен қарайтын оптимист Рахман: - Саспандар, достарым! - деп серіктерін сабырға шақырады. — Менің өмірлік тәжірибем айтады: қонаққа

 $-178-$ 

барған адам — шай ішеді. Әсіресе қыздың үйіне қыз

қонаққа барса — майын тамызып өсек соғып, шайды сораптап көп ішеді.

— Иә, сосын?

— Ал шай ішкен адам бітеу болмаса далаға бір шығуы тиіс қой? Қашанғы үйде отырар дейсің. Біздің міндет - олар далаға шыққан кезде аңдып тұрып бас салуымыз керек.

— Обал ғой, далаға шыққасын шаруасына аздап мұрсат берейік те? Содан кейін де бас салсақ үлгереміз ғой.

— Ешқандай да обалы жоқ. «Жауды аяған жаралы болады». Мен дәл қазір бұл мақалды «Қызды аяған қатынсыз қалады» деп өзгертемін!

Осындай байламға тоқталып, үш ноян Әмір шалдың үйін ториды ғой. Үйге кірген қонақтар неше самауыр шай ішкендерін кім білсін, бұларды сарғайтып әйтеуір ұзақ күттіреді. Не заматта, дәліздің есігі шиқ етіп сыртқа теуіп, арғы жағынан күбір-күбір сөйлесіп, сыңғырлай күліп екі қыз шығады.

— Туу... дала тастай қараңғы екен ғой... тұра тұршы, мен шамды жағайын, — деп біреуісі қайрылып дәлізге кіріп, тырс еткізіп ауланың шамын жағады.

Ендігісі аула іші де, қора жақ та самаладай жарқырап салады. Сыртқа шыққандар — Қанипа мен Әтіркүл екен. Шүкіршілік, араларында Рахманның апайы болмайды. Бағанадан бері үйде соққан әңгімелері жетпегендей екі қыз ендігісі ауланың ортасында тұрып ұзақсонар әңгімеге кіріседі.

- Бұлар бітеу ме еді, неге бері таман келмейді? дейді Рахман тағатсызданып.

— Әй, Ақан, осы Қанипалар сендерге нағашы болып келуші еді ғой? Сен бұларға өз адамысың... барып сөйлесіп, Әтіркүлді бері қарай икемдесеңші! — деп қыздардан қозғалыс болмаған соң, Рахман оларға Ақанды жұмсайды. — Екеу ғой, екі қызға күшім жетпейді, — деп Ақан жігерсіздік танытады. - Сен күшпен емес, сөзбен алдап, бері таман қараңғылау тұсқа шығаршы... Содан кейінгі шаруаны біз おんしょう はんせいしょう インター қатырамыз.  $\mathcal{L}^{\text{max}}_{\text{max}}$  ,  $\mathcal{L}^{\text{max}}_{\text{max}}$ 

$$
-179-
$$
Мойны салбырап, тыпың-тыпың басып, Ақан қыздарға қарай кетеді.

— Әй, Ақан, сен қайдан жүрсің? — деп, түнделетіп журген бауырына Қанипа сезіктене қарайды.

— Әйеме келдім, бір шаруамен... — дейді Ақан апайының күдігін сейілтпек болып.

— Әйең үйде отыр, ендеше бар...

- Сендер неғып тұрсыңдар?

— Бізде шаруаң қанша... Біз әңгіме айтып тұрмыз.

- Мен де әңгіме тыңдайыншы!

— Қыздардың өсегінде нең бар?

- Тыңдағым кеп тұр.

- Мен сенің апайың емеспін бе, айтқанды тыңда, үйге бар!

- Бармаймын... Сендердің қастарыңда тұрамын.

Ақан тіл мен жағына сүйеніп апайымен өстіп сөз таластырып біраз тұрады.

— Ендеше Әтіркүлді күзетіп осы жерде тұра тұр, мен сыртқа шығып келейін, — дейді күдігі сейілген апайы аздан соң.

— Жарайды... Бара бер!

Қанипа бұраңдай басып қораның қараңғы бұрышын айналып кетеді. Ақанда зәре жоқ, ана екі антұрған Әтіркүл екен деп Қанипаны бас салып, бағанағы қателікті қайталап жүрмесе неғылсын деп қылпылдайды.

- Сіздің атыңыз Әтіркүл, сіз біздің ауылға қонаққа келдіңіз, ә? — дейді Ақан сызылып.

— Иә, менің атым Әтіркүл...

- Менің атым - Ақан болады.

Ақан Әтіркүлге қымсына қолын ұсынып танысады да, сол ұстаған күйі қыздың қолын жібермейді:

— Шамның астына сайтан көбелек толып кетіпті, көйілегіңізді жеп қойып жүрер... Жүріңіз, былайырақ барып тұрайық! — деп ұсыныс айтады.

- Сайтан көбелек дейсіз бе? дейді Әтіркүл таңырқап.
- Сайтан көбелек деген «моль» ғой...
- Тұрған адамның да киімін жеп қоя ма?

Қыз сенерін де, сенбесін де білмей, Ақанның жетелеген жағына қарай жылжиды.

$$
-180-
$$

— Жегенде қандай! — дейді Ақан одан сайын екіленіп. — Әнеу күні сіз секілді бір қыз жігітін күтіп осындай шамның астында көбірек тұрып қапты. Жігіт те жоқ, үстіндегі кірепдешін көйлегі де жоқ, әлгі қыз сол күні үйіне жалаңаш қайтыпты.

— Қойыңызшы! — деп қыз сықылықтап күліп жібереді. — Сіз керемет фантазер екенсіз.

— Шын айтам, имандай шыным! — деп Ақан сол колымен кеудесін басып, қызды жетелей түседі. -Сондықтан жүріңіз, жарықтан былайырақ тұрайық.

— Бұдан әріге бармаймын.

 $-$  Here?

- Қараңғы... қорқамын.

- Несіне қорқасыз?.. Қасыңызда мен бармын ғой!

- Сізден де қорқамын... Өтірікті шындай соғады екенсіз.

- Қорықпаңыз, жүріңіз!

— Жо-жоқ, бармаймын. Бұл ауылдың жігіттеріне сенім жоқ сияқты. Мен осы жерден әріге аттап баспаймын.

Қап, қысыр әңгімемен уақытты ұтқызып алдым-ау, деп Ақан қапа болады. Осы кезде шиқ етіп, әжетхана есігінің ашылған даусы естіледі. Енді кешігуге болмасын ұғып, Қанипа келсе, еңбегінің зая кетіп, сандалып далада қаларын Ақан түсінеді.

Сол оймен мысықша атылып, қыздың ту сыртынан, қапсыра құшақтай алады:

— Жанұзақ... Жанұза-ақ! — дейді айқайлап. Аяқколы балғадай қарулы қыз қойсын ба. арқасына таскенеше жабысып алған кішкентай жігітке бой бермей бұлқынады.

- Жанұза-ақ! Жанұза-ақ! - деп Ақан жан дауыс-

пен достарын көмекке шакырады.

Сырттағы айқайға үйдегі әйелдер жүгіріп шығысады, қора жақтан ойбайлап Қанипа жетеді. Аула іші азанқазан болады да кетеді.

Бұл көріністі сырттай бақылап тасада тұрған екеу қыр асып зытып жоғалады. Не заматта жағасы жыртылған, бет-аузы айғыз-айғыз тырналған Ақан жетеді euririn:

$$
-181 -
$$

— Сатқынсындар! — дейді ол қан түкіріп. — Қалың қатынға жалғыз жем еттіңдер!

Үшеуі салы суға кетіп Қазтайдың үйіне келсе — екі көздері төрт болып, тойға жиналған жұрт бұларды әлі күтіп отыр екен. Бұлардың сүтке түскен тышқандай кейіпте, мойындары салбырап тағы да бос қайтқандарын көрген Қатипа әжей тағы да зарлап қоя береді. Тағдырға лағнет айтып, «мұндай қорлықты көрсеткенше, ку шұнақ құдай, кеше неге алмадың мені» деп суңқылдайды.

— Болды, әже, қамықпаңыз! — дейді Рахман тоқтау айтып. — Анау төргі үйде үйіріліп отырған көп қыздың қайсысы сізге ұнайды? Қане, көрсетіңіз, соның біреуін келін етіп бүгін түсіріп бермесек — біздің жігіт атымыз өшсін!

Тағы бір үміттің ұшқыны жылт еткесін, Қатипа әжей көзін суртіп, риза пейілмен Рахманға:

- Қарақтарым, қыз жақсысы қисық лашықтан табылады, — депті. — Осы шаңыраққа ие болар тұтқа, балама жар болар адамға ризамын. Қайсысын қалайтынын Қазтайдың өзінен сұраңдар.

- Апа, мен қайдан білем... - деп Қазтай ат-тонын ала қашады.

- Білмегені несі?

— Маған бәрібір... Қатын болса бопты.

— Тантыма... Оның жігіті бар!

 $-$  Kim?

жұма болды.

— Оу, кеще, еркек емеспісің! Қай қыз ұнайды деп адамша сурап отырмыз ғой сенен? Көрсетсеңші!

— Бәрі ұнайды... Бәрі де жақсы қыздар! Өздерің таңдап беріңдерші біреуін, — деп Қазтай жалынғандай болады.

- Сонда не... Бәрін қатын етпек ойың бар ма?

Ауыз үйде отырған жігіттер ендігі жерде Қазтайға қалыңдықты өздері таңдауға кірісіп, төргі үйдегі қыздарды бір-бірлеп сарапқа салады. Әжейге келіндікке қай қыздың «кандидатурасы» лайық, сол төңіректе ұзақсонар мәслихат құрысады: — Ләззәт қалай?

- Оралғазы... Екеуінің жүріп жүргеніне, мінеки, бір

 $-182 -$ 

— Ал бергі шеттегі Мәриәм ше?

- Ол да болмайды. Ол қызды көптен бері Шаймардан айналдырып жүр.

— Меніңше, анау Бағдат дұрыс секілді?

— Бағдат па?.. Құдай сақтасын... Ана мінезбен әжейге күн көрсетпей, Қазтайды бір шыбықпен айдап жүрер... Бетпақ қой ол, бетбақ...

— Онда Күләйді икемдеген жөн шығар?

— Аяғы қисық демесең... Әжесінің мойнына көп мінген қыз секілді.

-Кәмила қалай?

— Көзінің аздап қилилығы болмаса...

-Оу, бұларың не?.. Жібі түзу қыз қалмады ғой бұл ауылда.

- Жібі түзулерін қылдай ғып өздерің бөліп-бөліп алдыңдар. Неғыл дейсіңдер енді?

— Кейбіреуі бүгін келген жоқ.

— Сонда қалғаны бірөңкей ақсақ-тоқсақ, қисық пен қылилар ма?

- Жо-жоқ... Кәмиланың аздап қылилығы болмаса, былайша нешауа бала сияқты.

- Бәрібір жарамайды... Әжейге жіп сабақтап беретіндей көзі түзу қыз керек. Ал сенің Кәмилаңның көзілдірігінің шынысы бес елі.

— Жігіті жоқ, басы бос жүргендерден кім қалды енді? Жігіттер тығырыққа тіреліп, қатты ойланысады.

- Айтпақшы, анау шифонердің қасында отырған Нұрлытайға көз салыңдаршы! — дейді Рахман бұл қиындықтан шығар ең соңғы жолды нұсқап.

- Е, немене, көрмей жүрген - Нұрлытай деймісің?

- Өзі де шифонердей етжеңді қыз ғой.

- Үй шаруасына олақтау демесең... Әжейге масыл болып, түске дейін ұйықтайтын еріншек келін боп журмесін!

Шифонердей денесімен осы Нұрлытай күдірейген Қазтайға әбден лайық еді, ең ұрымтал осы ұсыныс та өтпей қалады.

- Ендеше, ортадағы анау Мәйкеннен өзге лайық адам таба алмай отырмын, — дейді Рахман үміті үзіліп. — Мәйкеннің көрші ауылда жігіті бар деп естігем.

 $-183-$ 

— Әбжан ба... Оның әскерге кеткеніне, мінеки, бір жыллан асты.

— Байқұс бала-ай, сағынып жүр екен ғой...

- Пішту, бұ заманда әскерге кеткен жігітін тосқан қызды көрсем көзім шықсын... Оданда реті келмей, ыңғайлы жігіт кездеспей жүр десеңші.

- Ендеше, Мәйкеннің сұбабын алып, Қазтайды жолықтырайық оған... Қазтай, қалай, Мәйкенге көңілің тола ма?

— Толғанда қандай! — деп Қазтай жерден жеті қоян тапқандай қуанып, ыржиып салады.

- Толса сол, бүгін сені сол Мәйкенге үйлендіреміз! дейді Рахман.

Келіндікке «кандидатура» таңдау мәслихаты осымен аяқталады. Мәслихаттың қаулысы аса құпия сақталып, үйдегі, түздегі жастар, туған-туыстар дастарқан басына шақырылады.

Өзгелерге қарағанда қызыл тілге аздап икемі бар ғой деп, Рахман асабалыққа Ақанды сайлайды. Сонысы үлкен қателік болған секілді. Ақан қыздардың алдында шешендігін көрсетемін деп ділмарсып, мылжыңдап ұзақ сөйлепті. Құпия қаулы бойынша бір тост ұзақ күттірген бүгінгі отырыстың баянды болуы үшін, ештен де кеш жақсы дегендей, осы шаңырақтың болашақ келіні үшін көтерілуі тиіс екен. Бұл тост біткен бойда Мәйкеннің басына орамал жабылып, екі жақтан екі жеңгесі қолтықтап, төрт жігіт былайғы жанжалдан қоршап, шымылдықтың ішіндегі құтты орнына апарып қоңдыруы тиіс екен. Ақанның көп сөйлеген мылжың сөзі соншалықты дәлдікпен ойластырылған тамаша жоспардың күлін көкке ұшырса керек. Сөйлегенде былайғы жаққа қарап сөйлесе бір жөн ғой, өзге қыз құрып қалғандай қайта-қайта Мәйкенге қарағыштап, көңілдегі құпиясын сездіріп алады. Келіннен келіннің жорғасы жоқ, бірақ бұл үйдің босағасын оң аяғымен аттаған келін міндетті түрде құтты келін болатынын, міндетті түрде бақытты болатынын айтып, апырмай, маңдайының бағы бес елі сол қыз қайда екен деп асаба өзіне телміріп зар қақсап тұрған соң Мәйкен мән-жайды сезбей қойсын ба! Мәйкен ғана емес, Мәйкенмен бірге ере келген өзге

 $-184-$ 

қыздар да сезіктеніп дайын отырыпты. Ту сырттарынан келіп, Мойкеннің басына орамалды жаба берген кезде қыздардың бәрі орындарынан атып-атып тұрысады. Баяғының жібектей сызылған биязы қыздары емес, шеттерінен оқу оқып, тілі шыққан қаратаяқтар емес пе, сол жерде шу көтеріп «көтеріліс» шығарады. Өздері айтқандай, қылиы бар, қисығы бар, бетбағы мен «шифонері» бар қалың қыз айғайға басып жігіттердің шаңын қағып, екі аяқтарын бір етікке тығады. Сол бойда сондарына да бұрылмастан қыз біткен тойдан тайып отырады.

Тобык жұтқандай томсырайып отырған жігіттерге аздан соң жан бітіп, енді біріп-бірі кінәлауға көшеді. Кінолаудың ақыры төбелеске ұласып, біреудің көзі көгеріп, біреудің шекесі ісіп, біреудің киімі жыртылып, берекелері қашып тарқасады.

Мұқыр ауылының тарихындағы ең алғашқы, әрі соңғы қыз ұрлау хикаясы осылайша аяқталған еді.

Ал Қазтай болса сәтін салып, сол жылы күзде әжесіне ақыры келін түсірген. Ақан «шифонер» деп, Рахман «еріншек» деп жаратпаған баяғы Нұрлытайға үйленген болатын. Білмейтін жүрт кейде албаты ғайбаттайды екен: айналайын Нүрлытай құтты келін. Қазтайға сүйікті жар болды. Әйеліне әсіресе Қазтай дән риза сияқты, «Нұрлытай» десе болды, екі езуі екі құлағына жетіп, ыржиып сала береді.

Атам қазақтың көп бейнеттің бір зейнеті болады дейтіні рас екен. Жетім өскен Қазтай да келіншек алып, осылайша адам санатына қосылып кетті. Сөйтіп Мұқыр ауылының тағы бір шаңырағы қуаныш пен бақытқа кенеліп салды.

Дей тұрғанмен, бақытты деген шаңырақтың өзінде де бір кілтипан болады ғой. Отбасының ішкі сыры секілді ондай кілтипанды былайғы сырт көз байқай да бермейді. Қазтай мен Нұрлытайдың отбасында да сондай бір түйіні қатты, шешімі қиын бір мәселе бар еді. Ол мәселе — тұңғыштары Дарханға қатысты болатын.

Дархан қазір төртінші класта оқып жүр. Әкесі Қазтай да, шешесі Нұрлытай да етті келген, бетті келген

 $-185-$ 

- Әбжан ба... Оның әскерге кеткеніне, мінеки, бір жылдан асты.

- Байқұс бала-ай, сағынып жүр екен ғой...

- Пішту, бұ заманда әскерге кеткен жігітін тосқан қызды көрсем көзім шықсын... Оданда реті келмей, ыңғайлы жігіт кездеспей жүр десеңші.

- Ендеше, Мәйкеннің сұбабын алып, Қазтайды жолықтырайық оған... Қазтай, қалай, Мәйкенге көңілің тола ма?

— Толғанда қандай! — деп Қазтай жерден жеті қоян тапқандай қуанып, ыржиып салады.

- Толса сол, бүгін сені сол Мәйкенге үйлендіреміз! дейді Рахман.

Келіндікке «кандидатура» таңдау мәслихаты осымен аяқталады. Мәслихаттың қаулысы аса құпия сақталып, үйдегі, түздегі жастар, туған-туыстар дастарқан басына шақырылады.

Өзгелерге қарағанда қызыл тілге аздап икемі бар ғой деп, Рахман асабалыққа Ақанды сайлайды. Сонысы үлкен қателік болған секілді. Ақан қыздардың алдында шешендігін көрсетемін деп ділмарсып, мылжыңдап ұзақ сөйлепті. Құпия қаулы бойынша бір тост ұзақ күттірген бүгінгі отырыстың баянды болуы үшін, ештен де кеш жақсы дегендей, осы шаңырақтың болашақ келіні үшін көтерілуі тиіс екен. Бұл тост біткен бойда Мәйкеннің басына орамал жабылып, екі жақтан екі жеңгесі қолтықтап, төрт жігіт былайғы жанжалдан қоршап, шымылдықтың ішіндегі құтты орнына апарып қоңдыруы тиіс екен. Ақанның көп сөйлеген мылжың сөзі соншалықты дәлдікпен ойластырылған тамаша жоспардың күлін көкке ұшырса керек. Сөйлегенде былайғы жаққа қарап сөйлесе бір жөн ғой, өзге қыз құрып қалғандай қайта-қайта Мәйкенге қарағыштап, көңілдегі құпиясын сездіріп алады. Келіннен келіннің жорғасы жоқ, бірақ бұл үйдің босағасын оң аяғымен аттаған келін міндетті түрде құтты келін болатынын, міндетті түрде бақытты болатынын айтып, апырмай, маңдайының бағы бес елі сол қыз қайда екен деп асаба өзіне телміріп зар қақсап тұрған соң Мәйкен мән-жайды сезбей қойсын ба! Мәйкен ғана емес, Мәйкенмен бірге ере келген өзге

 $-184-$ 

қыздар да сезіктеніп дайын отырыпты. Ту сырттарынан келіп, Мәйкеннің басына орамалды жаба берген кезде қыздардың бәрі орындарынан атып-атып тұрысады. Баяғының жібектей сызылған биязы қыздары емес, шеттерінен оқу оқып, тілі шыққан қаратаяқтар емес пе, сол жерде шу көтеріп «көтеріліс» шығарады. Өздері айтқандай, қылиы бар, қисығы бар, бетбағы мен «шифонері» бар қалың қыз айғайға басып жігіттердің шаңын қағып, екі аяқтарын бір етікке тығады. Сол бойда соңдарына да бұрылмастан қыз біткен тойдан тайып отырады.

Тобық жұтқандай томсырайып отырған жігіттерге аздан соң жан бітіп, енді бірін-бірі кінәлауға көшеді. Кінәлаудың ақыры төбелеске ұласып, біреудің көзі когеріп, біреудің шекесі ісіп, біреудің киімі жыртылып, берекелері қашып тарқасады.

Мұқыр ауылының тарихындағы ең алғашқы, әрі соңғы қыз ұрлау хикаясы осылайша аяқталған еді.

Ал Қазтай болса сәтін салып, сол жылы күзде ожесіне ақыры келін түсірген. Ақан «шифонер» деп, Рахман «еріншек» деп жаратпаған баяғы Нұрлытайға үйленген болатын. Білмейтін жұрт кейде албаты ғайбаттайды екен: айналайын Нүрлытай құтты келін, Қазтайға сүйікті жар болды. Әйеліне әсіресе Қазтай дән риза сияқты, «Нұрлытай» десе болды, екі езуі екі құлағына жетіп, ыржиып сала береді.

Атам қазақтың көп бейнеттің бір зейнеті болады дейтіні рас екен. Жетім өскен Қазтай да келіншек алып, осылайша адам санатына қосылып кетті. Сөйтіп Мұқыр ауылының тағы бір шаңырағы қуаныш пен бақытқа кенеліп салды.

Дей тұрғанмен, бақытты деген шаңырақтың өзінде де бір кілтипан болады ғой. Отбасының ішкі сыры секілді ондай кілтипанды былайғы сырт көз байқай да бермейді. Қазтай мен Нұрлытайдың отбасында да сондай бір түйіні қатты, шешімі қиын бір мәселе бар еді. Ол мәселе — тұңғыштары Дарханға қатысты болатын.

Дархан қазір төртінші класта оқып жүр. Әкесі Қазтай да, шешесі Нұрлытай да етті келген, бетті келген

 $-185-$ 

дөңгеленген қара кісілер. Қараның да қарасы болады, бұл кісілер сол қараның ішіндегі терісі қалың қаралар еді. Тіпті үйдегі әжейді де ауылдың шал-шауқандары өз атымен атамай, «қара кемпір» десіп кеткен. Үлкендердің айтуына қарағанда, Қазтайдың әкесі де түнерген қалың қабақ, қорасандай бұжыр бет шойқара кісі болғанға ұқсайды.

Туған әке-шешесі ғана емес, ата тегіне дейін осылайша қап-қара бола тұра — Дархан сап-сары болып туды. Сары болғанда — орыстың өзі ұялғандай сары... Дарханнан соң дүниеге келген кейінгі үш қыздың үшеуі де қарала-торала, әкесі мен шешесінің аузынан түсіп қалғандай.

Қазтай мен Нұрлытайды қинайтын осы жағдай болатын.

## \* \* \*

Мұқырдың энциклопедиясын жазып жатырмын деп жалпақ жұртқа жар сап жүрген кітапханашы Дәулетханды, басқа жұртты кім білсін, ауылдың шал-шауқандары әжептәуір бедел тұтатын. Дәулетханның «энциклопедия» деген сөзіне үлкендер жағының тілдері бұралғанымен, оның мағынасын шамалайтын, айтып жүргені тегі шежіре болар деп топшыласатын.

— Бұл жігіттің қолынан бәрі келеді. Өзі асқан білімді... Мен мұндай білімді кісіні баяғыда Коробихада тұрған кезімде кержақтардың ішінен де кездестірген жоқпын! — дейді Лексей Дәулетхан туралы.

— Әне... бұл Лексей ғылым-білімнің де нарқын кержақтармен өлшейтін болды! — деп оған Нұрғали шамданады.

Лексейдің ауылдық кітапхананың меңгерушісіне мұншалықты жоғары баға беруі негізсіз де емес еді. Білімді болғанда, бұл Дәулетханда институт бітірген ел қатарлы жоғары білім жоқ. Өзінің айтуына қарағанда, алыстағы әсем Алматының іргесінде Алматыдай көркем Қаскелең деген қала бар екен. Сол жерден халықты мәдениетке, сосын әдебиетке тәрбиелейтін бір тамаша техникумды тамамдапты. Бұл Мұқырда жоғары білімді жастар мен жасамыстар бүгінде қойдай өріп жүр

 $-186-$ 

ғой, бірақ солардың бір де біреуі, шал-шауқандардың пікірінше, Дәулетханның шалғайына жармаса алмайды. Өйткені олардың бір де біреуі газет-журналды, қала берді алуан түрлі кітапты Дәулетхандай көп оқымайды, оқиын деп ниет қылса да анау айтқандай уақыттары жоқ. Ал Дәулетхан болса қолына тигенді шекілдеуікше шағып тастайды. Өйткені, кәсібі солай — кітапханашы. Оған қосымша пәленше жыл бойы «насихатшы» деген қоғамдық жұмысты үдіріссіз атқарған мықты азамат. Ендеше Дәулетхан білімді болмағанда, қысы-жазы шаруамен алысқан совхоз директоры, немесе мал соңында салпақтаған зоотехник білімді болады дейсіз бе!

Жалпы Дәулетханның тегі бұл Мұқырдан емес сияқты, етектегі анау Аршаты жақта туған көрінеді. Қаскелеңдегі өзі айтқан тамаша оқуды ойдағыдай бітіріп, жолдамамен ауданға келсе — туған жері Аршатыда орын жоқ болып шығады. Жоқ орынды жерден қазатын емес, аудандағылар жас маманға осы Мұқырды сілтеп, жолға салып қоя беріпті.

Содан бері де, мінеки, он жылдың жүзі өтіпті. Дәулетханның да жасы отызға иек артты, әлі үйленген жоқ, жастықтың жалауын жықпай сүр бойдақ жүріп жатыр.

- Адам негурлым кеш үйленсе - оның өмірі солғұрлым ұзара түседі, — деп ол кейде өзінің бүгінгі жағдайын жұртқа түсіндірген болады. — Ал менің ұзақ өмір сүргім келеді. Олай дейтінім — мен сол ұзақ өмірімде «Мұқыр ауылының энциклопедиясын» толық аяқтап, артымда өшпес із, мәңгілік мұра қалдырғым келеді.

— Қызық... Әлгі дүниесін жазғалы он жылдың жүзі болды ғой? Неғып бітпейтін шаруа болды онысы? деп арызқой Орынбай таң қалады.

- Соған қарағанда қолға алғаны осал нәрсе болмады! — деп ондайда Нұрғалидың да күдігі молая түседі. Білімнің тым-тым көптігі кейде азаматқа зиян да секілді. Сол көп білімі көкірегін буып шыдатпай ма, Дәулетхан соңғы кезде ауыл басшыларымен жиі-жиі сөзге келіп, шекісіп қалып жүр. Орынбайда зәре жоқ, директор бірде болмаса бірде қатты кетіп, бұл жігітті жұмыстан қуып шыға ма деп те қауіптенеді.

 $-187-$ 

- Дәулетхан ауылдан қуылса - әлгі Мұқыр энциклопедиясы аяқсыз, жазылмай қалады, - дейді Орынбай. - Оны бір деңіз. Екінші - бізге күнделікті жаңалықты жеткізіп тұратын да жан қалмайды... Американың жағдайын, Израйлдің жай-күйін біле алмай қараң қаламыз. Сондықтан Дәулетханды қоғам үшін қорғап, өзіміз үшін сақтауымыз керек.

— Сол бәлелі кітаптың жазылмай-ақ қойғаны жөн еді, — дейді Нұрғали Орынбайдың тамырын басқансып. — Ит біліп пе, біз туралы ол жерде не дегенін...

— Жоқ, Нұреке, — деп оған Орынбай қарсы шығады. — Жаңалық айтып жаныңды жадыратып жүрген қай әкімді көрдің? Бәрінің білетіні малдың амандығы, жем-шөп дайындау, жер жыртып егін егу. Дәулетхан сондай қарбалас тірліктегі бір жұтым таза ауа секілді. Сондықтан оның ауылда болғаны жақсы бізге.

Айтқаның жөн де шығар... Бірақ осы баланың қайсыбір тірлігі күдікті көрінеді де тұрады... миғұла ма деп қаласың.

— Жо-жоқ, Нұреке. Оның тірлігі — адал тірлік. Тымтым адал болғандықтан да бізге ерсілеу көрінеді.

Әрине, кітапханашының тағдыры төңірегінде үлкендердің алаңдағаны орынды шығар. Бірақ үлкендер алаңдап, бастықтар тісін қайрап жүр екен деп айылын жиып жатқан Дәулетхан ба! Ана жолғы совхоз жұмысшыларының үлкен бір жиынында мінбеге шығып алып, тағы да басшыларға соқтығыпты...

- Сексен бесінші жылғы сәуірдің самалынан кейінгі «қайта құру» процесі бізге үлкен өзгеріс, зор жаңалықтар әкелгенін жақсы білесіздер. Солардың ең құндысы демократия мен жариялылық. Соның арқасында біз көптеген ескі дәстүр мен салттардан біртіндеп арылып келеміз. Бұл, әрине, жақсылық өзгерістер! — деді сұқ саусағын шошайтып. - Ал енді сөйте тұра мына жина-

- Онда мінбеге несіне шықтың?
- ғасы үстелді тықылдатып. - Тікелей мәселе туралы менде пікір жоқ.
- Тікелей мәселеге көшсеңші! деді жиналыс төра-

 $-188-$ 

- Не боп қапты? - деп жиналғандар елеңдесіп қалды.

лысымыздың сиқына қараңыздаршы!..

— Мен жиналыс туралы сөйлейін деп едім... Естеріңізде бар шығар, баяғы тоқырау жылдарында да жиналыстар дәл осылайша өтуші еді ғой... Президиум. Президиумда міндетті түрде директор, парторг, совхоздың игі жақсылары, ақсақалдары мен қарасақалдары отыратын...

— Не айтайын деп түрсың өзі? — деп төрдегі директор Түсіпбеков мырза да Дәулетханға алая қараған.

— Айтайын дегенім, сондай ығыр қылған дәстүрден бас тартайық... Сайланған екен, президиумға жиналыстың төрағасы мен хатшысы ғана отырсын. Президиум деген атадан мұраға қалған құтты орын емес шығар, қалғандары бұқарамен бірге залда отырсын... Әйтпесе бүгінгі заман талап етіп отырғандай ашық әңгіме болмайды, зал мен президиум болып жікке бөлініп, сөзіміз жараспайды. Меніңше, осы дәстүрден бас тартайық, жолдастар! Сонда ғана біз жиналыс өткізудің формасын ғана өзгертіп қоймай, мазмұнын да өзгертіп, нағыз демократиялық жолға көшетін боламыз.

Бастықтардың ойын кім білген, залда отырған қара шаруа қалың ел Дәулетханның сөзін қостап, бірауыздан «жөн екен» дескен. Бірақ, Орынбайдың есебінше, төрдегі жылы орнын қай бастық оңайлықпен бере қояды дейсің. Ондай жағдайда Дәулетханның жаңағы айтқан сөзі олардың жүректеріне инедей қадалып, миларында қатталып та, жатталып та жатыр ғой.

— Менің бір ұсынысым бар? — дейді Дәулетхан бірде директорға.

— Ие, айта ғой! — депті директор.

- Айтсам сол, жұмысшыларға мінездеме беруді жою қажет, — депті Дәулетхан. — Ол да тоқырау заманының, тіпті одан арғы замандардың тозған дәстүрінің бірі. Мінездеме ол кезде де адамды бастықтарға, партбюроға, профкомға, тағысын-тағыларға тәуелді етіп қоюшы еді. Ал бастыққа тәуелді адам жеке басының мүмкіндігін аша алмайды, бойындағы бар қуатын жұмсап, қоғамға толық пайда келтіре алмайды. Өзінің пікірін, өзінің жеке көзқарасын ашық айта алмаған адам — кемтар адам. Өкінішке орай, арамызда қазір сондай кемтарлар көбейіп кетті.

 $-189-$ 

 $- E$ , Here?

— Өйткені пікірін ашық айтып, бастықтармен тілге келіп қалған азаматтарға бастықтар дұрыс мінездеме жазып бермейді. Қысқасы, бәріне де осы мінездеме кінәлі.

— Сонда не айтайын деп тұрсың?

- Мінездеме берген практиканы тоқтату керек... Адамдардың мінездемеге тәуелділігін түбегейлі жою кажет.

- Айналайын, Дәулетхан, ойыңды жинақтап, ұғынықты етіп айтшы! — дейді директор.

- Мінездемені айтамын. Мінездеме арқылы біз жұмысшыларды бастықтарға тәуелді етеміз, бастықтардың алдында жағымпаз етеміз. Мен соны айтып тұрмын!

- Қалайша?

- Мәселен, жаман мінездеме алған адам туристік жолдамамен шетелдерге бара алмайды. Сондықтан қашанда жақсы атанып, жақсы мінездеме алу үшін ол адам өз пікірі дұрыс болса да ашып айтпайды. Бастан құлақ садаға дейді, бастықтарға тәуелді екенін біледі. Ал тәуелді болу — жағымпаздыққа әкеліп соғады. Ал жағымпаздық — жаман індет. Соның салдарынан сталиншілдік, брежневшілдік кер заман соншалықты ұзаққа созылған.

— Дурыс қой, бірақ сенің мұның мемлекеттік масштабта көтеретін мәселе, шырағым!

- Жақсылық өзгерісті әркім өзінен бастауы тиіс. Сіздер де осыдан былай мінездеме беруді тоқтатсаңыздар!

Бұл сөзге директор қарқылдап күліп жіберіпті:

- Жарайды, солай-ақ болсын, - депті директор. -Бірақ осы жазда оқуға барғысы келіп жүрген жастар бар. Мінездемесіз олардың құжаттарын оқу орны қабылдамайды ғой? Рас па?

- Мүмкін...
- Онда не істейміз?
- Қайдан білейін...

— Көрдің бе, шырағым. Әркімнің басына лайық бөркі болады. Сенің көтеріп отырған мәселең мемлекет тарапынан қозғалып шешімін табатын дүние... Оған біздің шамамыз келмейді. Ұқтың ба?

$$
- 190 -
$$

— Сонда мен не істеуім керек?

- Газетке жаз, пікір туғыз, жұртшылық құлақтансын, оқысын, білсін...

— Мынауыңыз табылған ақыл екен! — деп Дәулетхан қуанып кетіпті. — Мен сөйтемін... Мен газетке жазамын. Пікір туғызамын!

Дәулетхан қолға алған шаруасына тиянақты жігіт қой. Бәлкім, сол айтқан мақаласын баяғыда жазған да шығар. Бірақ ондай мақала мұқырлықтардың көзіне әзірге түсе қойған жоқ.

Кунде ертеңгілік совхоз директоры Түсіпбеков мырзаның кеңсесінде өтетін разнарядкаға ауыл кітапханашысының мысқалдай да қатысы жоқ әрине. Қатысы жоқ болса да, ана бір жолы Дәулетхан тауық шақырғаннан тұрып, директордың әлгіндей разнарядкасына қатысыпты деседі.

— Мен сіздерге арнайы мәселемен келіп отырмын, дейді Дәулетхан директорға. — Бұл жерде қазір совхоз басшылары, мамандар, бригадирлер, жұмысшылар жиналған екен. Дұрыс болды. Ендеше бәріміз болып қисынға келмейтін бір қайшылықты мәселені осы жерде шешіп алсақ... Ол әрбір жұмысшының, әрбір адамның еңбек демалысына қатысты мәселе...

— Шырағым, Дәулетхан, қазіргідей қарбалас шақта ешкімге отпускі бере алмаймын, — дейді директор қабақ ШЫТЫП.

- Жо-жоқ, директор жолдас, мен ешкімге демалыс сұрап келгем жоқ. Совхоз жұмысшыларының ішінде он жылдап демалыс алмағандардың барын да білемін...

— Өтірік! — дейді бас агроном тепсініп.

— Несі өтірік? Шопандардың қайсысын алмаңыз демалыс дегенді ғұмыры көрмейді ғой, көрмейді.

- Демалыс алмай жүрген өздері ғой, дейді директор. — Жазғы жайлаудан артық демалыстың қажеті қанша оларға!
	- Рас айтасыз!

— Қай шопан саған арызданып жүрген? — деп бас зоотехник күпініп шығады бір шеттен.

— Ешкім де арызданған жоқ, — дейді Дәулетхан ойын дөп жеткізе алмағанына қынжылып. — Бұл мәселе

$$
-191-
$$

директордан бастап — бәріңіздің еңбек демалыстарыңызға қатысты...

- Шырағым, жұмысқа асығып отырмыз... Сағыздай созбай, айтарың болса — тезірек айтсаңшы!

- Ендеше, сөзімді бөлмеңіздер... Біреу сөзімді бөлсе жаңылып қалатын әдетім бар.

— Айт енді, сызданбай...

— Айтсам сол... Мәселен, сіз, — дейді бас агрономды нұсқап. — Еңбек демалысына шыққан кезде-сізді жиырма төрт жұмыс күніне босатады. Рас па?

— Рас, бұл жаңалық емес, бәрі біледі.

- Сол жиырма төрт күнге - жұмыс күні ретінде сенбі де кіріп кетеді, рас па?

- Солай гой енді...

— Солай болса, енді басқа жағдайды, сіз ауырып бюллетенге шыққан жағдайды алайық. Сол бюллетенді өткізген кезде сізге сенбі күнін санамайды, бұл жағдайда сенбі «жұмыс күні емес» деп есептеледі.

 $-$  Coc $h$ <sup>2</sup>

— Несі сосын?.. Яғни, біз осылайша қақпақыл жасап отырған сенбі — жұмыс күні ме, жоқ әлде демалыс күні ме? Осының басын ашып алуымыз керек. Бұл принципиолни мәселе, жолдастар!

- Сенбі түгіл жексенбіде де мұрнымыздан шаншылып жұмыста жүрген жоқпыз ба? — дейді бір жұмысшы.

- Канкретны біздің совхозды емес, жалпы жағдайды мысал етіп отыр ғой, сөзінің жаны бар, — дейді тағы bipeyi.

— Рас айтып тұр... Яғни екі түрлі нұсқау қағаз бар ғой, тегі?

— Солай секілді...

- Ендеше екеуінің біреуін ғана қалдыру керек қой? — Жолдастар, тыньшталыңыздар! — дейді директор. — Шырағым, Дәулетхан, сен мұндай күрделі мәселені басымызды қатырып несіне бізге айтып тұрсың? Аудан басшыларымен ақылдас. Жолын тауып одан да жоғарыға барып сөйлес, заң орындарымен кеңес. Бізге салсаң, қара шаруаға бәрі де жұмыс күні емес пе! — Бұл мәселені аудан да, басқа да шеше алмайды, дейді директор артынша терең ойға қалып. — Сен, Дәу-

$$
- 192 -
$$

летхан, бүл ұсынысыңды жинақтап, проблемалық мақала етіп газетке жаз, пікір тусын, ел оқысын.

— Табылған ақыл! — деп Дәулетхан да қуанып кетеді. — Мен мүны газетке жазайын!

 $\mathcal{A}^{\prime}{}_{\mathcal{A}}$ 

- Сөйт, шырағым!

... Көкейін тескен келесі бір мәселені Дәулетхан жұмысшылардың ашық жиналысында қозғаған еді. Баяғыдай емес, соңғы жылдары ашық жиналыстар көбейіп, жұртшылық та ой-пікірлерін барынша ашық сөйлейтін болды ғой. Сондай жиналыстың ашықтығын пайдаланып, Дәулетхан белсеніп мінбеге шыққан.

— Бұл жігіт тағы нені бүлдірер екен? — деп, зал іші қозғалақтап қойды.

— Жолдастар, мен бүгін сағаттық белдеу жайында мәселе қозғағым кеп тұр, — деп Дәулетхан бұл жолы төтесінен тартты.

Ашық жиналыс болған соң — адам көп, көп адамның ішінде ала да, құла да кездеседі дегендей, зал іші бірі күліп, бірі мысқылдап, даурығысып кетісті. Жиналыс төрағасы столды тықылдатып, графинді шылдырлатып жүріп шуылды зорға басты.

— Шырағым, Дәулетхан, ойыңды тұжырымдап, былай қысқаша айтпаймысың, — деді мінбеде тұрған кітапханашыға ренжіп. - Жиналысты келекеге айналдырайын дедің бе, мұның не сенің?

- Ғафу өтінем... Бірақ менде ондай ой жоқ, біреу сөзімді бөлсе айтарымнан шатасып қалам.

— Шуламаңдаршы, сөйлесінші...

— Бәдік болса да осы жігіт бірдеңені біліп айтады. Сөйлей бер, шырағым!

- Сөйлесем сол... Бәріңіз де таңғы алтыда тұрып, жұмысқа барасыздар. Рас па? — деді Дәулетхан үніне салмақ беріп. — Ал, сіздер алты деп тұрған кезде күн құрық бойы көтеріліп қояды. Ал кешкі алтыда қараңғылық түсіп кетеді. Әсіресе қыс күндерінде кешкі алты — түннің бір уағы. «Неге бұлай» деп тексеріп кеп қалсам — бар кілтипан біздің сағаттық белдеудің қателігінде екен.

— Мынау бір қызық сөзді бастайын деп тұр! - Ешқандай да қызығы жоқ... Әншейін. білмейтін

біреулер бізді Алматы уақытына тели салған... Алма-

 $-193-$ 

тыға әрине бәрібір... Таңғы алтыда оларда таң сібірлеп енді ғана атып келе жатады. Оларға ымырт кешкі онон екіде түседі. Олар біз секілді қиналмайды.

- Ие, сонымен не айтпақсың?

- Айтайын дегенім - біз Новосібір уақытына көшүіміз керек... Сонда бәрі де реттеледі. Уақытымен тұрып, уақытымен жататын боламыз... Картаға көз салыңыздаршы... Сол Новосібіріңіз, яғни бізден бір сағат айырмасы бар Новосібіріңіз бойлық бойынша бізге қарағаңда пәленше градус Алматыға жақын екен. Яғни біз бір сағат айырмасы бар Новосібірден де әрі, пәленше градус шығыс жақта жатырмыз.

- Енді қайт дейсің бізге?

— Осы мәселені ашық жиналыстың қаулысына енгізіп, біздің сағаттық белдеуді өзгертуді талап етемін. Нақты айтқанда, Алматы уақытымен емес, бұдан былай Новосібір уақытымен жұмыс істеуді өмірге енгізуіміз қажет!

Дәулетхан солай деді де, мінбеден түсіп кетті. Қалжыңы ма, шыны ма белгісіздеу көрінген кітапханашының бұл ұсынысына жүрт абдырап, күбірлесіп қалды.

— Мұндай қаулы біздің жиналысқа келе қояр ма екен?.. — деп жиналыс төрағасы директорға жалтақтады.

— Әрине, келмейді, — деді директор. — Сағаттық белдеуді ауыстыру — біз шешетін мәселе емес. Сөзің орынды, шырағым. Бірақ сен осының бәрін әдемілеп, дәлелдеп отырып газетке жаз. Біз ғана емес, ел-жұрттың бәрі оқысын, пікір тусын.

- Жазамын! - деді Дәулетхан тағы да нық сеніммен.

Көрдіңіз бе, көп оқыған, көп білген адам ұсыныспікірді де көп айтатын секілді. Көп оқыған осы білгіштігіне демократия мен жариялылық келіп қосылып, бүгінде Дәулетханның тасы өрге домалап-ақ тұр. Алайда, көрінген жерге тұмсық тығамын деп, бастықтардың алдында сүйкімін кетіріп, көзге шыққан сүйелдей боп жүргені тағы бар. Көпті көрген өзге жұрт «аяғы қалай болып кетер екен» деп қауіп қылады, аяушылық білдіреді. Сөйтіп жүрген Дәулетханның өзіне де обал жоқ, кейде тіпті әскери мәселеге де араласып кететінін қайтерсің...  $\label{eq:2.1} \mathcal{L}(\mathcal{L}^{\text{max}}_{\mathcal{L}}(\mathcal{L}^{\text{max}}_{\mathcal{L}}(\mathcal{L}^{\text{max}}_{\mathcal{L}}(\mathcal{L}^{\text{max}}_{\mathcal{L}}(\mathcal{L}^{\text{max}}_{\mathcal{L}^{\text{max}}_{\mathcal{L}}(\mathcal{L}^{\text{max}}_{\mathcal{L}^{\text{max}}_{\mathcal{L}^{\text{max}}_{\mathcal{L}^{\text{max}}_{\mathcal{L}^{\text{max}}_{\mathcal{L}^{\text{max}}_{\mathcal{L}^{\text{max}}_{\mathcal{L}$ 

$$
- 194 -
$$

— Жуықта біздің ауылдан он жігітті переподготовкаға алды, білесіз ғой? — депті Дәулетхан тағы бірде директорға. — Ал переподготовка деген — қайтара дайындау деген сөз. Яғни, әскери істі, жауынгерлік жаттығуларды ұмытыңқырап қалған ер-азаматтарды қайыра әскерге шақырып, дайындық курсынан өткізіп, ұмытқан нәрселерін есіне түсіреді. Рас қой?

- Рас, рас... Ие, әрмен қарай айта бер...

- Ендеше, жуықта біздің ауылдан военкоматқа кеткен он жігіттің үшеуі осыдан бір-екі ай ғана бұрын әскерден келген солдаттар емес пе еді? Оларды неге жібердіңіздер? Екі айдың ішінде әскерді ұмытып қалды деп ойладыңыздар ма? Оның есесіне ол жігіттер совхозға жұмыс істесе, шөп шауып, егін орса — біраз пайда келтірер еді ғой?

— Шырағым, бұл сұрағыңды военкомға қойсаңшы! депті директор. — Тіпті болмаса газетке жаз, пікір тусын.

Көп оқығанның кесірінен байғұс бала жаманатқа ұшырап жүрер деген ниетпен бірде Дәулетханға жаны ашып, Лексей кітапханаға барған. Барса Дәулетхан әдетінше кітап ақтарып отыр екен.

- Ағай, жалғызсырап отыр едім, келгеніңіз тіпті жөн болды, — деді Дәулетхан балаша қуанып. — Мына Венеция қаласын айтам...жылына пәленше милиметр суға шөгіп барады. Бұл үлкен апат... Бұл дүниежүзілік апат!

— Боже мой, апат дейсің бе?

- Солай, ағай, үлкен апат! Венецияны сол үлкен апаттан қалай құтқарып қаламыз? Міне, осы жағын ойландыңыздар ма?

Лексей түкке түсінбей, қушиған иығын көтерді.

- Ал мен білемін! - деді кітапханашы. - Венецияны құтқарудың жолын білемін... Адриатика жақтан бөгет салу керек. Сосын суды керегінше босатып отыру керек. Лексей айтқаныңның бәрі жөн дегендей басын шыбындаған атша шұлғыды.

— Жарайды, Венецияны бірдеңе етіп ойластырармыз. Ал енді... Пиза мұнарасын қалай сақтаймыз, оған не айтар едіңіз?

- Оған не боп қалып еді? деп Лексей сасайын деді.
- Қисайып тұр.

$$
-195-
$$

- Қисайып дейсің бе?

- Иә, қисайып... егер ол бір күні гүрс етіп құлап түссе — әлемдік мәдениеттің інжу-маржанынан мәңгіге айрылатын боламыз.

— Апырмай, қиын болған екен!

— Қиын болғанда қандай... Бұл бүгінгі заманның ең өзекті проблемасы болып тұр. Ол туралы соңғы кездері мен де көп ойланып жүрмін. Бірақ шешімін таба алмай қатты қиналып жүрмін.

Лексей тандайын қақты.

— Мені қинап жүрген тағы бір жаһандық проблема бар, — деді Дәулетхан мұңайып. — Үш жүз миллион жылдан кейін мынау аспандағы күніміз сөнеді...

- Господи, жаман сөз айтпасаңшы! - деп Лексей ыршып түсті.

— Жаман сөз емес, шындық солай, ағай! Күн сөнеді, жер суыйды, адамзат, жан-жануар, барша тіршілік өледі. Бәрі де құриды... Сонда деймін-ау, осы біз несіне тыраштанып жүрміз деп ойлайсың...Несіне ала шапқын болып алға ұмтыламыз. Қыс демей, жаз демей жұмыс жасаймыз, өмірде өшпес із қалдыруға тырысамыз. Соның бәрі де баянсыз екенін, бәрі де келешекте құритынын біле тұра сөйтеміз. Айтыңызшы, сонда біз несіне тыраштанып жүрміз осы?

Лексей жауап берген жоқ, кітапханашыға қарап бақырайды да қалды.

- Қарағым Дәулетхан, сен тездетіп қатын алсаңшы! - деді аз унсіздіктен соң түйеден түскендей.

Талай естіп, құлақ етін жеген үйреншікті сөзі ғой, бұл ұсынысқа кітапханашы оншалықты мән берген жоқ.

- Дәулетхан, сен естіп отырсың ба?.. Мен саған бас құрасаңшы, қашанғы осылайша жүре бересің деп отырмын... Егер ақша жағынан қысылып жүрсең — елміз ғой, көптеп көмектесіп жібереміз...

- Үйлен дейсіз ғой баяғы? деп Дәулетхан қарап отырған кітаптарын ысыра берді.
	- Иә, үйлен деймін.
	- $-$  Kama $n$ ?
	- Мейлі, ертең үйленем десең де қарсы емеспіз.

$$
- 196 -
$$

- Әрине, сіздер қарсы болмайсыздар ғой... Бірақ... деп кітапханашы қасын керіп ойланып қалды. — Идеяны идея қозғап... Ағай, сіздің сөзіңіз маған тағы бір ой тастап отыр. Ой емес, бұл да проблема!

— Тегі, лайықты қыз таба алмай жүрсің-ау?

– Жо-жоқ, мәселе қызда емес... Мәселе – бойдақтар мен баласы жоқтарға неге салық салады? Міне, мәселе сонда! Ана жолы бір кітаптан оқығаным бар еді... Бірінші Петр патша өз заманында сақал жібергендерге салық салыпты деп.

— Сақалға дейсің бе?

— Ие, сақалға... Бірақ қазір он сегізінші ғасыр емес, жиырмасыншы ғасыр емес пе! Бұл дегенің — «Неге қатын алмайсың» деп айып тағумен пара-пар ғой... Немесе, «неге балаң жоқ» деп те салық салады. Бәлкім, ол адам бала сүйгісі келетін де шығар, бірақ не әйелі, не өзі бедеу. Бұл жағдайда не істемек? Өмір бойы айып тартып, яғни салық төлеп өтуі тиіс пе?

-Бала таппайтын қатынды тастау керек қой.

— Әйел емес, еркектің өзі бедеу болса ше?

— Еркек бедеу болушы ма еді?

— Болғанда қандай!

Лексей ойланып қалған, сосын біртүрлі ыңғайсызданып, орнынан тұра берді:

— Вот, беда-то какая! — деді басын шайқап. Дәулетхан Лексейдің күдігін байқаған жоқ, саңғырлап сөйлеп отыр:

- Меніңше, баласынан бас тартқан, немесе ата-аналық құқықтан айрылған адамдарға ғана салық салған дұрыс... Өйткені олардың балаларын асырап, оқып жеткіземіз деп, өкімет белгілі мөлшерде қаржы бөледі. Көрдіңіз бе, тұнған қайшылық, түсініксіз бірдеңелер.

Лексей жылжып басып есікке жақындады. Соңынан жүре сөйлеп, оны кітапханашы шығарып салды. - Сосын, ақсақал, - деді Лексей есікті аша берген кезде білегінен ұстап. — Баласы жоқ деп налогті тек еркектер ғана төлейді, қазір бәріміз де тең құқылымыз ғой, ендеше баласы жоқ әйелдерге неге салық салмайды? Лексей «қайдан білейін» дегендей иығын көтеріп, кітапханашыға аяй қарады.  $\Lambda^+$ 

 $-197-$ 

— Әрине, сіз де білмейсіз, мен де білмеймін, — деді Дәулетхан. - Ал турасында - осының бәрін білуге тиіспіз. Мұндай қайшылықты дүниелер дер шағында аңғарылып, дұрыс шешімін тауып отырмаса — қоғам өрге баспайды. Қоғам өрге баспаса — біздің Мұқыр ауылы да дамымайды. Өрмекшінің торындай бәр-бәрі бір-бірімен байланысып жатқан дүние... Ұқтыңыз ба?

Лексей бұл арадан тезірек кеткісі келіп:

- Ұқтым! - деп басын изеді.

— Жо-жоқ, сіз, ағай, әлі дұрыстап ұққан жоқсыз, деді кітапханашы да тықақтап. — Мен бұл мәселені газетке жазам, ел оқысын, пікір тусын... Сіздер де газеттен оқып, менің ойымды дұрыс түсінерсіздер сонда.

- Сөйте ғой, шырағым.

- Сөйтемін, ағай!

Кітапханашымен арада болған әңгіме Лексейдің ұнжырғасын түсіріп жіберген. Түйенің тобығын жұтқандай күні бойы тұнжырап жүріп алды. Ақыры көңілін толқытқан ауыр ой ішіне сыймай бара жатқан соң, кешке жатарда күңкілдеп бәйбішесіне сырын ашты:

- Вот беда-то какая! - деді күрсініп. - Біздің кітапханашы жігіт бар емес пе, Дәулетхан деген, сол жігіт бедеу екен.

— Бедеу дейсің бе?

— Ие, бедеу екен.

— Боже, упаси! — деп, Ольга ішін тартып, бетін шым-ШЫДЫ.

- Бұл ер-азаматтың басына түскен қасірет қой!

- Боже, упаси!

— Байқұс бала отыздан асқанша неге үйленбей жүр десем...

- Боже, упаси!

Солай, Олечка... Кейде біреудің қасіретін көрмей-

## $-198-$

Іңірде, жатар алдында айтылған бұл жаңалықты ертеңінде ертемен сиыр сауып, мал өргізген ауылдың шал-шауқаны, кемпір-кешегі естіді. Сол бойда жер-

- О господи, прости!

білмей тұрып сыртынан кінә тағамыз. Қатын алмадың деп жұрт Дәулетханды қашаннан бері өсектеп жүр! Білмей сөйлейміз ғой осы кейде біз, білмей сөйлейміз..

жерге желдей тарап, түс әлетінде бұл әңгімеге бүкіл Мұқыр құлақтанып үлгерген еді.

Содан бері күні бүгінге дейін Дәулетханға «сен неге үйленбей жүрсің» деп тірі пенде жақ ашқан емес...

## **ҮШІНШІ БӨЛІМ**

Ежелден етек-жеңді ел болып, ақар-шақар қоғамдасып ғұмыр кешіп жатыр, осы уақыт ішінде Мұқырдың халқы бір-бірімен алакөз болып көрген жоқ еді.

Әрине, ауыл ішіндегі сотқар мен тентектің мұрын қанатып, көз ісірген қайсыбір жанжал төбелесі, көршіқолаңның, ағайын-ажынның арасындағы күндестіктен туған дау-дамайдан Мұқыр да кенде емес-ті. Ел болғасын бес саусақ бірдей емес, ондай-ондай келеңсіз көріністер әр ауылда кездесіп тұрады ғой. Бас жарылса бөрік ішінде, қол сынса жең ішінде. Жиі болмаса да, оқта-текте бой көрсетіп қалатын әлгіндей шәлекей-шатақтар бір көшенің бойынан, әрі кетсе ауыл шегінен әріге асып кете қоймайтын.

Сөйтсе, мұқырлықтардың осыған дейін «шатақ» деп шаптығып жүргендері әншейін ағайынның бір-біріне деген өзімшіл базынасы ғана екен ғой...

Қуырдақтың көкесін түйе сойғанда көресің дегендей, шатақтың шікіресі мұқырлықтарды алда күтіп тұрыпты.

...Маусымның мамыражай бір күнінде аудандық газеттің бетінде мұқырлықтар туралы бір мақала басылды.

Турасында, біреу емес, қатарымен екі мақала жарияланған-ды. Жоғарғы жағында «Бір мәселеге екі пікір» деп, мақалалардың басын қосқан бармақтай тақырыбы бар. Екеуінің де тілге тиек еткені — Мұқыр мектебіне ат беру туралы ұсыныс екен. Мақаланың алғашқысын кітапханашы Дәулетхан жазыпты. Дәулетхан мектепке жиырмасыншы-отызыншы жылдары осы Мұқыр ауылының басын біріктіріп, ұжым жасаған, соның негізінде колхоз құрған, кейіннен соғыста қаза болған қадірменді ақсақал Қаратан Қарамендиннің атын беру

 $-199-$ 

керек деген пікір айтыпты. Екінші мақаланы осы ауылдың мұғалімі Оралбек жазыпты. Ол да тереңдей тарихқа бойлап, кеңес үкіметінің алғашқы жылдарын еске түсіріпті. Мұқыр мектебінің ірге тасын қалаған, ұзақ жылдар бойы осы мектепте ұстаздық етіп, елуінші жылдары көз жұмған қадірменді мұғалім Ералы Сағынаевтың есімін мектепке берген дұрыс деп оқырманға ұсыныс тастапты.

Алғашында мұқырлықтар бұл мақалаларға «жастар орынды моселе көтерген екен» дегеннен аса қоймаған. Соңынан «осы екеуінің қайсысынікі дұрыс» деген бағытта біраз ойласып, «мәселені совхоздың жалпы жиналысында қарап шешейік» деген тұжырымға тоқтасқан. Сосынғысы, жұртшылық көңілдерінде күдік жоқ, жайбарақат жиналысқа дайындала бастаған. Осы дайындық кезінде пікірталасқа бір бүйірден даукес Қанапия араласып, істің бәрін бүлдірді де кетті. Сөйтіп газет бетінде өркениетті тұрғыда басталған әдемі пікірталастың ақыры насырға шауып кетті.

- Мен мына мақаланың астарынан саяси мән аңғарып отырмын, — деді бірде Қанапия Мырзахметтің үйінде қонақта отырғанда. — Мұның астарында ру тартысы жатыр...

Бектемір молда бар, Нұрғали мен Лексей бар, үй иесі Мырзекең бар, бәрі де аңтарылып Қанапияға қарасты.

— Рас айтамын, ру тартысы жатыр! — деді Қанапия сөзін нығарлап. - Енді соны дәлелдейін сендерге... Жарықтық Ерекеңді, Сағынайдың баласы Ералыны айтам, естерінде ғой?

- Әрине, есімізде.

- Естерінде болса, сол Ерекеңнің сүйегі кім еді?..

Қамай болатын.

— Қамай болса қайтейік, менің де сүйегім қамай, деді Нұрғали.

— Сабыр, сабыр, Нұреке... Олай болса, мақаланы жазып отырған Оралбек мұғалім кім?.. Ол да қамай. Камай болғанда — сол Ералының немере туысы. Ұқтыңдар ма?

— Е, мейлі, болса бола берсін.

$$
-200 -
$$

— Жо-жоқ, сендер түкті де ұққан жоқсындар. Ал екінші мақаланы жазып отырған Дәулетхан кім? Ол қарғалдақ. Өзіміздің баяғы Аршатының қарғалдағы. Ал енді Қаратан Қарамендин кім еді? Ұмытып қалсаңыздар — айтайын, ол кісі қарғалдақ болатын. Сонда қамай қамайды қолдап, қарғалдақ өзінің қарғалдағын қолдап мақала жазған газетке. Яғни, әркім өз ирегін икемдеген... Бул ру тартысы емей немене? Мәселенің төркінін енді ұққан шығарсыздар?

Канапияның дәлелі Мырзекеңнің үйінде жайбарақат отырған қонақтарды жай оғындай осып өтті. Бул сөзге не деп уәж айтарларын білмей, бір-бірінің бетіне бажырая қарасып, сілейіп отырысып қалды. Алақандай ауылдан да осыншалық алауыздық шығады деген үш ұйықтаса түстеріне кірген жоқ-ты бұл кісілердің. Енді қартайғанда сақалдарына шіркеу болып, ағайынның балдай ұйыған берекесінің кетейін дегені ме!

Сілтідей тынған тыныштықты бірінші болып үй иесі Мырзахмет бұзды:

- Мүмкін емес! - деді ол өзіне тән мәдениетті коңыр даусымен. - Бұл мүмкін емес, жолдастар!

- Не мумкін емес, неге мумкін емес? - деп шақ ете қалды Қанапия. - Мырзеке, нені «мүмкін емес» деп отырсыз? Қарсы дәлеліңіз болса — айтыңыз, кәне! Енді біздер тыңдайық сізді.

— Дэлел жок қой... Бірақ сенгім келмейді.

- Мырзекесі-ау, бұл масқараға кімнің сенгісі кеп тұр дейсіз. Мисалы, Нұреке, сіздің сенгіңіз келе ме?

Нұрғали «сенгім келмейді» дегендей үнсіз басын шайқады.

- Әне, көрдіңіз бе, Нұрекеңнің де сенгісі жоқ. Ал, молдеке, — деді Бектемірге бұрылып. — Сіз сенесіз бе? — Қайдан білейін, — деді Бектемір күбірлеп. — Заман азды ма, халқым азды ма, бұлары несі, шықпағанды шығарып. - Әне, молдекең де сенбей отыр... Қайла жоқ, алдымызда бұлтартпас пәкті. Ал пәктіні мойындамасқа тағы болмайды. Солай, қымбатты ағайын, мойындайсындар! Басқадай амал да жоқ, жол да жоқ!

 $-201-$ 

Отырғандар сөзден тосылып, тағы да аз-кем үнсіз калысты. Қанапияның әңгімесі көңілдеріне көлеңке түсіргендей. Үнсіздік ұзарған сайын көңілдегі сол көлеңке қоюлана түскендей болған. Өйткені қонақта отырғандардың ішінде қамайы да, қарғалдағы да бар еді. Әрі олар өз аталастарының осы ауылдағы қадірменді қариялары саналатын. Нұрғали — қамай, Бектемір мен үй иесі Мырзахмет — қарғалдақ-ты. Лексей мен Қанапия ғана бөтен ру... Қанапия бұл елге кірмей-тін... Түбін қусаң бұл Қанапияның қазаққа қатысы да шамалы болып қалады... Арғы атасы қалмақ деседі. Өз шешесі татардың қызы болғаны осы отырғандардың бәріне аян. Ал Лексей жазған қай ел екенін өзі де білмейтін мәңгүрт... Қалай болған күнде де балалар ағат басып, бірдеңені бүлдірген екен. Соның салдарынан ағайын арасына жарықшақ түсейін депті. Енді не істеу керек?

— Аяғы жаман төрді былғар, аузы жаман елді былғар деген, Қанапия. Сен жұрттың ниетін жаманатқа бастама. Шайқап сөйлемей, байқап сөйле! — деді Нұрғалидың бәйбішесі Бибіш бұл әңгімеден қатты тіксініп.

Бибіштің сөзіне Қанапия шоқ басып алғандай шамданды:

- Сен, Бибіш, өйтіп тіліңді беземе, тісіңнің қанын маған жақпай отыр былай, — деді көзі шатынап. — Алашағым кетсе де, айташағым кетпесін... Неге сен осы менің аузыма қақпақ қоя бересің? Пікірімді ашық айтуға менде де құқық бар ғой. Менің кінәм — сендерден гөрі ойым жүйрік болып, нәрсенің астарын аңғара білгенімде ме?

Бибіш үндеген жоқ. Қанапияны жақтырмағандай жүзін сырт беріп, бұрып әкетті.

— Қамайы не, қарғалдағы не? Сен, Қанапия, албаты мантырама! — деді Нұрғали бәйбішесіне ара түсіп. — Қан араласып, бәріміз де баяғыдан ағайын-жекжат болып кеттік емес пе.

— Әй, Нұреке-ай, баланың сөзін сөйлеп... — деді Канапия құрдасының білместігіне өкінгендей. -Ағайын кім, жекжат кім? Жеме-жемге келгенде бәрі де өзінің туысына бұрады... Мисалы сен, Нұреке, сен қазір қамайларды жақтап, Ералы Сағынаевты қолдап ішің бүлкілдеп отыр. Ағыңнан жарылшы, солай емес пе!

 $-202-$ 

- Тәйт әрі, мантырамай жайыңа отыр!

— Көңіліне дық алма, Нұреке, мен мисал үшін айтып отырмын. Мисал үшін Мырзекең мен молдекең өздерінің қарғалдағына бұрып отыр іштей. Саусақ сыртқа емес, ішке қарай бүгіледі. Қайтесің енді, құдай солай жаратқан соң.

- Ой, сенің мисалыңды!.. - деп, Нұрғали Қанапияны мұрын астынан сыбап өтті.

— Қойыңдар! — деп, үй иесі Мырзекең қонақтарды бәтуаға шақырды. — Басқа әңгіме құрып қалғандай... нағып өңештеріңді созып өзеурей қалдыңдар?.. Биыл шөптің шығысы қалай екен өзі? Беке, қыр жақты болжаған жоқсыз ба?

Бектемір ырғатылып, жауап бергенше болмады, араға тағы да сампылдап Қанапия кіріп кетті.

- Мырзеке, шөп шығады ғой, - деді. - Бұл Мұқырда бұл жасыма дейін шөптің шықпай қалған кезін көргем жоқ... Ал мына даудың ақыры қиын болайын деп тұр, мектебіміздің атсыз қалу қаупі бар!

— Қалса қала берсін... Оған сенің неғып қимаң қышып отыр?

— Жо-жоқ, ағайындар, мектеп болғасын, ол жерде біздің балаларымыз, немерелеріміз оқып жатқасын, оның аты болғаны ләзім. Мисал үшін...

— Әне, тағы да мисалға кетті...

— Нұреке, сөзімді бөлмеңіз. Ендігі мисалымда сізді атамаймын... Иә, қай жерге тоқтап едім?

- Мисал ушінге тоқтағасың...

— Иә, мисал үшін... Қап, ненің мисалын айтайын деп едім?

- Ит біліп пе, сенің тағы неменені қоқсытқалы отырғаныңды.

- Сөзімді бөліп, өстіп шатастырасындар адамды... Е, мисал үшін біздің сапқозды алайық. Ауылдың аты Мұқыр, ал сапқоздың аты Раздольное. Қандай жарасымды. Мұқыр сапқозы десең тіпті келіңкіремейді ғой... Ал Раздольное деген ат қандай жараса кеткен... Өң беріп тұр емес пе!

- Сонда кімнің атын қоямыз? Бұл шаруаны даудамайсыз тігісін жазып, реттей салуға болмас па?

$$
-203-
$$

— Азаматтардың екеуі де елге еңбегі сіңген, құрмет пен атаққа лайық адамдар. Қамайдан шыққан Ерекең де, қарғалдақтан шыққан Қарекең де... Осы екеуінің қайсысының атын қойса да мектепке жарасып тұр.

— Оу, екеуін бірдей қойғызбайтын шығар?

— Әрине, біреуін ғана қойғызады. Ол үшін екі рудың арасында әділ жарыс... ие, ие... әділ жарыс өту керек. Сосын дауысқа сап кеп жібергенде — қай жеңгені алады.

— Сайлау секілді болды ғой.

— Бұл сайлаудан анағұрлым қиын шаруа... Жеңу үшін - көп дауыс алу керек. Көп дауыс алу үшін жұртшылық арасында кеңінен үгіт-насихат жұмыстарын жүргізу керек. Ал ондай үгіт-насихат жүргізетін, жастарға жол сілтейтін ру ақсақалдары мына сіздерсіздер!

- Сен, Қанапия, қашаннан бері ағайынға ақыл айтар көсем бола қалғансың? — деп Мырзекең қызарақтап, мәдениетті түрде ашу шақырды.

- Мен көсем болайын деп отырғам жоқ. Мен шындықты айтып отырмын. Сіздер бір-біріңізге ашып айта алмайтын шындықты мен айтып отырмын. Өйткені мен қамай да емес, қарғалдақ та емеспін, ара қалыс ағайынмын. Маған бәрібір. Бірің өліп, бірің қал, оған менің қылшығым да қисаймайды. Бірақ шындықтың аты шындық, оны қабылдау керек.

- Ендеше, үгітің не, насихатың не мантырап отырған? — деді Нұрғали.

— Енді қалай дейін... Мүләймсіп мәймөңкелейін бе? **Y**гіттің аты — үгіт, насихаттың аты — насихат! Сендер ойлағандай, қазір баяғы кез емес. Заман өзгерді, жастар келді, ұрпақ жаңғырды... Баяғыдай жабайы қазақшылықтың ауылы алыста қалған. Қазіргі жұрт бәрін де куреспен, таласпен жеңіп алады. «Өмір деген — кү-

 $-204-$ 

Қарғалдақ құрдастарына қабағын көтеруге ыңғайсызданып, тұқырайып Нұрғали отыр. Сақалын саума-

- Енді қайтемін... Абаларсың - қаппассың, менен жақсы таппасың... Тілімді қышытып, өздерің сөйлеткен екенсіңдер, албаты даурықпай мойындаңдар, бұл ШЫНДЫҚТЫ!

— Қара аспанды төндірдің-ау.

рес» дейтіні тағы шындық. Солай, ағайын!

лап молдекең үнсіз. Ішімдіктен тартыңқырап жіберген Лексей мөмөзігі алаулап, қалғып-шұлғып өзімен өзі әбігер. Мойны салбырап, пырылдап ұйықтап бара жатады да, шошып оянып, кекжең еткізіп басын көтеріп алады. Өз үйінде болған жайсыз әңгімеге өзінен өзі қуыстанып Мырзахмет қипақтайды. Қарғалдақ болғанына қатты өкінгендей, «әкіри-а» деп оқта-текте таңдайын қағып қояды.

- Бүгінге осы да жетер, лұқсат болса қозғалайық, деді Бектемір бетін сипап.

Бұлар қозғалақтап тұра бергенде:

- Қазақ десең өзіңе тиеді, соқыр десең көзіңе тиеді деген осы екен ғой! — деп Бибіш терең күрсініп, көзін сүртті. Қалың қазаққа емес, Қанапияға қатыстырып айтқан сияқты. Оған қыңқ еткен Қанапия болмады, киініп жатқан кезде құрдастарын тағы бір шымшып өтті:

— Бүгіннен кейін бас қосып өстіп кездесер ме екенбіз, жоқ әлде кездеспес пе екенбіз, ә? Осы арада соңғы рет қоштасып шықсақ қайтеді? — деп, қалжыны екені, мазағы екені белгісіз, қарқ-қарқ күлді.

— Тіліңе шиқан шықсын! — деді Бибіш.

— Жау жоқ деме жар астыңда, бөрі жоқ деме, бөрік астында деген осы болады! — деді Қанапия күлкісін жимай.

Меймандарымен қоштасып жатқан Мырзахмет:

— Мен қарғалдақ емеспін, жолдастар! — деді бурыл басын саусағымен тарақтай кері қайырып. — Мен қазақпын, мен коммунистпін!

Қонақтар Мырзекеңе бұрылып, бөтен біреуді көргендей бір сәт аңырысып тұрып қалысты. Сосын қабарған көңілмен мойындары салбырап, шықарға беттеді.

«Жаманаттың жүз аяғы, мың даусы болады» деген сөз, тегі, рас екен.

Қанапияның «дәлелі» ертеңінде Мұқыр ауылына желді күнгі өрттей жайылған. Қамайлар айтты: қарғалдақтар өздері аз болса да тымпиып алып, іштері толған арамдық екен десті. Қарғалдақтар айтты: қамай көптігімен бізді

$$
-205-
$$

басынайын деген екен, ондай шовинизмге біз жол бере қоймаспыз, пішту десті. Екі жақ та пәленше жыл бойы ауыл аралас, қой қоралас болып қалайша тізе қосып бірге тұрып келе жатқандарына таң қалысты. Екі жақ та аяқтан шалар жауды ертерек аңғармай, мұрнының астынан арғыны көрмейтін көрсоқыр болып келгендеріне қатты өкіністі. Екі жақ та бұғанға дейін бір-бірімен құдандалыжекжат болып, ағайындасып қан араластырғандарына ашуланып, бармақтарын тістесті.

Қашағанның қырсығы жусағанға тиеді демекші, Мұқыр дауы Аршаты мен Берелге де жетіпті. Ол жақтың да қамайы мен қарғалдағы ала тайдай бүлініп, қоғамдасып жатқаны белгілі болды. Оларды қойшы, базары тарқамаған бүтін ел емес пе, үні өшті, жабылды, бітті деген анау қырдағы Төртінші бригадаға не жорық десеңізші! Ол жақтағы Қасиман ағамыз қамай екен, қазір намысын қайрап, білек сыбанып шапқылап жүр деседі.

Араға осылайша әзәзіл түсіп, мұқырлықтардың уыздай ұйыған берекесі бүлініп, шаңырағы шайқалайын деді. Дәл осы кезде, әлде көңілдері жараспады ма, әлде шынымен ауыл ішін кеулеген осынау өсек желеу болды ма, Аманжол мен Баршагүл деген былтыр қосылған жас жұбайлар ажырассын... Бұл ажырасу онсыз да тұтанайын деп тұрған отқа лақ еткізіп майды құя салумен бірдей болды. Себебі Аманжол қарғалдақ екен де, жас баласын көтеріп, еңіреп жылап төркініне қайтқан Баршагүл қамай боп шықты. Бұл қиын оқиғадан мұқырлықтар болашақ азамат соғысының иісін сезгендей болды.

Киіктің қасынуына мылтықтың басуы дегендей, бірнеше күннен соң ауылды тағы бір оқыс оқиға дүр еткізді.

Мұқырдың өзінде ушәскелік милиционер жоқ еді.

Қарауында екі-үш ауыл бар, ол милиционер Мұқырда емес, көрші Аршатыда тұратын. Ол жігіт анда-санда Мұқырға да келіп, көше-көшені бір сүзіп өтуші еді. Соңғы келісінде әлгі «участковый» аяғын қайшылап кетіп бара жатқан Қазтайды көшеден ұстап алыпты. «Сен массың, значит үйінде самогон бар» деп, Қазтайды дедектетіп үйіне сүйреп апарады. Қолдан сыра ашы-

 $-206-$ 

туға, самогон қайнатуға қатаң тыйым салынған кез ғой, милиционер Қазтайдың үйін асты-үстіне шығарып тінтеді. Түк таба алмай, амалы құрып, алақанын сүртіп кетіп бара жатқан милиционерге Қазтай:

- Сен қарғалдақтық жасап менің үйімді тінттің. Менің абыройымды төгіп, масқаралағың келді. Бәрібір ол арам ойыңнан ештеңе шықпады, түк таппадың! дейді гүжілдей айқайлап. - Мықты болсаң анау қарғалдақ ағаң Әмірдің үйін тінтші, әуселеңді сонда көрейін!

Көрші ауылда тұратын қарғалдақ «участковыйдың» қамай Қазтайды сүйрелеп жүргенін жұрт бағана көрген. Ақыры немен тынар екен деп, қызықтаушылардың бір тобы бұл кезде көшеге жиналып қалады. Қазтай болса оларды арқаланып, жаңағы сөзді жапанға жар сала айқайлайды. Милиционер не істерін білмей сасады. Форма кигенге құдайдың құлағын ұстағандай боп, әкіреңдеп қалған жас жігіт бұл ауылдағы кикілжіңнен бейхабар болатын. Орысша оқып, орысшалау өскен ол өзінің қарғалдақ екенін де Қазтайдың аузынан тұңғыш естігенді. Бәрінен бұрын «участковыйды» састырған — көшеге жиналған көпшілік болатын.

— Барсам барамын! — деді милиционер Қазтайға бұрылып. Тамағы кеберсіп, шиқылдап, даусы өзінен аспай қалды.

— Бара алмайсың.

- Неге бара алмаймын?

- Өйткені ол қарғалдақ, өз ағаң. Сондықтан сен оған тимейсің.

— Зашем маған қарғалдақ-парғалдақ. Ничего не знаю. Казір барам да тексерем.

«Участковый» фуражкасын маңдайына баса киіп, адымдай басып Әмір шалдыкіне кетті. Жұрттың біразы қызық көріп оның соңынан бірге ерді. Кітапты көп оқитын, киноға жиі баратын көзі қарақты Әмір шал жас жігіттің қоқан-лоқысын тыңдасын ба, «прокурордан санкциянды әкел, сосын бірақ тексересің» деп,

 $-207-$ 

үйінен түріп шығыпты. Әмірдің үйіне кірмей жатып, атып қайта далаға шыққан милиционерді көргенде Қазтай:

- Әне, қараңдаршы! - деді жұртшылықтың назарын аударып. - «Тексерем, тінтем» деп еді, қане тінткені? Өтірік айтты... Өзінің қарғалдақ ағасы ғой, сондықтан оған тиіскен жоқ. Көрдіңдер ме?

— Көрдік, Қазтай, көрдік! — деп куә болысты жиналған көпшілік.

— Оллаһи, қарғалдақтар осыншалық провакацияға барады деп ойламап едім! - деп түңілді Қазтай басқа айтар сөзі құрып.

— Әй, Қазтай, сенің келіншегің де қарғалдақ емес пе еді? - деді топ ішінен біреу.

Қазтайдың бұл ескертпеге қысылғаны соншалық, күрең жүзі бір-ақ сәтте қарақошқылданып салды:

— Тастаймын! — деді құмығып. — Әкесін ұрайын... Тастаймын ондай қатынды... Қатыннан гөрі азаматтық намысым қымбат маған!

— Астыңдағы атыңа, қойныңдағы қатынға сенбе деген осы болады, Қазтай шырағым, — деп әлгі жігіт сақсақ күліп, Қазтайдың «шешімін» қолдап арқасынан қақты.

Калай болғанда да, учаскелік милиционердің бақай есеп, арам оймен үйін тінтіп, Қазтайға моральдық зор нұқсан келтіргенін жиналған көпшіліктің мойындамасқа амалы қалмады. Өйткені бәрін бастан-аяқ өз көздерімен көріп тұрды. Сөйтті де, осы оқиғаның тірі куәсі ретінде олардың әрқайсысы кейінгі күндері әр жерде оны әңгіме етіп айтып жүрді.

## \* \* \*

Қазтай учәскелік милиционердің қарғалдақтығын әшкере ететін күні ақсақ Нұрғали әдетінше таң қараңғысынан тұрған.

Көк сиырды сауғызып, табынға қосуға ауыл шетіне қарай айдап бара жатып, жолай Қанапияға кезікті. Іркілдеген Қанапияға қарағанда тарамыстанған Дүрия кемпір шаруаға оңқай асықтай ширақ-ты. Күн шыққанша ұйықтайтын Қанапияның бүгін пысықсып сиыр айдап бара жатқанын көргенде, Нұрғали шырт түкіріп, орамалымен ернін сүртті.

 $-208-$ 

— Кемпір Катондағы қызға кетіп... көрдің бе, мінеки! деп, таң атпай сиыр айдап бара жатқанына Қанапия ақталғандай болды.

— Борсып үйде жата бергенше біруақ осылай серпілгенің жөн! — деді Нұрғали.

- Кемпірсіз қиын екен. Әке бас, көке бас деп жүріп, көршінің қызына саудырдым.

Сиырларды бақташының алдына салып, өріске жіберген соң, екеуі насыбай атып, ауыл сыртында шүйіркелесіп біршама отырды. Аздан соң күн кірпігі де қылтиып, Тасшоқының иығынан сығалаған. Сығырайып Тасшоқы жаққа көз тастаған Қанапия:

- Әй, Нұрғали, осы сенің есінде ме, осы жартас баяғыда екі ұшты ма еді?—деді.

- Екі ұштысы несі?

Нұрғали құрдасының сөзін алғашында ұқпай қалды. Бірақ ол ұқпады екен деп Қанапия сұрағын қайталаған жоқ. Ұмсына түсіп, әлденені есіне алып, өз алдына сөйлеп кетті:

– Ие, ие.. Есіме енді түсті. Ұшы екеу болатын. Қасқырдың күрек тісіне ұқсайтын. Енді қарашы, біреу ғана қалыпты! Бұл қай кезде біреу боп қалған? Түсіпбеков бастық баяғы сөзінде тұрып, бір ұшын динамитпен копарып тастағаннан сау ма?

Нұрғали да селеу сақалын шошаң еткізіп, жартас жаққа иегін көтерді.

- Сен шал не шатып отырсың? - деді, сойдиған шыңнан еш өзгеріс байқай алмаған соң шамданғандай болып. - Бұл шыңның қос емшек болғанын қашан көріп едің?

— Көргемін, қос емшек болатын.

— Өтірікті соқпа, құдайдан қорықсаңшы!

- Мен несіне қорқам... Бәрі есімде, ұшы екеу болатын. — Саған дауа жоқ шығар!— деп Нұрғали қолын сілтеді.

— Әне, бұлар өстіп адам сөзіне нанбайды,- деп Қанапия да екілене түсті. — Бала күнім дәл кешегідей есімде. Сол кезде мына жартастың басы екеу болатын. — Біз бала болмаппыз ба! Біз онда неге көрмей жүргенбіз?

 $-209-$ 

— Сен Нуреке, байқамаған шығарсың. Есіңе түсірші, екеу еді ғой?

- Есіме түсірдім, біреу болатын.

— Жоқ, екеу деймін!

- Жоқ, біреу... - Екі шал аяқ астынан сөзге келіп, жақ-жақ айтысып отырғанда, қастарына кер биесін жетелеп Лексей келген. Лексейді көрген бойда екеуі оған казылыққа жүгінгендей болысты.

— Әй, Лексей бала күнің есіңде ме, мына Тасшоқының басы баяғыда нешеу еді? - деді Қанапия.

— Екеу емес, біреу еді ғой? — деді Нұрғали.

— Екеу емес пе еді, Лексей, есіңе түсірші?

- Біреу болатын.

- Екеу деймін, екеу, Лексей!

- Әй, өзеуремей тұра тұрыңдаршы! - деді түкке түсінбеген Лексей. - Сендерге не болған өзі, қызуларың көтеріліп тұрған жоқ па?

- Жоға, бәтіреке... Таздан тарақ қалғалы қашан. Мына Тасшоқы үшін айтысып қалдық. Басы бұрын екеу болатын, соған мына даукес Нұрғалиды көндіре алмай отырмын, -деді Қанапия қиналғандай боп.

— Мені даукес дейді.. Нағыз даукес өзіңсің, — деді Нұрғали қызараңдап.

- Қалай десең де, ұшы екеу болатын.

— Жоқ, біреу деймін.

Лексей күн сала сығырайып жартас жаққа көз жіберді. Жаңа көргендей ұзақ қарады. Сосын мұның қазылық байламын күтіп, аңтарыла қалған екеуіне бұрылып:

— Мен бұл жақта емес, ішкі жақта, кержақтардың арасында өстім ғой... Бұл жартасты қайдай білейін! деп шолақ қайырды да, атын тұсамаққа топ қайыңның арасына сіңіп жоғалды.

Лексейден тұщымды сөз ести алмаған соң, екі шал

амалдары таусылып, жерге түкіріп орындарынан тұрды.

Тұрған бойда шөп-шалам жабысқан құйрықтарын да қаққан жоқ, бір-біріне тіл қатпастан екі айрылып кетісті. Тәйтіктеп ауылға екеуі екі соқпақпен тартты. - Түкке тұрмас бірдеңе үшін кеңірдек жыртып, осыншалық бүлінгенім не?-деп қапаланды Нұрғали

 $-210-$ 

былай шыға бере. - Мылжыңды езген жеңеді, езгенді құдайдан безген жеңеді демекші, Қанапиямен шатысып, өзіме де обал жоқ... Тасшоқының басы екеу түгілі үшеу болсын. Онда менің қандай шаруам бар еді? Тіфу, сайтан алғыр!

Бұл ауылда қырқылжың Қанапиямен дауласып абырой тапқан адам әзірге туған жоқ. Ол жағын Нұрғали да жақсы білетін. Бірақ біреу көзінді бақырайтып қойып, қарадай өтірік соғып жатса — жаның қалай шыдасын. Әйтпесе бұл Нұрғалидың осыншалық айтысардай Тасшоқының үшкір басында әкесінің құны қалған жоқ қой.

«Осы Қанапияның мөмөзігі неге үнемі қызарып жүреді, - деп ойлады тағы да. - Лексейді қойшы... оның да мөмөзігі қызарып, нарттай боп жүреді... Өйткені ол анау ащы суға әуес. Ал Қанапияның мөмөзігіне не болған? Тегі, борсып көп ұйықтағаннан қызарып кеткен ғой. Тіфу!»

Ауылға кіре бергенде бұлақ басында тоңқаңдап жуынып жатқан кітапханашы Дәулетханды көріп, сол жаққа қарай бұрылды. Осы жігіт біраздан бері ауылдың шежіресін жинап жүр екен деп ұзын құлақтан жиіжиі еститін. Бірақ сол сөз рас па, рас болса ол қандай шежіре — ол туралы Дәулетханмен бетпе-бет жүздесіп, сураған емес. Суыртпақтап сөзге тартып, сол құрғырдың немене екенін біле кетейінші деген оймен, кітапханашы жігіт суық суға аһылап-үһілеп жуынып болғанша қасында қарады да тұрды.

- Ассалау, ағатай! - деді Дәулетхан мұны көрген кезде сәлемінің соңын жұтып.

— Уағалейкүмсәлем! — деді Нұрғали.

- Бірдеңе айтайын дедіңіз бе?-Дәулетхан орамалымен денесін сүртіп, Нұрғалиға жақындады. — Шырағым, сен бір тәуір дүние жинап жүр дейлі ғой?

- Қайдүниені айтасыз?
- Шежіре дей ме...
- Ә-ә, ондай дүниені жинап жүргенім рас. Бірақ ол сіздер айтып жүргендей «шежіре» емес, энциклопедия. - Немене дедің?

$$
-211 -
$$

-Энциклопедия деймін... «Мұқыр ауылының энциклопедиясы» деп аталады. Менің әзіргі шамалауым бойынша, барлығы үш том болуға тиіс.

- Е, е, солай ма еді.

- Солай, ағай!

Нурғали тағы не сұрарын білмей, қипақтай берді. Сөре-сөре самсаған кітаптарды кеміріп, күні бойы кітапхананың ішінде отыратын осы жігіт біраз дүниеге канык шығар деп шамалады. Сосын жаңа ғана қырқылжың Қанапия құрдасымен арада болған жайсыз әңгіме есіне түсіп:

- Шырағым, кітап жазып жүрсең - сен одан хабардар шығарсың... Осы Тасшоқының басы бұрын нешеу еді? — деп сұрады.

Орамалмен арқасын ысқылап жатқан Дәулетхан бұл сураққа қалшиып аз-кем қимылсыз қалды да:

-Кімнің басы дейсіз? - деп қайталап сұрады.

- Тасшоқының... Анау шың жартасты айтамын. Бурын екеу ме еді, біреу ме еді?

Дәулетхан Тасшоқы жаққа бір қарады да:

- Оның басы қазір нешеу?-деді түк көрмей тұрғандай.

— Нешеуі несі... Біреу!

Дәулетхан орамалын мойнына іліп, былайғы бір шорымыққа барып отыра кетті. Шойнаңдап барып, Нұрғали оның қасына шоңқия жайғасты.

— Ағатай, — деді кітапханашы үлкен әңгіме бастайтындай сыңай танытып. - Мен Мұқыр ауылының тұрғындары туралы ғана энциклопедия жазып жүрген қаламгермін, зерттеушімін. Білдіңіз бе! Ал, анау Алтайдың шыңындағы жартастың басының екеу, немесе үшеу болғаны менің энциклопедияма ешқандай да катысы жок.

- Дәулет қалқам, сенің шежіреңе оның керегі жоғын мен де шамалаймын. Бірақ Қанапиямен сөзге келіп қалып едім. Ол «екеу» дейді, мен «біреу» деймін. Сен бір жөн сөз айтып, Қанапияның өтірігін бетіне басса екен деп едім.

— Жарайды, ағай, олай десеңіз — сіз үшін кімнің басы болса да дәлелге тартуға бармыз! — деді Дәулетхан нык сеніммен.

$$
-212 -
$$

- Өркенің өссін, шырағым! - деп Нұрғали кітапханашыға рахметін айтып, протезін сүйретіп тұрмаққа ұмсынып еді, анау ақырын ғана білегінен ұстай алды:

— Мынау сұрағыңыз маған сіздің характеріңіздің тағы бір қырын ашып отыр... Сіз табиғатты жаныңыздай сүйеді екенсіз, ағай! — деді ыржиып.

Нұрғали не дерін білмей мүдірді. Кітапханашы болса Нұрғали Нұрғали болғалы естімеген әлдебір әдемі сөздерді төгіп-төгіп жіберді:

- Көкорай шалғын, ну орман, айдын көлді былай койғанда, сіз сүреңсіз, сұп-сұр шошайған жартастың бейнесінен де әдемі әсер, рухани шабыт алады екенсіз. Сіз құдайдың қара тасынан да поэзия іздейтін сықылдысыз. Бұл басқа ағайында атымен жоқ қасиет... Әттең, Нұреке, сіз табиғат қорғау қоғамына мүше болып кірсеңіз — керемет қатып кетер еді...Амал бар ма! Ондай жағдайда сіз мен жазып жүрген «Мұқыр ауылының энциклопедиясына» личность ретінде, яғни мүйізі карағайдай тұлға ретінде енер едіңіз. Дегенмен мен сізді... иә, иә, «Нұрғали Тілеубаев» деген өмірбаяндық колонкаға: «Табиғаттың жанашыр досы. Ауыл төңірегіндегі тастарға дейін тізіп жүретін жаны елгезек азамат» деп жазып қоямын.

— Дәулет қалқам, сол құрғырды былай нетіп... жазбай-ақ қойсаң қайтеді? Ұят-ты, тегі, -деп Нұрғали енді шындап қысылды.

— Жо-жоқ, жазамын! — деді кітапханашы да өзеуреп. - Бұл мен үшін тамаша идея болды!

- Ұят болды-ау! Ел-жұртқа енді қай бетіммен көрінбекпін...

- Несі ұят? Түк те ұяты жоқ... Бұл ауылда жылт еткен әрбір жаңалық пен құбылыс назардан тыс қалмауы тиіс. Бәрі де нақпа-нақ, сол қалпында энциклопедияға тіркеліп отыруы міндет. Сонда ғана Мұқыр ауылының тарихы көздеген мақсатта, көркемдік дәрежеде жазылатын болады.

- Ол жерде мен туралы тағы не бар еді? - деп, Нұрғали ұрлық жасап қойғандай Дәулетханға қуыстана қарады.

$$
-213 -
$$
— Бәрі бар, — деді Дәулетхан да беті бүлк етпей. — Бәрі бар, Нұреке. Бүкіл өмірбаяныңыз бар, күллі өмір жолыныз жазылған... Жалғыз сіз ғана емес, осы ауылдағы адамдардың баршасының өмірбаяны жинақталған. Ауыл тұрғындарының мінез-құлқы, кәсібі, ата-тегі, бала-шағасы, тағысын-тағылардың бәр-бәрі жүйелі түрде тіркеліп-қатталып жатыр. Олай етпесе энциклопедияда құн болмайды, нарқы түседі... Әттең, сол айтқанның бәрін тіркеп үлгере алмай жатырмын, шамам келмей жатыр. Көкірек бұлбұлдай сайрайды, бірақ уақыт құрғыры жетпейді.

- Не деп жазғаныңды былай... оқып байқатпайсың ба?

- Жоқ, оны оқуға болмайды.

 $-$  Here?

— Энциклопедия дегеніңіз қасиетті дүние. Ол сіздер мен біздерге емес, келешек ұрпақ үшін жазылатын жәдігер. Сондықтан да бұл томдар сіздер мен біздер аман-есен өлгеннен кейін ғана жарық көруі тиіс.

- Апырмай, ә... Сонда ол кітап біздің міндетті түрде өлуімізді күтеді екен ғой?

- Әлбетте, солай, Нұреке... Ұрпаққа аманат етер асыл зат, рухани мұра қашанда өзі солай болады.

— Әйтсе де, Дәулет қалқам, мына біз құралыптас шал-шауқандар жайында ұятты бірдеңе кетіп қалып жүрмесе жөн еді!

— Мен, Нұреке, тек қана бүкпесіз шындықты жазам... Бул - әлемдік энциклопедистердің принсіпі.

«Бұл бәтшағар тазша баладай тақылдап илікпеді-ау» деп терең күрсініп, Нұрғали қиралаңдап орнынан тұрды. Кітапханашымен қоштаспастан, көжеге өкпелеген баладай мойны салбырап өз жөнімен кете барды.

$$
-214 -
$$

«Шындық» дейді, шындық дегені, тегі, бастан өткен уақиғалар ғой, деп болжады Нұрекең. Дәулетханның алдында соншалықты қуыстанатындай мұның басынан қандай уақиға өтіп еді?

— Ағай, сіз ренжімеңіз, — деді Дәулетхан мұның соңынан айғайлай дауыстап. - Мен өтірік жазуға хақым жоқ, мен тек қана боямасыз шындықты ғана жазам.

Калай ойласа да келешек ұрпақ алдында Нұрғалидың сүйегіне таңба салатындай ыңғайсыз әрекетті есіне түсіре алмай-ақ қойды.

 $* * *$ 

Масқара болғанда, сүйекке таңба салатын ыңғайсыз әрекет, жайсыз уақиға бұл Нұрғалидың өмірінде бар боп шықты.

Ескіліктегі сол бір уақиға сол күні кеште, ел аяғы басылып, дастарқан басына отырған кезде есіне оқыс сап ете түскені...

Сол-ақ екен, қолы тоқ соққандай дір етіп, Бибіштің ұсына берген кәрлен кесесін табадағы кәртөптің үстіне төге салды.

Үстелге үймелеп, қуырылған кәртөптің қаспағына таласып жатқан балалар аңырайып атасына бір қарасты да, шай мен сама төгілген картопты жемейміз деп тайқып шыға берісті. Іштеріндегі ең кішісі — Манар ғана тәтті кәртөбі «бүлініп» қалғанға көзін жұмып, аузын қисайтып, бырс-бырс жылап жіберді.

- Нұрекесі-ау, не жетіп отыр өзіңе?-деп Бибіш те кейістік білдірді.

Сосын-ақ Нұрекеңнің шайға зауқы болмады. Көңілі нілдей іріп, ішкі әлемінің астан-кестеңі шықты. Әлгі қоянкөз кітапханашы жігіттің тықақтап, мұны майлы қасықтай айналдыруынан әлдеқалай секем алып еді, көңілі құрғыр бірдеңені сезгендей екен. Апырмай десеңші, баяғыдағы уақиғаны, тіпті өз басы атам заманда ұмытқан дүниені қазбалап, қалайша тауып алып жүр бұл бәтшағар? Тегі, біреу піш-піштеп жеткізген гой. Ұят-ай десеңші, ұрлық түбі қорлық дегеннің кебі осы шығар!

Есік алдына шығып, шарбақ сыртындағы орындыққа протез аяғын алшысынан тастап, шалжия кетті. Көз байланып қалса да, әлгі Рахман жүгірмек жарықты жаға қоймапты. Моторға жетуге шамасы жоқ, ауылдың бір шетінде ләйліп жүрген шығар баяғы.

- Ассалау, көке!

Әлдекім абажадай боп, дәл құлақтың түбінен айқай салғанда, Нұрғали бүлк ете қалды.

$$
-215-\\
$$

— Аман-сау, күйлі-қуатты боларсыз? Бала-шаға, немере-шөбере дегендей, бәрінің қызығын көріп, пенсиянызды кеміріп жатырсыз ба? Анау әлгі... әскерде моряк боп служиттеп жүрген тәмпіш мұрыннан не хабар?

Бастырмалатып осыншама сүрақтың астына алған қай заржақ деп үңіліп еді — Рахман жүгірмектің өзі екен. Кімді ойласаң сол келеді деген, ұзақ жасайтын неме болды бұл сайтан.

— Көкесі, не... танымай қалдыңыз ба? Мен Рахманмын ғой, — деді анау да мойынағаштай еңкейіп.

— Танып тұрмын... — деді Нұрғали. — Бірақ сен жүгірмекті осыншалық көп сөйлейді деп ойламаушы едім... Мен сенің сәлеміңе жауап та беріп үлгергем жоқ, ал сен сұрақтармен төпелеп тастадың мені!

Рахман Нұрғалидың бетіне телміріп, еңкейген күйі аз-кем тұрды да, иығын қиқаң еткізді:

— Бул шалдарға сәлем берсең де бәлеге қаласың, сәлем бермесең тағы бәлеге қаласың! — деп бойын тіктеп қайрылып алды да, шалшықты шалпылдатып шарбақты айналып кетті.

«Моторды от алдырып, свет жағуға бара жатқан бетіау деп жобалады Нұрғали. — Бірақ осы жастар сәлемінің соңын жұтып қоятыны несі екен? «Ассалау» дейді анау қоянкөз де. «Мағалейкүмі» қайда бұлардың?»

Рахманға «жүгірмек» деп жанама атты таңып жүрген осы Нұрғали болатын. Содан ауылдың үлкен-кішісі түгелдей Рахманды «жүгірмек» деп атасып кеткен. Күлегеш қыздар құсап жалбыратып шаш жібергені болмаса, жалпы өзі жаман бала емес, қайыңның безіндей шымыр, келісті жігіт.

- Ата, оның аты «жүгірмек» емес, оның аты «борзый», - деген әлгі әскерге кеткен тәмпіш ұлы баяғыда.

— Тәйт әрі, «борзыйы» несі? Ол иттің аты емес пе?деді Нұрекең.

— Білмедім, ата, әйтеуір достары оны «борзый» деседі ғой!

- Жетіскен екен...

Сол «Рахман жүгірмегіңіз» осы Мұқырдың мықты моторисі, яғни электр жарығының «құдайы». Ал электр жарығынсыз бұл заманда көп шаруаң адыра қалатыны

 $-216-$ 

белгілі жайт. Сондықтан моторист деген бұл жақтың қайсыбір ауылында да мәртебелі мамандық. Осы жағынан келгенде Рахман да Мұқырға аса қадірлі әрі сыйлы кісі. Сағат он екіге дейін жаға ма, таң атқанша жаға ма, жоқ әлде «тымау тиді» деп мүлдем жақпай қоя ма ол жағын Рахаңның патша көңілі біледі. Әсіресе ауылда той-томалақ бола қалса — Рахаңның абыройы аспандап, түкірігі жерге түспей кетеді. Ондай жағдайда той иелері тойдың болатынын Рахманға алдын ала ескертіп, үш күн бүрын алдынан өтеді. Сосын сыйсиянат жасап тойғанынша суғарады. Егер Рахаң олардың сый-саяпатына риза болып, пейілі түссе — той болатын түнде ғана емес, күндіз де моторды дырылдатып, жарықты жағып қоюға бар.

Аздан соң МТМ жақтан Рахманның моторы күркіреп барып от алды да, артынша ауылға бір-ақ сәтте жан кіріп, жарқ ете қалды. Жарқ еткен электр жарығымен бірге Нұрғалидың басына да бір ұрымтал ой сап ете түскендей болған. Біреу жаман ойымды сезіп қалды ма деп, жан-жағын қауіптене көзбен шолды. Арғы шеттегі Мырзахметтің үйі жағында шәуілдеп үрген иттің, клуб жақтан сырнай тартып, ән айтқан жастардың дауысы болмаса, көше бойы тып-тыныш.

«Бұл шаруаға кімді салсам... Ыңғайлы кім бар?» деп тағы біршама уақыт бас қатырды. Айтқаныма көнедіау деген жастардың біразын ойша тізіп, ақыры Рахманға тоқталған. Рахманнан асқан ептіні, қала берді қолынан ондай алмағайып шаруа келетін пысықтықты өзге жастардың бойынан таба алмады. Жылы-жылы сөйлесең жылан інінен шығады демекші, сұрағаның беріп, көңілін жайласаң - тентек болса да Рахман айтқанға илігуі мүмкін. Жаңа өзіне қаттырақ сөйлеп, ренжітіп алған жоқ па! Бар болғырдың мінезі де ноқ, мұрындықсыз бұқадай бірбеткей еді, қайрылмай жүрмесе неғылсын! Құдай тағала өзі кешсін, Нұрекеңнің «шаруа» деп көңілге түйген ісі — ұрлық болатын. Ұрлық болғанда біреудің басын жарып, көзін шығарайын деген ой жоқты. Немесе біреудің малын ұрлап, үйін тонайын деген харам ниеттен де аулақ-ты. Әншейін әлгі кітапханашы

 $-217-$ 

жігіттің жазып жүрген энциклопедиясын білдірмей жымқырып, із-тозсыз жоғалтып жібергісі келген... Кітапта тұрған не бар дейсің, кітап ұрлаған — зады ұрлық болғанымен, күнәға жата қоймайтын да шығар. Нұрғалидың өз үйінде де талай кітап жатыр ғой әне, әр жерде бір шашылып. Біреу соларды түгелімен тасып кетсе де Нұрғалидың шаңырағы ойсырап қалмасы белгілі.

Табан астында мүндай үтқыр шешім қабылдауы — Нұрекеңнің көңілінде ұйлыққан ала бұлтты аздап сейілкендей болды.

Қайтесің енді, соның бәріне кінәлі баяғы жастық желік қой. Жастық желіктің ойламай от басқызар бұла қуаты, көзсіз тәуекелі де. Ол жағдай зәудіғалам қазір есіне түссе де қысты күнгі ала торғайдай бүрісіп, қатты қысылып қалады. Сондықтан Нұрекең ол жағдайды мүлдем еске алмауға тырысып бағатын.

Соны дейді-ау, анау Дәулетханға қай пысықай сыпсындап жеткізе қойды екен?

Еске алмауға тырысқан соң, атам заманғы ол жағдайды Нұркеңнің өзі де әлдеқашан ұмытқан сияқты еді. Кітапханашы бала бағана «осы ауылдағы әр кісінің өмір тарихын жазып жүрмін» дегенде, сезікті бұрын секірер дегендей, аяқ астынан көңілі кылп ете түскен. Күпті көңіл бірдеңені білгендей-ақ екен... Әлгі уақиға сап етіп ойға түскенде Бибіш ұсынып жатқан кесені ұстай алмай, қолы қалтылдап табаға шай төгіп алғаны да содан еді.

Мейлі, шайды да, таба толы майлы картопты да қойшы, бәрінен бұрын әлгі жағдайдың мезгілінде есіне тускені улкен абырой болды...

Баяғыда, елуінші жылдардың басында Көккөл деген жерде кеніш ашылып, осы Нұрғалидың да ел-

жұртпен бірге сол жаққа барып, бес-алты жыл кен қазғаны бар. Бүйткен кеніші бар болсын, көп азамат денсаулықтарынан айрылып, қу сүйек боп қайтты ғой ол жақтан. Сау қайтқандардың өзі жаппай «силикозбен» ауырып, жасына жетпей біразы кетіп қалысты. Ол бәледен Нұрекең де кем қалған жоқ секілді: кейде кеудесі қысып, дем жетпей жөтелген кезде жаны көзіне көрінеді.

$$
\sim 218 -
$$

Құлақ шекесіне шейін қызарып, есі ауып қала жаздайтыны бар.

Ол кезде Көккөлде вольфрам дейтін қымбат металл өндірілетін. Нар түйенің өркешіндей шошайған жұмыр таудың әр тұсында шұрық-тесік үңгірлер бар еді. Ол үңгірлерді «штольня» десетін. Жұмысшы-шахтерлар сол штольняларға бойлай кіріп, қайламен күн демей, түн демей қара терге түсіп кен қазатын. Соңынан, қазған кендерін қапқа салып етекке тасысатын.

Нұрғали жұмыс істейтін екінші кеніш әлгі жұмыр таудың кіндік тұсында, биікте таман еді. Келіншегі азық-түлік орап берген түйіншекті қолтықтап бұл да өзге шахтерлер сияқты таң қараңғысынан тауға кететін. Содан қас қарая үсті-бастары шаң, кір-қожалақ, мұрттай ұшып үйге жетісетін сүйретіліп.

Бірде, умытпаса ақпанның аяғы, наурыздың басы болар, әдеттегідей жеті-сегіз шахтер таң қараңғысынан тау кіндігіндегі кенішке қарай өрмелеп бара жатты. Суық тиіп, сырқаттанып жүрген жігіттердің бірі құмығып барып қаттырақ жөтеліп қалып еді, сол-ақ екен, жер-дүние дүр сілкініп, айдахардай ысқыра гүрілдеп, жылжып жүре берген. Сәттің арасында тау мен тастың астаң-кестеңі шығып, әлем-тапырық болды да кетті. Әйтеуір, тау алқымынан алапат көшкі түскенін, таудан аққан қармен бірге өзі де бөріктей домалап, көбік ішінде тұншығып бара жатқанын ғана біледі.

Содан не керек, аудандық ауруханада бір-ақ есін жиған. Жағдайды сұрастыра келе, расында да таудан қар көшкіні түскенін, сменаға бара жатқан сегіз шахтердан екі-ақ адам аман қалғанын, оның біреуі өзі екенін естіді. Жұмысшылардың біреуі әлі күнге табылмапты, анау етектегі шатқалға алып кеткен бе деседі. Күн жылынып, қар ерігенде белгі бермесе, әзіргі іздеулері әншейін құр сарсаң, нәтижесіз көрінеді.

 $-219-$ 

Нұрекең де көмек келіп аршып алғанша қалың қардың астында тәулікке жуық жатып қапты. Қар астында тәулік бойы жатқан оңай ма, ауруханада бір аяқты кескізіп, саржамбас боп жаз шыққанша жатты. Жаз шығып жер көгерген кезде сырқатынан айығып, көтерем қойдай ақсаңдай сүйретіліп Өрелге жеткен. Өрелжігіттің жазып жүрген энциклопедиясын білдірмей жымқырып, із-тозсыз жоғалтып жібергісі келген... Кітапта тұрған не бар дейсің, кітап ұрлаған — зады ұрлық болғанымен, күнәға жата қоймайтын да шығар. Нұрғалидың өз үйінде де талай кітап жатыр ғой әне, әр жерде бір шашылып. Біреу соларды түгелімен тасып кетсе де Нұрғалидың шаңырағы ойсырап қалмасы белгілі.

Табан астында мұндай ұтқыр шешім қабылдауы — Нұрекеңнің көңілінде ұйлыққан ала бұлтты аздап сейілкендей болды.

Қайтесің енді, соның бәріне кінәлі баяғы жастық желік қой. Жастық желіктің ойламай от басқызар бұла қуаты, көзсіз тәуекелі де. Ол жағдай зәудіғалам қазір есіне түссе де қысты күнгі ала торғайдай бүрісіп, қатты қысылып қалады. Сондықтан Нұрекең ол жағдайды мулдем еске алмауға тырысып бағатын.

Соны дейді-ау, анау Дәулетханға қай пысықай сыпсындап жеткізе қойды екен?

Еске алмауға тырысқан соң, атам заманғы ол жағдайды Нұркеңнің өзі де әлдеқашан ұмытқан сияқты еді. Кітапханашы бала бағана «осы ауылдағы әр кісінің өмір тарихын жазып жүрмін» дегенде, сезікті бұрын секірер дегендей, аяқ астынан көңілі кылп ете түскен. Күпті көңіл бірдеңені білгендей-ақ екен... Әлгі уақиға сап етіп ойға түскенде Бибіш ұсынып жатқан кесені ұстай алмай, қолы қалтылдап табаға шай төгіп алғаны да содан еді.

Мейлі, шайды да, таба толы майлы картопты да қойшы, бәрінен бұрын әлгі жағдайдың мезгілінде есіне түскені үлкен абырой болды...

Баяғыда, елуінші жылдардың басында Көккөл деген жерде кеніш ашылып, осы Нұрғалидың да ел-

жұртпен бірге сол жаққа барып, бес-алты жыл кен қазғаны бар. Бүйткен кеніші бар болсын, көп азамат денсаулықтарынан айрылып, қу сүйек боп қайтты ғой ол жақтан. Сау қайтқандардың өзі жаппай «силикозбен» ауырып, жасына жетпей біразы кетіп қалысты. Ол бәледен Нұрекең де кем қалған жоқ секілді: кейде кеудесі қысып, дем жетпей жөтелген кезде жаны көзіне көрінеді.

$$
\sim 218 -
$$

Құлақ шекесіне шейін қызарып, есі ауып қала жаздайтыны бар.

Ол кезде Көккөлде вольфрам дейтін қымбат металл өндірілетін. Нар түйенің өркешіндей шошайған жұмыр таудың әр тұсында шұрық-тесік үңгірлер бар еді. Ол үңгірлерді «штольня» десетін. Жұмысшы-шахтерлар сол штольняларға бойлай кіріп, қайламен күн демей, түн демей қара терге түсіп кен қазатын. Соңынан, қазған кендерін қапқа салып етекке тасысатын.

Нұрғали жұмыс істейтін екінші кеніш әлгі жұмыр таудың кіндік тұсында, биікте таман еді. Келіншегі азық-түлік орап берген түйіншекті қолтықтап бұл да өзге шахтерлер сияқты таң қараңғысынан тауға кететін. Содан қас қарая үсті-бастары шаң, кір-қожалақ, мурттай ушып үйге жетісетін сүйретіліп.

Бірде, ұмытпаса ақпанның аяғы, наурыздың басы болар, әдеттегідей жеті-сегіз шахтер таң қараңғысынан тау кіндігіндегі кенішке қарай өрмелеп бара жатты. Суық тиіп, сырқаттанып жүрген жігіттердің бірі құмығып барып қаттырақ жөтеліп қалып еді, сол-ақ екен, жер-дүние дүр сілкініп, айдахардай ысқыра гүрілдеп, жылжып жүре берген. Сәттің арасында тау мен тастың астаң-кестеңі шығып, әлем-тапырық болды да кетті. Әйтеуір, тау алқымынан алапат көшкі түскенін, таудан аққан қармен бірге өзі де бөріктей домалап, көбік ішінде тұншығып бара жатқанын ғана біледі.

Содан не керек, аудандық ауруханада бір-ақ есін жиған. Жағдайды сұрастыра келе, расында да таудан қар көшкіні түскенін, сменаға бара жатқан сегіз шахтердан екі-ақ адам аман қалғанын, оның біреуі өзі екенін естіді. Жұмысшылардың біреуі әлі күнге табылмапты, анау етектегі шатқалға алып кеткен бе деседі. Күн жылы-

 $-219-$ 

Нұрекең де көмек келіп аршып алғанша қалың қардың астында тәулікке жуық жатып қапты. Қар астында тәулік бойы жатқан оңай ма, ауруханада бір аяқты кескізіп, саржамбас боп жаз шыққанша жатты. Жаз шығып жер көгерген кезде сырқатынан айығып, көтерем қойдай ақсандай сүйретіліп Өрелге жеткен. Өрел-

нып, қар ерігенде белгі бермесе, әзіргі іздеулері әншейін құр сарсаң, нәтижесіз көрінеді.

де ол кезде Көккөлдегі кеніштің кеңсесі бар болатын. Осы жерден Көккөлге баратын көлік іздеп, кеңсені торуылдап тағы бір күн сандалды. Ақыры, ол жаққа бара қоятын көліктің реті табылмай, бастық бұған колхоздың ыңыршағы айналған бір мәстегін сұратып берген.

Вольфрам кенішінің Өрелдегі кеңсесінен сапар шеккен жолаушы жол ортада бір қонып, келесі күні кештетіп Көккөлге әзер жетуші еді.

Жол ортасы — Сейсембай деген Мұзтаудың етегіндегі шалғыны шұрайлы иен-тегін аңғар болатын. Осы жағдайды ескерген кеніш бастықтары Сейсембайға арыбері жүргенде жұмысшылардың қона кетуі үшін қарағайдан қиып бекет үй салдырған-ды. Нұрғали колхоз берген мәстекке қиқая мініп, Сейсембайдағы сол қараша үйге жеткенде қас қарайып та кеткен еді.

Бекетке келсе есік көзінде бір ат байлаулы тұр екен. Үй ішінде еденді сыпырып, терезені сүртіп күйбеңдеп бір бөтен әйел жүр. Көккөлдегі көп әйелдің біреуіне де ұқсамайды. Аттан түсіп, сәлемдесіп, жөн сұраса келе әйелдің есімі Қадиша екенін білді. Жазатыр жақтан жолаушылап келе жатыр екен, Катонда туған-туыстары бар, соларға бара жатқан беті көрінеді.

Қысқасы, жаздың жарым түні әңгімемен өтті. Әңгімеден әңгіме туып, Нұрекең ақыр соңында Қадишаның жесір, басы бос екенін, күйеуі біраз жыл бұрын қар көшкініне кетіп қаза болғанын білді.

— Мен де көшкінге қалып, өлім аузынан қайттым, деді Нұрғали. — Ауруханада үш ай жатып, жазылып шыққан бетім осы. Жолдастарымның көбісі қаза болды.

Мұны естігенде Қадишаның көңілі босап, көзіне жас ірікті. Нұрекең келіншекті сабырға шақырып, елжіреп шашынан сипап, икемдеп бауырына тартты.

 $-220-$ 

Қара орманды қалың таудың арасы, иен жер, тамылжыған тұңғиық түн. Екеуі ғана... Япырмау, қысқа ғұмырда мұндайлық та бақытты сәттер болады екенау! Жүрек шіркінді лүпіл қақтырып, көзге жас үйірген осындай да тылсым қуаныштар барын Нұрғали бұрын неғып байқамаған?.. Өлең сөзді қара тілден айыра білмес Нұрекең бұл түні аяқ астынан ақын боп кете жаздады дерсің. Қиыстырып нелер бір өлең оқыды, қиюластырып қайсыбір шұрайлы сөздерді шұбатты Қадишаға. Қолына қанат байлап, құсқа ұқсап аспанда қалықтап үшқысы келді. Қадишаны жетектеп айлы түннің астында алақайлап жүгіргісі келді. Басын мәңгі қар басқан мұзарт шыңдарды арман етті. Шатқал табанында сылаңдай аққан асау өзен Ақбұлқақты көкседі. Қадишаны қолынан ұстап адам естіп, көз көрмеген алысқа безіп кеткісі келді.

Қалай болғанда да, бұл түн Нұрғали үшін бөлекше еді. Көңілді шалқытқан тәтті ләззатқа толы, әсері мол өзгеше түн болды.

Екеуі ертесінде түске таман атқа қонып, бір-біріне сузіле қарап, қимастықпен қоштасқан.

- Мен енді осы жақта, Катонда қаламын. Әйел жазғанның жарты ғұмыры күту деседі ғой. Мен де осыдан былай сізді күтумен өтетін шығармын, — деді Қадиша мұңайып.

— Күт, Қадишажан, тірі болсам сені іздеп табамын! деп Нұркең де азаматқа тән нық уәде берген.

Сол сәтте берген уәдесіне тастай берік екеніне өзі де иланған. Амандық болып, жер басып тірі жүретіні рас болса, Қадишасын жердің түбінен болса да іздеп табатынына имандай сенген. Амал қанша... Көккөлге жеткен бойда алдынан улап-шулап балалары, ботадай боздап әйелі шыққан кезде Нұрекең бәрін ұмытты. Кешелі бергі қылығын ойлап, кірерге тесік таппай қысылды дерсің. Балаларын бауырына басып, кемсеңдеп жылап та алды. Әттең, сол арада жердің тесігі бар болса балашағасына қарабет болған бет-жүзін көрсетпей-ақ кіріпақ кетер еді. Оллаһи, дәл сөйтер еді!

Ұяттан қысылған Нұрекең сол түні өзіне-өзі тағы бір уәде беріп, ант-су ішкен болатын. Енді қайтіп адалдықтың ала жібін аттамауға, әзәзіл сайтанға еріп, ендігәрі әйелінің көзіне шөп салмауға сөз берді. Кеше түндегі оқиғаны ендігәрі мәңгі-бақи ұмытуға тырысты.

Обалы не керек, Нұрекең қалған ғұмырында екінші уәдесінде тұрып-ақ бақты. Қия басқан жері жоқ, балашағасының қамын күйттеп, бәрін де қатарынан қал-

 $-221-$ 

дырмай оқытып жеткізді. Ұлын ұяға, қызын қияға қондырды. Енді, міне, бәйбішесі екеуі немере сүйіп, қуанышқа кенелісіп отыр. Екеуі де осы ауылдың қадірлі қариялары. Оның үстіне бұл Нұрекең қолынан бал тамған ісмер, өзі балташы, өзі ұста болды. Соның арқасында Көккөл «неперспективный» деп жабылып, жұрт шуласып ауылға қайтқанда, басқа шахтерлар секілді Нұрекең жұмыссыз тентіреп қалған жоқ. Қолы біледі, бірден ұстаханаға қойып кетті. Содан, қалған өмірі ұстаханада, колхоз-совхоздың көди-сөди шаруасымен, ат тағалаумен, қатын-қалаштың от басындағы темір-терсегін жамаумен өтті. Сол ұстаханада жүріп абыроймен зейнетке шықты.

Мінеки, осылайша ұзақ ғұмырында Нұрғали намысына қамшы бастырмай, абыройына шіркеу келтірмей адалынан еңбек етті. Әттең, әлгі бір оқиға болмаса ғой... Ондай оқиғаның болған, болмағанын анау кітапханашы жігіт қайдан біледі екен? Біреу көкіп сөз еткен ғой тегі оған. Өз басы тірі пендеге ол туралы жақ ашпаған сияқты еді. Жо-жоқ, жақ ашпадым дегені бекер шығар. Баяғыда, Көккөлден көшіп келген жылы кеніштің көп жаңалығының бірі ретінде осы Лексейге айтты-ау деймін. Әлде айтқан жоқ па? Жоқ, айтты... Екеуі әйелдерінен тығылып, моншада кеукілдесіп боза ішіп отырған. Көп жылдан бері кездеспей, бір-бірін сағынып көріскен соң, ләйліп ұзаққа кетіп қалысыпты. Сол жолы біраз әңгіменің басы қайырылып еді. Әлгі оқиға да қапелімде аузынан шығып кеткен ғой. Бәсе, Дәулетхан қайдан естіп жүр десе... Әңгіменің төркіні енді түсінікті болды.

Даудың басы өйтіп Лексейден шыққаны рас болса, онда жақсылық болмағаны. Жалғыз ол уақиға емес,

мұның есек сатып алғанын да Лексей ертегі мен жырдай ғып анау кітапханашыға жеткізген болар. Сүйінші сұрағандай осы Лексейдің бөтеннің шаруасында не шатағы бар екен!

Есек сатып алғаны есіне түсіп еді, Нұрғалиды одан бетер ашу қысып, қаны көтеріліп кетті. Бибіш берген дәрінің бір түймесін аузына салды да, шойнаң қағып уйіне тартты. У немецкий тартты по тартты по тартты по тартты по тарта тарта тарта тарта тарта тарта тарта та

$$
-222 -
$$

Ол кезде Нұрғалидың ұстада жүрген кезі болатын. Шүкіршілік, абыройы жаман емес еді. Біреу атын тағалатса да, орағы мен шалғысын жаматса да бас ұрып осы Нұрғалиға жететін. Тіпті қатын-қалашқа дейін самауыры мен шәйнегін, ожауы мен ошағын қолтықтап «Нуреке, Нуреке» деп елпілдеп түрушы еді. Оларды дәнекерлеп жөндеп беру, жыртығын жамай салу ұстаға сөз болып па, тәйірі! Риза болған жұрт рахметін айтып, Нұрғалиға ақша ұсынады. Ауылдастан ақша алатындай ақылынан алжаса қойған жоқ қой, «керегі жоқ» деп қайта қайырып, ақшаларын қалталарына салып береді. Ақшаларын алмай қолдан қаққан соң, қайтақайта Нұрғалиға ісі түсе берген жұрт ендігі жерде бірбір бөтелкесін қолтықтап жететін болды. Алғашында ол бөтелкені иесімен қоса бірнеше кісі болып бірге бөлісіп жүрді. Соңынан артық-ауысын үйге әкеліп, моншаға тығылып, Лексеймен бірлесіп босатуды шығарды. Бөтелкемен достасқан соң үйдегі де, түздегі де абырой аздап шайқала бастағандай болған. Әйтеуір сондай шатақты уағында аңғарып, көңілдің көк дөненін мезгілінде тежеді ғой. Өйтпегенде шайтан азғырып адамдықтан кетіп қала жаздапты бұл пақырың. Сол жылдары моншаның маңайына тыққан бір бөтелкені Нұрекең бертінгі кезде, арада бес-алты жыл өткенде ойдажоқта тауып алғаны бар. Әйелінен жасырып шым-топырақтың астына күрек бойы сүңгіткен екен, жер қазып, картоп егіп жүріп үстінен түскен.

— Боже мой, сонша жыл жер астында сақталған арақтың күші қандай екен? — деп Лексей әлгі бөтелкеге жата кеп жабыссын. «Мұның күшінің қандайлығын сен ғана білесің» деп Нұрғали жадырай күліп, тапқан қазы-

насын көршісіне қолтықтатып жіберген.

- Уланып қаларсың, бәтіреке. Алдымен итке ішкізіп көрсеңші! — деп Бибіш бәйек болды Лексейге. Онысын Лексей құлағына да ілген жоқ, қырлы стақанға бүлкілдете толтырып құйды да, көзді жұмып тартып жіберді:

— Пай, пай! — деді таңдайын тақылдатып. — Мықты екен, бірақ бәрібір самогонға жетпейді.

 $-223-$ 

Жарықтық-ай десеңші, содан бері де, мінеки ширек ғасыр өте шығыпты-ау. Есек сатып алып, жын тигендей желігіп жүргені де сол шамада еді ғой.

Ол да бір қызық кездер екен-ау...

Бірде Нұрғалиға былайғы адамның басына келе бермейтін таңғажайып ой түскен. Сол таңғажайып ойын дамытып, Нұрекең үш күн, үш түн толғанды. Ақыры нақты тоқтамға келді. Соңынан осы ойын іс жүзіне асыру үшін совхоздың қалаға жүн тасыған бір машинасына мінгесіп, Семей дейтін жер түбіндегі шаһарға тартып отырды.

Ұста болып көппен араласып жүрсе де, Нұрғали бұл ойын ауылдағы ағайынға айтқан жоқ болатын. Айтқан жағдайда да, мұндай тосын жаңалықты олардың қолдай қоятынына көзі жетпеді. Әмбе, бұл да пенде ғой, көңілге аздап қызғаныш та түскен. Ағайынның бәрі желігіп, қоғамның жұмысын тастап, шеттерінен Семейге қарай жөңкілсе не болғаны? Олардың бәріне бірдей даяр тұрған көлік қайда?

Ауылда тұрған соң, әрине, малсыз күнің қараң. Мал асырайын десең — оған жем керек, шөп керек. Шөпті мол етіп шаппасаң — Алтайдың алты айға созылған аязында малыңды қарадай қырып аласың. Мал дегенде әсіресе жылқы малын асырау бұл жақта қиындау соғып жүр. Шөпті көп жейді, жегенде де талғап, талмап жейді. Қырдың шөбі болмаса, ойдың өлең шөбін тағы менсінбейді. Қары қалың бұл Мұқырдың төңірегіндегі тебіндік өріс совхоздың малынан артылмайды. Ал бір үйде аяқ артар бір жылқы болмаса шаруа адамының да өрісі тарылады, аяғына тұсау түсіп, ауылдан ұзап шыға алмайды. Ол заманда қазіргідей жеке меншік мотоцикл мен мәшине сатып алып, шалқайып міну дегенді ел білмейтін кез. Нұрғали болса мұқырлық ағайындарды тығырыққа тіреген осынау ауыр жағдайдан шығудың амалын ұзақ ойластырған. Сөйтіп жүріп қиындықтан құтылудың ең оңай, ең төте жолын таптым деп білген. Ойлап тапқан жаңалығына Нұрғалидың көңілінің марқайғаны соншалық, әттең оқығандай болсам менен мүйізі қарағайдай ғалым шығар еді-ау деп те ар-

 $-224-$ 

мандады. Жалпы ұлы жаңалықтардың бәрі де қарапайым келеді ғой. Нұрғалидың да ойлап тапқан амалы көзбен көріп, қолмен ұстағандай қарапайым болатын. Қарапайым болғандықтан да ешкімнің миына келмей журсе керек.

Нұрекеңнің амалы - әншейін қолда бар жылқының біразын есекке айырбастап жіберу еді... Иә, кәдімгі ұзын құлақ, қамшы құйрық есекке... Совхоз табын-табын жылқысын өзі білер, қымыз керек, ет керек дегендей, жағдайы келсе асырай берсін. Ал шөпті керегінше шаба алмай, қолындағы жылқысын баға алмай отырған, өрісі тар, тебіні жоқ, шаруасы шамалы жекелерге Нұрғалидың ақылы әкесі жасамаған жақсылықпен тең.

... Есек дегенің, Әмір шал секілді, күй талғамайтын көмпіс жануар ғой, оның асырауы шаруаға оншалық киындық келтірмейді. Есек жазғанның еті арам, күші адал. Есек мінген еңбегін мінеді деседі. Олай болса қысы қатты мына Мұқырдай жерге асырауы қиын, өзі кірпияз жылқы малына қарағанда есек әлдеқайда тиімді. Бұған дау жоқ!

Осы оймен Нұрғали бәйбішесінің байбаламына да қарамастан астындағы атын сатты да, Семейден бір-ақ шықты. Берідегі Өскемен емес, одан да әріден, қияндағы Семей дейтін шаһардан шығуында да бір гәп бар еді... Ұзынқұлақтан естуіне қарағанда, есек малының асылы — орысы мол Өскеменде емес, қазақтың қалың қонысы осы Семейде екен. Оның үстіне, өзін ала келген машина да тиелген жүнді Өскеменге емес, Семейге өткізбекші болатын.

Шофер бала көз алдында өскен ауылдың қара домалағы емес пе, Нұрғалидың айтқанына көніп, айдағанына жүріп отырды. Базардан-базар қоймай аралап, есек баққан үйлердің біразын адақтап, күні бойы қала тентіресті. Шофер бала оған да қыңқ еткен жоқ. Ақыры екеулеп таңдап жүріп кешкі базардан тайыншадай бір ірісін сатып алысқан. Сатып алған есекті машинаның қамсаулы қорабына тиеді де, мықтап байлап-бекітіп, екі тәулік жол жүріп ауылға жетті. Мұқырды былай қойғанда, жалпы Катонқарағай өңірі оған дейін тірі есекті көрмеген болатын. Маши-

 $-225-$ 

наның қорабында ырғатылып, екі күн жол жүріп, ауылға жеткен тайыншадай есекті тамашалауға мұқырлықтар тегіс жиналды. Алыс қыстақтарда сиыр бағып, қой жайып жайбарақат жатқан аршатылық малшыларға дейін сабылып жетті.

— Бісмілла, мынасы несі?— деп, бұл тосын құбылысқа тек Бибіш қана енжар қалды. — Пәленше күн жоғалғанда әкелгенің салпаң құлақ осы бәле ме?

— Мұны, бәйбіше, қазақ «есек» дейді. Есек дегенің мініс малы болады! — деп Нұрғали да қитыға жауап берді.

Топ ішінен балалардың біреуі:

- Ата, бұл есектің аты кім? - деп сұрады. Нұрғали қапелімде аузына сөз түспей, есектің жон арқасын сипалап, кібіртіктеп сәл тұрды да:

- Тайқара! - дей салды.

Деуін десе де, бұл ат өзіне ұнап кетті. Балалар да «Тайқара, Тайқара» деп шуласып ала жөнелді.

Жұрт қызықтап біткен соң, қас қарая Нұрғали Тайқараны қораға апарып, малдың арасына қосып жіберді.

Арада біраз уақыт өтіп, қарашаның алғашқы қары да тусті. Оған дейін Нұрғали есегіне ер жасап ерттеп мініп, қырдағы қойшы інісі Жанғалиға бір мәрте барып қайтқан. Көрген жұртты қайран қалдырып, есегіне шоқиып мініп, ел аралап мәртебесі өсіп жүріп жатыр еді, шатақ әлгі қарашаның алғашқы қары түскен күні басталған.

Алдымен, түн жарымында шырт үйқыда жатқанда сатырлаған дауыстан шошып оянды. Құлақ түріп еді, қора жақта у да шу: мөңіреген сиыр, маңыраған қой. Күпәйкесін иығына ілген бойда атып далаға шыққан. Есегіме ұры түскен шығар деген күдікпен, айдындап кораға келсе, — масқара-ай десеңші, есегі тайыншаның үстіне қонжия мініп алыпты. Тайынша жазған мықшиып, тырп ете алмай қинала мөңіреген болады. Есек хайуанның мына қылығына адамның жүзі шыдар емес. Соңынан ере шыққан Бибіштің аузына сөз түспей, бетін басып теріс айналып кетіп қалды.

Нұрғали тайыншаға жабысып алған есекті таяқпен төпелеп жүріп, әзер дегенде айырып алды. Алғашында

 $-226-$ 

Тайқараның мұндай ұятсыздығына ашу қысып, түтігіп кетіп еді. Төсекке қайыра жантайған кезде күлкі буып, біразға дейін екі иығы селкілдеп жатты.

- Жетістің! — деді не күлерін, не жыларын білмеген Бибіш. - «Қарғаны мақтағанмен сұңқар болмас, есекті баптағанмен тұлпар болмас» дегенді естіп пе едің? Естімесең әлі-ақ соған көзің жетеді. Көр де тұр!

Бибіш бірдеңені біліп айтқан екен. Нұрғалидың күлгені бекер-ақ болыпты...

Тайқара таң ата сиырға шауып, бұлардың ұйқысын тағы бөлді. Бір түнде екі рет шатақ шығарғасын, танертең Нұрғали есегін ноқтасынан жетелеп, бөлек қораға қамап тастады. Сол күні суат басына барған кезде Тайқара тізгінді жұлқи қашып, көрші Лексейдің тайыншасын әй-шәй жоқ, тырқыратып қуалай жөнелді.

Үш күннен соң Тайқараның ұятсыз қылығы бүкіл ауылға жайылды. Амалы таусылған Нұрғали есегін көзінен таса қылмай, жеке қораға қамап асырады. Мал дегенің жылдың белгілі бір мезгілінде ғана күйекке түсуші еді, есекте ондай иман атымен жоқ боп шықты. Кімнен естіп жүргені белгісіз, Лексей есек туралы бірталай әңгіме біледі екен. Лексейдің сөзіне қарағанда бұл хайуан да адам сияқты-мыс. Қыс болсын, жаз болсын оған бәрібір тәрізді, талғам жоқ, көзі қызарып қойып кете беретін көрінеді.

— Сен ақылсыздық жасадың, — деді бірде Лексей тағы да білгішсініп. — Алғаннан кейін еркегімен қоса ұрғашысын да сатып әкелу керек еді... Енді бұған лайық ұрғашы мал бұл өлкеде жоқ. Қайтсін, бейшара хайуан... Сиыр ма, бұзау ма, көзі қарауытып есінен айрылып калған ғой.

Бұзау демекші, жеке қорада қамаулы тұрған соң Тай-

қара бір жұмадай тәртіп сақтап, жөнге келген сияқты еді. Бір күні тапа-тал түсте қораның сырғауылын сындырып, көрші қораға қарғып түсіп, бұзауға тап беріпті. Есектің бұл қылығынан соң Нұрғали сабасынан мүлдем шықты. Қапелімде қолына таяқ түспей, құйтақандай бұзауды қорлаған қасиетсіз хайуанды протезбен құлаштай қойып қалған. Протезі құрғыр күл-паршасы шықты. Есек болса қыңқ еткен жоқ, протез тиген

 $-227-$ 

басын бір шайқады да, мазақ қылғандай құйрығын бір булғап жөніне кетті.

— Сатамын! Он-ақ сомға сатамын! — деп, күйіп кеткен Нұрғали сол күні күллі ауылға жар салды.

Астындағы мініп жүрген атын сатып, жер түбіндегі Семейден әурелеп әкелген мүлігі түкке тұрмай, бекер шашылғанын ойлағанда Бибіш қан қақсады:

- Аттың ақшасын кәссіге салып, балаларға киім алсам етті одан да, — деп ойбайлады.

— Саспа, Бибіш! Шалың аман болса ақша табылады. Алдымен мына жүзқарадан аман-есен құтылайықшы! — деп Нұрекең бәйбішесін сабырға шақырды.

Нұрғали қаншалықты жар салғанымен, есегінен оңайлықпен құтыла алмаған. Тайқараның әлгіндей сайқалдығын естіген жұрт оны он сомға да алмай қойысты.

— Лексей, тілің майда ғой, су тегін берейін, біреулерге бірдеңе етіп өткізіп жіберші! — деп енді Нұрғали көршісіне қолқа салды.

Құрдасының көңілін қимай, Лексей ауылдың біраз үйін аралап шықты. Тайқара десе бәрі де бастарын устап, ат-тондарын ала қашысты. «Үстіне ақша қосып берсе де алмаймыз, алған жеріне қайта апарып тастасын», - депті ауылдастары.

Алған жері Семей ғой, оған қайта апарып жатса, әрине, тиын-тебенді бірдеңе етіп ендіріп те алар еді. Бірақ оған бара қоятындай баяғыдай көліктің реті енді қайдан табылсын.

- Атамын! - деді Нұрекең ақыры құтыла алмасын білген соң. - Мырзахмет құлайтын анау шұңқырдың жиегіне жетектеп апарам да, атып тастаймын!

- Тек, обал болар! - деді Лексей тіксініп. - Ата-

тындай малдың не жазығы бар?

- Жазығы сол, қасиетсіз сайқал екен.

- Сайқал еткен сенің өзің... Алғаннан кейін қосағымен қоса алу керек еді. Енді қайтеді, бұның да еркек деген аты бар емес пе...

— Әй, сен де бір қиғылықтап болмадың ғой. • 13 – Сен, Нұрғали, сәл шыда. Мен анау Ботап сайында отырған Колмогоров Степанға барып қайтайын...

$$
-228 -
$$

Элгі омарташы орыс есіңде ме, сонымен сөйлесейін. Бөлкім, пул сұрамай тегін берсек, ол кісінің көніп қалуы әбден мүмкін.

— Пул сурағаның не? Көнбей жатса — үстіне жүз сом ақша қосамыз де. Көндір, бірдеңе етіп амалын тап...

- Қайдағы ақшаны қоспақсың, байғұс-ау? - деп Бибіш зар қақты.

— Есек үшін табамын. Жылу жинасам да табам! деп Нұрғали да шамырқанып бет бақтырмады.

Өркенің өскір Лексей, әйтеуір, есекті тегін алуға Колмогоровты көндіріпті. Басына жап-жаңа ноқта кигізіп, ерін ерттеп, рақметін айтып омарташы орысқа Тайқараны тізгіннен жетектетіп қоя берген. Қоя берді де, иығынан ауыр жүк түскендей «уһ» деді. Ертеңінде тұяқ серіппей түске дейін ұйықтады. Атасына нәлет, сол есекті содан қайтып көрген жоқ.

Міне, ұзақ ғұмырында Нұрекеңнің басынан осындай да хикіметтер өткені бар.

Лексей бұл оқиғаны жатқа біледі. Олай болса әлгі есек туралы әңгімені кітапханашыға айтпады деймісің? Аңыздай етіп жырлап берген шығар! Арасына тұздық қосып дәмдеп, өтірікті шындай ғып, мұның ақсақ аяғын тыңдай ғып әсірелеп тұрып жеткізген болар! Ондайондай көпірме сөзге келгенде Лексей алдына жан салмайды. Соның бәрі жіпке тізгіндей хатқа түсіп, әлгі шежіренің ішіне кіріп кетсе не болғаны? Сүйекке таңба түсті деген сол болады!

Жо-жоқ, тірі тұрғанда Нұрғали ондай жөнсіздікке жол бере қоймас...

## \* \* \*

Осы кезден бастап Нұрғалидың өмірі бірөңкей ма-

засыз күндерге ұласып жөнелді дерсің... Бірде, ымырт әлетінде көршісі Лексейге домаланып қырқылжың Қанапия келе қалыпты. Екеуі аулада шүйіркелесіп отыр екен, ақсаңдай басып Нұрғали да кастарына барған. Әңгіме арасында Нұрғали: — Осы анау кітапханашы жігіттің жазып жүргені не нәрсе, естідіндер ме?-деп, білмегенсіп ортаға сөз тастаған.

$$
-229-
$$

- Дәулетханды айтасың ба?

 $\pm$  Иә, соны айтам.

— Энциклопедия жазып жүр деп естігем, — деді Лексей.

— Онысы не туралы екен?—деп Нұрғали тағы кібіртіктеді.

— Ит біліп пе... баланың не жазып жүргенін.

— Бәрі бос сөз, — деп әңгімеге Қанапия араласты. — Ол суайтың ауызбен орақ орғаннан басқа бітіріп жүргені шамалы. Осы ауылдың тарихын жазамын деп былтырғы жылы маған да келіп кеткен.

— Ие, сосын не болды?

 $-$  He  $cochH...$ 

- Ол сенен не сурап жүр?

— «Өмірбаяныңызды айтыңызшы» дейді. Не істеп, не қойдыңыз дейді. Құдды бір пракурор сияқты. Сосын сендер туралы сұрады.

— Біз туралы дейсің бе? — деп Нұрғали елең ете түсті.

- Иә, сен екеуің туралы... Мырзахмет пен Қайсар туралы, Әмір туралы да білгенімді айтып бердім.

— Біз туралы не айттың?—деді Нұрғали көзі жыпылықтап.

— Мен оны аудандық газетке мақала жазғалы жүр екен деп ойлағам. Сөйтсем...

- Сөйтсең, немене?

- Сен неғып тықақтай қалдың соншалық?

— Әшейін, сұрағаным ғой...

— Содан арада бір ай өткен соң «әлгі мақалаңды көрсетші» деп кітапханаға барсам — бала қолын жаяды. Мақала емес, шежіре-кітап жазып жатырмын дейді.

- Энциклопедия дегені ғой.

— Ниеті дұрыс-ау...

— Қайдағы дұрыс? Бәрі былжырақ, бос сөз. Шежіре жазатындай... әлгі немене еді?..

— Энциклопедия, — деп Лексей түзету жасады.

— Иә, енциклопет жазатындай бұл Мұқыр кімнің шікіресі екен. Көтерем қойдай ауданның артында жүргені мынау. Мұқыр секілді бұндай ауыл Қазақстанда мың-мыңдап саналады. Әгәрки солардың бас-басына енциклопет жазыла берсе, қара жерді шөптің орнына кітап басып кетпес пе еді. 计算机算机

 $-230-$ 

— Дәулетханның жазғандары бір кітапқа сыймайтын сияқты. Үш кітап жазбақ ниеті бар оның.

— Әне, үш кітап дейді... Кәрі айнаға қараса өзінен көңілі қалады деген сөз бар. Сендер өздеріңнің кім екендеріңді білу үшін, тым болмаса, мына іргедегі Аршатымен салыстырып байқасаңдаршы... Төменде күйбендеп, төбенің басын көрмейсіңдер.

- Мұның көкейге қонатын жөн сөз, - деп Лексей Қанапияны мақұлдады.

— Сондықтан Дәулетхандыкі бос сандалбай әшейін. Кітап түгілі, анау төрдегі Төртінші ауылдың кебін киіп, түбінде Мұқыр да құритын болады.

- Тіліңе теріскен шықсын сенің, Қанапия!

— Жастар жаппай қалаға қашып жатыр. Жұмыс қолы селдіреп қалды. Бүйте берсе Мұқырда болашақ бар деп мен айта алмаймын.

— Біреу патша сарайын көріп тамсанып, қайтып келіп өз үйіне өрт салыпты ғой... Сен, Қанапия, өйтіп Мұқырды жамандай берме! — деді Нұрғали.

— Жамандағаным емес, пайымды сөзімді айттым, деп Қанапия саусағын шошайтты.

Қанапияның осы пікірі Нұрғалидың көңіліндегі аланды аздап сейілткендей болған. Бірақ, бұл бәтшағардың сөзінде қашан бәтуа болып еді, осы айтқаны жаңылыс боп жүрсе қайтем, деген де күдік тұрды көкейде. Сақтықта қорлық жоқ деген, жұртты тыңдаған дұрыс шығар, бірақ Нұрғалидың өзінде де бас бар ғой.

Нургали осындай оймен ертеңінде көк сиырды ертелетіп әдетінше табынға қосып, үйіне қайтып келе жатқан. Картоп еккен бақша жақтан біреу дауыстап айқай салды.

— Әй, Нұреке, бері бұрыла кет!

Тағы да Қанапия құрдасы екен. Бақшаның арғы түкпіріндегі дәретханаға жетпей, шаруасын тындырып тұрған кейпі бар. Шалбарын көтеріп, ат ерттегендейақ жуан қарнына айылбасты ырғай тартып жатыр. «Пайғамбар жасынан асты, бала-шағадан ықса етті» деп Нұрғали құрдасына жақтырмай қарады. - Нуреке, неғып әукең салбырап кетқең? — деді Қанапия шарбаққа қарай жақындап.

 $-231-$ 

- Табынға сиыр қосып қайттым.

— Жөн екен, Нұреке. Бірақ әнеукүнгі әңгімені екеуміз аяқсыз қалдырдық-ау, ә?

— Қайсы әңгімені айтып тұрсың?

- Тасшоқыны айтам...

Нұрғали жауап қайырған жоқ, Қанапияның өгіздей өңкиген мол денесін бастан-аяқ бір шолып өтті де, шырт түкірді. Сосын басын бір шайқап, бұрылып өз жайына kerti.

— Тасшоқының басы екеу болатын, білдің бе! — деп даурығып Қанапия қалды.

«Бәріміз де оңып тұрмаған шығармыз, бірақ Қанапиядай бәдікті күндіз итпен іздеп табу қиын шығар» деп ойлады Нұрғали.

Көшені құлдап келе жатып, ағараңдап өз үйінің ауласында отырған Қайсарға көзі түсті. Тілдесе кетпек ниетпен солай қарай бұрылды. Қайсар дамбалшаң, табалдырықта бүкірейіп, қой қырқатын қайшымен башпайының тырнағын алып отыр екен. Абажадай үлкен қайшы ыңғайға келмей, кәрі денесі оңайлықпен илікпей әжептәуір қиналысқа түскені байқалады. Қашаға келіп сүйеніп тұрған Нұрғалиды көргенде:

— Баяғыда Иіс алып беруші еді... — деп, бұл тірлігіне ыңғайсызданып, ақталғандай болды.

— Е, бәріміз де жетісіп жүрген жоқпыз ғой, — деді Нұрғали құрдасын құптағандай. — Өлмегенге өлі балық деген тірлік баяғы...

Қайсекеңнің бәйбішесі - Иіс кемпір бұдан екі жыл бұрын дүние салған болатын. Қайсекең қазір ұл мен келіннің қолында. Кезінде қызыл шырайлы, мол пішінді лақса кісі еді, соңғы екі жылда беті бозарып, денесі қушиып жүдеп кетіпті. Оның үстіне құлағы естімейді, құлағының түбінен айқай салмасаң - селт етпейтін таскереңнің нағыз өзі... Өр Алтайдың бұл жағынан Қайсар сияқты саңырауды екі үйдің бірінен табуға болады. Шаруаның қамын күйттеп, түн қатып, түс қашып боран-шашында жүреді. Алты айға созылатын Алтайдың саршұнақ аязы оңдырсын ба, ақыр соңында көпшілігі өстіп құлақ дертіне шалдығысады.

 $-232-$ 

- Алматы жаққа біреу-міреу бармай ма, білмедің бе? — деді Қайсар қолындағы қайшыны табалдырықтың астына жасырып жатып.

Нұрғали «білмедім» дегендей басын шайқады.

- Апарат тапсырайын деп едім... Киіп жүрген апаратым былтыр сынып қалған... Алдымен батариясы отырды, батария күтіп жүргенде өзі сынып қалды.

«Неғып сындырып алдың?» дегендей Нұрғали сұраулы жүзбен иегін көтерді.

- Басып кетіппін... Түнде дәретке шығам деп... ит біліп пе оны... Бытыр ете түсті... Күл-пәршесі шығып, уатылып қалды.

- Е, қайтер дейсің, бір реті келер... Алдырарсың апаратты! — деді Нұрғали кетуге ыңғай білдіріп.

- Бірдеңе дедің бе?

- Реті бір келер, алдырарсың оны дейм.

— Кім келеді дейсің? — деп Қайсар ұмтылып құлағын тосты.

- Реті деймін.

— Ол кім еді тағы?

Нұрғали қайтып тіл қатқан жоқ, көзін төмен салып ойланып қалды. Құлағында аппараты жоқ кісімен бүйтіп сөйлесудің жайы келіңкіремесін ұқты. Былайғы біреу таң атпай екі шал өңеш жыртысып ұрсысып жатыр екен деп ойлар. Соны сезді де, құрдасына «жақсы тұр» дегендей басын бір изеп, жылыстай жөнелді.

— Апырмай, ә... Кімнің келетінін анықтап айтпадың ғой?—деп, Қайсар құлағын уқалап, өкініш білдірді.

Нұрғалидың білуінде, осы Қайсардың да бұл өмірде жасамаған қылығы жоқ. Енді ғана ғой, қартайып, қайрат кетіп, түк көрмегендей дамбалшаң табалдырықта отырғаны. Әйтпесе әпенді анау Әмір емес, заманында

нағыз әпендінің бірі осы Қайсар болатын.

Баяғыда, балқарағай қалың шыққан берекелі бір жылы осы Қайсекең тауға барыпты. Балқарағай ағашының біреуінің басына шығып, асықпай балқарағай түсіріп жүрсе, көрші ағашта да біреу сатырлатып балқарағай соғып жатыр екен дейді.

- Әй, бұ қайсың? - дейді Қайсекең дауыстап. Үн жоқ, тым-тырыс.

$$
-233-
$$

Тегі, құлағының мүкісі бар Әмір шығар естімей тұрған деп түйеді Қайсекең.

— Әй, Әмір, — дейді айқайға басып, — Аянбай, былай көбірек түсір... Менде өгіз бар, көтере алмай жүрсең, қапқа теңдеп өгізбен апарамыз, ұқтың ба?

Сол-ақ екен, көрші ағаштағы көршісі сатыр-сұтыр кетті дейді төмен қарай домалап.

— Ойбай, Әмір, не болды? Абайласаң етті, құлап кеттің-ау жазған! — деп, жанұшырып бұл да ағаштан түсе бастайды.

Топ етіп жерге құлап түскен әлгі немеге қараса өгіздей өңкиген аю екен. Аю да жерге құлап түскен бойда алды-артына қарамай борбаңдап қаша жөнеледі. Қайсекең де аяғы-аяғына тимей безілдеп етектегі ауылға қарай ұшады. Енді бір қараса — балқарағайдың түбіне байлап қойған өгізі өзінен бұрын үйге жетіпті.

Бұл кісінің бәйбішесі — Иіс жарықтық ақылды әрі алғыр әйел болатын. Қайсекең қырық жыл бойы қой бақты, сол қырық жыл бойы малын шашау шығармай, мойынға мінгізбей, Қайсарды адам етіп жүрген — сол Иіс. Әйтпесе алды-артын ойламайтын ақкөңіл, ашық ауыз аңқау, тумысынан пәтуасыз Қайсекең малтасын езіп баяғыда далада қалар еді. Бірге өсті ғой, Нұрғали соның бәріне куә. Ұрада тұратын кіші қызы Дәйке туған жылғы оқиға да Нұрғалидың күні кешедей есінде...

Қайсекең, алдында бір отар қойы бар, ол кезде емінеркін Салқыншоқы дейтін жайлауды жайлайтын. Бәйбішесі Иіс аузы-мұрнынан шыққан екіқабат екен. Қыркүйек келіп, қолдағы балалар ауылға оқуға кетіп, иен жайлаудағы қараша қоста екеуі ғана қалады. Кундердің күнінде шай таусылып, амал жоқ, Иіс Қай-

сарды қыр астындағы Шұбарағашқа дүкенге жұмсайды ғой.

— Менің жайымды көріп отырсың, қыдырып жүріп алмай, тезірек кел былай! — дейді күйеуінің мінезіне қанық Иіс.

— О не дегенің! — дейді Қайсар бәйбішесінің ескерткеніне реніш білдіріп. — Ары екі сағат, бері екі сағат, төрт сағаттың ішінде келемін.

$$
-234-
$$

Төрт сағатқа кеткен Қайсекең сол кеткеннен мол кетіп, төрт күннен соң бір-ақ оралыпты.

Иіс болса ертеңінде жалғыз босанып, нәрестенің кіндігін өзі кесіп, баласын құндақтап орап, көмек сұрап көл жағасындағы көрші қосқа барады.

Есі кіресілі-шығасылы, удай мас, төрт күннен соң оралып тұрған Қайсекенді Иіс жер-жебіріне жетіп ұрсады ғой.

— Адасып кеттім! — депті Қайсекең беті бүлк етпей. - Құдайға анық, Иісжан, орман ішінде адасып, Жуантөбе түсіп кетіппін.

Жаны шықсын, адастым дегені өтірік екен. Иіс жазған оны артынан біледі. Шұбарағаш — көптең бері бармаған ауылы, біреу туыс, біреу дос дегендей, ағайынның көңілін қимай көрінген үйде қонақтап жүріпті ғой ботуасыз неме.

Сөйтіп жүрген осы Қайсекең кезінде өзінше сері де болғаны бар. Пәлендей аңшылығы, пәлендей мергендігі жоқ болса да, жайлауда жүргенде мылтық асынып, бақбақ қуалап, суыр аңдығанды ермек тұтатын. Айырбасқа да бек құмар кісі еді. Соның арқасында мініп жүрген талай атын, талай мылтығын, қолындағы талай қамшысын алмастырды.

Бул оқиға елуінші жылдардың соңында, жайлауға шығар алдында болған секілді. Көктемеде отырған Қайсекең бірде тағы бір жаңа мылтықты асынып жетсе керек.

— Әй, Кәкім, — дейді көмекші боп жүрген інісіне. — Мен мына бір мылтықты тастың қуысынан тауып алдым.

Інісі қайран болып, мылтықты аударып-төңкеріп қарай бастайды.

- Тегі, баяғыда, әлгі ақ қашып, қызыл қуған заманда біреулер тастың қуысына тығып кетсе керек. - Аға, мынауыңыз зауытта былтыр жасалған мылтық қой? — дейді інісі мылтықтағы жазуға үңіліп. — Мінеки, «1958 жыл» деп жазылған. - Әне, бұлар сенбейді... Тастың қуысынан тауып алдым дедім ғой.

$$
-235 -
$$

- Кайдағы тастың қуысы?

— Тауда не көп, тас көп... Соның бір қуысы да.

— Ағатай, сөзінде бір шикілік бар-ау, сезіп тұрмын.

- Сезсең сол, қазір қосқа барғанда Иіс сұрай қалса сен куә бол. Мылтықты тастың қуысынан тауып алғаны рас де. Жәрәй ма?

— Жәрәйді, — дейді інісі келісіп. — Ал шыныңды айтшы, бұны қайдан алып жүрсің?

— Ана, Жұлдыздағы Қабидолда бар емес пе, соған бір қойға айырбастап, қағып түстім, — дейді Қайсекең ағынан жарылып.

Кызыл әскерше жарқырата мылтық асынып Қайсар кешке қайқайып қосқа келеді. Есік алдында шөпшек теріп, самауыр қайнатып жүрген Иіс расында да келген беттен мылтықты сұрайды. Қайсекең беті бүлк етпей, тас куысынан тауып алғанын айтады. Күйеуінің мінезін білетін Иіс басын шайқап күдік келтіреді. Сол кезде інісі Кәкім Қайсекеңнің сөзін растап, куә болады. Иіс сенеді. Сонымен бұл әңгіме біразға дейін ұмыт болады.

Кундердің күнінде Иіс әлдебір шаруамен Жанғали қойшының үйіне барады ғой. Барған кезде өзінің бір қойы Жанғалидың отарында жүргенін көреді. Жылда егізден қозы табатын қойын Иіс жазбай таниды.

— Ау, Жәке, мынау біздің қой ғой?-дейді Иіс.

- Қайдағы сенің қойың?

- Өйбу... өз қойымды танымай қара басып па мені! дейді Иіс шаптығып.

— Бұл қойды түнеу күні Қабилолда әкеп қосып кеткен, - деп момын Жанғали шынын айтады.

- Ол қайсы Қабидолда?

- Жұлдыздағы жылқышы Қабидолда ше?

- Апырмай, ә, ол өзі ұяңбөріктеу момын жігіт еді, ұры атанайын дегені ме! — деп Иіс қайран қалады. Сосын: - Мен мүны тек тастамаймын! - дейді жер тепсініп. - Мен оны істі етемін... Бөтеннің қойын ұрлаған қалай болатынын мен оған көрсетемін! Иістің айбынына момын Жанғали қайдан шыдасын, пәледен машайық қашыпты дегендей, қойын екі қозысымен қосып Иістің алдына салып қоя беріпті.

 $-236-$ 

Түн ортасында екі өкпесін қолына алып шапқылап Кабидолда жетеді Иіске.

- Әй, Иіс, мұның не сенің? Не честно бұның! дейді келген бойда кіжініп.

— Сонда, қой ұрлаған сенікі жөн боп па? Осыдан сені сотқа тартпасам — Иіс атым өшсін! — дейді Иіс те жанжал шақырып айғайға басып.

— Кімді айтып тұрсың «қой ұрлаған» деп?

- Сені, шырағым! Қой болғанда ішінен таңдап жүріп, егіз қозылайтын ең жақсысын ұрлапсың, білдің бе?

- Не честно, Иіс, не честно!

- Бәлесін қара өзінің?

— Не честно деймін, Иіс, мен бұған төзе алмаймын!

- Төзбесең - әдірем қал, білдің бе!

— Бәрібір төзбеймін... Не честно бұларың!

— Түн ортасында әкіреңдемей, қайқай ары! — дейді ашуға булыққан Иіс. — Мен сенімен ертең сөйлесем, сот алдында сөйлесем, білдің бе!

— Ойбай-ау, Иіс, қайдағы сот, қайдағы ұрлық? дейді Қабидолданың жаны шырқырап. — Біз Қайсар екеуіміз адамша келісіп едік қой. Адамша айырбастап едік қой. Енді бұларың не?

— Айырбасы несі тағы?

- Айырбас деген айырбас та!

- Неге айырбастап жүрсің?-деп сезімтал Иіс осы тұста елең ете қалады.

— Мылтыққа... Мен оған жап-жаңа мылтық бердім. Ол отардан таңдап бір қойлы берді. Сөйтіп қол алысып. бәрін де келісіп жасағанымыз қайда?

Мұны естігенде Иістің амалы құрып. сылқ етіп отыра кетіпті.

Көрдіңіз бе, бұл Қайсар да кезінде осындай болған. Зейнетке шыққанша қой бақты, зейнет демалысына шыққаннан кейін де бірнеше жыл қой бақты. Мұқырдың шежіресіне әйгілі қойшы ретінде кірері айқын. Дурысында сол атақты Қайсарға емес, Иіс марқұмға беру керек еді. Қырық жыл қой бағып алған бір орден, екі медалды Қайсекең емес, Иіс марқұм кеудесіне тағу керек еді. Әйтпесе Қайсекеңдікі бос кеуде, құр жүріс

 $-237-$ 

қой баяғы. Иістің айтқанына көніп, айдағанына жүріп, әупіріммен тіршілік етті. Сөйтіп, жүріп осы Қайсардың ел қыдыруды, түз тентіреп серілік құруды тәуір көретінін қайтерсің. Түске дейін суыр аңдып таудың таз басында жүрсе, түстен кейін құрығын сүйретіп су жағалайтын. Болмаса атына қиқая мініп көрші қойшыларды, қымыз ауылын аралап кететін.

Балық демекші, балыққа қатысты бір әңгімеге осы Нұрғалидың да баяғыда куә болғаны бар.

Нұрғали бірде жайлауға бара жатқан бір қора шөпшілерге ілесіп, Салқыншоқыда отырған Қайсардың косына түскен. Бұлар келсе — Қайсар әдетінше қос басында жоқ, өзенді құлдап балық аулап кетіпті.

Бұлар жайланып, Иістің дастарқанынан шай ішіп, дәм татып орындарынан енді тұрып жатқанда — етек жақтан Қайсекең де көрінді. Артында ағараңдаған теңі бар, торы атына мықшия мініп, ыңылдап ән салып жетті қосқа.

- Бүгін балық жақсы қапты! - деді аттан түсіп жатып. Көңілі көкте, дорба толы балықты лақтырып былай тастады. Бөктерген тағы бір теңді қанжығадан шешіп жерге домалата салды.

— Өй, көксоққан! — деді Иіс әлгі теңді көрген бойда. - Жетістірген екенсің...

«Не боп қалды» дегендей, жігіттер бір-бір ұмтылысып еді, соңынан олар да қыран-топан күліп қоя берісті.

Сөйтсе, бұл күні расында да балық жақсы қағыпты. Иығына ілген дорбасы балыққа толады. Бірақ... қармақты суға тигізсең болды, балық салқ еткізіп жұлып алады. Қалай қызықпассың! Дорба толды екен деп мұндайда судың жағасын қалайша қиып кетпек? Қайсекең отыра қалып дамбалын шешіп, екі балағын бекітіп байлайды да, ұстаған балығын енді соған жинайды. Аздан соң оны да лықа толтырып, екі балағын салақтатып атқа теңгеріп, өлеңдетіп үйге қайтыпты. — Сол балықты жедіңдер ме?—деп құрдастары Қайсекеңді талай қажады.

- Дамбалымен қосып күресінге лақтырып тастадым, — дейтін ондайда Иіс марқұм. — Бұл да үстіне

$$
- 238 -
$$

бір кигенін биттегенше шешпейтін қарағым ғой... сарғайып сасып кетіпті.

— Иэ, Қайсеке, сосын не боп еді?

- Бәтіреке, қабыршағын тазалап, сол балықты өзімақ асып жедім. Онда тұрған не бар дейсің! — дейді Қайсар түкке түсінбей.

Мұны құлақтарымен естіп отырған жұрт мәз болысады.

— Дәмді болған шығар! — деседі қалжыңдап.

- Несіне күлесіңдер... Балықты жинар алдында суға бір шайып алғам.

 $-$  Нені?

— Нені болушы еді... Дамбалды да, — деп Қайсекең тағы да жүртты күлкіге батырады.

Мінеки, жалғыз Нұрғали емес, Қайсардың да басынан осындай әумесер жайлар өткен... Осы әңгіменің қай-қайсысы да азаматқа абырой әкеле қояр жақсылық емес әрине. Бұндай жәйттерге мән беріп іздей берсе, Нұрғалидың жасындағы құрдастардың ішінде дені сауы жоқ. Құдай біледі, сүттен ақ, судан таза ешкім табыла коймас. Етектеріне намаз оқып жүргендері де шамалы. Әлгі кітапханашы жазып жүрген шежірені оқыған кейінгі ұрпақ бұл Мұқырда есі дұрыс адам болғанына күдіктенер. Мәселенки, осы Қайсар өзі туралы шежіре жазылып жатқанын біле ме екен. Білсе бұл кісілердің бәрі неге жұмған ауыздарын ашпай бұлайша тымпиысып жүр? Неге қарекетсіз қарап жүр?

Осы сияқты сан-сапалақ ой мазалаған Нұрекең құйрық басып үйде отыра алмады. Келіннің қолынан үн-түнсіз бірер кесе ертеңгілік шайды іште де, қайыра далаға шықты. Көшені өрлеп, тағы да Қайсардыкіне келді. Қайсар бүгежектеп қора жақта жүр екен, ақсаңдап құрдасының қасына барды. Нұрғалидың қайтып келгеніне Қайсекең кәдімгідей жадырап салды:

- Бәтіреке, бағана біреу келеді деп бастадың да, кім екенін айтпай қашып кеттің ғой? - деді.

— Ешкім де келмейді, — деп Нұрғали басын шайқады.

- Келмейді дейсің бе? деді Қайсар.
- Иә, келмейді деймін.

$$
-239-
$$

- Бәсе, өзім де солай деп біліп едім.

Екеуі аула сыртындағы ұзынша орындыққа барып жайғасты. Жайланып насыбай атысты. Нұрғали әңгімені неден бастарын, бастаса да керең құрдасына қалай түсіндірерін білмей тосылды. Кошеде екеуі даурығысып сөйлесер болса — ішкі жоспары, сары майдай сақтап жүрген құпиясы әлемге айдай бола ма деп те қауіп қылды.

— Кешелі бері ішім кетіп жүргені, — деді Қайсар қинала қарнын сипап. — Түні бойы далаға жүгірдім... Тіпті келіннен ұят болды.

- Е, ішіңе не жетті? - деп Нұрғали иегін көтерді.

- Немерем екеуіміз кеше қолдағы малды күнгей қыратқа апарып, өрістетіп жайып қайтып едік. Бидонмен сут ала шығыпты. Қайтарда «текке төгеміз бе, ата, мына сутті іше салшы» деп бидон тола сутті берген. Баланың көңілін қимай, ішіп қойып едім... Сол құрғырың бәле болды.

— Бекер ішкенсің, — деп Нұрғали да өкініш білдірді.

- Бір бидон сүт оңдырсын ба... Ішім қабысып қалды, - деді Қайсар қиналып.

- Ішкенің бекер болған.

Кайсекең қипалақтап Нұрғалиға бар денесімен бұрылды:

— Шаруамен келдің бе? Айтсаңшы! — деді. — Әйтпесе мен кетейін. Мына құрғыр тағы да шұрылдап шыдатпай барады.

«Шаруам жоқ» дегендей басын шайқап Нұрғали орнынан тұрды. Қайсар безек қағып қораны айналып кетті. Нұрғали не істерін білмей, дел-сал күйде аула ішінде шошайып жалғыз қалды. Бұл Қайсарға бірдеңе деп міндет артудың өзі болмас шаруа екенін түсінді. Ендігісі, не де болса қармақты Рахманға тастамақ боп,

## тас түйін шешімге келді.

\* \* \*

Сыланбайын десем биден қорқам, сыланайын десем бибісінен қорқам депті ғой баяғының біреуі. Нұрғалидың қазіргі жағдайы дәл сондай күйде болатын. Ауылды кеулеген сыпсың өсек, қарғалдақ пен қамайдың гулеген дау-дамайында Нұрғалидың шаруа-

 $-240-$ 

сы болмады. Байтал түгіл бас қайғы дегендей, Нұрекең ойға алған өз жұмысымен әбігер еді. Өзі тетелес ауыл үлкендерін тізбелеп, бір-бірлеп ойша адақтап шықты. Құрдастарының өмір жолдарын саралап өтті. Сондағы козінің жеткені — бұл коксоққандардың да жетіскен біреуі жоқ екен.

Нұрекеңнің түсінігінше, мұқырлық құрдастары бір жағадан бас, бір жеңнен қол шығарардай қазіргі алмағайып кезеңде берекеден айрылып, бытырап, тышқаншылап кетті. Қайдағы бір мектеп үшін баяғыда сүйектеріне қына біткен аруақтардың атын қозғап, жікжікке бөлініп мантырасып жүр. Дәл қәзір өзге шаруаның бәрі жалған, ұсақ-түйек, мардымсыз. Бүгінгі таңдағы кезек күттірмейтін ең басты, ең маңызды шаруа шежірені құрту. Сойтіп, бала-шағаның, немере мен шоберенің алдында қарабет болмау, сүйекке таңба салмау.

Кұрдастардың бірде-бірі осы жайдың төркінін барлап түсінбей отырғаны қынжылтады.

Ұзақ толғанып, құрдастардан қайыр болмасына Нурекеңнің көзі анық жетті. Ұрыста тұрыс жоқ, не де болса білекті сыбанып, осынау алмағайып шаруаға жалғыз кіріспек болды. «Не бел кетер, не белбеу кетер» деп, іштей намысын жігеріне жаныды.

- Малым жанымның садағасы, жаным арымның садағасы! — деп мұрын астынан міңгірлеп сертке жығылды.

Расында да, Нұрғали ары мен намысы үшін дәл қазіргі кезде жанын қиюға әзір еді.

## \* \* \*

Кундегідей көк сиырды ауыл сыртына айдап апарып табынға қосты да, Нұрғали көшенің бергі шетіндегі «Рахман жүгірмектің» үйін бетке алды.

Орман жиегінде тізесі шыққан олимпийкасын тыртитып Мырзахмет бүлкең-бүлкең желіп барады екен. Тұра қалып қолын оңды-солды сермеп, еңкейіп-тоңқайып әуресі шығып жүр. Сәске мәлден жас өтті, өзін осыншалық қинамаса етті, деп ойлады Нұрғали құрдасына жаны ашып. Сырт көзге мазақ болып, жас бала-

 $-241-$ 

ша таңсәріден секеңдеп жүрген мұны «кезінде түкірігі жерге түспеген бастық еді» дегенге кім сенеді.

Булкендей желіп, көлденеңдей өтіп бара жатқан Мырзекең Нұрғалиға жалғыз рет қолын көтерді де, ағаш арасына сіңіп жоғалды. Қол көтергені — құрдасымен амандасқан түрі ғой. Бүйткен аманы бар болсын!

Жез шәйнегін сүйретіп, қораны айналып кеткен Бектемір молданы да көзі шалып қалды. Алла жолындағы молдекеңнің өзі де енді ғана тұрып жатқан тәрізді. Төмендегі Лексейдің ауласынан «Ой, мороз, морозды» әуелете шырқаған көңілді гуіл шығады. Алыстан қонақтар келді ме, әлде көрші ауылдың омарташы орыстары шала қазақ Лексейдікінде бас қосып қалды ма, әйтеуір бұл аулада таң асырған той.

Рахман әлі тұрмапты. Жерошақ басында от жағып бүкшендеген шешесі Зейнеп «ұлды оятайын ба» деп еді, Нұрғали керегі жоқ дегендей басын шайқады. Ондағысы, шала ұйқы одыраң неме оятқаныма қырыса қалар, көнбей жүрер деп өзінше әліптің артын баққаны болатын. «Рахман жүгірмектен» бәрін күтуге болады, оң жағына келмей қалсаң «к чорту» деп қорс ете қалатын қырсықтың өзі.

Түн қатып, түс қашып жүрген бойдақ жігіттің ұйқысы да қатты болатын секілді. Төргі бөлмедегі қорылдаған даусы далаға естіліп тұр. «Рахманның түлкі жортуылы бар екен» деген өсек осыдан біраз бұрын Нұрғалидың да құлағына шалынған... Ұзақ жыл қалада жүріп қаратаяқ болып қайтқан, ол жақта тұрмысқа шығып, соңынан ажырасып тынған осы ауылда Марфуға атты келіншек бар-ды. Қаңтардың қақаған аязында да, көктем мен күздің сылбыраң батпағында да сұлу киініп, сылаң қағып жүретін сол келіншекпен Рахманның көңілі көптен жарасыпты десетін. Апырмай, ол үйге өкшесіне қаранып, бойын күткен келін емес, Зейнеп кемпірге қарайлайтын кісі лайық еді деп Нұрғали ойлаған да қойған. Ол ойын ешкімге айтқан да жоқ, айтқанмен де дүниенің өзгере салмасын тағы білді. Сонымен ол естігені де ұмыт болған. Бүкшеңдеп аулада жүрген кәрі Зейнепті көргенде, әлгі әңгіме қайта жаң-**FЫРЫП есіне түсті.** Видикация сайтан және алынан алынан алынан алынан алынан алынан алынан алынан алынан алына

$$
-242 -
$$

Зейнептің күйеуі баяғыда Көккөлдегі қар көшкінінде мерт болған еді. Осы Рахман туғанға дейін бала тоқтамай, екі-үшеуі шетінеп кетті. Рахман туғанда әкесі жарықтық ақсарбас атап, ырымдап ұлының құлағына сырға салған. Сол аңсап күткен ұлының қызығын көре алмай әке жазған кете барды ғой дүниеден. Шешесі Зейнептің де қолындағы жалғыз ұлынан көріп отырған рақаты шамалы... Төбелесіп, төрт жыл «условный» отырып келді. Отыздан асты, әлі сүр бойдақ. Шешесінің қолын жылы суға малып, келін түсірейін деген пәруейіне де келер емес. Жұрттың өсегіне қарағанда, әлгі Марфуғамен сыбайластығы да баянды дүние емес секілді. Табанының бүрі жоқ, тұрлауы жоқ бұл жігітке бірдеңені сеніп тапсыру да қиын-ау... Қиын болса да қайтеді, ол шаруаға лайық өзге адамды сабылып іздегенмен, жер-көктен таба алмады. Ниет қылса — Рахманның ғана қолынан келетін шаруа сияқты.

- Асықпасаң, Нұреке, қаз етін асайын, - деді Зейнеп.

— Әуре боп қайтесің, бар болса бізге қара шайың да жарайды, — деді Нұрғали шын ниетімен.

— Мейлі, өзің біл... Осы үйде не көп, қаз еті көп, бәрібір асамын.

— Соншалықты көп қазды қайдан алып жүрсің?

— Қайдан алып жүрсің дерің бар ма... Бұрнағы күні қазымның бәрін қырып алдым емес пе.

Тағы да Рахманнан бір тентектік шыққан-ау деп, Нұрғалидың іші бүлк ете түсті.

— Нағып қырып жүрсің? — деді, әйтсе де сыр бермей.

— Жалғыз ұл тықақтап қоймағасын, ел-жұрттан жа-

сырып сыра ашытқам. Ұрлап-жырлап жүріп оны да ұлдың өзі сарықты ғой әйтеуір. Сыра таусылған соң, ләгөннің түбін қағып, шырмауығын күресінге төге салғам... Кім біліпті бұлай боларын... Қаздар мен төккен шырмауықты шоқып жеп қойыпты. Кешке қарасам, қазымның бәрі тырайып-тырайып өліп жатыр... Тым болмаса мамығын жастық қылайын деп, бәрінің жүнін жұлып, өздерін әлгі Мырзахмет құлайтын шұңқырға

 $-243-$ 

апарып тастағам... Сөйтсем, ертеңінде қаңқылдап үйге кеп тұр бәрі. Қызыл шақа, ұсқындары тіпті қораш, адам шошығандай... Ұлға айтып, бәрінің басын шаптырып тастадым.

- Апырмай, қызық болған екен, - деді Нұрғали сәл ғана езу тартып.

— Мейлі, Нұреке, — деді Зейнеп. — Қаздан көрген пайдамыз шамалы. Тым болмаса осылай ет боп пайдасы тисін.

Осы Зейнепке анау бір жылдары кемпірі өлген Аршатының бір шалы сөз салып келген көрінеді. Ол шалға Зейнеп байқұстың қалай жауап бергені бір құдайға аян, бірақ шалдың бөтен ниетін Рахман сезіп қалып, сақалынан сүйреп, үйден қуып шығыпты.

- Апырмай, үлкен кісіні сақалынан сүйрегені ұят болған екен, — деп, бұл әңгімені естігенде Нұрғали кәдімгідей ыңғайсызданған. Бірақ Рахмандай әумесерге сақалдың да, бастықтың да құны көк тиын, ол үшін білектің күші ғана бедел екенін және ұқты. Барлап қараса, бұл Мұқырда Рахманның сағын сындырып, жөнге салар күш иесі жоқ секілді. Бар болса да, одыраңдаған Рахманмен байланысқысы келмейтін шығар ешкімнің. Әлде Зейнеп кемпірдің жалғызы ғой деп аяушылық жасайма екен...Ол жағы да бір құдайға аян. Қиыны сол, кейінгі жастар да Рахманға еліктеп, оны өздерінше өнеге тұтып, қайдағы бір оспадар мінез танытып жүр.

Зейнеп ауызғы үйге дастарқан жасап жатқан кезде, керіліп-созылып Рахман да тұрды.

— Ассалау, көке! — деді Нұрғалиды көргенде есінеп. — Таң атпай біздің үйде неғып жүрсіз?

— Ауылдың таңы баяғыда атқан, — деді Нұрғали муләйімсіп мұртын сылап.

 $-244-$ 

Моторист деп тұрғаны өзі, яғни күні бойы ұйықтасам да еркімде дегенді аңғартқаны Нұрғалиға. «Апырмай, бірдеңеге шамданып қалған жоқ па?» деп Нұрғали тағы қылп ете түсті. Алман айыл

- Атса ата берсін... Мотористің жұмысы кештен басталады, - деп, Рахман иығына орамалын іліп, талтаңдай басып бұлақ басына жуынуға кетті.

— Үш күн болды моторды жөндеп... Көке, бұл менің ерте тұрып жүргенім, — деп самбырлай сөйлеп, Рахман дастарқанға жайғасты.

— Жөндей ғой, қалқам, жөндей ғой, — деді Нұрғали оның ырқына жығылып.

Рахман жалғыз кесе шайды асығыс ішті де, қаудырлатып комбинезонын кие бастады.

— Әкәу, шай ішпедің ғой? — деді Нұрғали.

— Бұның әдеті сол, таңғы шайды ішпейді, — деді Зейнеп.

- Бас дыңылдап тұр... Басы ауырған кісіге шай тамақ бола ма, — деді Рахман.

— Егер шайды қою етіп ішсең — бастың сақинасын жазады, қалқам.

- Tyh, көкесі-ай... Сказки рассказываете!

- Рас айтам, шырағым.

— Маған шай емес, арақ керек... жүз грамм. Бас сонда жазылады.

— Қап... таң атпай оны қайдан таптық? — деп, Нұрғали міңгірлеп, сөзінен тосылды.

Рахман киініп, есіктен шыға бергенде:

- Шырағым Рахман, сенде бір бұйымтайым бар еді! — деп, Нұрғали да қолын таянып орнынан тұрды.

— Сіздің... менде ме?.. — деп Рахман аң-таң.

— Ио, сенде... Былайырақ шығып, жеке сөйлесейікші.

— Қызық екен... Маған да біреудің ісі түскені ме... Қызық екен!

- Неге түспесін... Ауылдың бәріне сібет беріп, самаладай жарқыратып отырған сен емеспісің?

— Ол үшін мен зарплат алам.

- Не алатыныңда шатағымыз жоқ, біздің білетініміз

## Рахманның сібеті.

- Ильичтің шамы, Рахманның светі деңіз... Қызық екен! - Біреудің үйінде той болса да таң атқанша жарық сұрап, саған жалынып жүрмей ме. Іс түсті деген сол емес пе!

- Қалай іс түскен? Ондай тойды таң атқанша мен де тойлап жүрмін ғой... Жалпы мен той-томалақты жақсы көрем. Таланда жақсы көрем.

$$
-245-
$$

— Ойын-сауыққа әуестігінді білемін, Рахман шырағым. Шынымен ойын-сауықты жақсы көрсең - жастар бірігіп, әлгі не деуші еді... әлгі, концерт ұйымдастырсандаршы!

— Бұйымтайыңыз осы ма? Осы болса — концерт менің қолым емес, көке!

- Сабыр, сабыр, Рахман қалқам. Айтайын дегенім бұл емес еді...

— Иә, құлағым сізде.,. пожалыста айта беріңіз!

Нұрғали қалай бастасам екен деп, мұртын сипап азкем ойланып қалды. Сосын:

- Мен сені ұрлыққа жұмсайын деп отырмын, деді түйеден түскендей.

- Ұрлыққа дейді? - Рахманның дүрдиген аузы ашылып қалды.

— Иә, ұрлыққа, қалқам. Әлгі концерт қолым емес дедің ғой. Ал бұл шаруа тек сенің ғана қолыңнан келетін нәрсе.

— Сонда сіз мені ұрлықшы дегіңіз кеп тұр ғой?

— Құдай сақтасын... Басқа лайықты адам таппай, өтініп келіп тұрмын алдыңа.

- Ол не нәрсе... Анығын айтсаңызшы былай!

— Қалай десем екен... Сен Дәулетханды танисың ғой?

- Е, анау меңдуана жеген қиялиды ма?

- Оның не жегенін қайдан білейін... Сол Дәулетханда осы ауылдың шежіресі бар. Соны қолға түсіріп берсен.

— Шежіре дейді?

— Тура аты шежіре емес, басқаша аталады... Енциклоп деді ме, құдай-ау...

— Энциклопедия шығар?

ғана Нұрғалидың есіне түскен.

- Тура өзі. Өзің де біліп тұр екенсің ғой. Рахман аз-кем ойланып тұрды да, қарқылдап күліп жіберді. - Шырағым, ақырынырақ күлші, ел мен жұртқа жария боп жүрерміз, — деп Нұрғали састы. - Мен енді түсіндім, - деді Рахман күлкісін жимай. -Сіз қарғалдақтан өш алайын деген екенсіз ғой!

 $-246-$ 

**Элгі қоянкөз Дәулетханның қарғалдақ екені сонда** 

— Ә, мейлі, қалай деп ойласаң да өз еркінде, — деді басын шұлғып.

— Ендеше өш алуға қол ұшын береміз, — деді Рахман масаттанып. - Қатырамыз, көкесі!

- Өркенің өссін, шырағым!

- Ол энциклопедияның түрі қандай еді? Аты бар ма?

- Қалқам-ау, ол жағын қара танымайтын біз қайдан білейік.

— Кітапты көрдік дедіңіз ғой?

- Көргеміз жоқ, өз құлағымызбен естідік қой. Қандай кітап екенін... өзің байқастарсың. Арғы жағын патша көңілің білсін.

Рахман тағы ойланды. «Керегі жоқ» деп қорс ете түсе ме деген қауіппен Нұрғали:

— Сол кітап менің білуімше кітапханада сақтаулы,  $$ деп қосып қойды.

— Ладно, көке, —деді Рахман алақанын ұсынып. — Бесті әкеліңіз, келістік!

- Шырағым, бесің бес сом ба?

- Бесім - алақан. Келістік деген сөз. Ал бұл шаруаның құнына бес соммен құтыла алмайсыз.

— Онда қанша?..

- Бір ләгөн сыра, немесе үш бөтелке шиша... Қайсысын қалайсыз, өзіңіз біліңіз?

- Көп емес пе? Нарқы ауыр болмай ма?

— Енді қалай деп едіңіз? Ұрлық жасау оңай нәрсе ме? Ұсталып қалып, тағы да түрмеге айдалып кетсем қайтесіз?

— Апырмай, не дейін енді... Келіссек келісейік. Сырасы қиын болар, анау үшеуіне...

- Ендеше, көке, мұндай шаруаға алдын-ала аванс беріп қояды.

- Онысы несі тағы?

— Үшеудің біреуін алдын-ала әкеп тастаңыз. МТМда болам... Магазин сағат 2-де ашылады. Оны білесіз ғой? Қалған екеуін жұмыс біткесін есептесерміз. Келістік қой?

— Келіспегенде қайда барады дейсің...

— Ендеше, чао, күтем сізді, — деп Рахман қулана көзін қысып, көше бойлап жүріп кетті. Кетіп бара жатып «Күтем сізді, көкетай» деп ыңылдап ән айтып бара жатты.

$$
-247-
$$
Рахманмен қол алысып, сөз байласқан соң, көңілі жайланғандай сезініп, Нұрғали елпең қағып үйіне қайтқан. Табалдырықтан аттай бере бәйбішесіне:

— Ау, Бибіш, мені жолға дайында. Өскеменге, қызыма барып қайтайын! — деді дауыстап.

Шұқшиып, құрақ көрпені жамап отырған Бибіш саусағына оқыс ине тығып алды.

— Нұрекесі-ау, саған не болған? — деді шып-шып шыққан саусағының қанын сорып. — Даланың желі тиіп жүрмесе нетті? Көктен түскендей бұл қай сөзің?

— Қызымды сағындым, — деді Нұрғали әлгіндей емес, көңілі сәл пәсейіп. Былайғы бір орындыққа барып аяғын түзу тастап, сықырлатып қона қетті. -Немерелерімнің маңдайынан иіскеп қайтайын деп едім. Өздерін көрмегелі көп болды ғой...

— Аяқ астынан кетем дегенінді айтам.

— Сен де, Бибіш, менімен бірге жүрсеңші? Көңіл жазып, екеулеп қаланы көріп, бір серпіліп қайтайық?

— Үйбай... мені әурелеп қайтесің сен шал. Ұл мен келін күні бойы жұмыста, үйдегі балаларға кім қарайды. Оның үстіне шөпке шығар уақ та таяп қалды ғой.

— Шөпке дейін келеміз... Ол жақта балаларға масыл боп шалжиып жатып алады дейсің бе! Барамыз да, қайтамыз.

— Мені қинама, Нұрекесі! Барғың келсе — өзің барып қайт.

- Олай болса - жолға жина! Аялдамай, ертең таңертеңгі аптобозбен шығып кетейін...

- Нұрекесі-ау, түсіңнен шошығандай осыншалық асыққаның не?

— Солай, Бибіш. Ақшаң болмай жатса, қаражатты барар жолға тапсаң жетеді. Қайтарға балалар бірдеңесін

өздері қамдай жатар. Нұрғалидың бұлайша аяқ астынан асығыс жиналуында өзіне ғана аян бір сыр бар еді. Рахман жүгірмек әлгі шежіре кітапты жымқырған күні Нұрғали бұл ауылда болмауы тиіс. Яғни, ертеңгі күні ел дүрлігіп, милиция шығарып, ит қосып іздеген кезде — ауылда болмай шыққаны Нұрекеңді қандай да бір жауапкершіліктен құтқарып қалады.

 $-248-$ 

Бибіш қарызданып-қауғаланып жинап берген тиынтебеннің жарымына бір бөтелке арақ алып, уәде бойынша қалаға кетер күні Рахман жүгірмекке табыстады. Калған ақша қалаға дейін жете ме, жетпей ме, ол жағын да санаған жоқ. Жолаушылап, бүйтіп алысқа сапар шегіп кім көріпті, сөйтсе соғысқа қатысқан ардагерлерге «льгота» деген жол жеңілдігі бар екен ғой. Нұрғали оны да кейін, жол үстінде біреулердің аузынан естіді. Ол үшін соғысқа қатысқандығы туралы кітапшасы керек екен, Нұрғалидың ол кітапшасы үйде, сандықтың түбінде баяғыдан сүрленіп қаттаулы жатыр. Қысқасы, қызының қаладағы мекен-жайын бетке ұстады да, тағдыр талайын бір құдайға тапсырып, алға қарай тарта берді.

Нурғали қалаға сол кеткеннен мол кетті. Шөпке дейін келемін деп Бибішке сөз беріп еді, шөпке дейінді қойып, шөптен кейін де келе алмады. Осылайша айдың аманында, күннің жарығында Мұқыр ауылынан адам жоғалды.

\* \* \*

Мұқыр ауылы Мұқыр атанғалы, ауылдың негізінде құралған совхоз — Раздольное атанғалы бері бұл жақтың елі ғұмыры көрмеген әлдебір таңсық жеміс түскен дүкенге. Ол жемістің аты «алмұрт» екен.

Оның алмұрт екенін дүкенші қыз ғана емес, мұқырлықтардың бәрі жазбай таныды. Шүкіршілік, газетжурнал оқиды, кино көреді, теледидар бар: дәмін білмесе де, жеміс-жидекті түстеп тануға сауаттары жетеді. Дүкенде кезекте тұрған сары қарын көп әйелдің bipeyi:

— Дәмі алмадан аумайды... Жалпы алмұрт деген алманың жақын туысы болады, — деп алмұртты кезектегі көпшілікке таныстырғысы келіп еді, келесі бір әйел: - Қандай туысы? Ағасы ма, әлде көкесі ме?-деп сылқ-сылқ күліп жіберді.

- Қарағым, алмұртты неге сатпай тұрсың?
- Қазір бастық келеді. Сол кісінің нұсқауын күтіп

тұрмын.

- Немене, бастық «сатпа» деп пе еді?

$$
-249-
$$

Рахманмен қол алысып, сөз байласқан соң, көңілі жайланғандай сезініп, Нұрғали елпең қағып үйіне қайтқан. Табалдырықтан аттай бере бәйбішесіне:

— Ау, Бибіш, мені жолға дайында. Өскеменге, қызыма барып қайтайын! — деді дауыстап.

Шұқшиып, құрақ көрпені жамап отырған Бибіш саусағына оқыс ине тығып алды.

— Нұрекесі-ау, саған не болған? — деді шып-шып шыққан саусағының қанын сорып. — Даланың желі тиіп жүрмесе нетті? Көктен түскендей бұл қайсөзің?

— Қызымды сағындым, — деді Нұрғали әлгіндей емес, көңілі сәл пәсейіп. Былайғы бір орындыққа барып аяғын түзу тастап, сықырлатып қона қетті. -Немерелерімнің маңдайынан иіскеп қайтайын деп едім. Өздерін көрмегелі көп болды ғой...

— Аяқ астынан кетем дегенінді айтам.

— Сен де, Бибіш, менімен бірге жүрсеңші? Көңіл жазып, екеулеп қаланы көріп, бір серпіліп қайтайық?

- Үйбай... мені әурелеп қайтесің сен шал. Ұл мен келін күні бойы жұмыста, үйдегі балаларға кім қарайды. Оның үстіне шөпке шығар уақ та таяп қалды ғой.

— Шөпке дейін келеміз... Ол жақта балаларға масыл боп шалжиып жатып алады дейсің бе! Барамыз да, қайтамыз.

— Мені қинама, Нұрекесі! Барғың келсе —өзің барып қайт.

— Олай болса — жолға жина! Аялдамай, ертең таңертеңгі аптобозбен шығып кетейін...

- Нұрекесі-ау, түсіңнен шошығандай осыншалық асыққаның не?

— Солай, Бибіш. Ақшаң болмай жатса, қаражатты барар жолға тапсаң жетеді. Қайтарға балалар бірдеңесін

 $-248-$ 

құтқарып қалады.

өздері қамдай жатар. Нұрғалидың бұлайша аяқ астынан асығыс жиналуында өзіне ғана аян бір сыр бар еді. Рахман жүгірмек әлгі шежіре кітапты жымқырған күні Нұрғали бұл ауылда болмауы тиіс. Яғни, ертеңгі күні ел дүрлігіп, милиция шығарып, ит қосып іздеген кезде — ауылда болмай шыққаны Нұрекенді қандай да бір жауапкершіліктен

Бибіш қарызданып-қауғаланып жинап берген тиынтебеннің жарымына бір бөтелке арақ алып, уәде бойынша қалаға кетер күні Рахман жүгірмекке табыстады. Қалған ақша қалаға дейін жете ме, жетпей ме, ол жағын да санаған жоқ. Жолаушылап, бүйтіп алысқа сапар шегіп кім көріпті, сөйтсе соғысқа қатысқан ардагерлерге «льгота» деген жол жеңілдігі бар екен ғой. Нұрғали оны да кейін, жол үстінде біреулердің аузынан естіді. Ол үшін соғысқа қатысқандығы туралы кітапшасы керек екен, Нұрғалидың ол кітапшасы үйде, сандықтың түбінде баяғыдан сүрленіп қаттаулы жатыр. Қысқасы, қызының қаладағы мекен-жайын бетке ұстады да, тағдыр талайын бір құдайға тапсырып, алға қарай тарта берді.

Нұрғали қалаға сол кеткеннен мол кетті. Шөпке дейін келемін деп Бибішке сөз беріп еді, шөпке дейінді қойып, шөптен кейін де келе алмады. Осылайша айдың аманында, күннің жарығында Мұқыр ауылынан адам жоғалды.

\* \* \*

Мұқыр ауылы Мұқыр атанғалы, ауылдың негізінде құралған совхоз — Раздольное атанғалы бері бұл жақтың елі ғұмыры көрмеген әлдебір таңсық жеміс түскен дүкенге. Ол жемістің аты «алмұрт» екен.

Оның алмұрт екенін дүкенші қыз ғана емес, мұқырлықтардың бәрі жазбай таныды. Шүкіршілік, газетжурнал оқиды, кино көреді, теледидар бар: дәмін білмесе де, жеміс-жидекті түстеп тануға сауаттары жетеді. Дүкенде кезекте тұрған сары қарын көп әйелдің bipeyi:

- Дәмі алмадан аумайды... Жалпы алмұрт деген алманың жақын туысы болады, — деп алмұртты кезектегі көпшілікке таныстырғысы келіп еді, келесі бір әйел: - Қандай туысы? Ағасы ма, әлде көкесі ме?- деп сылқ-сылқ күліп жіберді.

- Қарағым, алмұртты неге сатпай тұрсың? — Қазір бастық келеді. Сол кісінің нұсқауын күтіп

тұрмын.

— Немене, бастық «сатпа» деп пе еді?

$$
-249-
$$

— «Менің нұсқауымсыз алмұрттың біреуіне де қол тигізбе» деп қатты ескертті.

— Әне, дүкенге бір тәуір дүние түссе, бұлар сөйтеді енді!

Бұлар тағатсыздана бастықты күтіп тұрған кезде есіктен тырнадай сорайып Лексей кірді. Кірді де, кезекте тұрған көпшіліктің көңілін нілдей бұзып жіберді.

— Не түсіпті? — деді екі бүктетіліп, дүкеннің төрінде бақшаланған жәшіктерге мойнын созып.

- Алмұрт түсіпті...

— Алмұрт дейсің бе? Кәнеки...Өй, мынау груша ғой?

— «Грушасы» несі? Алмұрт! — деді дүкенші қыз көзі бақырайып.

— Жо-жоқ, груша деймін. Баяғыда Өскеменге барғанда көргем.

— Қайдағы «груша»?

— Әлгі өлеңде айтатын груша ше?.. Қалай еді... «Расцветали яблони и груши» деген, - деп Лексей сәл өлеңдетіп жіберді. - Бұл сол өлеңдегі грушаның дәл өзі.

Кезекте тұрғандар наразылық білдіріп, күбір-күбір қозғалақтасып кетті.

— Қайдан білейік, бізге алмұрт деді ғой.

- Аңқау елге арамза молда деген. Осылар алмұрт деп бізге грушаны сатып жүрмесін.

Бұлар дүкенге қандай жемістің түскенін айыра алмай бастары қатып тұрғанда қасына кәсіподағын ертіп бастық та жетті. Келген бойда жәшіктің біріне қолын жүгіртіп жіберіп, алмұрттың біреуін суырып алды. Кезекте тұрған жұрттың көзін қызықтырғандай аударыптөңкеріп аз-кем тұрды да:

- Баяғыда Алматыда оқып жүрген кезімізде мұндай жемістерді сорт-сортымен таңдап жеуші едік! — деп алмұртты қарш еткізіп бір тістеді.

$$
\sim 250 -
$$

- Жағдай былай, жолдастар, - деді бастық асықпай алмұртты жеп болған соң қаздай тізіле қалған кезекке көз жүгіртіп. — Өздеріңіз білесіздер, алмұрт

— Пай-пай, біздің Түкеңнің де жемегені жоқ-ау! деп алмурт күйсеп жатқан бастыққа кәсіподақ тамсана қарап, орамалымен аузын сүртті.

дегеніңіз дефицит тауардың қатарына жатады. Сондықтан біз алмұртты еңбек озаттары мен пенсионерлерге, соғыс ардагерлеріне ғана сатуды ұйғардық.

— Түке, батыр аналарды қосайық! — деді кәсіподақ. — Иә, батыр аналарға да... Әрбір отбасына үш келеграммнан. Әйтпесе жетпейді, көріп тұрсыздар, өзі де аз дүние.

Жиналған жұрт шулады, наразылық білдірді, соңында тұрған жастардың бірі ысқырып жіберді, бәрібір болмады. Бастық айтты — бітті, шешім өзгерген жоқ. Оның үстіне кәсіподақ куә болып тұрған соң, еңбек озаттары еместер, зейнеткер еместер, соғыс ардагері еместер мойындары салбырап үйлеріне қайтысты. Батыр ана емес, үй қызметіндегі әйелдер де қара басып баланы аздау тапқандарына өкінісіп, етектеріне сүрініп олар да кетті.

Сөйтіп, ауылға келген азғантай алмұртты бастықтың тізімі бойынша тиесілі кісілер қылдай ғып бөліп алыскан.

Ең қызығы сол, келесі күні совхоздың еңбек озаттары түгелімен жұмысқа шықпай қалды. Директор мен кәсіподақ монша жақтырып, бұл күні кеңсе жаққа жоламапты. Еңбек озаттары түні бойы кірпік ілмей, іштерін басып далаға жүгірумен болыпты. Кейін анықталды, еңбек озаттары ғана емес, ардагер шалдар да, батыр аналар да, олардың бала-шағалары, көршіқолаңдары да түн ұйқысын төрт бөліп, дала күзетіп шыққан көрінеді.

Алыстан келген алмұрттың дәмін мұқырлық ағайындар алғаш рет осылайша байқаған болатын.

қылдап ауырып жатқан кезде даукес Қанапия:

Мұқырдың тең жарымы іштерін басып ертеңінде ың-

- Бұл - нағыз диберсия! - деп, алмұрт оқиғасына

Бәле деген аяқ астынан екен!

саяси баға берген. Әрине, түске дейін борсып ұйықтамағанда, Қанапия да алмурттан өзіне тиесілі сыбағасын алатын еді. Сосын ауылдастарының кебін ол да киетін еді. Қазір

 $-251-$ 

ғой, алмұрт сатып алмағанына мықтымсып, өзге елді мазақ етіп, сақ-сақ күліп тұрғаны.

- Бұл дегеніңіз - диберсия, мен сезіп тұрмын! деді Қанапия қатын-қалаштың қалың ортасында. - Рү тартысының мұндай диберсиялық жолы түбінде жақсылыққа апармайды! Менің ескерткенім осы!

- Қайдағы ру тартысын көкіп тұр мынау?-деп, әйелдер жағы бұл сөзден секем алып, құлақтарын түре қалысты.

- Қайдағы болушы еді... Қамай мен қарғалдақтың таласы да.

— Оның алмұртқа қандай қатысы бар?

- Пірәмой қатысы бар.

- Иә, сөйле.., сөйле!

— Бірақ, ақ сөйле, сөйлегішім!

- Сөйлесем сол... Алмүрт сатқан дүкенші Қабира кімнің қызы еді, естеріңде бар ма?

- Қабира ма... Қабира қойшы Заманның қызы. Оны бәріміз білеміз.

- Қойшы Заманның сүйегі кім еді? Естеріңде бар ма?

- Заман... Заман камай ғой...

- Міне, ағайындар, бәленің төркіні осында жатыр. Ойланыңдар. Ойлағанда — қатты ойланыңдар!

Қанапияның сөзі әйелдерге тоқпақпен ұрғандай әсер етті. Бірінен-бірі қуыстанып, еріндері дірілдеп, не дау айтарын білмей бөгелісті. Әйтсе де орталарынан батылдау біреуі алға шығып, шәниіп шетте тұрған Қанапияға жақындады. Ақсақ Нұрғалидың бәйбішесі Бибіш екен:

- Сен, Қанапия, ауыз өзімдікі екен деп бейкүнә жұртқа жала жаппа, білдің бе! — деді Бибіш түтігіп. Топ ортада сирек болатын, аз сөйлейтін сабаз бәйбіше шегелеп айтты. - Алмүрт жеп ауырғандардың ішінде қарғалдақ та, қамай да бар. Ал анау Лексей бұл Мұқырға қатысы жоқ, кірме еді ғой, оны кім ауыртты? Қамай ма, қарғалдақ па?

- $-$  Жөн-ак!
- Өйтіп көпшілікке күйе жаққаны несі екен? — Бұл Қанапия жайдан-жай даукес атанбаған шығар.
	-

$$
- 252 -
$$

— Жел тұрмаса шөптің басы қимылдамас деген... — Жиналған қалың әйел Бибіштің сөзін қуаттап, шуласып кетті.

— Ау, ағайындар, сендер маған нақақ тиіспеңдер! деді Қанапия сасқанынан қолын сермеп, шаршы топка шаңқ ете қалды. - Қайтеді-ей бұлар, бөрінің артындай шулап... Мен айтсам пәктімен айтып тұрмын.

- Немен дейді?

— Пәктімен... Ауылда неше адам ауырды, оның нешеуі қамай, нешеуі қарғалдақ, қаншасы басқа жұрт, мен бәрін де есептеп қойғам. Білдіндер ме?

— Не дейді мынау?

- Есепші боп кеткеннен сау ма?

- Іздегені дау-дамай ғой, тірлігі сол болған соң, қайтсін енді!

- Астапыралла, ниетінің жаманын...

— Бибіш дұрыс айтады, — деп Қанапия, бұл жолы даусына салмақ бере сөйледі: — Алмұрт жеп ауырғандардың ішінде қамайлар да бар. Олардың саны он төрт. Ал ауырған қарғалдақтар саны жиырма сегіз. Бес адам басқа атаның кісілері... Оның ішінде Лексей де бар.

- Бәсе, екі жақтан да ауырғандар бар екен ғой?

— Оның рас... Бірақ бұл диберсияда былайғы кісі аңғара бермейтін бір құйтұрқы жатыр. Қамайлықтар қарғалдақтың екі адамына өздерінің бір адамын садақа етіп отыр. Күрес болған соң ондай жертібасыз болмайды, ағайын. Өзіміз герман соғысының тәжірибесін көп зерттедік қой. Түпкілікті жеңіс үшін өз адамдарын қойдай қырған ондай жағдай майдан даласында жиі боп тұрған.

- Сен соғысқа барған жоқ едің ғой?

- Барғам жоқ... Бірақ көп зерттедім дедім ғой. Қанапияның ұтымды сөзіне орынды жауап таба алмай, әйелдердің тілі күрмеле берді.

— Майданы несі, аузыңа жылан жұмыртқаласын сенің! — деді сәлден соң алдарақ тұрған әйелдің біреуі. — Сен өйтіп елді арандатпа, халықтың қарғысы тиіп жүрер! — деді Бибіш Қанапияны ақылға шақырып. Бибіштің бұл сөзіне Қанапия шат-шәлекей боп шамданып қалды:

 $-253 -$ 

— Сен, Бибіш, қорқытпа мені! — деді қызарақтап. — Шалың қамай болған соң сен қамайларға бұрып тұрсың. Ендеше, әңгіменің ашығына көшейік: айтшы кәне, шалың қайда қашып кетті... Шалың кеткен бойда мұндағы жұрт жаппай індетке ұшырады. Қарғалдақтар жағы жайрап қалды. Бұны қалай түсінуге болады? Осы алмурт пен Нурғалидың қалаға кетуінің арасында бір байланыс жоқ дейсің бе? Ойлану керек, тексеру керек бул мәселені!

— Құдай атсын сені, — деп Бибіш қолын бір сілтеп, беті нарттай қызарып теріс айнала берді. — Құдай атсын! Айтып тұрған сөзін мұның...

- Дауа жоқ екен бұл Қанапияға, дауа жоқ!

Бұдан әрі әйелдермен әңгімесінің жараспасын сезіп, Канапия да қалың топтан жылыстай жөнелді. Кетіп бара жатып та сонадайдан сұқ саусағын шошайтып, әйелдерге бұрылды:

- Менікі әншейін қоғамдық пікір тудыру, қатындар, — деді айқайлап. — Ал ол пікірді қалай қабылдайсындар, ол өз еріктерінде!

Бұл кез — совхоздың әлі шөпке шыға қоймаған, арқаны кеңге салған өліара шағы болатын. Шөпке шықпаса да жұмысшылар шалғыларын қайрап, қамыт-саймандарын сайлап ұлы-жіңгір науқанға қауырт дайындық үстінде еді. Өйткені шөпке шықты болды, мұқырлықтардың бұрылуға, біреуге қарайлауға мұршасы болмайды, мұрындарына су жетпей қаймалысып кетеді.

Бұл кезде ауылдан үшті-күйлі адам жоғалғанынан да мұқырлық ағайын бейхабар болатын.

Шілде туа мұқырлықтар жаппай шөпке шықты. Ауылда кемпір-кешек, бала-шаға ғана қалды. Ер-

азаматтар бір-бір арғымақты ерттеп мініп, шөбі шүйгін алыс жайлауға қарай аттанысты. Олар осы кеткеннен табандатып жайлауда екі ай бойы совхозға шөп дайындайды. Осы екі ай аралықтың орта тұсына таман, жаңбырлы бір күнді пайдаланып шапқылап ойға түседі де, бірер күн еру болып, кірін жуғызып, моншаға түсіп дегендей, дем алысады. Содан күннің көзі ашылған

 $-254-$ 

бойда келген іздерімен қайта қайтысады. Ал жайлауда бірөңкей ашық күндер тұрса — онда шөпші азаматтар моншасыз да шыдайды. Екі айға бола кірлеп, биттей қоймас деп бастықтар босатпайды. Жуынам-шайынам деген кісіге жайлауда да өзен бар, көл бар десіп, шөп біткенше тырп еткізбейді.

Ауыл төңірегіндегі шабындыққа шал-шауқан, жеткіншек жастар, қыз-келіншектер шыққан. Әйтеуір қолына айыр, болмаса тырма ұстауға жарайтындар көшеде босқа қалған жоқ. Қолдарының қаруы барлары отау үйеді, сүйретпеге шөп салады. Одан кейінгі ересектері сүйретпенің соңында шашылған шөпті тырмамен жинастырады. Жас балалар атқа мініп, «пәгөншік» болады.

Шөп шабу дегеніңіз — мұқырлықтар үшін думанды қызық маусым. Жаздың бір күні қыстың бір айын асырайтыны рас сөз. Жазда қамданып қалмасаң, қыста қысыласың, қолдағы малды қарадай қырып аласың. Мұқырдың қысы қатты, қары кісі бойы қалың келеді. Тебін деген бұл жақта әсте болмайды, көп жағдайда тұяқты жылқыға дейін ала қыстай қорадағы шөпке қарап қалады. Ендеше осынау маңызды науқанға ауылдың қалқиған шалдарына шейін үлес қосып қалуға тырысады. Әрине, олар дедектеп сүйретпенің соңынан жүгіре алмайды, жерде тұрып отаудың басына айырайыр шөп лақтыруға шамалары келмейді. Бірақ отаудың басында тұрып, жерден айырлап лақтырған шөпті қабылдауға қауқарлары бар. Отауды ыңғайлы тұсқа әдемілеп үйіп, бас жағын су өтпестей доғалдап шығаруға олардың айла-шарғылары да, тәжірибелері де жетеді. Сондықтан шөпшілер ауылдағы бес-алты шалды биыл да қылдай ғып звено-звеноға бөліп алысқан. Іштерінде қалаға кеткен Нұрғали ғана жоқ. Нұрғали жоғалды екен деп ел-жұрт әлі дүрліге қойған жоқ. Қалаға кетті екен - жолы болсын, кешігіп жатыр екен онда тұрған не бар? Қызына күнде барып жатқан жоқ

 $-255-$ 

қой, немерелерінің қасында мауқын басып, қонақтап қыдырып жүрген шығар! — Амандық болса, менің көршім ертең-бүрсүгүні келіп қалады, ішім сезеді! — дейді шөпте жүрген Лексей.

Лексей солай деп үміттенгенімен, Нұрғали ертеңінде де, бурсігуні де келген жоқ. Бүрсігүні Бибіштің үйіне шалы Нұрғали емес, қызара бөрткен Рахман келген.

— Апа, борі де «о кей» болды! — деді бас бармағын кайқайтып. — Нұрғали көкемнің айтқанын қатырдым!

— Жақсы, қалқам, келіп жатса айтайын, — деді Бибіш.

— Как эта... келіп жатса? — деп Рахман үдірейе қалды.

— Қайдан білейін... келетін үағы болып еді. Жаман айтпай жақсы жоқ, жолда ауырып қалды ма, әлде адасып кетті ме деп те қорқамын.

- Қорықпаңыз, апа, біздің мынадай жарқын заманда ешкім де сара жолдан адаспайды. Тіпті ол кісінің жол жүргенде ауыруға да қақысы жоқ.

- Айтқаның келсін, Рахман қалқам. Тәңір жарылкасын сені!

- Мен былай нетіп... аздап қызып жүргенім. Бүгін туған күнім еді. Оған ғапу етерсіз!

— Уақасы жоқ, қалқам... Мерейлі бол, теңіңнің алды бол! Зейнеп жазған да қуанып жатқан шығар?

- Тәтем білмейді... оған әлі айтқам жоқ.

- Айт шешеңе... Зейнептің жалғандағы жалғызы да, қуанышы да өзіңсің ғой. Шешеңе айт, қалқам. Қазір бар да айт!

- Айтамын, апа, айтамын.. Но пока!

Рахман туған күнін шешесіне айтуға бәрібір асыққан жоқ. Шабындық басынан шаршап қайтқан шөпшілер кешке мәдени демалып, дұрыс тынығулары тиіс. Мұқырдағы мәдени демалыс дегенге кешкісін клубка барып, кино көрү жатады. Кино көрсетү үшін электр қуаты, яғни жарық керек. Ал ауылда жарықтың болу-болмауы моторист Рахманға тікелей байланысты. Осындай жауапкершілікті сезінген Рахман бүгін сұранып, шабындық басынан ертерек кетіп қалған. Ертерек кетуіне күрделі үш мәселе себеп болған. Біріншісі, бүгін туған күні еді. Екіншісі — бұлақтың арғы жағындағы көшеде «замыкание» бар тәрізді: кеше ол жақтағы көшенің жарығы бір жанып, бір сөніп жыпылықтап тұрды. Соның салдарын анықтап, дімкәс жерін жөндеу керек. Үшіншісі, бүгін самурайлар тура-

 $-256-$ 

лы жапон киносы болмақшы. Ол дегеніңіз — бұл ауылдың сирек қуанышы, кішігірім мейрамы. Самурайлар туралы кинода міндетті түрде дзюдо, каратэні, жарқжұрқ семсерлесуді, құрып қалғанда сарт-сұрт жұдырықтасқан қара төбелесті көрсетеді. Ал бас жарып, көз шығарған төбелесі бар, қиян-кескі соғысы бар киноларды Рахман жанындай жақсы көреді. Сондықтан бүгінгі мотор да ақаусыз тоқ беруі тиіс. Ол үшін моторды тағы бір тексеріп, тетіктерін жөндеп, сүртіп қойғанның артығы жоқ.

Рахман алдымен арғы көшедегі «замыканиенің» себебін тексеруге барды. Ұзақ іздеп әуреленген жоқ, ақауды бірден тапқан: көшенің дәл басында, Қазтайдың үйінің тұсындағы діңгектің сымтемірі бірде тиіп, бірде тимей ілініп қана тұр екен.

Аяғына тақаны киіп, керек-жарағын қалтасына салды да, діңгектің басына өрмеледі. Басына шығып, шынжыр белдікті байлап жатыр еді, діңгек күтір-күтір етіп, бір жағына қарай қисая бастады. «Құладым! — деген Рахман. — Бұл шірік діңгекті баяғыда-ақ жаңалай салу керек еді, ажалыма көрінген екен ғой!» деп өкінді. Окініп улгергенше болмады, терезені сындырып, діңгекпен қоса Қазтайдың үйінің ішіне тасыр-тұсыр құлап түскен. Құлағанда — еденге емес, жұп-жұмсақ төсекке құлапты. Біреудің құлында-құлыны шығып, шырқыраған даусын естіді. Не болғанын түсінбей, тақада қалған аяғын шығарып, жан-жағына қараса төсекте теңкиіп бір әйел жатыр. Екі көзі бақырайып шошына қарайды, іркілдеген денесі дір-дір етеді. Әрең таныды, Қазтайдың «шифонер» келіншегі Нұрлытай екен төңкеріліп жатқан.

- Діңгектен құладым, шірік екен! - деді төсектен үйелеп тұрып жатып. - Аяғымды ауыртып алғанымды...

 $-257-$ 

тырсың? Тілін жұтып қойғандай «шифонер» келіншек үнсіз, қалш-қалш етіп, жасаураған көзін жыпылықтата берді. - Қорқып кеттің бе? Сымтемірді жөндеп жатып, діңгектен құлап кеттім. Діңгекпен бірге құладым. Бан-

Нұрлытайда үн жоқ. - Сен неғып шөпке бармай, тал түсте үйіңде жадит емес, менмін... моторист Рахманмын. Әлі танымай турсың ба?

Нурлытайға жан бітіп, қимылдап төсектен түсті.

— Бетің қан, — деді үні дірілдеп. — Қып-қызыл қан... Жүлік екен деп қалдым.

Рахман бетін сипап еді, алақанына қан жұқты. Құлаған кезде терезенің шынысы кесіп кеткен ғой. Ақсаңдай басып, алдыңғы үйге өтіп, қолжуғышқа бетін жуды. Айнаға қарап, үсті-басын түзеді де, Нұрлытайдың қасына қайтып келді.

— Сен қорықпа... Терезеңді салып береміз. Терезең сынғанға мен кінәлі емеспін. Діңгек кінәлі. Атаңа нәлет, шіріп тұр екен.

Әншейінде ауыздыға соз бермейтін Нұрлытай тағы да үнсіз, «ұқтым» дегендей ишара білдіріп, басын ғана изеді.

Рахман тақасы мен саймандарын жинастырып, діңгектің терезеден кіріп тұрған ұшын сыртқа қарай итерді. Сымтемірлері борт-борт үзіліп, шиыршықталып далада қалыпты.

— Сен неге үйде жатырсың? Шопке барған жоқ па едің? — деп, үйден шығып бара жатып Рахман тағы да Нұрлытайға бұрылды.

— Аяғыма шөгір кіріп, іріңдеп жүре алмай қалдым, деді Нұрлытай ақталып.

— Ендеше екеуіміз де ақсақ екенбіз! — деп Рахман қарқылдап күлді. Енді ғана есін жинаған Нұрлытай да сықылықтап күліп жіберді.

Кулаған діңгектің орнына жер қазып жаңа діңгек орнату, оған жаңадан сымтемір тарту — оңай жұмыс емес. Оған жалғыз Рахманның шамасы жетпейді, екіүш кісінің қолғабысы қажет. Ал көмектесер кісінің бәрі қырда, шабындық басында шөпте жүр. Жарық болмақ түгілі, Мұқыр ауылы қараң қалса да олардың Рахманға қарайлауға қазір мұршасы жоқ. Сондықтан шөп науқаны аяқталғанға дейін Рахман шеткі көшенің жары-

ғын мүлдем ажыратып тастады. Кеш түсіп, қас қарайған шақта клубта жапонның жақсы киносы болды. Жанжал-тартысы мол, төбелесі көп шытырман оқиғалы кинодан шабыттанып шық-

 $-258-$ 

қан Рахман өзі тәрбиелеп жүрген төрт-бес жас жігітті үйіне қонаққа шақырды. Ауыз үйге дастарқан жасап, түн ортасы ауғанша достарымен туған күнін тойлады. Түн ортасы ауа қапырық үйді тастап, қыдырыстап бәрі таза ауаға шықты.

Кызып алған жігіттер көздері тұманданып, көшекөшені мағынасыз кезумен болды.

Әлдебір шарбақты жағалап, шуласып әңгіме соғып келе жатыр еді, құлақ түбінен қойдың маңыраған даусы естілген. Қойдың маңырасына Рахманнан өзгесі мән берген жоқ: ауылда не көп, қой көп, маңыраған қойды көрмеп пе... Озыңқырап кеткен Рахман қойдың даусын естіген бойда жалт бұрылып, кері жүрді. Шарбақтан асыра мойнын созып, картоп еккен бақшаға телмірді. Бұлдыраған көзіне бақшаның арғы түбінен ағараңдаған бірдеңе ілінгендей болған. Ағараңдаған нәрсе қой боп шықты, көк майсаға арқандап қойыпты. Мұқырлықтар малды семіртіп соярда ғана жайлаудан арнайы алдыртып, өстіп бірер күн арқандап ұстайтын.

- Әй жігіттер, бері келіңдер! - деді Рахман сыбырлап, мастығы да айығып кеткендей болды. — Бері келіңдер! Тамаша идея бар!

Даурығысқан жігіттер де бір қызықтың иісін сезгендей жым болысты.

- Сендердің қарындарың ашқан шығар? - деді Рахман алақанымен ернін басып, «дымдарың іште болсын» дегені.

— Бағана біздің үйден жеген жалғыз қаздың еті сайдың тасындай сендерге қайдан закуска болсын... Мына койды тоғайға апарып сояйық та, етке бір тояйық!

— Иесі біліп қалса қайтеміз?

— Түк те білмейді... Түн біздікі. Таң атқанша еті түгіл, жілігінің майына дейін сорып тастаймыз.

— Ендеше біз дайын...

— Тайлақ та жылында бір тайраңдайды. Біз де бүгін дұрыстап бір тойлайықшы, көкетайларым менің! Есте бір қалсын бүгінгі түн...

Жігіттер қойсын ба, секіріп-секіріп шарбақтың арғы жағына түсіп, арқандаулы ақ қойды тарпа бас салды.

 $-259-$ 

Жігіттердің біреуі қойды алдыңғы екі сирағынан көтерді де, иіріп әкеп арқасына топ еткізді. Ел аман, жұрт тынышта қолды боп бара жатқан қой маңырай берген соң, Рахман бір етігін шешіп, шұлғауын қойдың аузына нығарлай тығып жіберген. Қойдың үні өшті. Бір жігіт қазан-ошақ әкелуге жүгіріп үйіне кетті. Қалғандары қойды арқалаған күйі жылыстап ауылдан шығып, өзен бойындағы тоғайға қарай қашты.

Желігіп алған жігіттер су жағасына жеткен бойда қойды әп-сәтте боршалап, жіліктеп тастаған. Жаубүйрекке деп бауырды ғана бөліп, ішек-қарның өзенге ағызып жіберісті. Із қалмасын деп төрт сирақты былай апарып көміп тастады. Қазақ болғасын қойдың басынсыз тамақ болушы ма еді. Жігіттер басты да жақсылап үйітіп, етпен қосып, қазанға салды.

Қазандағы ет піскенше бәрі жабылып, түнгі тоғайды шарлап, құшақ-құшақ отын жинады. Соңынан, бір жігітті қазан басында кезекшілікке қалдырып, қалғандары өзенге шомылды. Қауіп-қатер мен қызыққа толы бағанағы жапон киносының жалғасы осы тоғайда өтіп жатқандай, жігіттер аса көңілді болатын.

- Адамға өмір бір рет қана беріледі. Сол өмірді өксітпеуге тырысу керек! — деп, Рахман жігіттерді одан бетер жігерлендіріп қойды. — Менімен шын достассаңдар — өмірлерің жәрмеңкенің базарындай болады. Мен сендерден, көкетайлар, намысшыл азамат, нағыз еркек жасап шығарам!

Етті баптап, былқылдатып пісіріп отыруға уақыт қайда. Қазан бұрқ етіп бір қайнаған соң тамақты түсіріп, жігіттер қоғамдасып отыра қалысты. Бір-бір жіліктен иемденіп, майы мен қанын сорғалатып, жұлқылап жеуге кірісті. Қырлы стақанға бүлкілдеп

арақ та құйылды.

— Біздің бүгінгі түнгі тамаша демалысымыз үшін! деп, Рахман алғашқы тосты көтертіп те жіберді. Жігіттердің ішіндегі үлкені ретінде қойдың басы Рахманға тартылды. Екі құлағын кесіп, екі көзін ойып, достарына үлестірді де, енді таңдайын іздеп еді, таба алмады... Бастың жағы айрылмай, бітеу асылыпты. Тістің арасына пышақ салып, күштеп жағын ашты.

 $-260-$ 

Жағын ашып еді, арғы жағынан шұбатылған бірдеңе ШЫҚТЫ.

— Мынасы несі?—деді Рахман таң қалып. — Мынау мата ғой.

- Орамал шығар. Жемір қойлардың орамал жейтіні бар.

- Мынау да жемір бәле болғаны-ау, шамасы!

- Орамал емес, Рахманның бағанағы шұлғауы емес пе?

— Рас айтады, менің шұлғауым, — деп Рахман қуанып кетті.

— Шұлғаудың да пісіп қалғаны ма!

- Рахаңның аяғының шуашы молдау еді. Сорпа дәмді болған шығар?

Бастан шыққан шұлғауға мән берген де, күлген де ешкім болмады. Жігіттердің көздеріне ұйқы тығылып, малжаң-малжаң жілік мүжумен әуре еді.

Рахман шұлғауды саусағының ұшына ілді де, сорпасын сорғалатып былай тастап, басты мүжуге кірісті.

## \* \* \*

Адам көңілден азады, тілден жазады деген рас екен.

Рахман шабындық басында шөп жинап жүрген кезде бірде тілі қышып, діңгектен қалай құлағанын сөз қылған. Діңгекпен қоса құлап, терезені сындырып, мамық төсекте шалқасынан жатқан Нұрлытайдың үстіне топ ете түскенін мақтана айтып салды.

— Өйдөйт, деген, майлы былпылдың үстіне құлап... суішкілігің бар екен сенің, — десті еркектер жағы әзілдеп. — Айсара секілді құбай арықтың үстіне құласаң — сүйегің шашылып қалар еді.

- Қазтайдың жайлауда шөпте екенін біледі, әдейі құлаған ғой.

- Басқа жерге емес, тура төсекке құлауын...

— Сүр бойдақ жүрсе де бұл Рахманның есебі түгел. Шөпшілердің қолпаш әзіліне масаттанған Рахман әнеу күні түнде бір семіз қойды ұрлағандарын, оны тоғайға апарып сойып жегендерін де тамсана әңгіме етті. Ұрлап жеген қой етінің дәмділігін, шұлғау хикаясын айтып еді, шөпшілерге бұл әңгіме пәлендей әсер етпеді.

 $-261-$ 

— Әлгі жесір Жамал «қойым жоғалды» деп шарқ ұрып іздеп жүр еді. Сол жазғанның жалғыз қойын ұрлап жүрмеңдер? - деп өкініш білдірісті.

Муны естіген кезде Рахман таралғыдай тартыла қалды:

— Жо-жоқ, көкесі, ондайды атамаңыз! Біз қойды Аршатыдан ұрлап әкелгеміз, — деп, жаза басқанын сезіп, тайсақтай бастады.

- Қайдан ұрласаңдар да - ұрлықтың аты ұрлық кой! - деді шөпшілердің бірі.

— Ұрлық үшін соттайды, — деді тағы біреуі күңкілдеп.

- «Соттайды» дейді?

– Иә, соттағанда қандай... Аяқ-қолыңды байламай әкетеді.

— Қайдағы бір жаман қой үшін де ме?—деп Рахман да қорғанып бақты.

- Жаман болса неге ұрлап жүрсің?

— Болды... болды енді... Қалжың сөзді де сіздер шын көреді екенсіздер. Көкелерімді күлдіру үшін әдейі өтірік соққам мен, — деп Рахман кішірейе түсті.

- Лайым, солай-ақ болсын! - деп шөпшілер сенімсіз бастарын шайқасты.

Мақтанамын деп дүниені бүлдіріп алғанын Рахман анық сезген. Өзі «условный» болса да түрме дегенді жағалап қайтты, ол жақтың не екенін көріп-біліп келді. Былайша айтқанда, басқаларға қарағанда тәжірибесі баршылық. Сөйте тұра өстіп... жас баладай жаңылысар ма? Ұят-ай десеңші! Бұл әңгіме, әрине, Жамалдың да құлағына жетеді. Сосын-ақ айғай-шу, милиция шақыру, тексеру, бір-бірлеп жігіттерді жауапқа тарту... Істі болды деген осы да! Тағы да еркіндіктен айрылып, сотталып кете барғаны ғой! Екінші рет қылмысты болып отыр дейді де, енді олар Рахманды аямайды. Соңғы кезде өзінен басқаны ұмытып, көп сөйлеп, көбірек желпілдеп кетіп еді. Ақыр соңында әнеки, өз аузынан жазды. Көп асқанға — бір тосқанның кебін киді. Өзіне де обал жоқ! Шоқ, шоқ бәлем! Рахман басына жауар бұлттай төніп келе жатқан қауіпті анық сезді. Сезді де, таң атпай МТМ меңгерушісін тауып алып, жеделдетіп моторды өткізді.

 $-262-$ 

— Ау, інішек, бүйі шаққандай аяқ астынан бүлінгенің қалай? - деп МТМ бастығы аң-таң.

- Нұрғали көкем жоғалып кетіпті, соны іздеймін, деп Рахман барқ ете қалды.

«Нұрғалиды іздеймін» деген сылтаумен кадр бөлімінде құжаттарын да тездетіп реттеп, қалтасына қаттап салып алды. Бибішке барып: «Нұрғали көкемді іздеп қалаға кетіп барам!» — деп, ол кісіден біраз соманы қағып түсті. «Әрі кетсе бір аптаның ішінде қайтып ораламын», — деп, шешесімен қош айтысты да, Рахаң сол күні түс ауа Мұқырдан үшті-күйлі қашып кетті.

\* \* \*

Егерде тып-тымық түн қараңғысында табалдырықта жатқан алжыған жаман иттің құйрығын оқыс басып кетіңізші... Шошып оянған жабағы жүн кәрі төбет атып тұрып қыңсылай қашады, сосын былайырақ барып әупілдеп етіп үрген болады. Ол иттің үрісіне көршінің иті қосылады, көршіге көршінікі қосылады. Сөйтіп келесі бір сәтте құлақ түрсеңіз — алысы бар, жақыны бар, ауылдағы ит біткен ұлардай шуласып жатады. Ол шудың ішінде не жоқ дейсіз: арпылдаған алыпсоқтар да, арсылдаған бөрібасарлар да, шәуілдеген қаншықтар да, шіңкілдеген қандендер де, бәр-бәрі кездеседі.

Аудандық газет бетіндегі мақаладан, дәлірек айтқанда, сол мақалаға Қанапия тарапынан жасалған дәйекті талдаудан кейін басталған Мұқырдағы ағайын тартысы осындай даңғаза шуға ұқсайтын. Бұл шуға қала жақтан қайтпай жатқан Нұрғалидан басқасы, яғни қамай мен қарғалдақ әулетіне жататындар түгелге жуық өз үндерін қосысқан. Басқа рудың өкілдері де қарап жатпады; екі жаққа ара ағайын ретінде намыстарына қамшы басып, отқа май құйып жүрді. Осылайша шағын ауыл екі үлкен одаққа, одақ түрлі партияларға, партиялар усақ-ұсақ фракцияларға бөлінді. Біреулер қай-қайдағы ескіні қопарып, архивті қопсытып, бұл тартысқа тарихи дәйектеме беруге тырысты. Келесі топ түймедейді түйедей етіп дәлелдеп, бұл шиеленістің ақыры тек қана қарулы көтеріліспен ғана шешілеріне нақты болжаулар жасады. Қысқасы, алақандай Мұқыр-

 $-263-$ 

да азғантай ғана уақыт ішінде ақыл айтқыштар да, сәуегей мен көріпкелдер де күрт көбейіп кетті.

... Тамыз орталай күн райы күрт бұзылып, қатарымен апта бойы жаңбыр жауған. Адамның жүйкесін жұқартып, ығыр қылатын сылбыраған ақ жауынның өзі. Дәл осы ақ жауынды сылтауратын жайлауда жатқан шопшілер «моншаға түсеміз» деп бір-ақ күнде ауылға сау ете қалысты.

Алакөз болып отырса да жарықтық ауылдың аты ауыл ғой, жігіттер бала-шағасымен, дос-жаран, сүйген қыздарымен қауышып, мәре-сәре болысты. Осы жолы қамай Нұрғалидың бір жарым айдан бері қаладан қайтпай жатқанын естіді. Нұрғалиды іздеп соңынан кеткен Рахманның да хабарсыз ұзақ жоғалғанын білісті. Мұқырлықтарды қатты мазалап жүрген басты мәселе мектепке ат беруді бастықтар күзге қалдырыпты. Шөп науқаны аяқталып, ел-жұрт етек-жеңін жиған соң асықпай алқалы жиналыс ашып, мәселені ақылдасып шешеміз деп сөз берісінті.

Бұл күндері «монша» деп жайлаудан ойға түскен коп шөпшінің бірі — Қазтай болатын.

Казтай үйіне келген кезде Рахман сындырған терезе үңірейіп әлі бос тұрған-ды. Нұрлытай, қайдан алғаны белгісіз, етектей целофанмен терезені жауып, өзінше бекіткен болыпты. Онысы дәл ортасынан қиғаштай жыртылып, шетіне қарай ығысып кетінгі, желмен қоса желп-желп етеді.

Ертеңінде өзге жұрт секілді Қазтайда таудағы жеке шабындығына баруы керек еді, терезенің кесірінен бара алмай қалды. Дархан мен екі қызын ертіп шабындық басына Нұрлытай кеткен. Бұл үйдің шөбін Қазтай емес, ала жаздай ойда жүрген Нұрлытай тірнектеп болса да өзі шауып алатын. Жылда солай. Сондықтан «қолдағы малға шөп шабылмай қалады-ау» деп қиналып жүрген Казтай жоқ. Озаттар қатарында қоғамның шаруасын қамдап, жаз бойы жайлауда алаңсыз жата береді. - Терезені жөндеп біткен соң мен де соңыңнан барармын! — деген Қазтай келіншегіне. Терезенің шаруасын түске дейін бітетін шығармын деп еді, бітіре алмады. Ағаштарын жамап-жасқап, шы-

$$
-264-
$$

ныларын құрап-кесіп, түс ауа әзер бітірді. Бітіргенімен шабындық басындағы Нұрлытайға бәрібір комекке бара алмаған... Терезені жондеп болдым-ау деген кезде бүйрек беті албырап, балық көзі күлімдеп үйге Оралбек муғалім келіп қалыпты.

- Бір ай жүріп жайлаудан сен де, мен де шаршап қайттық қой, Қақа. Былай... жүйкені босатып, бір уақ көңіл жазбаймыз ба? - деді қиылып.

— Ондайың бар ма еді? — деп, көңіл жазуға кет ары еместігін сездіріп, Қазтай да қылп ете түсті.

— Жасырып жүрген екі шолмек «ензе» бар еді... Өзіңиен басқаға қимай тұрмын... Дос деп жүргеннің бәрі қарғалдақ боп шықты емес пе!

Бұл сөз Қазтайға өзінің де, Оралбектің де қамай екенін есіне салған. Мұғалімнің өзін жұрағат тартып, жұрттан алабөтен екшеп шақырғанына іші құрғыр майдай еріп жүре берді.

- Біздің үйге барайық, - деді Оралбек. - Шер тарқатып бір сырласайықшы!

Оралбектердің шөбі шабылып бітіпті, енді жинауы ғана қалыпты. Шөпті жинауға жаңбыр ырық бермеген соң, бала-шағасымен амалсыз бүгін үйде екен.

— Шабылған шоптің өзін жаңбырға шірітпей жинап алсақ та жетеді бізге! — деді Оралбек.

Екеуі Оралбектің ауыз үйіне жайғасып, керек-жарак тіске басарын ортаға алып, қас қарайғанша отырды. Біраз әңгіменің басы қайырылды. Әңгімені айтушы — Оралбек, анда-санда «elie» деп қойып, бас шұлғып тыңдаушы Қазтай. Оралбекпен бұрын бұлайша жақын сырласып көрмеп еді, бақса бұл мұғалім көп дүниеден хабардар, көкірегі сара, білімді жігіт екен. Қамай інісінің эңгімесінен Қазтай тұңғыш рет Таулы Қарабақтағы қиын жағдайды білді. Оның аузынан алғаш рет Тәжікстандағы қырғын соғысты естіді. Қазтайдың естімеген басқа да көп-көп әңгімесі бар екен, олардан да хабардар болды. Оқығанның аты оқыған ғой, бірге шөп шауып, жайлауда бір қоста жатса да, жаңалық атаулыға мұғалімнің құлағы түрік сияқты. Жалпы бұл Оралбек қамай болғанымен, тегі төмендегі Аршаты жақтан болатын.

 $-265-$ 

Өскеменнің пединститутын бітіріп, жолдамамен баяғыда осы Мұқырға келген. Осы жерде жүріп үйленді, бала-шағалы болды. Осында жүріп ауылдағы мектептің тарихын зерттеді. Аудандық газеттегі ел-жұртты шулататын анау жолғы әйгілі мақаланы жазған да осы Оралбек. Демек, талабы таудай, таланты тас жарардай жойдасыз жігіт деген сөз. Мұндай жігіттер, Қазтайдың бағалауында, Мұқырда мұғалім емес, шалқайып ауданды басқаруы тиіс. Бұл Оралбек неғып орнында омалып отырып қалды екен? Ауданда бастық болып қамай туысы отырса, дос бар, дүшпан бар дегендей, бұл Казтайға да мерей емес пе еді!

Қазтай біршама қызды. Қызған сайын үні өшіп, мойнын ішіне алып тұнжырай түсті. Бағанағы «ehe» мен бас шұлғу да жайына қалған. Оған қарағанда шағын болса да Оралбек көп көтереді екен, сөзінен жаңылмай әлі есіп отыр.

— Менің арманым мұғалімдік емес, журналист болу еді, — деді балық көзі жасаурап, қиялға батып. — Газетке мақала жазып жүргенім де сондықтан... Өзің білесің, алдымен мектептің тарихын зерттедім. Қағаздарды, құжаттарды ақтардым, қариялармен, көзкөрген куәгерлермен сойлестім. Әлгі өзіміздің қамай ағамыз Ералы Сағынаевты тауып алып жүргенім соның арқасы. Егер менде о бастан журналистік қабілет болмаса мен ол кісіні шаң басқан архивтің арасынан ешқашан да таба алмас едім.

Бұл кезде Қазтайдың көгерген түкті иегі мүлдем салбырап кеткен болатын. Мұғалімнің әңгімесін тыңдап отырғаны, әлде тыңдамай отырғаны белгісіз еді. Оған көңіл бөліп жатқан Оралбек болмады, рюмкелерге тағы бір-бір құйып шықты да, әңгімесін жалғастыра берді.

— Мені бар ғой... мені... — деді Қазтай не заматта гүжілдеп мұғалімнің сөзін бөліп. — Мені... осы рюмке құртып отыр.

— Неге? — деді мұғалім таңданып.

— Мен... анау әлгі... қырлы стақанға үйренгем ғой... Тартып салып қарап отыратын...

- Бұның дұрыс емес. Рюмкамен ішкен кісі кайф алады.  $\sim 10^{-10}$ 

$$
-266 -
$$

— Жарытпайды... Сыздықтатып мысыңды құртады екен.

— Мәдениетті ішіп үйренсейші! — деді мұғалім Қазтайдың онысын жақтырмай. - Менің туыстарым мәдениетті болуы тиіс... Сөйтіп анау қарғалдақтарды мәдениетке үйретуі тиіс. Сонда ғана біз интеллектімізбен олардың сағын сындырып, жасыта аламыз.

Қазтай оған да көнді.

- Қарғалдақ демекші, мен өз мақаламды жазған кезде олар туралы ойламаппын да, — деді мұғалім үзілген әңгімесін сабақтап. — Оллаһи, ол жағы үш ұйықтасам түсіме кірмепті. Тіпті Ералы Сағынаевтың қамай екенін де білгем жоқ... Кімнің кім екенін кейін анықтадық қой... Қазір өзім де соған таң қаламын. Бұндайға көзімізді ашқан Қанапияға рақмет!

Қазтай күстенген күректей алақанына рюмканы мөлдіретіп қондырды да, шалқая беріп, қылқ еткізіп қотара салды.

- Мәссаған! — деді мұғалім мырс етіп. — Рюмкесімен жұтып қоя жаздадың ғой, Қақа?

Қазтай үндеген жоқ, тыжырынып, қолын бір иіскеді де, тұқырайып отыра берді. Мұғалім де қалыспайын дегендей, рюмкесін қолына алды, бірақ ішкен жоқ. Таусылып бермес әңгімесін тағы да жалғай жөнелді:

- Мына... жазушы дегендеріңіз, журналист дегендеріңіз, Қақа, творчество адамдары саналады, — деді. — Ал, творчество адамдарында интуиция қатты дамыған. Яғни бір нәрсені алдын-ала аңғарып отырады немесе әлгі дүниеге миы жетіп, түсінбесе де, түйсіктің түртпегімен әйтеуір жүрегі сезеді... Сондай құбылысты мен өз болмысымнан да байқап жүрмін.

Қазтай үндеген жоқ, түкті иегі салбырап одан сайын тұқырая түсті.

- Дәлелдейін бе? - деді мұғалім сұқ саусағын шошайтып. - Дәлелдесем мынау... Әлгі мақаланы жазғанда мен Ералы Сағынаевтың қамай екенін білдім бе? Әрине, білгем жоқ. Бірақ интуитивно сезген секілдімін. Ол мақала жарияланғаннан кейін осыншалық резонанс туады екен деп ойладым ба? Әрине, ойлағам жоқ. Бірақ интуитивно сезінуім мүмкін. Яғни, менің о баста ар-

$$
-267-
$$

ман еткен журналистік, зерттеушілік қабілетім осы арада оянып, өре түрекелген... Міне, солай! Осыншалық беделге ие болған ол мақала, достым, саған өтірік, маған шын, менің тырнақ алды тұңғыш шығармам болатын. Ал егерде мен колдей очерк жазсам не болмақ? Бұрқыратып етектей-етектей повестер мен романдар жазсам не болғаны!?

- Жазбай-ақ қой! - деді бағанадан үнсіз отырған Қазтай ұйқысынан оянғандай. Қазтайдың үн шығарып, оқыс жауап қатқанына Оралбек елең етті:

- Неге жазбаймын? - деді жұлып алғандай.

- Бәле болады! - деді Қазтай.

— Бәле болады дейсің бе? Оның да жөн екен, деп, муғалім бұл жауапқа да оп-оңай келісе салды. — Дегенмен, мен бұл туралы әлде де ойланамын.

- Ойлан... Бірақ мен кетейін, - деді де, Қазтай есінеп, керіліп-созылып орнынан тұрды.

Ағайын үшін көптен сақтап жүрген шөлмектердің екеуін де сарыққан соң, мұғалім де Қазтайды тоқтатпады, көшеге дейін шығарып салды.

Жаңбыр суымен езілген батпақты шалпылдата кешіп, Казтай үйіне қарай тартқан. Масайған кездегі өзінің ежелгі әдетіне басып тұнжырап, тұңғиық ойға шомумен болды. Мұндайда адамды қайбір жетіскен ой, жөні түзу нәрсе меңдеуші еді! Қазтай да көптен бері жүйкесін жұқартып жүрген — Дархан мен Дидарды ойлап қиналып кетті. Бұл екі ұлдың тағдыры — шешімі күрделі қиын мәселеге айналды. Не істеу керек, оған ақылы жетпейді. Ойлай-ойлай ақыры самайына ақ түсті. Бәрібір басын шырмаған мазасыз ойдан құтыла алмайақ қойды бұл Қазтай.

Осы ауылдағы әдебиет пәнінің ілмиген сары мұғалімі Ақдәулет екеуі бір жылдың екі мезгілінде үйленген секілді еді. Ұмытпаса, сары мұғалім өзінің Ақгүліне көктемнің соңы, жаздың басында қосылған. Ол кезде мектептің пионер вожатыйы болып жүрген Ақгүл оқушыларын жинап, мамырдың он тоғызында алаулатып костер жаққан. Содан кейін-ақ іле-шала Ақдәулетке тұрмысқа шығып, ұлан-асыр той жасады ғой... Қазтай шөп науқаны аяқталып, жайлаудан мал қай-

 $-268-$ 

тып жатқан кезде, қыркүйектің соңына қарай үйленді. Соған қарамай, екеуінің де әйелі Өрелдегі перзентханаға бірге түсіп, бір күні босанды. Сонда деп таң қалады бұл Қазтай, ілмиген анау жігіт ала жаздай ай қарап жүрген бе? Әйелін мұның әйелімен ойтіп жағаластырмағанда өзі де, Қазтай да мұндай тауқыметті тартпас еді ғой? Барлық кесір сол ілмиген сарыдан келді. Бәріне сол кінәлі!

Балалардың перзентханада алмасып кеткенін қазір былайғы ағайынды қойғанда, соқыр кісі растай алады. Сәби кезінде баланың бөтендігі оншалықты байқалмаушы еді, оның үстіне Нұрлытай да шаңқылдап бет бақтырмайтын.

— Мынау сап-сары ғой өзі, орысқа ұқсап кетіпті, деп Қазтай әлденеден қуыстанып, жырқ-жырқ күлетін.

— Кетші әрі, шықпағанды шығарып... Орыс десең жоламай-ақ қой баламның қасына! — дейтін ондайда Нұрлытай ернін сылп еткізіп.

Балаға жоламайтын Қазтай ма, әжесі мен Нұрлытайдың көзін ала бере айналып-толғанып, мекіреніп иіскеумен болатын.

«Бала орысқа ұқсайды» деген күңкіл бірде Қатипа әжейдің де құлағына шалыныпты. Сол-ақ екен, әжей Қазтайдың шаңын қағып, үйден түре қуып шықты.

— Өлгенде корген жалғыз немерем... Қайтеді-ей, бұлар алтындай баламды жатырқап... Тіліңе теріскен шықсын сенің! — деп әжей бұлқан-талқан болды.

Қазтай сол түні қора ішіндегі шөмеленің ішінде түнеген. Тісі-тісіне тимей қалшылдап қатты тоңды. Содан кейін көңілдегі күдіктен де, былайғы бөтен ойдан да айыққандай болған. Баласының түр-түсі төңірегінде қайтып жақ ашқан жоқ.

Кейінгі әңгімені қозғаған Нұрлытайдың өзі еді.

Нұрлытай Дарханды қолынан жетелеп мектепке, бірінші класқа апарған болатын. Ақгүл де сол күні өзінің Дидарын бірінші класқа әкеліпті. Оқу жылының ашылуына арналған салтанатты жиында Дархан мен Дидар қатар тұрып қалса керек. Екеуіне алма-кезек қарап тұрып, Нұрлытай шынымен бір өрескел қателіктің болғанын сезіп, ішін тарта қалады. Көзінің қырымен Ақгүлді

 $-269-$ 

байқаса, ол да балаларға жаутаңдап шүберектей бозарып кетіпті. Нұрлытайға қарағанда денесі де, жаны да нәзіктеу ғой, көзі мөлтілдеп, еріндері дірілдей беріпті.

- Әсіресе біздің Дарханды айтам-ау, анау Ақдәулеттен аумай қапты... Аузынан түскендей, — деп оңашада Нұрлытай бырқырап жылап алды.

— Мен айттым ғой саған... екі қарадан қалайша сары бала туады деп... Сен сенбей қойдың, — деді Қазтай жеті жыл бұрынғы өкпесін еске түсіріп.

— Қара басып мені құдай атқан екен! — деді Нұрлытай күрсініп.

- Сені емес, анау роддомдағы оңбаған сестраларды құдай атқан! - деді Қазтайдың да көңілі босап қолпылдап.

- Албасты басқырлар, қолға тағар биркаларды ауыстырып жіберген ғой, тегі?

Нұрлытай орамалының ұшымен көзін сүртті. Қайта-қайта өкінішпен басын шайқап, күрсіне берді.

— Дидардың көзі саған келеді екен, — деді. — Көзі сенікі секілді қиғаштау, монғолойд.

— Дидар мен секілді қара, — деді Қазтай. — Оның маған ұқсайтынын мен баяғыдан білемін.

- Мұрыны маған ұқсайды екен! - деді Нұрлытай сүйсіне күлімсіреп. — Тәмпіш мұрын... Мен секілді...

Бұл уақиға Нұрлытайды ойсоқты етіп, кәдімгідей жүдетіп жіберген. Іркілдеген мол денесі аздап қалыпқа түскендей болып еді. Бірақ қайғырғанмен пайда жоғын іштей сезді ме, жаңа жыл алдында бәрін серпіп тастап, бұрынғыдай жадыраған қалпына түсті.

- Неғып сенің жүнің жығылып жүр?-деп, аяқ астынан күйеуіне шүйлікті. — Жетті енді! Жетіге келген баламды айырбастар шамам жоқ. Білдің бе? Ендігісі осы Дарханның, соңынан ерген анау екі қыздың саулығын тілейік!

Казтай не десін:

— Тілесек тілейік! — деп әдетінше бас шұлғып келісе салды.

Содан бері де торт жыл отті. Қаншалықты еске алмайын, ұмытайын десе де бұл жағдай Қазтайдың бүйірін бүлкілдетіп маза бермеді. Папалап жүгіріп жүрген Дар-

 $-270-$ 

хан да туған ұлы ғой, бірақ нағыз өз қаныңның жөні бөлек екен. Әсіресе кіндігінен кіш еткен ұрпағыңның бөтен үйдің босағасында жүргені ет жүректі езілтіп, тас көңілді жібіткендей. Миын мүжіп, басын кеміріп жатқан сезім тауқыметін Қазтай сөзбен де, ыммен де айтып жеткізе алмас еді. Есіне түскен сайын маңдайы құрыстанып, тынысы тарылып, терең-терең күрсінетін. Кейде ұйықтап жатып та біреу буындырып жатқандай-ақ ахылап-үһілейтін, қинала ыңыранатын, төсекті сықырлатып аунақшып кететін. Талай рет Дидарды сырттай бақылап, сөйлеген созін, күлген күлкісін, ойнаған ойынын тамашалап, мөз болып қайтып жүрді. Ондайда Дидардың қимыл-қозғалысынан, тәтті күлкісінен өзі мәңгілікке жоғалтып алған әлдебір асылын іздегендей болатын. Соңынан сол іздеген асылын таппағандай, сандалып сағым қуып жүргендей беймаза күй кешуші еді.

Дархан екінші класқа барған жылдың қысында, Қазтай бірде гараждан шығып, түскі асқа үйге қайтып келе жатқан. Дәулетқанның кітапханасының тұсынан өте бергенде, бұрышта тұрған Ақдәулет пен Дарханды көрді. Селк етіп, жүрегі тас төбесіне шықты. Ақдәулет сырт беріп тұр екен, мұны байқаған жоқ:

- Қалай, тоңып жүрген жоқпысың? - деді Ақдәулет балаға еміреніп.

- Кэмпит жегің келе ме?-деді одан сайын иіліп. Сосын баланың албыраған бетіне алақанын тосты, бөркінен сипады. Өз ұлын бүйтіп айналдырып-толғандырып қоюға бұдан әріге Қазтайдың жүрегі дауаламай:

— Дархан! — деп барқ етті. Даусы ащы әрі үрейлі шықты. Балаға еңкейіп, иіліп түрған мұғалім мұның даусынан шайқатылып кетіп, жығылып қала жаздады.

— Папа! — деді Дархан әкесін көрген бойда, сосын алақайлап құлындай ұшты.

- Ұлым менің!

Казтай баласын жаңа көргендей мекірене сүйіп-сүйіп алды. Бала дегенің осыншалық тәтті, осыншалық ыстық болар ма!

Дел-сал сілейіп тұрып қалған мұғалімге көз қырын да салған жоқ, ұлын мойнына мінгізді де, одыраңдай басып өз жолымен кете барды.

$$
-271-
$$

Әйтсе де, Ақдәулет мұғалімнің екі бүктетіле иіліп, Дарханды айналып-толғанғаны ұзақ уақыт көз алдынан кетпей жүрді. Ақдәулетті Қазтай іштей жақтырмайтын. Ала жаздай түк бітірмей, күзде үйленген мұнымен мүғалімнің касақана жарысқандай болғанына, Нұрлытаймен бірге Ақгүлді қабаттастырып бір мезгілде перзентханаға салғанына өкпесі қатты еді. Бұл өкпесі о баста болымсыздау ғана көрінген. Алайда, жыл өткен сайын онысы ұлғайып, қазіргі кезде зіл қара тасқа айналған. Көкіректе шемен боп қатып қалды. Ойлап кетсе болды, көкіректе қатқан әлгі зіл қара тасты көтере алмай, мойыны салбырап, еңкеңдеп қалатын жағдайға жетті. Ендеше өзін осындай пұшайман күйге түсірген Ақдәулетті қалайша жақсы көрсін! Жұттан шыққан көтерем қойдай арық, сүйегіне сүйеніп сөз кемірген сары мұғалімде қандай қуат, қандай сезім болсын деп менсінбеуші еді. Сойтсе, онысы күпірлік болған секілді. Дарханды айналып-толғануына қарағанда, ода да әкелік мейір, аталық сезім бар екен. Балалардың о баста алмасып кеткенін, оз қаны Дархан екенін сары мұғалім де білетін болып шықты.

Қазтайды қинаған осы жағдай болатын... Мұғалімнің Дарханды айналып-толғанғаны жалғыз бұл емес болар, тегі? Мектептің мұғалімі, күн беделі балалармен бірге. Мұғалім ретінде Дарханды оңашалау тұсқа шақырып алып, шашынан сипап, бетінен сүйіп жіберсе де — кім көріп жатыр! Бала ес біліп қалды, бәлкім, сары мұғалімнің ондай-ондай ұрлығын ендігәрі ұлдың өзінен сұрап тұрған жөн шығар?

— Әй, Дархан! — деген бірде Қазтай ұлына. — Сені анау сары мұғалім бетіңнен сүйіп жүрген жоқ па?

— Сары мұғалім деген кім?— деді Дархан жаутаңдап.

— Кім еді аты?.. Әлгі.. Ақдәулет деген мұғалім.

— Ой, папа, ол кісі — жақсы кісі. Маған ылғи кәмпит береді...

— Атаңның аузын... Кәмпитті сұрап тұрғам жоқ мен сенен. Бетіңнен сүйді ме деймін?

— Сүйді...

Қазтайға бұдан артық ақпараттың қажеті жоқ еді. Қас қарайып, ымырт жабылғанына да қарамады, апылғұпыл киініп сыртқа шықты.

 $-272-$ 

— Қайда кеттің? — деді ауыз үйде бауырсақ пісіріп отырған Нұрлытай.

- Қазір келем!

Салып ұрып алдымен мектепке барды. Ол жерде кемпірінің орнына күзетшілікке келген Әмір шалдан басқа ешкім жоқ екен. Әужекең есігін айқара ашып тастап, завхоздың бөлмесінде қаннен-қаперсіз ағаш жонып отырды. Тарпылдай басып дәлізге андыздай кірген Қазтайды елеген де жоқ. Бұл отырысына қарағанда мектептің жарым мүлкін көшіріп әкетсең де Әужекең булк ететін емес.

— Ассалаумағалейкүм! — деп Қазтай қарсы алдына жетіп барғанда ғана:

— Ә, сенбісің! — деп, басын көтеріп, амандасқан болды.

- Ата, Ақдәулет мұғалімді көрдіңіз бе?

Мұғалімнің үйге кетіп қалғанын Қазтайдың өзі де сезді. Бірақ мектепке кіргесін ақсақалмен амандаспай кету, амандасқан соң бір ауыз тілдеспей кетуді ыңғайсыз санады. Шал мұның сұрағын естімепті:

— Жақсы азамат еді, — деп өз алдына сөйлеп кетті. — От алып ораққа түскендей мықты жігіт еді... Бірақ атын шатастырып алыппын, балам... Мүсілімов Игілік пе еді, элде Игіліков Мүсілім бе? Есіме түспей-ақ қойды.

— Ақдәулет мұғалімді көрмедіңіз бе?-деді Қазтай сұрағын дауыстап қайталап.

Шал бұл жолы «көрмедім» дегендей басын шайқады да:

— Ондай азаматтардың атын ұмыту — күнә! — деді тағы өзімен-өзі сөйлесіп. — Мен пақыр ана дүниеге күнө арқалап баратын болдым...

Казтай келіскендей басын изеді де, адымдай басып есіктен шығып кетті. Келдің-кеттің деген Әужекең болмады, сол шұқшиған күйі ағашын жонып отырып қалды. «Әмір шал алжиын деген екен» деп ойлады Қазтай былай шыға бере. Енді не істерін білмей дағдарып біраз тұрды да, бөркін милықтата басып мүғалімнің үйін нысанаға алып тартып берді. Сары мұғалімді арнайы іздеп шыққан екен,

 $-273-$ 

ендеше алған бетінен қайтпауы керек. Әйтпесе несіне еркек атанып жүр! Әрине, сары мүғалімді мектепте кездестіріп, сол жерде азаматтарша жеке сөйлескен оңды болар еді. Көрдің бе, енді үйіне баруға мәжбүр... Қазтайдың не үшін келгенін Ақтүл айтқызбай-ақ түсінетін шығар. Қалай дегенмен де заты әйел ғой, сезетін болар.

Әлгінде, үйден шыққан бетте ашуы да, екпіні де өзгеше қатты еді. Ғұмыры біреуге жұдырық жұмсап, тірі тышқанның тұмсығын қанатып көрмесе де, Қазтай дәл осы жолы төбелеске тас-түйін бекінген болатын. Тышқанның болмаса да, сары мұғалімнің түмсығын бір қанатайын деп ойлаған. Өзге жұртты қайдам, кеудесінен күн корінген сол ілмиген мұғалімге шамасының жететінің білді.

Амал қанша, аузынан көбік шашқызып, арындатқан ашуы ұзаққа бармады. Әмір шалдан шыққан бойда су сепкендей басылған. Ендігісі, әйтеуір сары мұғаліммен тілдесіп қайтайын, «қарағым, қыртыңдамай тыныш жүр» деп ескертіп қайтайын деген бейбіт ниет қана болатын.

Алдында қозы қамайтын үйшіктей ғана сеңкесі бар мұғалімнің жалғыз болмелі үйіне де жетті. Есігін тартып еді, іштен іліп алыпты. Тоқылдатып еді, ешкім жауап қатпады. Қатты ұйықтап естімей жатыр ма деп, терезеге барды. Жалғыз бөлмелі үйде жалғыз ғана терезе екен, сыртқы қақпағын жауып, ілмектеп қойыпты. Қақпақтың саңылауынан жылтырап үйдің жарығы көрінеді. Шамдарын өшірмепті, соған қарағанда әлі ұйықтай қоймаған тәрізді.

— Ақдәулет! — деп дауыстап, терезенің қақпағын тоңқ-тоңқ еткізді.

Құлақ түріп еді, іштен ешкім жауап бермеді. — Ау, үйде кім бар?—деп қырылдап, қақпақты тағы да тоқылдатты. — Үйде біз бармыз, — деді іштен біреу. Жіңішке дауыс. Баланың даусы. Баланың даусы дейді-ау, мынау айналайын Дидардың өзі ғой! Иә, соның даусы! Қазтай мекіреніп, іштегі Дидарға жылы-жылы сөз айтқысы келді. Бірақ былайғы кезде екі сөздің басын

 $-274-$ 

қоса алмай дағдаратын Қазекең, қазіргідей қысылған шақта не айтарын білмей тілі байланды.

— Акдәулет қайда?—деді. «Папаң» деп айтуға аузы құрғыры бармады.

— Папам мен мамам қонаққа кеткен.

— Үйде кім бар?

— Айнұр екеуіміз бармыз.

«Үніңнен айналдым» деп елжіреді Қазтай. Іштегі Дидар сөйлей түссе екен деп тілеп еді, сұрақ қоймасаң бала да сойлемейтін секілді. Сұрақты жөн-жосықсыз қашанғы қоя бермек, қапелімде сұрақтың да жөнін таба коятын Қазтай ма. Осымен екі арадағы сұхбат түгесілген. Сұхбат түгесілсе де Қазтай айналшықтап, терезенің түбінен кеткісі келмеді. Терезенің қақпағына біресе оң құлағын, біресе сол құлағын тақап тың тыңдады. Алқынған өз жүрегінің лүпілі ме, әлде іштегі Дидардың демін сезгендей болды ма:

- Жәнім сол, ыһ... ыһ... - деп дауыстай кісінеп жіберді.

— Бұл кім?—деді іштегі Дидар.

- Ыһ... ыһ... жәнім сол! - деді Қазтай тағы да.

 $-$  Бүл кім?

Кішкентай қыздың қорқып жылағаны естілді.

- Дәуісіңнен сенің! - деді Қазтай.

Сол сәтте гүрс етіп мылтық атылды. Терезенің шынысы шылдыр ете қалды. Құлағын кақпаққа тақап тұрған Қазтай сасқанынан тайып жығылды. Шүкіршілік, періштесі қағып оқ денесіне дарымапты. Домалап қалған бөркін тізесіне бір қағып, милықтата киді де, алды-артына қарамай үйіне зытты.

Міне, содан бері де екі кыс. екі жаз өтті. Бәрібір өзгерген дәнене жоқ. Дархан да, Дидар да... екеуі де өз баласы секілді. Кейде олар Қазтайға егіз тәрізді елестейді. Сол егіздің біреуін танымайтын бөтен адамға уақытша асырауға бергендей сезінеді. Оралбектің үйінен шыққан бойда толарсақтан батпақтап, сандалып көшеде ұзақ жүрді. Жаңбырдың басылар түрі жоқ, адамның зықысын шығарып, сылбырап тұр. Жотаның басындағы ағаш ескерткішке де барып қайтты. Соғыс құрбандарына арнап Әмір шалдың

 $-275-$ 

орнатқан ескерткіші ғой. Жаңбырлы түн астында солдат жазған да біртүрлі тұнжырап кетіпті, үсті-басы сағал-сағал. Жалғыздықтан жаны жүдеп тұрғандай.

Жаңбыр астында, түн ішінде көп жүргеннен бе, көкірегінде қайнаған запыранның зәрі қайтыңқырағандай болған.

Етігі белуардан батпақ, үсті-басы малмаңдай су, үйге кірсе — шөптен қайтқан Нұрлытай әлі ұйықтай қоймапты. Балалардың киімін жөрмеп, алдыңғы үйде отыр екен. Нұрлытайдың ұйықтамай өзін күтіп отырғанына іші жылып, Қазтай мәз болып, ыржиып күлді.

Куйеуіне қабақ астынан көз тастап қойған Нұрлытай:

— Тісің қайда? — деді.

 $-$  Hemene?

— Протез тісің қайда деймін?

— Тіс дейді... — Қазтай бар денесімен қолжуғыштың маңдайындағы сынық айнаға бұрылып, аузын ашып, тісін санады.

— Алтын тісті айтам... алтын тіс? — деді Нұрлытай да тақылдап.

Казтай қалай санаса да тісі түгел, бірақ алтын тісі жоқ боп шықты.

— Таңертең мен шөпке кеткенде бар болатын... Қайда жібердің?

Түн ортасында қайдағы бір тісті жоқтап, Нұрлытайдың бүйтіп тақылдағанын жақтырмады. Былш еткізіп легенге бір түкірді де, қолжуғышқа аузын шайды.

- Тіс қайда деймін?.. Жоғалттың ба?

Казтай не дерін білмей, аузын ақситып, тағы да сынық айнаға қарады.

- Тамақпен қоса жұтып қойған шығарсың?

Қазтай үндеген жоқ. Алтын тістің ізі-қайым қайда кеткеніне өзі де таңырқап, түкті иегін сипалай берді. Сол құрғырды бекер-ақ салдырған екем деп өкінді. Соншалықты әкетіп бара жатқан дәнеңе де жоқ еді, отыз екі тісі аман-сау түгел орнында болатын. - Сен өйтіп несіне бұға бересің? Кімнен кемсің? Сен де современный модный жігіт бол! — деп, Нұрлытай мұны қолынан жетектеп ауданға апарып, күрек тісін

$$
-276 -
$$

алтынмен қаптатып берген. Алтынмен қаптатқаннан келе қойған өзгерісті Қазтай байқай алмаған. Андасанда көңілі түсіп, ықыласымен ыржиғанда ғана алтын тісі жарқырап көрініс беретін. Бұл тістің сән үшін салынғанын, сондықтан жиі-жиі ыржиып, алтын тісті көрсетіп қою парыз екенін іштей сезетін. Әйтсе де ауызда жүрген ардақты тіс аяқ асты жоғалады деп кім ойлапты!

— Әлде аузыңды ашып, аңқиып тұрғанда біреуге ұрлатып алдың ба?-деді Нұрлытай.

Нұрлытай да қадалған жерден қан алмай тынбайтын әйел екен. Бұрын бұл мінезін нағып байқамаған?

— Жоқ! — деп Қазтай қорс етті.

— Онда қайда жоғалттың?

Казтай «білмеймін» дегендей, иығын көтерді.

— Қайда барып келдің?

- Ағаш ескерткішке.

— Қайда?

- Әмір шалдың ескерткішіне... Жота басындағы.

- Мына жаңбырда ма?

 $-$  *H* $\Theta$ ...

Нұрлытай ісін тастай беріп орнынан тұрды. «Жаныңның барында шыныңды айт» дегендей Қазтайға шаншыла қарады. Құрғырдың көзі қандай өткір еді, өңменіңнен өтіп кеткендей екен.

— Иә!.. — деді Қазтай су-су болған шашын сипалап, тентектік жасап қойған баладай мойны салбырап, кібіртіктей берді. — Оның алдында Оралбек мұғалімдікінде қонақта болдым.

— Сөйтіп жөніңді айтпайсың ба!

Қазтай кінәсін мойындап, су-су болған шашын тағы да ұйпалады. Шашы май жаққандай жылтырап, жыпжылмағай бола қапты.

- Ол үйде не жеп едіңдер?
- $-$  Apak illerik.
- Ішкеніңді сұрап тұрғам жоқ... Не жеп едіңдер?
- Қуырдақ... картоп қосылған.
- Үйден шыққанда тамақ ішіп шығып па ең?
- Жоқ... Терезені жөндедім. Біткен кезде Оралбек келіп үйіне ертіп алып кетті.

$$
-277-
$$

Нұрлытай екі аттап Қазтайдың қасына келді. Бір шатақты бастайды-ау деп қауіптеніп еді:

— Шешін! — деді жұмсақ қана.

Казтай жүйкесі жібіп, шешіне бастады. Нұрлытай күйеуінің шешінуіне өзі көмектесті. Су-су болған плащын, батпаққа былғанған етігін сенекке шығарып тастады.

— Жат! — деді Нұрлытай. Ақырын айтса да, Қазтайға бұл үн бұйрықтан бетер естілді.

Корбандай басып, бүйірдегі төсекке жете бере, ақ мамықтың үстіне бұрқ ете түсті.

\* \* \*

Аузындағы алтын тістен ай мен күннің аманында айрылып қалғаны Қазтайға жақсылық болмады...

Былайғы жұртшылықтың құлағына шалынбасын деңіз, әйтиесе Қазтайдың содан кейінгі бастан кешкені азаматқа абырой әпере қоятын тірлік емес-ті. Екі күн бойы қуықтай үйге қамалып, Нұрлытайдың қатаң бақылауында отырды. Оған дейін Нұрлытай жоғалған тісті іздеп Оралбектің үйін сүзіп шыққан. Бір жерде түкіріп тастады ма деп, көшені де шолулады. Тіпті соғыс құрбандарына арналған ағаш ескерткішке дейін барып қайтты.

- Менің ендігі бар үмітім сенің ішіңде! - деді Нұрлытай түтігіп. - Малжаңдап малтаңды езіп отырып, қуырдақпен қоса жұтып қойғансың-ау, шамасы?

-Неменені?

— «Неменені» дейді ей, беті бүлк етпей? Алтын тісті, ұқтың ба!

— Жұтқам жоқ!

— Жұтпасаң жұтпағаның дәлелденеді... Сондықтан үш күн бойы, тіпті бес-алты күн бойы үйден тырп етпейсің. Білдің бе?

- $-$  Here?
- Менің қарауымда боласың.

— Мен онсыз да қарауындамын ғой... Совхоздың шөбін қайтемін, жігіттер іздейді ғой мені!?

— Совхоздың шөбі де, үйдің шөбі де қарайлай тұра-

ды... Сенсіз совхоз қараң қалмас... «Суық тиді» деп

 $-278-$ 

справка алып берем. Білдің бе! Тырп етпейсің... Осыдан тырп етші, мойныңа қамыт кигізіп, қоңыз тергізіп жіберейін бәлем сені!

- Ұрыспашы өйтіп!

— Ұрыспаймын... Бірақ айтқанымды істе... Міне, горшок саған. Сыртқа, есіктің артына шығарып қоямын, соған кәк етесің, білдің бе!

 $-Y$ ят кой... горшогі несі?

- Ұятшылын мұның... Пах, бетінен моншағы үзіле қапты ғой! Мен сеңі адам болсын, ел болсын деп тыраштанам. Қатарынан қалмасын деп алтың тіс салғызам... Ал сен болсаң кежегең кейін кетіп, көткеншектейсің де жүресің өстіп. Мен сені не жұрт қатарлы күйеу етем, не коше қаңғырған бейшара біреу етем. Айтқаным айтқан, ұқтың ба!?

Нұрлытайдың буырқанған ашуына қарсы тұрар қауқар қайда, Қазтай мұрын астынан бірдеңе деп міңгірледі де, жым болды. Сосынғысы тілге келмей, әйелінің айтқанына көніп, айдауына жүріп бақты. Әйтеуір досың түгіл жауыңа тілемес қорлық екен бұл. Құдайға шүкір, Нұрлытай қорқытқандай бұл тәжірибе бес-алты күнге созылған жоқ, екі-ақ күнде нәтиже берген.

- Табылды! - деді Нұрлытай екінші күні кешке жақын мәз бола қуанып. - Жұтып қойғаныңды сезіп едім, жаңылмаппын... Мінеки, көрдің бе!

Нұрлытай алтын тісті жылтыратып алақанына салып, Қазтайдың көзіне тақай берді.

— Әкетші әрі! — деді Қазтай тыжырына қашқақтап. — Калай ғана ұстап жүрсің сасытып.

- Пах, мынаның кірпияз бола қалғанын қара!.. Суға шайып, горшоктың ішінен сүзіп алдым... Сосын ыстық суға салып қайнаттым... Дезинфекция жасалды деп есепте. Қайтеді-ей, жиіркеніп!? Ертең ауданға барып, аузына қайта салып берем, білдің бе! Қазтай мұны естігенде лоқсып, құсып жібере жаздады. Нұрлытай желкеден тоңқ еткізіп жұдырықпен қойып қалды.

— Шашылып жатқан артық дәулетім жоқ... Бұл пәленше мың ақша... Сен өйтіп жиіркенбе. Қазір табаққа салып, көзіңше тағы да қайнатамын.

$$
-279 -
$$

Нұрлытай күйеуін қолынан жетелеп ауыз үйге апарды да, тісті табаққа салып қайнатты. Тістің тазалығына Казтайдың көзін әбден сендірмек болып, ұзақ қайнатты.

— Сен екеуің екі күн бойы неменеге шүйіркелесіп жүрсіңдер? — деді Қатипа әжей әлденеден сезіктеніп. Келіні енесіне бірдеңені айтып қоя ма деп, Қазтайдың жаны шығып кете жаздады.

- Мына балаңа жаңбырдан суық тиіп... Соны емдеп жатырмын, - деп Нұрлытай көзі күлім қағып, өтірікті соғып жіберді.

— Қайнатып, шөптің нілін ішкіз, — деді әжесі білгішсініп. — Анау өкіметтің түйме дәрісінен гөрі шөп дурыс.

— Сіз айтқандай, апа, мінеки мен шөп қайнатып жатырмын.

- Е, бәсе, өзім де солай ғой деп ойлап едім.

Алтын тістің тазалығына көзі жеткен соң, Қазтай қарсыласқан жоқ, әйелінің жетегінде ертеңгілік автобуспен ауданға кете барған. Ол жақта бір түнеп, алтын тісті аузында қайта жарқыратып ауылға оралды. Қазтайды кім білген, алтын тістің табылғанына Нұрлытайдың қуанышында шек болмады. Сандықтың түбіне тығып, сары майдай сақтап жүрген соңғы шөлмегін шығарып:

— Ал еңді, Қазтайжан, тісіңді жууыңа болады, деді шаттанып. - Дезенпексия ретінде!

Казтай тілі күрмеліп, қапелімде Нұрлытайға оңды жауап қайтара алмады. Қысық көзі мүлдем жұмылып, әйеліне елжірей бір қарады да, басын шұлғи берді.

\* \* \*

Нұрғалидың қалаға кеткеніне бір жарым ай, сол Нұрғалиды соңынан іздеп шыққан Рахманның жоғалғанына жарты ай шамасы өткенде Бибіш кемпір құмалақ салып бір бәлені сезгендей болып, Мұқырдың поштасына барған. Өскемендегі қызының мекен-жайын көрсетіп: «Әкең барды ма, барса үйге қайтпай неғып жатыр, тезірек қайтар», — деп жеделхат соқтырды. Келесі күні поштабай қыз: «Келген жоқ. Ол қайда кетіп еді? Қашан кетіп еді? Біз бір ай демалыста, Қы-

$$
-280 -
$$

рымда болып қайттық. Тездетіп жауабын беріңдер»деген жеделхатты үйге әкеліп берді. Жеделхатты оқыған бойда Бибіш поштабай қызды бас салып, зар илеп жылап қоя берген:

- Жүрегім бір жаманатты сезіп еді... Осылай боларын біліп едім... Жаман шалды жүліктер өлтіріп кеткен екен ғой жолда. Әйтпесе бойында жаны бар кісі осыншалық жоғалар ма! Ойда-қырда малы бар, шабылмаған шөбі бар, соның бәрін біле тұра жаман шал бүйтіп ұзақ жатпас еді ғой... Өліп қалған екен ғой, өлтіріп кеткен екен ғой арысымды! — деп ойбайға басты.

Поштабай қыз Бибіш апасына не деп басу айтарын білмей абдырады:

— Апа, сабыр етіңіз, сабыр... — деді де, Бибіштің бетінен шөп-шөп сүйіп алды.

- Қашанғы сабыр етейін! - деді Бибіш оған да тоқтамай. - Бір жарым ай болды, үндемей-ақ шыдап бақтым. «Нұрғали жоғалған екен» деп бүлк еткен біреуі болмады... Осы ауылдың іргесін қаласып, бір кісідей еңбегі сіңген азамат емес пе еді. Сапқоз тышқақ лағын да іздетіп, ала шапқын болып жатады. Біздің шалдың сол мал құрлы да құны болмағаны ғой? Соған жаным ауырады, қарағым. Қайтейін енді!..

— Сабыр етіңізші, апа, сабыр... Нұрғали атам ертеңақ жетіп келеді. Көресіз әлі.

Бибіш басынан сусып түсіп кеткен орамалымен бетін суртіп, орамалды қайыра басына жапты.

- Айтқаның келсін! — деді күрсініп. Бойын тез жинап, поштабай қызға бұрылды. - Қарағым, сен телеграмм соқтырып, анау аудандағы ұлды шақыртып бер...

- Оралғазы ағайды ма?

 $-$  *He*, cond...

- Ол біздің ауданда емес, көрші Үлкен Нарын ауда-

 $-281-$ 

деді Бибіш.

мекен-тұрағын мұқияттап көшіріп алды. — Содан соң Аршатыдағы қызға да телеграмм соқ! —

міне, көк дәптерде жазулы. Поштабай қыз көк дәптерді ақтарып, Оралғазының

нында гой. - Мейлі, қайда жүрсе де шақырт тездетіп. Әдірісі
$\sim$  — Оларға не деп соғайын?

Бибіш сәл ойланып тұрды да:

— «Әкелеріңді жүліктер өлтіріп кетті, тез жетіңдер» деп соғарсың! — деді.

Поштабай қыз келіспегендей, басын шайқады:

— Сіз, апа, жаманатқа бастай бермеңіз! Қалаға барып, ауырып қалса қайтесіз? Ауруханадан жазылып шығып, ертең үйге жетіп келсе қайтесіз? Сондықтан телеграмманың текстін өзім жазайын. Маған сеніңіз: балаларыңыз тез келетіндей етіп жазам.

- Өзің біл, қарағым. Қысылтаяңда қол ұшын бергеніңе рахмет... Тәңір жарылқасын сені!

— Өскеменге де жауап жолдау керек қой... Оларға не дейміз?

— Оларға не десек екен? Жаз шықса болды, ауылға келіп, әке-шешесіне шопке қолғабыс етудің орнына Кырым мен Қытайға қашысады. Үйлері жабық, әкесі барып далада қаңғып қалған ғой, тегі. Сөйтіп, ұрысып жазып жіберші оздеріне.

— Болмайды, апа... Өйткенше біз «Әкең сендерге маусымның 20 күні кеткен. Ауруханадан іздеңдер. Милицияға хабарлап, іздеу салыңдар. Хабарын тездетіп беріңдер» деп телеграмма соғайық?

— Мейлі, қызым, сойтсең сойт! — деп Бибіш поштабай қызға ризалық білдіріп, қолына жеделхатқа жетерлік ақшасын санап берді де, шығарып салды.

Сол күні ымырт жабыла, шабындық басынан қайтқан Лексей мен Жанғалиды Бибіш үйге шақыртты:

- Ағаң жоғалды, ағаңнан айрылдық! - деді Бибіш қайнысына шағынғандай болып.

- Ақырын күтейік... - деді Жанғали сабырмен. -Өскеменнен келетін жауапты тосайық. Не дейді екен...

сол жауапқа орай біз де қаракет қылармыз. - Саған қарағанда жастау бір қаратаяқ кемпір іздеп кеткен шығар? — деп Лексей Бибішке қарап кеңк-кеңк күлді.

- Мейлі, кімді іздесе де өзі аман болсыншы, -деді Бибіш.

- Албаты шу көтерме сен, бәйбіше! - деді Лексей күлкісін жиып. — Мен білетін Нұрғали болса — ол

$$
-282 -
$$

жөпшеңкі жүлігіңе де, оңай-оспақ ауруыңа да алдырмайды. Соғыста шыныққандар солай болады... Көресің әлі, шалың шойнаң қағып ертең жетіп келеді. Сонда не демексің маған?

- Айтқаның келсін! - деді Бибіш.

Ертеңінде шойнаң қағып Нұрғалидың өзі жетіп келмегенімен, Өскеменнен жақсылық хабар алынды. Бұл хабарға Бибіш Нұрғалидың өзі келгендей қуанды. «Әкейді таптық. Ауруханаға түсіпті. Хал-жағдайы жақсы. Жуықта шығарады. Алаң болмаңдар, ауылға өзіміз жеткізіп саламыз» депті қаладағы қыз бен күйеу.

Шабындықта жүрген шал-шауқандар да Өскеменнен хабар күтіп алаңдап, жұмыстан ертерек қайтқан еді. «Ауруханаға түсіпті» дегенді естігенде таңданғандай бастарын шайқасты:

- Апырмай, ауылдың шалын кім апарып бәлніске салып жүр екен? - деді Бектемір.

— Тағы да протез аяғы белгі берген ғой, тегі, —деп Лексей де өзінше жорамал жасады.

— Ағайдың жүрегінің дімкәстігі бар еді, жүрегі ауырып түскен болар, — деді Жанғали.

- Жаман шал қаңғалақтап жүргенде мәшине қағып кетпесе жарар еді... Содан қорқам! — деді Бибіш.

Айналасы бір жетінің ішінде Нұрғали, қасында қызы мен күйеу баласы бар, ақсандап үйіне келген. Әкесін көруге андағы-мұндағы балалары Мұқырға ағылды. Туған-туыстардың осыған дейін қосылмай жүрген бастары бір қосылып, мал сойып құдайы беріп, ұлан-асыр той жасасты.

Бибіш кемпірдің көріпкелдігі бар екен... Қалаға барған Нұрғалидың алдынан қызы мен күйеу баласы қарсы алмапты. Тегі, ауданнан соққан жеделхат жетпеген ғой деп, Нұрғали такси жалдап, әдіріспен үйге келсе, үй жабық екен. Көршілері қызы мен күйеуі балаларын ертіп курортқа кеткенін айтады. Сол көршінің үйінде бір түнеп, Нұрекең қош айтысып ертеңінде қайтар жолға шығады. Таксимен өзі білетін автовокзалға дейін барады. Содан автовокзалдың көп сатылы тас табалдырығымен көтеріліп бара жатқанда автобусқа асыққан әлдебір жасөспірімдер байқаусызда қағып

$$
-283-
$$

кетіп, қалпақтай ұшырады. Тас басқыштан төмен қарай допша домалап, протезі сынып, өзі есінен танып қалады.

Нурекең ауруханаға осылай түсіпті.

— Бәлністе жатырмын деп хабар бермедің бе? Әкесінің үйінде жатқандай шалжиып хабар-ошарсыз жатып алғаны несі екен бұл шалдың?-деп Бибіш ренішін білдірді.

- Қызымның әдірісі жазылған әлгі жалғыз жапырақ қағазды жоғалтып алыппын... Менің қызымды танымасандар, онда Мұқырға хат жазындаршы десем, «іздедік, бірақ ондай ауыл біздің облыста жоқ екен» деп сестра қыздар бет бақтырмай қойды.

- Муқыр емес, ресми қағаздарда Раздольное емес пе? Соны да ұмытып қалдың ба? — деді Мырзахмет.

— Картада да, поштадағы әлгі «Индекс кітабында» да Раздольное деп көрсетілген, — деді Лексей де Мырзахметтің сөзін растап.

- Онда біз несіне Мұқыр деп мәз болып жүрміз?деп бұл жаңалықты жаңа естіген Бектемір молда да аңтан болды.

— Кітап оқымайсындар, газет-журнал қарамайсыңдар. Ауылдың атына дейін ұмытып, бәрің де көштен калғансыңдар! — деп Мырзахмет құрдастарын қатты айыптады.

Бір жарым ай бойы жоғалып кеткен Нұрғалидың табылу қуанышына жиналған жұрт кеу-кеу әңгіме қозғап, көңіл жазып, түннің бір уағына дейін отырысты.

Жан-жақтан бір-ақ күнде жиналып қалған Нұрғалидың балалары бір-ақ күнде жан-жаққа тарап кетісті.

Қаладағы аурухана берген су жаңа протезін киіп, иығына шалғысын іліп, Нұрғали да ертеңінде шойнаң

# қағып өзінің шабындығына тартты.

\* \* \*

Ой мен қырдағы шөп шабылып, егін орағы аяқталғаннан кейін ауыл басшылары өзара кеңес құрған: - Алдымен сабантой жасаймыз ба, әлде мектепке ат беру жиынын өткіземіз бе? — деп шаруашылық басшысы Түсіпбеков мәселені төтесінен қойды.

 $-284-$ 

Арасында мектеп директоры бар, жиналған мамандар бұл сұраққа тиянақты жауап таба алмай қиналысты.

— Сабантойды өткізе берейік, —деді күбір-күбір кенестен соң алғашқы болып пікір білдірген бас инженер. - Механизаторлар түн үйқысын төрт бөліп, шүкіршілік, орақ науқаның абыроймен аяқтады. Биылғы орақ оларға оңайға соққан жоқ, бәрі де қажыды, шаршады. Сондықтан біруақ механизаторлардың көңілдерін аулаған жөн деп білем.

— Малшылар да жайлаудан жылжып күзеуге түсіп жатыр. Сабантойды өткізген дұрыс шығар, — деп бас зоотехник бас инженердің пікіріне қолдау көрсетті.

- Тағы қандай ұсыныс бар?

- Сабантой, сабантой дейді... Совхозымыз белшесінен батып убыткада отыр... Несіне өзеурейсіңдер? Қаржыны қайдан табам сендердің ондай тойларыңа? — деп, осы арада бас инженер мен бас зоотехникке бас бухгалтер қарсы шықты.

— Әкімшілік тарапынан аздаған қаржы табармыз, деді Түсіпбеков бас бухгалтерді сабырға шақырып. -Одан арғысын, ел-жұрт қой, өздері-ақ бірдеңе етіп көтеріп әкетеді.

Жиналғандар бастықтың сөзін гуілдесіп, қолпаштай жөнелді.

- Түсекең тауып айтты!

- Бастап берсек болды ғой, қалғанын өздері-ақ қатырады.

- Рас айтасың, бұл ауылдың Мұқыр екені рас болса, арғы жағын өздері-ақ алып кетеді.

— Әне, тағы да Мұқыр деп шатастырды... «Раздольное совхозы» десеңізші?

- Мейлі, солай-ақ болсын...

#### $-285-$

# дап, уятқа қалып жүрерміз.

майық. - Дурыс айтады. Әйтпесе жұрт жаппай самогон ай-

- Қанттың керегі жоқ... Сол тиесілі талоннан айыр-
- Киім-кешек, қант пен шай дегендей...
- rap...
- Арақ-шарапты молырақ етіп түсіру керек шы-

- Сонымен, сабантой өткізетін болдық қой?-деді бастык.

 $\widetilde{\mathcal{G}}_3^{\pm}$ 

Жиналған мамандар нақты жауап бере алмай тағы да біріне-бірі жаутаңдасып, тосыла берісті.

- Неге ундемейсіздер?

— Меніңше, сабантойдан бұрын мектепке ат беру жиналысын өткізген жөн секілді, — деді мектеп директоры.

— Неге олай дейсіз... дәлеліңіз бар ма?

— Пәлендей дәлелім жоқ. Бірақ... сабантой дегенің аламан жиын гой. Ондай үлкен жиында ауылдастардың бір-бірімен алакөз боп жүргені жақсылыққа апармас. Жанжал шығып жүруі мүмкін...

- Камай мен қарғалдақ болып дейсіз ғой?

- Дәп солай, Түсеке... Екі рудың бетке шыққан азаматтары тістерін қайрасып, білектерін сыбанысып мектептің жиналысын күтісіп жүр...

- Жиналысты күтіп жүр дейсіз бе?

— Ие, күтіп жүр.

- Өйтіп күтіп жүрсе, ол жиналыстың да соңы төбелеске айналып кетпей ме?

— Онсыз да азамат соғысы бұрқ етейін деп тұр бұл ауылда...

- Азамат соғысы дейді?

— Ие, азамат соғысы... Біз де Таулы Қарабақтың алдында тұрмыз.

— Таяу Шығыс де... Біз соларға келіңкірейміз.

— Не дейді, бәтіреке?

— Ондай қауіп төніп тұрса, сол мектепке ат бермейақ қойсақ қайтеді?

— Бермей жатсақ — баяғыдағы ағылшындар мен француздардың жүз жылдық сойқанына ұласып кетуі кәдік.

— Апырмай, мынау бір қиын жағдай болды ғой!

– Қиындықтың көкесі алда... Көпшіліктің гу-гу сөзін мектеп директоры тоқтатты: — Сіздер өйтіп бұра тартпаңыздар, жолдастар! — деді бастық кәдімгідей-ақ қызарақтап. — Мектеп болған соң оның аты болғаны дұрыс. Аты бар мектеп сіздерге де, біздерге де абырой.

 $-286-$ 

— Абырой дейсіз бе? — деп бастық мектеп директорына қарады.

— Ие, үлкен абырой...

- Ендеше, былай болсын... - деді Түсіпбеков. -Алдымен мектептің мәселесін шешіп алайық. Сабантой бізден қашпас... Ол үшін ертең кешке ауыл клубына халықты жинап, күн тәртібіне мектепке ат беру мәселесін қоялық... Қарсылық жоқ қой? Келісеміз бе осыған?

- Келіспей қайда барамыз...

 $-$  Келісеміз!

Ертеңінде, осы келісім бойынша мұқырлықтар ауыл клубына жиналды. Комелетке толған, дауыс беруге жараған азаматтардың бәрі иін тіресіп клубтың ішіне кірді. Бала-шаға, мектеп дауын сырттай қызықтаған басқа атаның өкілдеріне іштен орын тимей, олар кезек-кезек терезеден сығаласып, ашық тұрған есікке құлақтарын тосты. Мұндай шулы жиын Мұқыр ауылында бұрын-соңды болмаған. Болмағаны былай тұрсын, ауданнан әлдебір әкім келіп жиналыс аша қалса, бастықтар ауылдастарын желкелеп жүріп клубқа әзер жинасатын. Сосын жиналыс дегенге мұқырлықтар әдетте қалғып-шұлғып, бірер сағат болса да көз шырымын алып қайту үшін барушы еді. Бұл жолы қалғыған да, шұлғыған да ешкім болмады. Тіпті ауыл клубын ғұмыры көрмеген кейбір кемпір-шалға дейін кимешектерін желпілдетіп жетіпті. Келген бетте қарғалдақтар оң қатарға, қамайлар сол қатарға жайғасты. Жиналыс басталғанша екі жақ жарылып кетердей болса да іштен тынып, бірін-бірі козбен атысып, әйтеуір жақ ашып тіл қатысқан жоқ. Жиналыс басталған беттен оның бәрі адыра қалды: зал іші аю тиген араның ұясына

ұқсап кетті. Жиналысты аудандық оқу бөлімінің бастығы, мұрты таңқита қырылған, мұрын астында түймедей ғана қарасы бар Ковалев деген көзілдірікті кісі басқарды. Ол жұртшылықты күн тәртібімен егжей-тегжейлі таныстырды да, алғашқы сөзді ауылдық кітапхананың меңгерушісі Дәулетханға берді.

 $-287-$ 

Сол-ақ екен, сол қатарда отырған қамайлар жағы қорасына оқыста ит-құс түсіп кеткендей шулап қоя берісті.

— Неге бірінші болып қарғалдақ сөйлеуі тиіс? деді олар қолдарын сермеп, айқайға басып.

— Кім бастап сөйлесе де бәрібір емес пе? — деп, Ковалев абдырады.

— Неге бәрібір? Бұл принсіпті мәселе... Сонда қалай бірінші боп сөйлейтіндей қарғалдақтың несі артық бізден?! — деді қамайлар жағы есе бермей шаптығып.

— Артық болсақ — артық та шығармыз! — деп қарғалдақтар жағы да сызданып, жиналыс төрағасы берген сирек мүмкіндікті жібергісі келмеді.

- Ендеше Дәулетхан да, Оралбек те сахнаға шықсын, екеуі екі жерде тұрып, бір мезетте сөйлесін! деді есік көзінде тұрған Сейтебек деген жалпақ бет, тапал жігіт.

— Екеуін қатар тыңдау қиын ғой?

- Сөзжарыс боп кетеді.
- Олай болса біреуіне беріңдер!
- Ие, сонда кімге береміз?
- Доулетхан сөйлесін!
- Жо-жоқ, Оралбекке сөз беріңдер!

Жиналыс төрағасы не істерін білмей сасқалақтап, көзілдірігін бір шешіп, бір киді. Төрағаның қиналғанын байқап, мінбеге Түсіпбеков мырзаның өзі көтерілді. Мінбеден бастықтың сұсты тұлғасын көргенде зал іші жым болды.

— Жолдастар, мен қарғалдақ та, қамай да емеспін, ол жағы өздеріңізге жақсы мәлім, — деді бастық салмақпен. - Маған қарғалдағың да, қамайың да бәрібір, екеуіне де қаймана қазақ деп қарайтын кісінің бірімін...

— Неге бәрібір? Анау қамай Әшкөн құдаңды қайда коясың? — деді топ ортадан біреу.

— Ешқайда да қоймаймын, —деді бастық. — Оның қамай екені, маған құда екені рас, бірақ ол кісінің мына сіздердің дау-дамайларыңызға ешқандай қатысы жоқ. Ол Аршатыда тұрады, оны өздеріңіз жақсы білесіздер. — Құдаң болғасын бүйрегің бәрібір қамай жаққа бұрады ғой!

 $-288-$ 

— Ал бұрды делік... Сонда кімге бірінші боп сөз берерімізді шеше алмай, өстіп түні бойы тәжікелесіп отырамыз ба?

- Неге шеше алмаймыз?.. Бірінші болып қамай сөйлесін.

— Оттапсың! Бірінші болып қарғалдаққа сөз беріліп қойылды! — деп оң қатардағы біреу орнынан атып тұрды.

Ендігісі, мінбеде тұрған бастыққа дейін сасайын деді:

— Жолдастар! — деп ол қолын көтеріп, бастықтығына басып ақырып жіберді. — Мынау жиналыс емес, Ташкендегі Алай базары боп кетті ғой! Бұларыңыз не?.. Албаты шулағанды доғарыңыздар! Раздольное совхозының дирекциясы алғашқы сөзді Дәулетханға береді. Бірінші болып сөйлеуге оның моральдық құқы бар... Өйткені оның мақаласы газет бетінде Оралбектен бұрын тұр...

— Басекең жөн айтады... бірінші болып Дәулетханның мақаласы тұрған болатын.

— Бұрын тұрғаны рас па еді?

- Иә, бірінші соныкін басыпты ғой оңбағандар!
- Солайма еді?

— Қап! Құртқан екен ғой бізді!

Бастықтың тауып айтқан бұл дәлеліне қарсы дау айта алмай, қамайлар жағының ауыздарына құм құйылғандай болды. Сөйтіп, бірінші сөзді кітапханашы Дәулетхан алған. Ол осы Мұқыр ауылын ауыл еткен, соның негізінде Раздольное атты тамаша шаруашылықты ұйымдастырған, өзі кейіннен Ұлы Отан соғысында ерлікпен қаза болған Қаратай Қарамендин туралы толғана әңгіме айтты. Әңгімесінің соңын мектепке сол қасиетті кісінің атын берген ең ұрымтал, ең әділетті шешім болады деген ұранмен аяқтады. Дәулетханның сөзіне оң қатарда отырғандар «уралап» қол шапалақтады, сол жақтағылар ысқырып-қиқулап, залды бастарына көтерісті. Сөз кезегі Оралбек мұғалімге берілді. Ол айтар сөзін бипаздап әріден бастады. Өзінің таза шығармашылықтың адамы екенін, көп дүниені интуициямен алдын ала сезіп-біліп жүретінін, бала күнінен журналистік шаруаға

 $-289-$ 

бейімі бар дарын иесі екенін қозғап өтті. Сосын, қаламгерлік шығармашылық жолдағы тырнақ алды туындысына осыншалық коңіл бөліп, талқыға салғандары үшін төсін басып, ауылдастарының алдында үш мәрте иіліп, перзенттік алғыс сезімін білдірді.

- Ау, жігітім, мектепке сенің атыңды бергелі отырған жоқпыз ғой, сағыздай созбай айтар созіңді айтсаңшы! - десті оң қатарда отырған қарғалдақтар жағының төзімі таусылып.

- Азаматтың аузын қақпандар, сөйлесін! - десті сол жақтағы қамайлар жағы өз өкіліне ара түсіп.

Ақыры Оралбек негізгі әңгімесіне де ойысқан. Катонқарағай ауданындағы тұңғыш зерттеушінің бірі ретінде ұзақ түндер бойы кірпік ілмей архив ақтарғанын, сондай азапты да ауыр жұмыстың нотижесінде әйгілі мұғалім Ералы Сағынаевтың онегелі өмірбаянын жарыққа шығарғанын айтты. Ол кісінің осы ауылдағы мектептің іргесін қаласқанын, ұзақ жыл ұстаздық еткенін, жүздеген шәкірт тәрбиелегенін, ол шәкірттердің халық шаруашылығының алуан саласында ерен еңбек етіп жатқанын шабыттана сөз етті. Мектепке сол кісінің атын беру лайық, нағыз әділетті шешім осы болады деген ұсыныспен сөзін тамамдады.

Бұл жолы қамайлар жағы ду қол шапалақтап жіберді. Қарғалдақтар жағы олардың қуанышын айғаймен, ысқырықпен көміп естіртпей тастады. Екі жақ та кіжініп, білектерін сыбана бастап еді, жиналыс торағасы тұтана бастаған жанжалды үстелді тоқылдатып тоқтатып тастады.

- Дауысқа саламыз! - деді төраға.

Дауысты санау үшін оң қатардан бір уәкіл, сол қатардан бір уәкіл сайланды. Мектеп директоры есеп комиссиясының төрағасы болып бекітілді. Кол көтеріліп, дауыс берілді.

### $-290-$

десті сол. жақта отырғандар мығымсып.

- Қамай жағы жеңуі тиіс еді... Біз көппіз ғой, -

- Бұлай болуы мүмкін емес! - деді қалыс ағайынның бірі. — Қалайша екі жақ тең болады?

Қызық болғанда, дауыс қортындысында екі жақ та тең түсті.

— Қарғалдақтан садаға кет... Көппіз деп кердеңдегені несі! Біз де қоғам болып сайланып келгеміз, тегінде! деп қоқиланды оң қатарда отырғандар.

— Бұл жерде сенімсіздік көрсететін дәнеңе де жоқ, деді жиналыс төрағасы ақталып. — Әздерің сайлаған адамдар санады... Не істе дейсіндер енді маған?

- Қалыс ағайындарды неге есепке алдыңдар? деген батыл емес, күбір-күбір дауыстар шықты.

- Олар да осы ауылдың тұрғындары, -деп түсінік берді төраға. — Мектеп оларға да ортақ. Мектептің тағдырына олар да енжар емес. Сондықтан олар да екі жаққа бөлініп дауыс берді. Оларды да санадық.

- Енді не істейміз?

— Ит біліп пе...

- Мынау шатақ шаруа болды ғой өзі!

Төралқадағылардың да, залда отырған көпшіліктің де айла-шарғысы таусылып, бастары қатты.

— Қайталап дауысқа салып көрсек қайтеді? — деді мектеп директоры төрағаға жаутаңдап.

— Болмайды! — деп Ковалев бұл ұсынысқа үзілдікесілді қарсы болды. — Оңдай жағдайда бір жағы жеңген күннің өзінде жеңілген жақ жанжал шығарады. Әдейі істедіндер деп президиумға сенімсіздік білдіреді.

Залда отырған екі топтың да екпіндері басылып, өзара қызу талқыға кірісті. Бұл тығырықтан шығар жол іздеп, әрбір топ өздерінше мәжіліс құрысты.

- Қарғалдақ пен қамайдан басқа бұл ауылда ел құрып қап па? Олардыкі өтпеген екен, ендеше біз де өз кандидатурамызды ұсынайық! — деді есікте тұрған бағанағы жалпақ бет тапал Сейтебек.

Жұрт түгел жапырыла бұрылып, есік жаққа қарап аңтарылып қалды.

— Ұсынған кандидатуралардың екеуі де өтпеген

екен, еңдеше үшінші кандидатураны біз ұсынамыз! Айтуын айтса да, жалпақ бет Сейтебек жасқаншақтап шегіне берді. Көпшіліктің назары жеп қоярдай оқыс өзіне төнгені зәре-құтын алған сыңайлы.

- Ол кім... сенің кандидатураң?
- Әзірге білмеймін... Ойласақ, табамыз ғой біреуді... — Білмесең — былжырамай жайыңа тұр!

$$
-291 -
$$

«Бұл быртыштың сөзі кім, өзі кім» дегендей көпшілік қолдарын бір сілтеп, өз жөндеріне көшті. Тағы да қызу талқыға кірісті. Әйтсе де, «үшінші кандидатура» деген идея жиналыс төрағасының көкейіне қона кеткен еді:

— Жолдастар, бұл жігіттің ұсынысы — орынды ұсыныс! - деп Ковалев орнынан ұшып тұрды. - Сіздер ұсынған екі каңдидатура өтпеген екен, заң бойынша үшіншісін ұсынуға да қақыларыңыз бар!

— Кімді? — деп күңіренді зал іші.

— Ол жағын өздеріңіз шешіңіздер. Әйтеуір лайық деп тапқан ұлы адамдардың біреуін ұсыныңыздар.

— Кімді? — деп зал іші тағы да наразы гуілдесіп kerri.

— Кімді екенін мен қайдан білейін? — деп Ковалев екі қолын жайды. — Өздеріңіз ойласаңыздаршы... Мысалы, аудандағы үлкен мектеп Калинин атында... Михаил Иванович Калининнің атында. Сіздер де сондай бір мықтының атын қойсаңыздаршы!

— Ау, ағайындар, біз ауданнан кембіз бе? — деп, осы кезде топ ортадан Лексей айғайлай орнынан тұрды. -Ауданның мектебі Калининнің атын неге жалғыз иеленуі тиіс?

- Рас айтады...

- Жақсы мен жайсаңның бәрін аудан иемденетін болды ғой бұл заманда...

— Олай болса біз де мектепке Калининнің атын береміз! — деп Лексей екі бүктеліп, орнына қайта жайғасты.

— Кәліні кім еді? — деп сұрады бір кемпір.

- Бектемірге ұқсайтын теке сақал бір шал болған...

- Жақсы кісі болса - келіскен жөн, шырақтарым!

- Жақсы кісі... Одан өткен жақсы кісіні табу қиын шығар!

- Ендеше Лексейдің ұсынысын қолдайық.

# — Біздің оқушылар ауданның оқушыларынан кем

- бе екен! Колдасақ қолдаймыз!
	- Калинин аты берілсін!
	- Калинин болсын!

— Калинин! — деп зал іші қат-қабат жарысып, Лексейдің ұсынысын бірінен соң бірі көтере жөнелісті. Клубтың іші өзгеше рухтанып кетті.

 $-292-$ 

— Айтқандарыңыз болсын! — деп шулаған көпшіліктің мысы басып, Ковалев батылсыздау үн қатты. — Мектепке Калининнің атын беруге өз басым қарсы емеспін.

- Рахмет, шырағым!

- Алдыңнан жарылқасын!

- Бізді сен қолдасаң, сені құдай қолдап жүрсін!

— Әумин!

Жиналған көпшілік аяқ астынан табылған тамаша ұсыныстарына Ковалев бастаған бастықтардың қарсы болмағанына шын жүректен ризашылық білдіріп, ду қол шапалақтап жіберді. Тіпті есік жақтағы жастар уралап, бір-бір ысқырып қалысты.

Сөйтіп, бұл ұсыныс дереу дауысқа салынған. Қарсы қол көтерген, немесе қалыс қалған тірі пенде болмады. Ұсыныс бірауыздан мақұлданып, ауыл мектебіне аса ірі мемлекет қайраткері Михаил Иванович Калининнің есімі берілетін болды.

Жиналыс төрағасы Ковалев ауыл тұрғындарының бұл ұсынысын тиянақтап, құжаттарды реттеп, жоғарғы жаққа бекітуге тездетіп жіберетінін хабарлады да, жиналысты жабық деп жариялады.

Осылайша мұқырлықтар көптен көкейде жүрген киын мәселені ойдағыдай реттеп тастаған. Арқаларынан ауыр жүк түскендей сезініп көңілдері жайланып, асықпай, түн ортасына қарай үйді-үйлеріне тарқасты.

Ала жаздай ағайынды алакөз еткен мектеп мәселесі осылайша дұрыс шешімін тапқан. Артынша Мұқыр өзенінің жағасындағы жазық машақта сабантой өткізілді. Дүрілдеп өткен сабантойдан соң мұқырлықтар қанағаттанғандық сезіммен қыстың қамына кіріскен.

Сөйтіп жүргенде, Мұқырда тағы бір жиналыстың өтетіні белгілі болды. Оны аудан басшылары қарашаның басында жасамақшы екен. Басшылардың ұйғарымына қарағанда, осы жиында Мұқырдың бүгінгі жағдайы, келешек тағдыры сөз болатын сияқты.

\* \* \* Қараша түсе қар жауды. Жаңа жауған қарды пайдаланып мұқырлықтар жаз бойы тау-қияда, сай-салада ақ тер, қара тер боп шапқан азын-аулақ шөбін біртіндеп

 $-293-$ 

қораларына таси бастады. Қолы жеткендер трактор жалдап, қолы жетпегендер шана жегіп, шошайған шомелесін шетінен кертіп, шет пұшпақтап атпен тасып жатты. Тамыр-таныстықпен сонау көктемде малшыларға мал қосқан ағайындар жайлаудан семіріп қайтқан малдарын айдап қайту үшін күзеуді бетке алысты. Әрине, құр қол емес, жаз беделі мал баққан ақысы деп бірер шөлмек, көйлектік бөз, қант пен шай қолтықтай кетісті. Қар жауған күні ауылдағы жекенің малын да бақташылар үйді-үйге таратып беріскен.

Жаз кезінде арнайы бақташы жалдап, ауылдағы жекенің малын бір жерге жинап, қоғам жасап бағып келген еді. Ендігісі ондай кең заманның ауаны тарайды. Ендігісі әркім малының соңында таяқ ұстап салпақтап өзі жүретін мезгіл жеткен. Малды қазірден қолда ұстап, қорадағы азын-аулақ шөпке қамап қою әлі ертерек. Өйтіп қарашаның басынан шүленситін болсаң шапқан шөбің көктемді былай қойғанда, ақырапқа да ілінбей, жұтап қаласың. Сондықтан әзіргідей күн жылы, қар жұқада жекелер малын егіні орылған боласаны масақтап, уақытты ұтуға тырысады.

Табиғат пен тұрмыстың ыңғайы мұқырлықтарды осындай амалға үйреткен болатын.

Қыс пен жаздың жалғасар тұсындағы осы бір өліара шақта әсіресе қолдағы бірлі-жарым сиыр малына ие болу қиын екен. Козден таса болса бітті, қарасан келгір немелер көздері алайып безіп береді. Басқа дүние жетпегендей, салып ұрып сохоздың шөбіне барады. Содан күргейлеп үйіп қойған маяның етегін шыр айналдыра шұрқ-тесік оймыштап, бастарын белуардан тығып, малжаң-малжаң күйсеп тұрғандары. Жегендерімен қоймай, шөпті мүйіздерімен іреп шашып, соңынан үстіне шы-

Биыл күзде Орекең аман-есен жұмысынан алынып, оның орнына семіз Қанапия «охран» болған. Сиыр түлігінің ысқаяқ оңбаған жүрісі барын мұқырлықтар сонда уқты... Кімнің кім екенін бастықтар да таниды

ғып жапалап кетерін қайтерсің! Орынбай күзетші боп жүргенде мұқырлықтар өздері сауып отырған сиыр түлігінің қандай хайуан екенін бағамдамай келіпті.

 $-294-$ 

екен, қазір Қанапия өзіне жүктелген зор сенімді еселеп ақтап жатқан жайы бар. Охран болғанға құдайдың құлағын ұстағандай ісініп, деміне нан пісіп жүр. Ол охран болғалы мұқырлықтардың басынан қиқу, коңілінен күдік кетпей-ақ қойды. Төңкерілген қарны ердің қасынан асып, күн ұзақ қиқайып аттан түспейді. Сауысқандай шықылықтап, таңсәріден үйге келіп тұрғаны қамшысын шошаңдатып. Совхоздың шөбіне малың оқыс түсіп кетті екен, онда қып-қызыл бәлеге қалғаның... Алдымен малыңды тырқыратып қораға апарып қамайды. Сосын көзіңді бақырайтып қойып саған акті жасайды. Бала-шағаңның аузынан жырып, ақшалай айып төлетеді. Осымен тынса бір жөн ғой, онсыз да шықпа жаным шықпа деп отырған отбасыңды шайлық сүттен қақтап, қамаған малыңның майын сылып ашықтырып, бірер күннен соң ғана қайтарады.

— Қанапия құдайшылықтан кеткен екен... Соғымға деп бордақылап жүрген тайыншамды қамап, екі күн бойы ациықтырды, — деді Лексей бірде коршісіне шағынып.

— Сені қойшы... орыс реуіштісің ғой сен, Лексей, деді оған Нұрғали. — Тайынша болмаса, сен соғымға шошқа сойсаң да күніңді көресің. Ұят болғанда, биылғы жыл соғымнан мен қағыла жаздадым емес пе!

— Иэ, не болты соншалық?

- Әлгі менің күрең тайымды білесің ғой?

 $-$  Иэ, сосын?

— Сол күрең тайды Ботап сайындағы Мәнтештің ескі моншасына қамап кетіпті. Табанымнан таусылып төрт күн іздеп, азар таптым емес пе!

- Адам емес екен бұл Қанапия.

— Садаға кетсін адамнан... Тасшоқының басы екеу деп жүрген шатасқан шалдан қандай иман күтерсің!

Қанапияның қырсығы қабырғаларына батыңқырап

 $-295-$ 

дары, кембағалдары болатын. Қылтадан қар жауып, шана жолы түскен соң жаңадан келген орманшы жігіт Қаракүнгей жақтан делән

кеткен соң, қазір боласадағы әр сиырдың соңында шошайып бір-бір кісіден жүр. Кісі болғанда, бала-шаға оқуда, былайғы азаматтар совхоздың шаруасынан босамайды. Бұл жүргендер ауылдың баяғы кәрі-құртаңбөлген. Орманшыдан отындық ағашқа заңды түрде билет жаздырып алғандар сол күні шаналарын жегіп, Қаракүнгей жаққа қайқайысқан. Елден бұрын барып, бұтағы аз, безі жоқ, отындыққа ыңғайлы ағаштарды белгілеп, алдын-ала қармап қалмақ.

Осылайша Мұқыр ауылы күйбең тірлігімен қыс қаракетіне кірісіп жатқан мезетте көктен түскендей салаң етіп ауылға Рахман жетіп келді. Төрт ай бойы Рахаңның із-тұзсыз жоғалып, ауылға аман-есен оралып тұрғаны осы болатын. Келгенде — жалғыз емес, қасына бүркіт мұрын, жабағы шаш ұзынтұра бір жігітті, сосын өкшесіне қаранған өзінің Марфуға сұлуын ерте келіпті.

— Қуды қу табады, шұқанақты су табады демекші, Рахманның жабағы шаш мынауысы өзінен аумайды екен, — десті оларды корген бетте мұқырлықтар.

- Бұл кісі атағы жер жарған экстрасенс! - деп таныстырды Рахман қасындағы жігітті. - Бұл кісінің қасында Кашпировский мен Чумагің қоңыз теріп кетеді.

Ауыл болған соң ол жерде ауру-сырқаусыз тағы болмайды ғой. Оның үстіне фельдшер қыз сонау сәуірде Аршатыға тұрмысқа шығып, ала жаздай медпункт мелшиіп жабық тұрған болатын. «Экстрасенс» дегенді естіген кезде мұқырлықтар құлақтарын түре қалысты. Сойтті де алыстан келген ғажайып кісіні көру үшін келесі күні Бибіштің үйіне қарай ағылды.

— Сендерді ағайыным деп, көкелерім ғой деп мен бұл кісіні Мұқырға әдейі алып келдім, — деді Рахман да жиналған көпшілікті көріп көңілі босап. — Бірақ сендер менің осы жақсылығымды да білмейсіңдер ғой... Күні ертең ұмытып кетесіңдер.

— Ұмытпаймыз! — десті экстрасенсті көрмекке келген көпшілік.

— Ұмытпасаңдар, төрт ай бойы жоғалғанда, «Рахман қайда?» деп, тым болмаса біреуің іздесеңдер етті? - Шырағым-ау, сайда саны, құмда ізі жоқ сені қай қаладан, қайдаладан іздеп таппақпыз? - Жарайды... Маған деген жақсылықтарың сол болсын. Бастықтарға сөз салып, анау медпунктті мына кісіге аштырып беріңдерші. Сол жерде, жайлы орында отырып клиент қабылдасын.

$$
-296-
$$

Көптен дәрігерсіз, дәрісіз қалған көпшілік қоя ма, Рахманның айтқанын екі етпей, иесіз тұрған медпунктті сол күні-ақ аштырып берді. Рахман жабағы шаш ұзынтұраны төргі бөлмеге жайғастырды да, сенекке устел қойғызып, ол жерге Марфуғаны отырғызды. Марфуғаның қасына «касса» деген жазуы бар тақтайша іліп қойды.

- Марфуға осы жерде отырып клиенттерден ақша жинайтын болады. Мен бұлардың бастығы ретінде кезек сақтатып, жұртты тәртіпке шақырып отырам, — деп-Рахман әркімнің міндетін түсіндіріп өтті.

Бұған қала көрмеген біреулер таңданыс білдіріп жатты:

— «Ақша» дейді... Тегі, бұл кісі ақшамен емдейді екен гой?

- Сен немене... елдің бәрі бершіл Мағрипа деп пе ең, тегін емдейтін.

— Корметенге косеу таң деген осы да...

— Денсаулық үшін ақша деген не тәйірі. Ертең өлсең бок дүние босқа қалады.

- Қаншадан екен?

- 50 сомнан деді ғой...

Экстрасенске кіру үшін ақша жинағанға кемпір-шалдар жағы сұрақты көбейте берген соң, Рахман ол мәселені де жеріне жеткізе түсіндіріп берді:

- Біз әрбір клиенттен қалада 10 сомнан алатынбыз. Одан бергі Самарда 20 сомнан, Зеранда 30 сомнан, Үлкен Нарында 40-тан алып келдік. Ал бұл Катонқарағай ең шалғайдағы аудан, сондықтан бұл жақта әр клиенттен 50 сомнан алуға шештік.

- Тым көп емес пе, Рахман шырағым?

- Түк те көп емес... Бұл Мұқыр ауданнан да алыс жүз шақырым түкпірде... Глубинкада. Қайта біз сендерден сәпсем аз алып отырмыз. Жерлесім деп, көкелерім деп мен қайта үлкен жеңілдік жасап отырмын. Мұқыр Катонқарағай емес қой, қайдағы бір құдай атқан түкпір бұл жер. Сондықтан бұл жерден 60 сомнан алсақ та артықтық етпейді. Сөйткен дұрыс, 60 сомнан болсын! — Көбейтіп жібердің ғой!

 $-297-$ 

- Жо-жоқ. Давай.. көп сөзді доғарып, тағы 10 сомнан қосыңдар!

- Тоқал ешкі мүйіз сұраймын деп, құлағынан айрылыпты деген осы!

Арада өткен төрт ай — білген кісіге біраз уақыт екен. Бүл төрт айдың ішінде Рахманның қой ұрлағанын да жұрт ұмытқан болатын. Семіртіп отырған жалғыз қойын ұрлатып алған Жамал жесірге дейін оны баяғыда кешірген:

— Бұршақ қанша секіргенмен табаны қиратпайды... Рахман тентек болып тезден шықпас. Азаматтың абыройынан тышқақ тоқтым садаға! — депті ол кісі ана бір жолы.

Соған қарағанда, Рахманның ауылдан алды-артына қарамай безіп кетуі де бекер болған сияқты. Рахман кеткеннен кейін үш күннен соң жабылып қалған Төртінші ауылдан ауып келген Сәрсен деген жігіт моторист боп оның орнын басқан. Соңынан Қазтайдың үйінің қасындағы діңгек те қайта орнап, Заречный кошесіне шам жағылды. Қазір де кешкі жетіден түнгі он бірге дейін ауыл іші самаладай жарқырап тұрады. Кейде екі сериялық әлдебір қызық кино бола қалса — Сәрсен моторды он екіге дейін өшірмей жағып қояды. Жақсылық хабар қашанда жерде жатпайды ғой, ауылды кеулеген қайсыбір әңгімелерге қарағанда Бұқтырма ГЭС-інің жарығы жуықтағы екі-үш жылда осы Мұқырға да келіп қалатын сияқты:

— Ондай жағдайда әр отбасы бір-бір мұздатқыш сатып алатын болады! — дейді кітапханашы Дәулетхан Мұқырдың болашағын болжап.

— Оны не істейміз? — дейді білмейтіндер иықтарын көтеріп.

- Ет сақтаймыз, сүт сақтаймыз...

### $-298-$

на қаңғып кетпесек жарар еді... Дәулетхан демекші, оның көптен жазып жүрген «Мұқыр ауылының энциклопедиясы» турасында бұл

— Пішту! Оған дейін балапан басына, тұрымтай тұсы-

- Жұмақтай жақсылықтар алдымызда екен ғой!

 $-$  CocbiH... - Сосын ГЭС-тің қуаты келсе телевизорды қосып қойып, күндіз-түні кино көреміз.

ауылды әрқилы әңгіме кезіп жүр. Ол әңгіменің қайсысы шын, қайсысы өтірік, анығын ешкім білмейді. Біреулер «энциклопедияны» Дәулетхан өткен айда жазып бітіріп, поштамен Алматыға салып жіберген екен деседі. Енді біреулер: «Тіпті де олай емес, Дәулетхан мұзға жазып, күнге кептірген уәдешіл суайт. Шежіреге ол енді ғана кірісіп жатыр» деп дәлелдейді. Үшінші біреулер: «Кітапханашының энциклопедия жазып жүрмін дегені шылғи өтірік, оның бәрі болайын деп бола алмаған, толайын деп тола алмаған баланың әшейінгі қысыр қиялы, көкейдегі арманы ғана» деп есіл еңбекті түп-тұқиянымен жоққа шығарғысы келеді. Кузден бері «охран» болып, үрген қарындай күпиіп жүрген Қанапия да әнеу күні даңғырлап, осы үшінші пікірді қуаттап кеткен:

— Жер жүзінде Мұқыр сияқты көтерем ауылдар аз ба!.. Оның бәріне өйтіп шежіре жазыла берсе — жер бетін шөп емес, кітап қаптап кетер еді, — деді ол белгілі әуеніне басып.

- Адам деген су ішкен құдығына түкірмес болар! деп Нұрғали асқан отаншылдық танытып, ауылына араша түсіп еді, Қанапия:

- Сен қазанға салмағанды қасықпен іздетіп елді әуре қылма... Былайғы жұрт сенің ауылыңның өмірде баржоғын да білмейді! — деп кесіп тастады.

— Білмесе қойсын. Бірақ Мұқыр қасиетті мекен! деп Нұрғали да қасарысып, өз пікірінен қайтпады.

- Есекке үкі таққандай Мұқырды несіне мақтай бересіңдер осы! — деді Қанапия барынша салмақтап. — Мұқыр түгілі қазір ел-жұрттың алдында аудан қарабет боп отыр.

— Не боп қапты тағы?

 $-299-$ 

— «Ертең келіңдер, бұғының мүйізін кескенді көрсетем» депті де, өзі ертеңінде тығылып қалыпты. Сөйтіп, әлгі астаналық қонақтар ыстық аптаптың астында Қалиахметті жарты күн тосыпты. Алданып қалғанда-

- Апырмай, уят-ақ болған екен!

- Әнеу күні Қалиахмет Сатанов деген Берелдің управляющий астанадан келген бір топ қадірлі қонақтарды жер соқтырып алдап кетіпті.

рын білгесін, «ендігәрі көрмегеніміз Катонқарағай болсын» деп бір түкіріп, қатты ренжіп Алматыға кетіп қалысыпты. Содан бері Алматыда да біздің аудан туралы нашар пікір бар деседі.

— Бұл Қалиахмет сүйекке таңба салып, бәріміздің масқарамызды шығарған екен! — деп бұл әңгімені естіген көпшілік қатты намыстанды.

— Қалиахметте шатағым жоқ, — деді Нұрғали күбірлеп. - Бірақ біздің Мұқырдың жөні басқа.

Құрдасының бірбеткейлігі тағы да Қанапияның шамына тиіп кетті:

— Сен Нұрғали, алдымен анау Тасшоқының басы нешеу екенін анықтап алсаңшы, менімен сосын сөз таластырасың! — деді шолақ қамшысын шошаңдатып.

— Білемін... біреу болған, — деді Нұрғали да тіресіп.

- Біреу емес, екеу болған деймін!
- Біреу болған...

- Екеу деймін. Екеу!

Мейлі, Қанапия кіммен дауласпаған, сыры көпке мәлім күбі кеуде, көк езу Қанапия ғой. Сондықтан кітапханашы Дәулетхан туралы көре алмастықпен де жаман айтуы мүмкін. Олар қалай ойласа да өздері білер, бірақ Нұрғали кітапханашыда әлгі айтқан шежіренің барына сенімді болатын.

Сенген адамы — Рахман жүгірмек Нұрғалиды жер соқтырып, сазға отырғызып кетіпті. Табанының бұдыры жоқ сол жігітке о бастан-ақ «қалай болар екен» деп күмәнданып еді, онысы бекер емес екен... Басқадай оңтайлы адам табылмаған соң, амалсыздың күнінен әлгіндей күрделі істі күдіктене тұрып табыстағаны рас. Сөйтсе, Дәулетхан жазып жүр дейтін Мұқырдың энциклопедиясының орнына «Қазақ совет энциклопедиясының» он екі томын жытырыпты ғой сабазың. «Көке, кешіріңіз, басқадай энциклопедия таба алмадым» деп тілдей хат жазып, қала жаққа қашарда соңына тастап кетіпті. Апырмай, қолмен жазылған дүние мен тасқа басылған кітапты айыра алмағаны несі бұл Рахманның? Тісі шыққан балаға шайнап берген ас болушы ма еді... Ымның ыңғайын түсінген сияқты еді ғой? Неғып басқа кітапты әкеліп жүр? Ықылассыз, құлықсыз жасал-

 $-300-$ 

ған жұмыстың ақыры өстіп тынады мінеки. Біреудің жоғын біреу түйе үстінен іздейді деген осы да.

Қалай болған күнде де бұл мәселе Нұрекеңнің көңілін байыз таптырмай, түн ұйқысын төрт бөліп, мазасын кетірін жүр...

Қазтай мен Ақдәулеттің арасындағы құпия сырдан, шукіршілік, әлі күнге әлеумет бейхабар. Бір класта катар оқып жүрген ойын балалары емес пе, Дархан мен Дидар төс түйістірген дос болып алысыпты. Осы жағдайды біраздан бері байқап жүрген Нұрлытай түнеу күні:

- Ақгүлдердің үйін қонаққа шақырып, былай нетіп... араласып тұрсақ қайтеді?-деп Қазтайға наз айткан.

Жалпы бұл ұсынысқа Қазтай әу бастан қарсы емес еді. Бірақ ол кезде қарғалдақ пен қамайдың дауы шарықтау шегіне жетіп, әні-міне жарылайын деп тұрған қауіпті шағы болатын. Ондай қиын-қыстау кезеңде көзсіз ерлікке баруға Қазтайдың батылы жетпеді. Күллі қамай әулеті ондай шақырысты сатқындыққа балап, бетіне басып табалай ма деп қауіптенді. Соңынан «осы Нұрлытай қарғалдақтығына басып, алыс та болса аталасына бүйрегі бұрып тұрмаса неғылсын!» деген де ой келген басына. Соны ойлауы мұң екен:

— Керегі жоқ! — деп барқ ете қалды.

- Неге керегі жоқ?-деді Нұрлытай күйеуін еркелете шашынан сипап. — Балалар екі үйге де ортақ, олай болса екі үй араласып, ағайындасып тату-тәтті өмір сүрсек қандай жақсы болар еді. Бәріміздің көңіліміз жай табар еді.

— Керегі жоқ! — деп Қазтай тағы да барқ етті. Солак екен, Нұрлытай да орнынан жылан шаққандай атып тұрып:

— Садағам! — деді айқайға басып, Қазтайды көк желкеден қойып қалардай тепең-тепең етті. — Садағам, білдің бе! Бірің өліп, бірің қал... Қайтеді ей, адам сөзін айтса, төбет ит құсап арнылдап...

Солай деді де, есікті тарс жауып сыртқа шығып кетті. Бекер-ақ «арпылдаған» екенмін деп, жерге кірердей жүдеп Қазтай қалды.

 $-301-$ 

Казір елді шулатқан мектеп мәселесі ойдағыдай шешімін тауып, қамай мен қарғалдақ арасындағы ата жаулықтың жалындаған оты бәсеңсіген уақыт қой. Әгәрки, екі атаның арасындағы осынау бейбітшіліктің ақыры баянды болса, Қазтайдың да Ақдәулетті қонаққа шақырып қалуы ғажап емес. Сосын еруліге қарулы дегендей, Қазтайды Ақдәулет қонаққа шақыра жатар. Сөйтіп, төс түйістірген дос болар, отбасымен араласып, құйрық-бауыр жескен ағайын-жекжат болып кетер... Әзірге мұның бәрі Қазтайдың көкейіндегі құрғақ қиял ғана. Ал шындығында екі үйдің туыстық қарым-қатынасын, екі баланың тағдыр-талайын тек қана ауылдағы рухани келісім, бейбіт келешек шешетін сияқты.

Бірақ соңғы кезде «Ақдәулет бұзылыңқырап жүр» деген ел ішінде қауесет бар. Әйелі Ақгүлмен жиі-жиі ұрсысып, аздап ішімдікке салынып барады деседі. Ғұмыры ішімдікті аузына алмайтын мұғалімнің бұлайша озгеріске түсуі мұқырлықтарға абырой емес әрине.

— Кетемін мен бұл жерден! — дейді екен Ақдәулет ішкен сайын. — Мұқырда бір күн де тұрмаймын. Дүние кең, бір жерде менің де несібем бар шығар... Көз көрмес алысқа кетем. Әйтпесе өмірім өксумен босқа отіп барады. Ішқұса боп өлетін болдым мынау меңіреу түкпірден.

— Боска откені несі? Сен шәкірт тәрбиелеп, еліміздің келешек азаматтарын дайындап жатқан жоқсың ба? Сен олайша босқа қапа болма! — деп келіншегі басу айтса:

- Бәрі былжырақ, бәрі бос сөз, демагогия! - деп оған да көнбейді екен. - Мұғалімнің дәуірі әлдеқашан өткен. Бүгінде мұғалім жазғанды, басқаны былай қойғанда, оқушының өзі де тыңдамайды. Жәйі келсе, сыртыңнан мазақ етіп, ернін шығарады.

- Қой, Ақасы, соншалықты таусылғаның не?

- Алатын айлығың ішкен-жегеніңнен артылмайды.
- Оның өзін уақтылы ала алмай, сандалып жүргенің. Біреулер құсап жарқырап киім киіп, жадырап көңіл де котере алмайсың. Отын, шөп дегендей, күнкөріс үшін осы ауылдың бастығынан бастап, басқасына дейін тәуелдісің. Жалшыдай жалтақтап жүргенің көрінгенге бас урып...  $\frac{2}{3}$  .

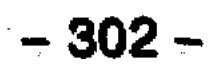

— Үмітсіз шайтан деген, Ақасы...

— Бәрі бекер. Көкірек толы арман еді, бәрі де адыра қалды. Түкпірге тығылып тұншығып қалдым, дегеніме жете алмай қор болдым. Бәріне осы сайтан атқыр Мұқыр кінәлі! — дейді екен Ақдәулет қатты қызған кезде.

Акдәулет ауылдың ғана емес, ауданның да бетке үстар үлгілі мұғалімі санатында. Үлгілі мұғалімнің аппақ көңіліне ала көлеңкенің түскені ауылдастары үшін киындау мәселе болып тұр. Тай тулағанмен үйірінен шықпас дейді ғой. Ақдәулет те бала-шағасын, қара шаңырағын, қала берді туған ауылын тастап қайда барады дейсің. Бәлкім, ішімдік жағын азайтса, ақыл кіріп, бұрынғыдай ізетті әрі момын кейпіне түсетін шығар деген үміт бар.

#### \* \* \*

Суық тиіп, біраздан бері сырқаттанып үйінде жатқан Әмір шал да қарашаның қары жауған күні қауқиып шықарға шыққан. Содан баяғы жылдары өзі орнатқан ағаш ескерткішті жаңалап, бетін сырлап қайту үшін қыр басына жиналды...

Кеше кешкісін Әужекеңе Өскемеңде тұратын кіші қызы Қанипа бала-шағасымен меймандап келген болатын. Өздері от ала жүргендей тым асығыс екен. Әкешешемізге амандасып қайтайық деп, небәрі үш-ақ күнге жұмыстан сұранып шығыпты.

Шалының бүкшеңдеп, бір жаққа жиналып жатқанын байқап қалған Рәзия реніш білдірді:

- Әй, кантож, қызың қаладан күнде келіп жатқан жок кой... копандамай үйде отырсаңшы былай! - деді дауыстан.

Әужекең кемпірінің байбаламын естімеді ме, құлақ

асқан жоқ. Шалы құлақ аспағанға Рәзия одан сайын ашуланып айқайға басты:

- Бұйыққан мысықтай үйде жатып-жатып, боранды күні құтырғаның не сенің? Андағы көкжөтел түбіме жетсін деп жүрсің бе!

Әүжекең Рәзияның айқайының мәнісін ұққан кезде: الموارد المستقبل المعاملة.<br>موارد المستقبل المعاملة

 $-303-$ 

- Розия, сен урыспа маған! - деп тамағы кеберси үн шығарды. — Құдайдан бір тілеуім бар, келіннің қолына телміртпей, сенің алдыңда алса екен деймін... Ол жаққа мен көптен бері дайын жүрген кісімін.

— «Бісміллә» деп сөйле былай!

- Бүгін майдаңдас достарым түсіме кіріп, мені шақырып жүр екен деймін... Ескерткішті жаңғыртып, бояумен сырлап қайтайын.

Шалының сөзінен тіксініп қалған Розия қайтып үндеген жоқ.

Бояуы мен бояуышын сүйретіп қыр басына шыққанымен, Әужекең ағаш ескерткішті орнынан таба алмай адасып қалды. Сұрақ белгісіндей бүкшиіп, қыр биігінде далы шығып тұрған шалды коріп, етекте ойнап жүрген бір топ бала жамырай жүгіріп қасына келді. Жамырай жеткен балалар бастырмалатып бірінен соң бірі жарыса сойлеп жатыр:

- Ата, ескерткішті ана жолы біргәдір трактормен қопарып тастаған...

- Солдаттың мойнына арқан ілді де, трактормен бірақ құлатты...

- Сосын анау сайға қарай домалатып жіберді...

Әужекең балалардың жарыса сөйлеген сөзінің бірін ұқса, бірін ұққан жоқ. Бірақ болған жағдайдың мәнжайын жақсы түсінді. Өкінгендей басын шайқап күрсінді, сосын ойға батып сақалын саумалады.

- «Автоматы жоқ, қолы жоқ бұл мазақ кімге керек» деп жұлып тастады.

— Бибіш апам «тиіспендер» деп еді, біргәдір тыңдамай қойды...

Әужекең балалардың кекілінен еркелете бір-бір сипады да, ілби басып арғы жақтағы сайға түсті. Тамырымен қопарылған ағаш ескерткіш домалап сай табанында теңкиіп жатыр екен. Солдаттың бетіне біреу қара май жағып әлеміштеп, кеудесіне «жаман жазулар» жазып тастапты.

Әужекең бояуы мен бояуышын сүйретіп, қыр басынан көңілі құлазып қайтты.

Қаладан Қанипаның келгенін естіп, сол күні кешке Әужекеңнің үйіне саптамасын сүйретіп Қайсар жетті.

 $-304-$ 

— Қарағым Қанипа, қолың тисе қала жақтан маған құлақтың апаратын салып жіберші! — деп шай үстінде Канипаға келген бұйымтайын айтты.

- Ондай дуние табылса, салып жіберейін! - деді Қанипа.

Қайсар ыңғайсыздана қозғалақтап:

— Ақшасын беріп жіберейін бе? — деп күмілжіді.

— Керегі жоқ... кейін бере жатарсыз, —деді Қанипа. Кайсар естімедім дегендей, құлағын тосты.

— Ақщасының керегі жоқ деймін, — деді Қанипа дауыстап.

— Тілеуіңді берсін, Қанипажан! — деді Қайсар өзгеше жадырап.

Кұрдасының келіп қуанышына ортақтасқанына Әужекең де риза болатын.

— Биылғы жыл аурушаң боп алдым, — деді Әужекең дастарқан жиналған соң Қайсарға бұрылып. -Байқаймын, осы қыстан шықпайтын сияқтымын. Коктемдегі жеңіс тойын менсіз тойлайтын болдыңдар енді.

Әужекеңнің не айтып отырғанын Қайсар ести алмады. Естімесе де насыбайын атып бас шұлғып отыра берді.

— Қалай болғанда да көкіректе бір арман кетіп барады, — деді Әужекең сөзін жалғап. — Майданда шейіт болған азаматтың атын ұмытып, қара басып анау дүниеге күнө арқалап аттанатын болдым мен...

Қайсар тағы да құптағаңдай басын шұлғыды.

Әужекең бүгежектеп сандықтың түбін ақтарып, ол жерден қызыл бөзге оралған бір бума қағазды алып шықты. Сөйтті де шет-жиегі жыртылып, сарғайып кеткен әлгі қағаздарды Қайсардың алдына бір-бірлеп жайып тасталы.

- Бәтіреке, мыналарың әскер қағаздар ғой? - деді Кайсар көп қағаздың біреуін көтеріп.

- Бұлар майданда маған берген грамыттар! - деді Әужекең. - Мынау Стәліннің өзі берген... мынау да сол кісінің мақтау қағазы. Мына біреуін командущий берген. Мынасы да командущийдікі. Мына медалді Прага деген қала үшін алғам.

 $-305-$ 

Әужекеңнің сөзін естімесе де, Қайсар бұл жолы құрдасының не туралы айтып жатқанын ұқты.

- Сен нағыз батыр екенсің! - деді, шын ниетімен айтты. Сосын жылтыраған медалді аялай сипап қойды. -Сен мына қағаздарды сарғайтып сандыққа тықпай, рэмкеге сап төрдің басына іліп қойсаңшы! Ел көрсін, жұрт білсін... сенің тегін адам емесінді.

Әужекең үндеген жоқ, қағаздарды қайыра қаттап жинап, медалді арасына салды да қызыл бөзбен шарт буып былай ысырып қойды.

Екі шал бұдан кейін де кәукілдесіп біршама уақыт отырды. Әңгімелері оншалықты үйлеспей, әркім өзінше лағып, ауа жайыла берген соң, оларды сырттай бақылап отырған Мақан Қайсар атасын қолтығынан демен, үйіне жеткізіп салды.

Қайтып келсе әкесі жылдар бойы бойтұмардай сақтап келген грамоталары мен мақтау қағаздарын бірбірлеп отқа жағып, пеш қасында тізерлеп бүктүсіп қалыпты. Қызарған шоқтың үстінде жалғыз медалдың жанып біткен темірі жылтырайды.

— Әке, мұның не? — деп Мақан шошып кетті. Ұмтыла түсіп, әкесін қапсыра құшақтай алды.

Қушиған арық кеудесі дір-дір етіп, әкесі үнсіз жылап отыр екен. Мақан не болғанын түсінбеді, панасыз жас баладай жетімсіреп қалған әкесін кеудесіне баса берді.

#### \* \* \*

Жанғалидың Жалбызды бұлағының дәл түбінен совхоз осы күзде «кәрелен күпке» салып тастаған болатын.

Келесі коктемнен бастап осы жерде қой тоғытамыз деп еді, соңғы кездегі әңгімеге қарағанда совхоздың болар-болмасы белгісіз, тағдыры неғайбыл сияқты. Осыншалық шығын шығарып күпке салғандарымен, ендігі жерде оның да ертеңі дүдәмал болып қалды. Бәрінен бұрын осы күпкенің кесірінен Жанғали жазғанның Жалбызды бұлағы тартылып, ми батпаққа айналып кетті.

Қарашаның қары жауған күні бұрынғы бастық Мырзахмет әдетінше желіп келе жатып, Жалбызды бұлақ-

 $-306-$ 

тың жағасына тайып жығылыпты. Тайып жығылып, совхоз қазған әлгі терең күпкеге домалап түсіп кетіпті.

Содан шекесі қызыл ала қан, белуардан суға малшынып дір-дір етіп үйіне азар жеткен көрінеді.

Шалының шала майданнан қайтқандай түрін көрген Зылиха ойбайға басып, сол күні кешке мал сойып, құдайы бергізген. Қазан көтеріп, Мырзекеңнің замандастарын, қала берді, көрші-қолаңды шақырып тілеу тіледі. Кезінде бастық болған кісінің беделі де зор ғой, совхоз директоры Тусіпбеков мырза да Мырзекеннің көңілін сұрай келіпті. Бәрі жөн-ақ, бірақ осындай құдайы дастарқанға беті самардай болған «охран» Қанапияның шақырылғанына Нұрғали іштей ренжулі болатын. Бірдеңені іші сезген екен, дастарқан басында құрдасымен тағы да сөзге келіп қалды...

Нұрғалидың тобық жұтқандай томсырайып отырғанын байқаған Қанапия:

— Бәйбіше, шалыңның күйісі кетіңкіреп жүр ме, қалай? — деп Бибішке екіүшты әзілсымақ тастады.

- Нұрекеңнің көктем мен күзде қол-аяғы сырқырайтын әдеті бар, оны өзің де білетін шығарсың?—деді Бибіш. Сөйтті де Қанапияны жақтырмағанын сездіріп жүзін сырт бұрып әкетті.

Оған беті бүлк еткен Қанапия жоқ, Нұрғалиға бір, Бибішке бір қулана көз тастап:

- Күйкентайдың күйін тапсаң сұңқардай деген... деп мырс етті.

— Әй, Қанапия, сенің тәнің семіріп, жаның азғындап барады! - деді Нұрғали күйініп. Сосын төр жақта Бектемірмен қатар отырған директорға жүз беріп:

— Өсер елдің арманы коп, өшер елдің жанжалы көп болады дейді екен атам қазақ. Тегі, соған қарағанда осы Мұқырдың халқы ел болудан қалып бара жатқан шығармыз, — деді.

### $-307-$

- Соған сенің көкейің енді ғана жетіп отыр ма?деді Нұрғалиға. — Мен оны баяғыда... баяғыда түсінгем. Түсіндім де, бұл баянсыз тірлікті тәрк еткем...

Директор үндеген жоқ, төмен қарап тұқырайып отырып қалды. Директордың үнсіздігін арқаланып, сөзге тағы да Қанапия килікті:

- Астапыралла, не дейді мынау!

— Қырық жыл қатар жүрсек те сенің мінезінді біліп болмадым, - деді Нұрғали таусылып.

— Мен бәрін әдейі істеймін. Маған қызық керек... деді Қанапия қарқ-қарқ күліп. — Қызық болмаса, әредік ұрыс-керіс болмаса бұл қуарған тірліктің сәні болушы ма еді! Атам бөтен болғасын ба, қазақтарды қырқыстырып қойып, қыр басынан қызықтағанды ұнатам.

- Астапыралла, не дейт!

— Бүркеп жүріп бөтендігін білдіріп алды.

— Менікі әншейін пікір тудыру ғой, Нұреке, — деп Қанапия тағы да мазақ қылғандай қарқылдап күлді.

— Адалсынған молданың үйінен алты доңыздың басы шығыпты деген сөз бар... «Пікір тудыру» емес, Қанапия, сенің көкейінде қара жатыр, — деді Бибіш.

Қанапия ойып жіберердей Бибішке одырая қарап қойды. Тілі қышып тағы бір түйреп өткісі бар еді, осы арада совхоз директоры жөткірініп, қабағын көтерді:

— Ұрпағына үлгі, ұланына ұлағат болған бұрынғының ақсақалдары қайда осы? — деді Қанапияға шаншылып. — Әлде бәрі де өткеннің өкініші боп кетті ме?

Отырғандар бастықтың астарлы сұрағына не дерін білмей тосылып, тым-тырыс қалысты.

— Айта білгеннің аузы дуалы. Жөн айтып отырсың, Түсіпхан шырағым... Үлкендерде ұлағат, кішілерде ізет қалмай барады бүгінде. Әлде ел азды ма, әлде заман тозды ма, әйтеуір бәріміз де тышқаншылап, ұсақтап кеттік білем, — деп Бектемір қасын көтере көпшілікке бұрылып, қозғалақтап қойды.

— Кіші дейтін кіші қалды ма осы ауылда... Жастардың бәрі қағынан жеріген құландай қалаға қашып жатыр. Түзден тоят іздеседі... Қалқиып жүрген он-он бес азаматтан басқасы кепкен кеуектей шалдар емес пе! деді Орынбай өзімен-өзі күбірлеп.

— Білегінің күші, қолының қаруы бар азаматтардың ауылда азайып бара жатқаны рас, — деп Нұрғали Орекеңнің күбіріне жан қосты.

— Бүйте берсе, қазақ ауылында келешек қалмай ма деп қорқам! — деді Орынбай тағы өзімен-өзі күбірлеп.

 $-308-$ 

Жиналғандар бір-бірін қабақ астынан бағысып, бірер сәтке тым-тырыс қалысты.

— Мен бүгін бір қиын түс көрдім, - деді Нұрғали әлдене есіне түскендей қозғалақтай қомданып.

Бәрі де Нұрғалиды жаңа көргендей кеуделерін тіктеп, мойындарын солай қарай бұрысты. Нұрғали айтар сөзін айтқанымен, көпшіліктің оқыс өзіне бұрылғанынан ыңғайсызданайын деді.

— Ие, сосын? — деді Бектемір жақтырмағандай шүйлігіп.

- Түс көрдім деймін.

- Онынды естідік... Мен де көрдім түсті. Онымен не айтпақ едің?

Нұрғали тамағын кенеп, сөйлей жөнелді.

- Түсімде жапырағы жайқалған бір мәуелі бәйтерек екен деймін. Сол бәйтерек шайқатылып-шайқатылып тұрды да, менің көз алдымда ұзынынан гүрс етіп құлап түсті.

- Әйтеуір өзің амансың ба?

- Қарасам — быжынаған көп құрт бәйтеректің тамырын кеміріп жеп жатыр екен.

— Соны да түс деп... — Қанапия көзін сығырайтып, самайын қасыды.

— Жақсы түс емес бұл...

— Қойыңызшы... Ақылды ісіне сенеді, ақымақ кушіне сенеді, қорқақ түсіне сенеді дегенді естіп пе едіңіз?

—Жөн-ау, бірақ бәрібір құйтырқылау түс пе дедім.

Әлдебір қызық әңгіме күткен жұртшылықтың көңілі жығылып, назарларын қайыра бастыққа бұрысты.

— Совхоз таратылады, бөлшектеніп жекелерге үлестіріледі деп естиміз. Бағдардан айрылып байырқалап қалдық емес пе! — деді Бектемір.

- Совхоз туралы осы жуықтағы жиналыста кеңесіп

шешіледі деседі ғой? — Орнында бар оңалар, ел іргесі тыныш болсын! — Көп суыр ін қазбайды, ін қазса түзу қазбайды деген бір аталы сөз бар. Түсекеңдей басшы жоқ жерде Мұқырдың халқы өткел таппай адасып қалып жүрмесін.

$$
-309-
$$

— Олай бола қоймас. Заман өзгерді, қоғам жаңғырды. Ендігісі сол заманның ыңғайына қарай тіршілік жасау керек шығар.

Осы тұста Қанапия Бектемірге бұрылып:

- Беке, руқсат болса бастыққа мен бір уәж айтайын, — деді.

- Уәжің болса - айт! - деді Бектемір.

Қанапия сөйлеуге асыққан жоқ. Төңкерілген қарнын аялай сипады да, жұртқа қарап маңғаздана мұрнын тартты.

- Түсеке, көкейіңізді жазбай танып отырмын, сіз әлгі әңгімеңізбен шалдарды саясатқа бастап отырсыз, деді жуан мойнын бастыққа бұрып. - Бодан елдің бұғаулы бұзауы болған мына бізден не күтіп едіңіз? Төрелер болса ат ойнатып ел басқарды, қаралар атойлаумен ғұмыр кешті. Кең дүниені кеуделеумен тірлік құрып едік, кеудеміз қуыс боп шықты. Өміріміз біреулер кокіп жүргендей зая да болмаған шығар. Дегенмен, арбалған санамен алданған ғұмыр кешкен аға ұрпақ екеніміз рас... Олай болса ондай ұрпақ қарға тірлік тышқаншыламай қайтпек керек...

- Мынауыңыз қызық байлам екен! - деп бастық таңданыс білдірді.

— Жалпы Қанапия ағайдың сөзінің жаны бар, — деп үлкендердің әңгімесіне бір шеттегі Дәулетхан килікті. — Жуықта «Парасат» журналынан осындай ойды қуаттаған бір мақала оқығам... «Кеңестік дәуірдегі жетпіс жылда қазақ халқының ұлттық генофонды деградацияға ұшырады» деп тұжырым жасапты ғалымдар.

- Неменеге ұшырапты дейді?

- Тоқыраған, тозған деседі.

— Кім ол тозып жүрген?

Дәулетханның сөзіне бастық басын шайқап күліп жіберді. Сосын:

— Бұл да мен естімеген әңгіме екен, — деп ойланып қалды.

— Қалай деп мінесеңіз де мінезіміз осы біздің! деді Бибіш те сөзге араласып. — Барымыз да осы, бағымыз да осы, шырағым... Енді бізді тезге салғанмен түзелмеспіз.

$$
=310 -
$$

Дөл мұндай жұмбақ әңгімені осыған дейін осы отырғандардың ешқайсысы естімепті. Оны біреу ұқты, біреу ұққан жоқ. Жұмбақ әңгіме жиналғандарды жұмбақ күйге түсіріп, тілді күрмеп, көңілді қөпке жазбай тастады. Сөйтіп, Мырзахметтің тілеуіне келген қонақтар бұл күні әдеттегідей ұзақ отырған жоқ, әрнені сылтау етісіп, күн жарықта ертерек тарқасып тынды.

#### \* \* \*

Аудан жақтан бастықтар келіп жиналыс жасайды деген кесімді күні Мұқырда тағы да қапалақтап қар жауған.

Қапалақтап қарашада жауған қар жер дүниені аппақ көрпеге орап тастады. Бұл Өр Алтайға қыстың келгендігінің белгісі еді. Қыстың да қайталанбас көркем әсері болады екен, қармен бірге Мұқыр да жаңа түскен жас келіндей жасанып шыға келді.

Түс әлетінде мұқырлықтар ауыл төріндегі адам коптен бармай тозып тұрған ескі клубқа қарай ағылған. Бәрі де ауданнан келген аузы дуалы бастықтардың айтар жаңалығын, сойлер созін естуге асықты... Жел сөз жерде жатушы ма еді, «совхоз тарайды екен» деген әңгіме мұқырлықтардың құлағын жауыр қылғалы біраз уақыт өткен. Кейінгі кезде совхоз ғана емес, аудан да тарайды екен, аудан ғана емес, облыс та тарайды екен деген қауесет шықты. Аудан ауданға, облыс облысқа қосылады екен, сөйтіп ірілендіріледі екен десті. Енді сол ел ішін кеулеген қауесеттің шын-өтірігіне көз жеткізіп, мұқырлықтар бүгін соны өз құлақтарымен естімек.

Қалай болғанда да, қоғамдасқан тірліктері кезеңді бір белеске жеткенін бәрі де мойындап бара жатты.

Туған ауылдарын алдағы уақта үлкен өзгерістер күтіп

# тұрғанын жүректері сезіп бара жатты.

1994 ж.

### **MA3MYHH**

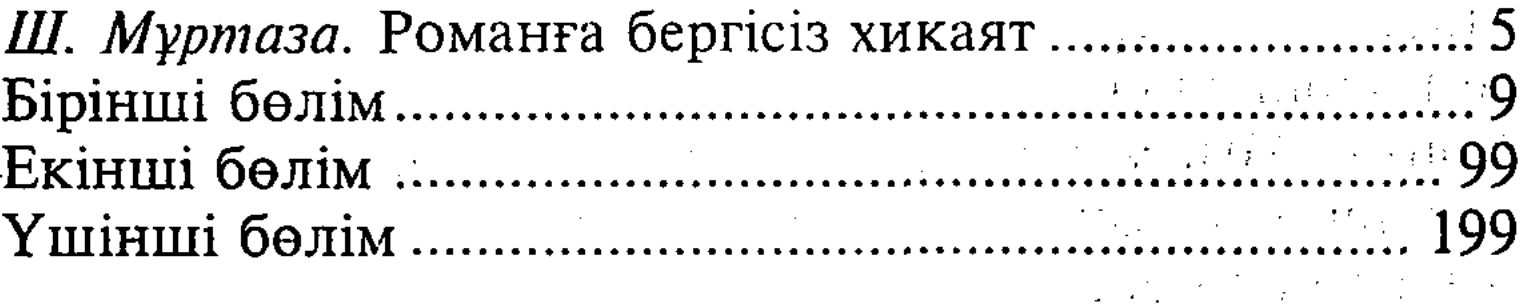

# Асқаров Әлібек

## ӨР АЛТАЙ, МЕН ҚАЙТЕЙІН БИІГІҢДІ...

#### Хикаят

Редактор Е. Дүйсенбайұлы Суретші Святослав Ким Компьютерде теріп, беттеген Г. Есімбекова Корректор С. Ыбраева

Теруге 20.04.06 жіберілді. Басуға 12.04.06 қол қойылды. Қалпы 84×1081/<sub>32</sub>. Қағазы офсетті. Қаріп түрі «Таймс». Баспа табағы 19,5. Таралымы 2000 дана. Тапсырыс № 3072.

«Раритет» баспа компаниясы, 050022, Алматы қаласы, Масанчи кошесі, 98, оф. 14, тел.: 92-87-18, 60-67-08, тел./факс 92-88-36  $\frac{1}{2}$ 

 $\mathcal{L}^{\text{c}}(\mathcal{A})$ 

 $\sqrt{2}$  ,  $\frac{1}{2}$  ,

 $\mathcal{O}(\sqrt{2} \log n)$ 

Тапсырысшынын диапозитивінен Қазақстан Республикасы «Атамүра» корпорациясының Полиграфия комбинатында басылған, 050002, Алматы қаласы. Мақатаев көшесі, 41

«Өр Алтай, асқақ Алтай, асқар Алтай...» Бәріміз жатқа білетін осы әнде айтылар «өр», «биік» таудың баурайында төменшік өмір-тірлік кешіп жатқан бүгінгі қазақ ауылының тағдыр-талайын өзек еткен көрнекті жазушы Әлібек Асқаровтың бұл кітабымен сырласқан оқушы қилы кезеңге тән қиын хал-ахуалды күйрек мүң-шерсіз-ақ, астарлы күлкі, уытты тіл кестесімен кемел бейнелеген керемет шеберлікке тәнті болады.

Казак<br>Прозасы<br>Казынасынан

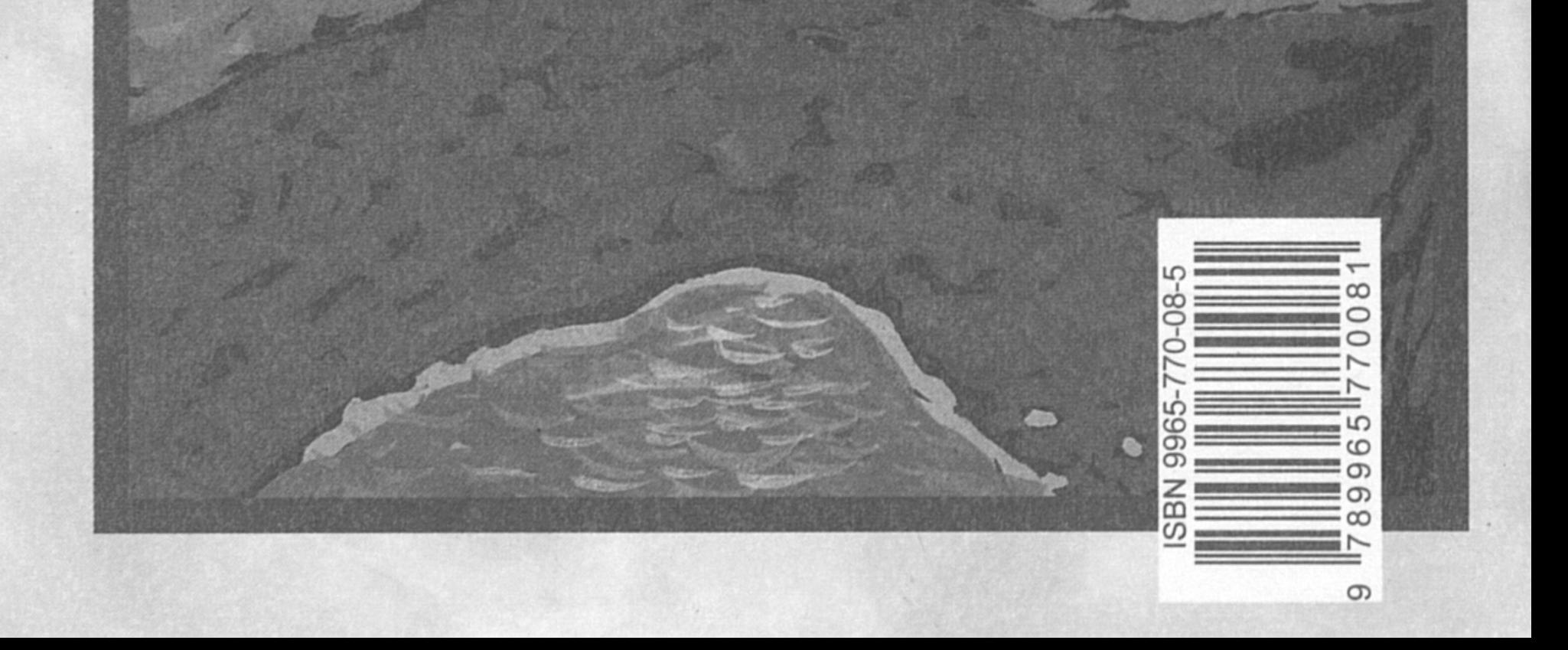